# AMATEUR **FUNK**

47. JAHRGANG · MAI 1998 5,80 DM · A 1591

5·98

# Das Magazin für Funk Elektronik · Computer

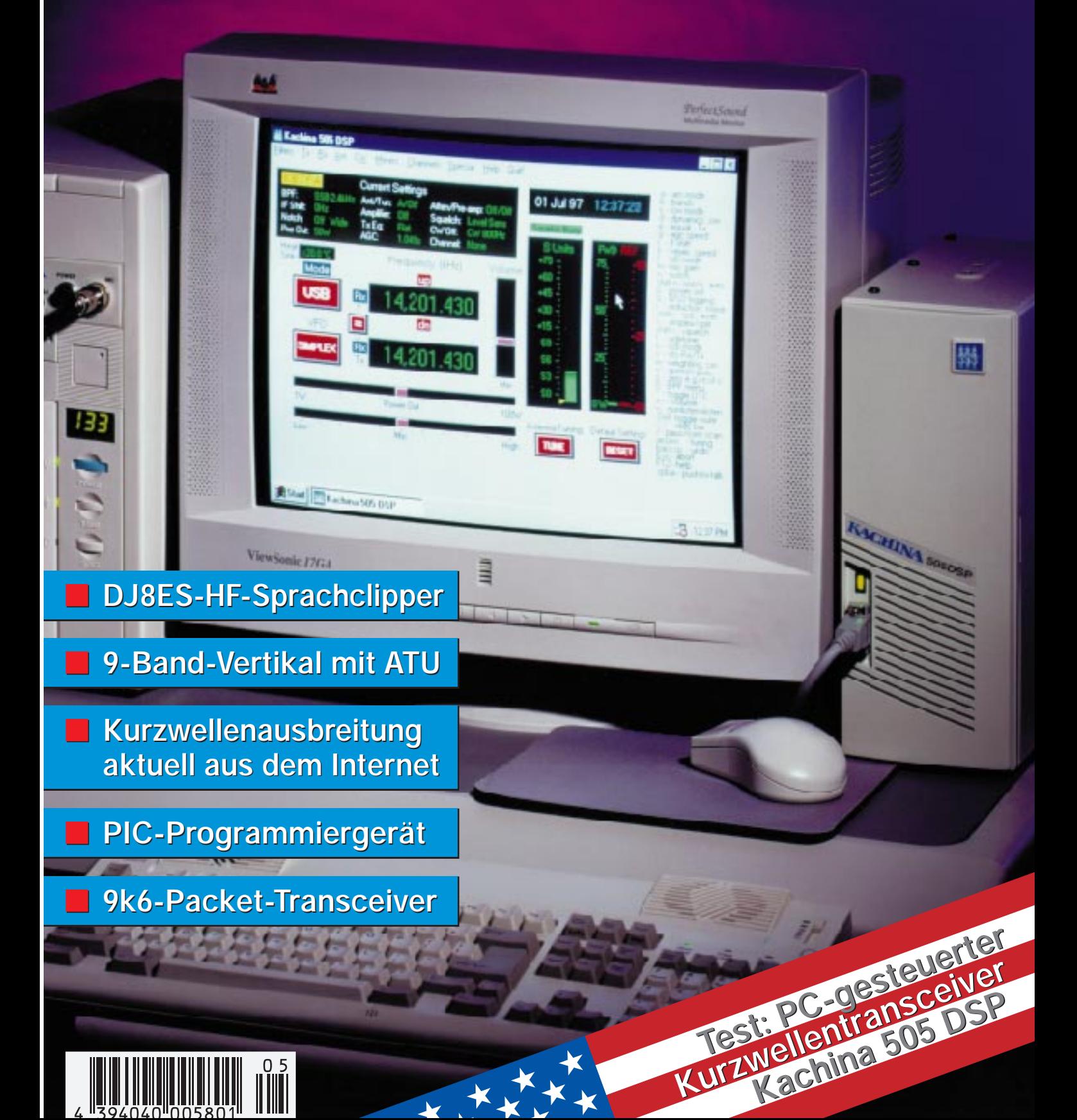

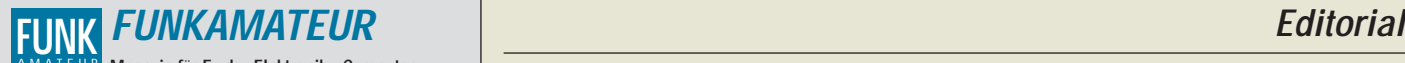

**Magazin für Funk · Elektronik · Computer** AMATEUR

**Herausgeber:** Knut Theurich, DGØZB

Redaktion: Dipl.-Ing. Bernd Petermann, DJ1TO<br>(stellv. Chefredakteur, Amateurfunk, -56)<br>Wolfgang Bedrich, DL1UU (Amateurfunkpraxis, -78)<br>Dr.-Ing. Reinhard Hennig, DD6AE (Elektr./Comp., -57)<br>Hannelore Spielmann (Gestaltung,

**Ständige freie Mitarbeiter:** Jürgen Engelhardt, DL9HQH, Packet-QTC; Rudolf Hein, DK7NP; Gerhard Jäger, DF2RG, DX-Informationen; Dipl.- Ing. František Janda, OK1HH, Ausbreitung: Dipl.-Ing. Peter John,<br>DL7YS, UKW-QTC; Franz Langner, DJ9ZB, DX-Informationen; René<br>Meyer, Computer; Hans-Dieter Naumann, Satellitenfunk; Rosemarie<br>Perner, DL7ULO, Diplome; Dipl.-I Dr. Hans Schwarz, DK5JI, Amateurfunk; Frank Sperber, DL6DBN,<br>Sat-QTC; Ing. Claus Stehlik, OE6CLD, OE-QTC; Dipl.-Ing. Rolf Thieme,<br>DL7VEE, DX-QTC; Andreas Wellmann, DL7UAW, SWL-QTC; Peter<br>Zenker, DL2FI, QRP-QTC

Klubstation: DFØFA, PR DFØFA @ DBØGR.DEU.EU; DOK "FA" **Internet:** http://www.funkamateur.de **Telefon-Mailbox:** (0 30) 44 66 94 49<br>**e-Mail:** funkamateur@com funkamateur@compuserve.com<br>funkamateur CompuServe: **Redaktionsbüro:** Berliner Straße 69, 13189 Berlin-Pankow Tel.: (0 30) 44 66 94 + App.-Nr. (s. Redaktion) Fax: (0 30) 44 66 94 69 **Postanschrift:** Redaktion FUNKAMATEUR Berliner Straße 69, 13189 Berlin-Pankow **Verlag:** Theuberger Verlag GmbH Berliner Straße 69, 13189 Berlin-Pankow Tel.: (0 30) 44 66 94 60, Fax: (0 30) 44 66 94 69 **Abo-Verwaltung:** Angela Burkert, Tel.: (0 30) 44 66 94 60 **Anzeigenleitung:** n. n. Telefon: (0 30) 44 66 94 60

**Satz und Repro:** Ralf Hasselhorst, Andreas Reim, Wolfgang Burkert, Sabine Zenker, DL3KWS **Druck:** Möller Druck und Verlag GmbH, Berlin **Vertrieb:** ASV Vertriebs GmbH, Hamburg Tel.: (0 40) 34 72 27 12

**Manuskripte:** Für unverlangt eingehende Manuskripte, Zeichnungen, Vor-

lagen u. ä. schließen wir jede Haftung aus.<br>Wir bitten vor der Erarbeitung umfangreicher Beiträge um Rücksprache<br>mit der Redaktion – am besten telefonisch. Wenn Sie Ihren Text mit<br>einem IBM-kompatiblen PC, Macintosh oder A uns bitte neben einem Kontrollausdruck den Text auf einer Diskette (ASCII-Datei sowie als Datei im jeweils verwendeten Textverarbeitungssystem).

**Nachdruck:** Auch auszugsweise nur mit schriftlicher Genehmigung des Verlages und mit genauer Quellenangabe.

**Haftung:** Alle Beiträge, Zeichnungen, Platinen, Schaltungen sind urheberrechtlich geschützt. Außerdem können Patent- oder andere Schutzrechte vorliegen. Die gewerbliche Herstellung von in der Zeitschrift veröffentlich-ten Leiterplatten und das gewerbliche Programmieren von EPROMs darf nur

durch vom Verlag autorisierte Firmen erfolgen.<br>Die Redaktion haftet nicht für die Richtigkeit und Funktion der ver-<br>öffentlichten Schaltungen sowie technische Beschreibungen.<br>Beim Herstellen, Veräußern, Erwerben und Betrei -empfangseinrichtungen sind die gesetzlichen Bestimmungen zu beachten. Bei Nichtlieferung ohne Verschulden des Verlages oder infolge von Stö-rungen des Arbeitsfriedens bestehen keine Ansprüche gegen den Verlag.

**Erscheinungsweise:** Der FUNKAMATEUR erscheint monatlich, jeweils am letzten Mittwoch des Vormonats.

**Preis des Einzelhefts: 5,80 DM** 

**Jahresabonnement: 59,40 DM für 12 Ausgaben (monatlich 4,95 DM)** Schüler und Studenten gegen Nachweis 49,80 DM. Schüler-Kollektiv-Abon-nements auf Anfrage. Jahresabonnement für das europäische Ausland: 59,40 DM, zahlbar nach Rechnungserhalt per EC-Scheck. Gern akzeptieren wir auch Ihre VISA-Karte und Eurocard, wenn Sie uns die Karten-Nr. sowie die Gültigkeitsdauer mitteilen und den Auftrag unterschreiben. Bei Versendung per Luftpost zuzüglich Portokosten. Preisänderungen vorbehalten.

**Abonnement mit Kündigungsmöglichkeit zur jeweils übernächsten Ausgabe**

**63,60 DM für 12 Ausgaben (monatlich 5,30DM).**  In den Abonnementpreisen sind sämtliche Versandkosten enthalten. **Abonnementbestellungen** bitte an den Theuberger Verlag GmbH. Kündigung des Jahresabonnements 6 Wochen vor Ende des Bestellzeitraumes schriftlich nur an Theuberger Verlag GmbH.

**Bankverbindung:** Theuberger Verlag GmbH, Konto 13048287, Berliner Sparkasse, BLZ 10050000

**Anzeigen** laufen außerhalb des redaktionellen Teils. Zur Zeit gilt Preisliste Nr.8 vom 1.1.1996.Für den Inhalt sind allein die Inserenten verantwortlich.

**Private Kleinanzeigen:** Pauschalpreis für Kleinanzeigen bis zu einer maximalen Länge von 10 Zeilen zu je 35 Anschlägen bei Vorkasse<br>(Scheck, Bargeld oder Angabe der Kontodaten zum Bankeinzug) 10 DM.<br>Jede weitere Zeile kostet 2 DM zusätzlich.<br>G**ewerbliche Anzeigen:** Mediadaten, Preislisten u

beim Verlag angefordert werden.

**Vertriebs-Nr. A 1591· ISSN 0016-2833**

**Druckauflage:** 45.900 Exemplare (∅ 1. Quartal 98 lt. IVW)

**Redaktionsschluß:** 20. April 1998

**Erscheinungstag:** 29. April 1998

**Die Zeitschrift FUNKAMATEUR wird auf chlorfrei gebleichtem Papier aus 100 % Altpapier gedruckt. FUNKAMATEUR ist Mitglied der IVW (Bonn).**

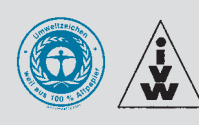

# **Murphy und das wichtigste Bauelement**

*Irgendwann hatte der Selbstbau-Freak wieder eine Idee. Das Projekt sollte klein und billig sein und deshalb moderne Bauelementen enthalten. Aus diversen Unterlagen und Katalogen sucht sich nun unser Freak die Bauelemente aus, darunter auch das Herz des Ganzen, erfahrungsgemäß einen höherintegrierten Schaltkreis, der die zu erfüllenden Aufgaben und gleich noch ein paar mehr preisgünstig mit wenigen externen Bauelementen erledigt. Für das Unikat wählt er die DIL-Ausführung, weil SMD das Ein- und gar Auslöten aus dem Musteraufbau (oder aus mehreren) erheblich komplizieren würde.* 

*Anfragen beim wirklich kompetenten Fachhändler ergeben, daß unser wichtigstes Bauelement am Lager ist, den eigenen preislichen Vorstellungen entspricht und vor allem weiterhin lieferbar ist. Also Kauf des Bauelements, Musterplatine entwerfen, testen und korrigieren, Platine in der Endausführung entwerfen, ätzen, bestücken und abgleichen. Freude über das Erfolgserlebnis.*

*Da die Redaktion immer Bedarf an Selbstbauobjekten hat, fragt unser Freak dort nach. Im positiven Fall wird das Objekt nochmals getestet und gemessen, das Platinenlayout den Erfordernissen der redaktionellen Bearbeitung angepaßt, ein Manuskript geschrieben. Da die Redaktion für die Leser auch ein Foto des Objektes haben möchte, bemüht der Freak seinen Fotoapparat und den Entwicklungsservice. Das alles braucht Zeit, zumal der Freak nur eine 24-Stunden-Uhr hat.*

*Bekannt sein dürfte zudem, daß die Redaktion nicht nur einen zeitlichen Vorlauf für die jeweils nächste Ausgabe benötigt, sondern außerdem über einen gewissen Beitragsvorrat verfügt und bestimmte Vorstellungen betreffs der Zusammensetzung einer Ausgabe hegt, was eine sofortige Veröffentlichung oft genug in Frage stellt. So können zwischen Kauf des wichtigsten Bauelements und dem Zeitpunkt der Veröffentlichung schon Monate ins Land gehen.*

*Danach wollen nun, so das Objekt attraktiv genug war, viele Leser besagten Schaltkreis beim Fachhändler erwerben. Also ist dessen Lagerbestand in kurzer Zeit aufgebraucht. Nachbestellung ausgelöst, Rückinfo: Bauelement wird nicht mehr produziert. Was nun? Mit viel Glück kann es aber als SMD-Variante geliefert werden. Nun stehen Leser, Freak und auch die Redaktion im Regen. Vor allem der Freak ärgert sich, denn im Internet als wohl aktuellste Quelle wurde das Bauelement nicht "abgekündigt". Bei Bauelementen wie dem PIC 16C84 stürzt dabei die Welt nicht ein, bei anderen dagegen ist der Nachbau des Objekts nun gestorben. Wohl dem, der wenigstens noch keine Leiterplatte angefertigt hatte. Oder haben Sie schon einmal die SMD-Variante eines IC auf ein DIL-Layout gebracht? Selbst wenn der Freak das Projekt in ein neues Objekt (neue Bauelemente, neues Layout usw.) umwandelt, wird es die Redaktion selten in der übernächsten Ausgabe erneut vorstellen.*

*Der geschilderte Vorgang kann sich leider beliebig oft wiederholen. Die Industrie stellt spezielle Schaltkreise eben kaum über Jahre hinweg her. Auch die im Internet verfügbaren Daten werden von Menschen eingegeben. Irren und vergessen ist menschlich.Ergo: Schießen Sie bitte nicht auf den Pianisten oder so ähnlich, denn der hat es nicht verdient. Oder bauen Sie mit Transistoren, da findet sich (fast) immer ein Austauschtyp.*

*Mit besten 73!*

 $DL$  70  $MO$ 

*Max Perner, DL7UMO*

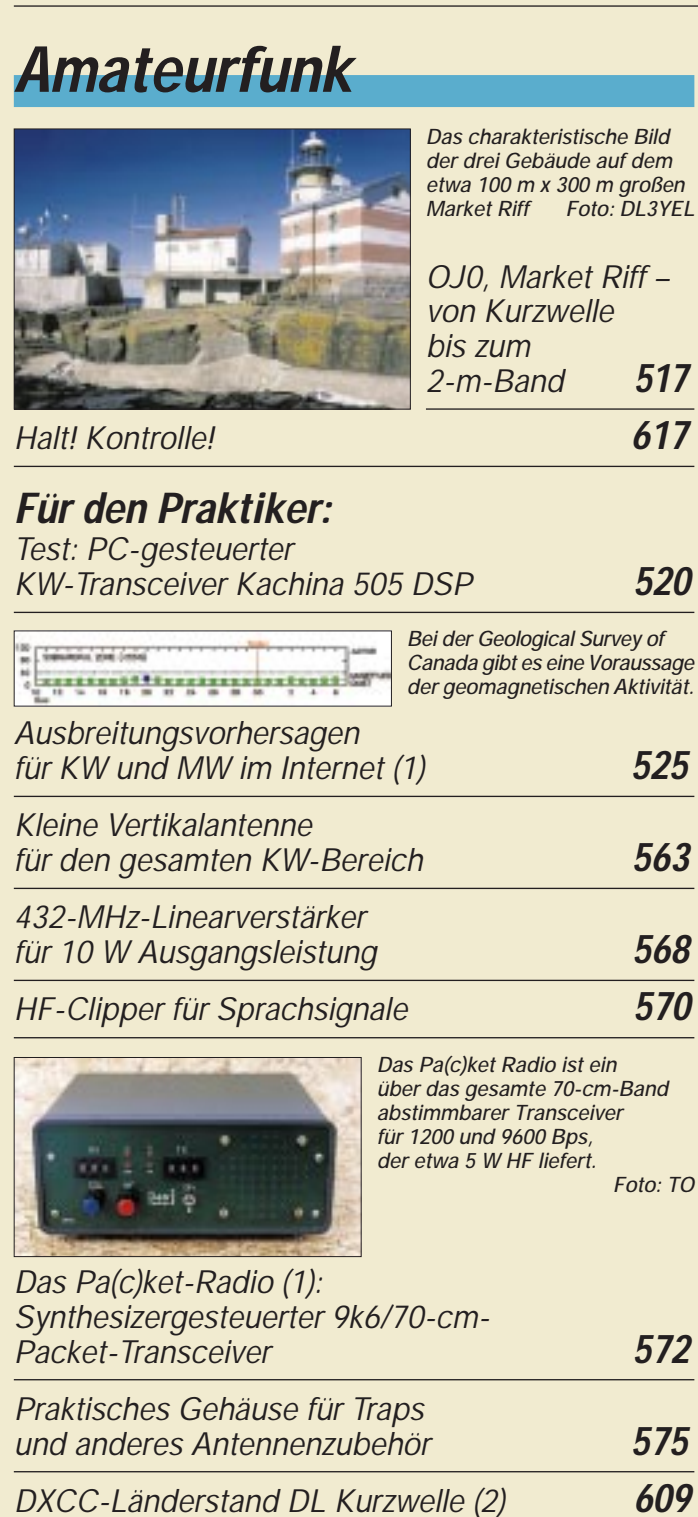

# **Aktuell** *Editorial* **499** *Postbox* **502** *Markt* **504**

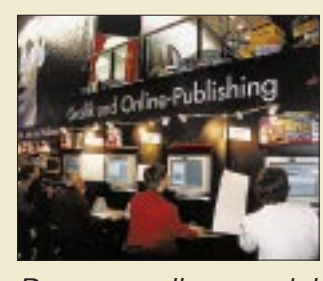

*Bei der größten Ausstellergruppe der CeBIT '98 Hannover drehte sich alles um "Software, Beratung und Dienstleistungen"*

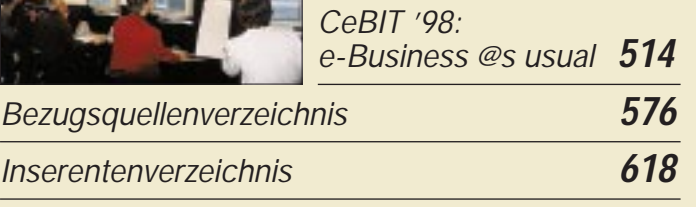

# **QTCs**

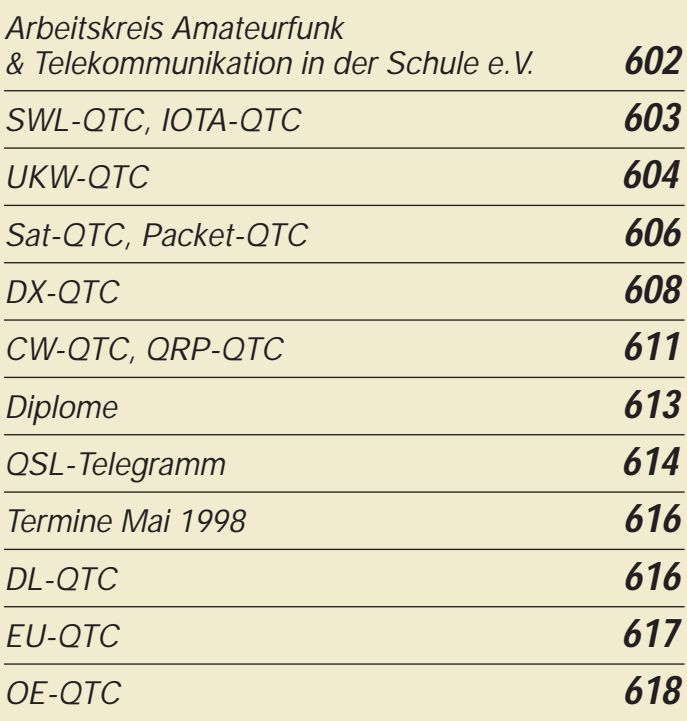

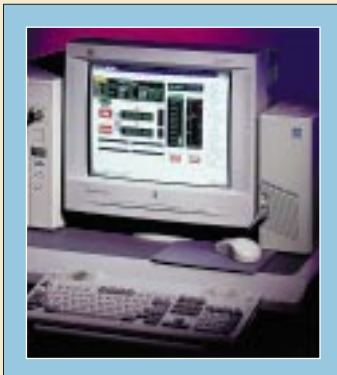

### **Unser Titelbild**

*Einen Ausblick auf das kommende Jahrtausend bietet der neue vollständig PC-gesteuerte Kurzwellentransceiver Kachina 505 DSP aus den USA. Besonders interessant am Konzept: Durch Software-Updates (und auch steckbare Baugruppen) lassen sich die Eigenschaften des Geräts leicht künftigen Entwicklungen anpassen. Mehr dazu können Sie ab S.520 lesen. Foto: Kachina*

# **Bauelemente**

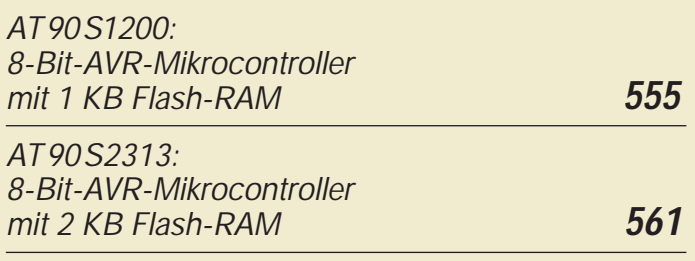

*Ausbreitung Mai 1998* **612**

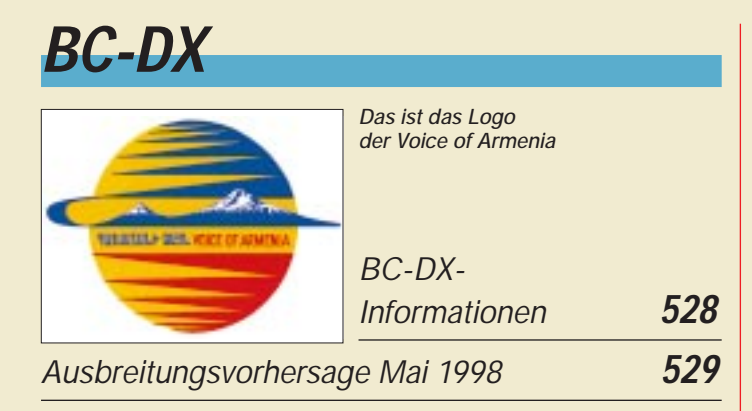

# **Computer**

# *Computermarkt* **508**

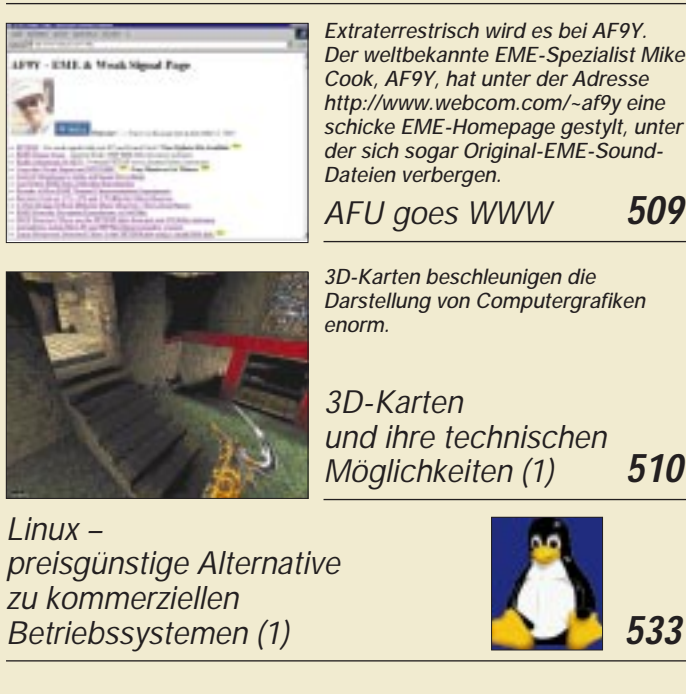

# **Elektronik**

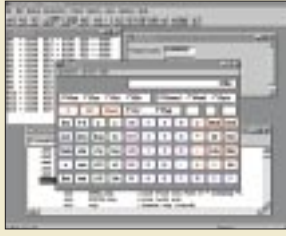

*AVR-AT90S1200- Für die Umrechnungen zwischen den verschiedenen Zahlensystemen läßt sich auch der in Windows unter Zubehör mitinstallierte Taschenrechner CALC.EXE benutzen. Auf "wissenschaftlich" umgestellt, ist er dafür in jedem Fall brauchbar.*

*Programmierkurs (5)* **536** *Dual-OTA als analoger Multiplizierer* **539** *Einfacher geregelter Lötkolben* **542** *AllPic2 – Programmiergerät für PIC-Microcontroller* **544** *Batterieladegeräte mit ICs von ICS* **546** *Lauschangriff – der Controller hört mit (3)* **549**

# **Einsteiger**

*Meßgeräte, Meßverfahren (1): Digitale Zähler* **551**

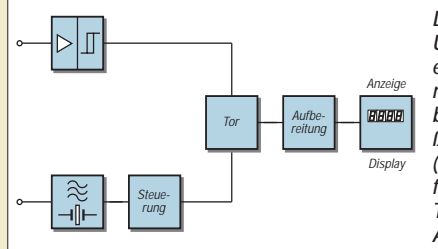

*Die Grundschaltung eines Universalzählers besteht in einer Eingangsschaltung mit Schalttrigger, der Zeitbasis mit daran anschließendem Steuerungsblock (Impulsformer, Vervielfacher bzw. Teiler), einer Torschaltung und dem Anzeigeteil.*

# **Funk**

*AFU goes WWW* **509**

Sound-

*Möglichkeiten (1)* **510**

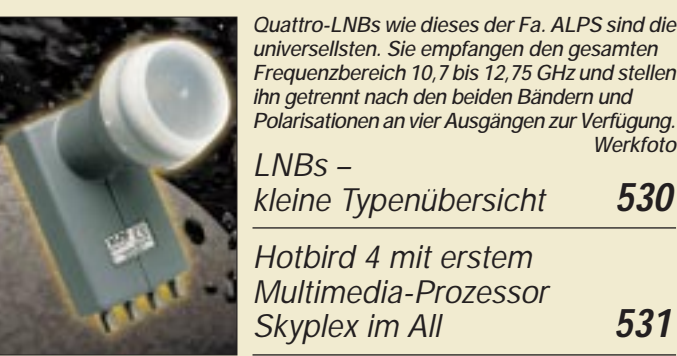

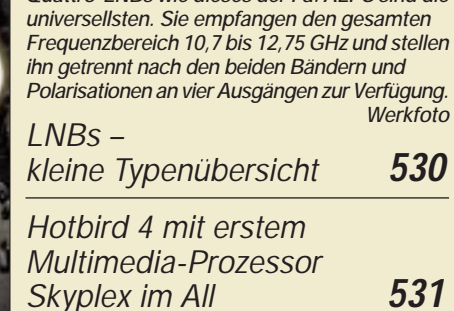

# **CB-Funk:**

*Tips und Ratschläge für CB-Funker und Neueinsteiger (5)* **532**

### **In der nächsten Ausgabe:**

*ZL7DK – 31000 QSOs von Chatham* Diese sieben OPs führten eine sehr erfolgreiche DXpediton nach Chatham mit gleichzeitgem Betrieb von drei<br>Stationen durch. Foto: DL2OAP Stationen durch.

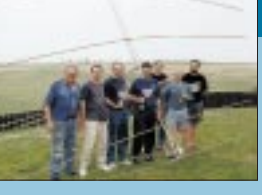

*Test: Kurzwellen-DSP-Empfänger NRD-545 von JRC*

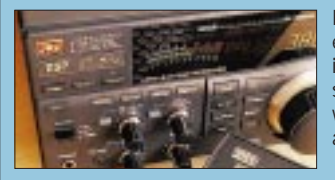

Nachdem interessante Kurzwellenempfänger für den Amateurbereich in den vergangenen Jahren hauptsächlich europäischen Ursprungs waren, sorgt nun wieder ein Gerät aus Japan für Aufmerksamkeit.

Foto: DL1ABJ

### *Elektronische Taste mit variablem Textspeicher*

Diese kleine Leiterplatte enthält auch einen per PIC realisierten Telegrafie-Speicher, der trickreich relativ lange Texte ausgeben kann. Die Eingabe erfolgt per "Mäuseklavier" Foto: DL7UMO

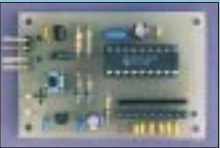

- *… und außerdem:*
- *QRP-Betriebstechnik* ● *Königs Wusterhausen, Geburtsort des Deutschen Rundfunks*
- *Digitale Frequenzsubtraktion*
- *Lüftungstrainer in der Dose*
- *LED-Display mit serieller Dreileitersteuerung*
- *Fishermans Dipper ebenfalls in der Dose*

**Die Ausgabe 6/98 erscheint am 27.Mai 1998**

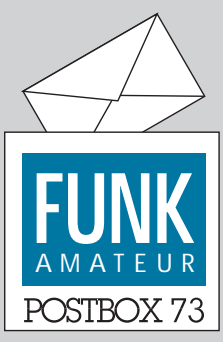

Redaktion FUNKAMATEUR Postfach 73

10122 Berlin

### **Nummer mit Erklärung**

*Habe soeben meine Rufzeichen-Pins bekommen. Vielen Dank. Sind toll, auch wenn nicht graviert. Laufe seit heute mit dem Teil durch die Gegend. Wegenmeiner G-QRP-Club-Raute am rechten Jackenärmel werde ich immer wieder schief angesehen, vielleicht trägt jetzt der Pin zur Aufklärung bei.*

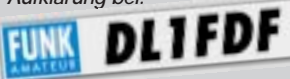

*Allerdings weiß nun natürlich auch jeder, wer ich bin. Haja – fast jeder, und die, die nicht wissen, was DL1FDF ist, lesen dann das Wort FUNKAMATEUR ... Prima! :-)*

*So denkt auch keiner, ich wäre bloß 'ne Kodenummer.* **Stefan Bauer, DL1FDF**

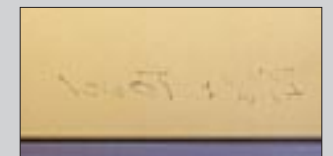

### **DDS-Update**

*Im Bereich 10 der FA-Telefonmailbox finden Sie unter dem Filenamen DDS113.EXE als selbstentpackendes Archiv die neueste Version 1.13 der Soft*ware zum "VFO mit DDS, LC-*Display und Mikroprozessorsteuerung" von DL4JAL (s. FA 11/1997, S. 1319). Sie erlaubt zusätzlich das angekündigte Wobbeln im Meßsendermodus der Baugruppe.*

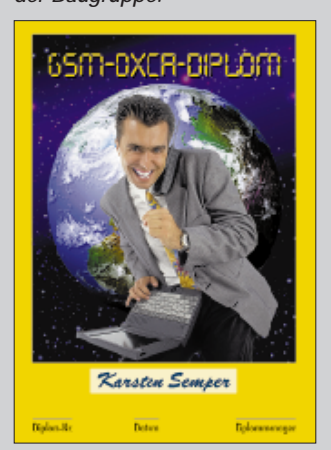

### **KyD-Homepage**

§ 7 AFuG 1997, § 59 TKG, § 6 TKZulV und die Amtsblattverfügung 306/1997 des BMPT verpflichten die Funkamateure, Berechnungen zur Personensicherheit in ihren elektromagnetischen Feldern anzufertigen und der RegTP zuzusenden, wenn sie ortsfest mit mehr als 10 W EIRP arbeiten wollen.

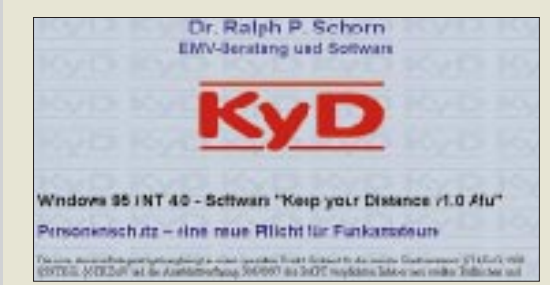

Das Programm Keep your Distance (KyD) v1.0 Afu für Windows 95/NT von Dr. Ralph P. Schorn, DJ5JQ, EMV-Beratung und Software, gestattet diese Berechnungen. Neuerdings unterhält DC5JQ dazu unter *http:// home.t-online.de/home/dc5jq/* eine Homepage mit näheren Informationen. Dort kann man auch kostenlos eine Demo-Light-Version mit eingeschränkten Funktionen herunterladen. Die e-Mail-Adresse von DC5JQ lautet *dc5jq@t-online.de.*

### **Murphy's und andere Gesetze**

**Die Wahrscheinlichkeit des Auftretens eines Fehlers ist direkt proportional zu der Anzahl der wichtigen Leute, die den Test beobachten.**

#### **Vergebliche Liebesmüh**

Die FA-Redakteure freuen sich, wenn zu einem eingesandten Beitrag auch Fotos gehören, für unsere Leser, die damit einen anschaulicheren Beitrag erhalten. Selbstverständlich gehören zu den Fotos auch Hinweise zum Bildinhalt. Doch schnell ist solch ein Foto hin, oftmals anscheinend ohne daß es der Autor bemerkt:

Bleistift "hält nicht", Kugelschreiberschrift ist in der Branche nicht gern gesehen, weil sie durchdrückt, doch die naheliegende Lösung Faserstift ist oft genug erst recht fatal, weil die Farbe nicht schnell genug einzieht, dafür aber um so besser in die Beschichtung der Vorderseite des darunterliegenden Fotos. Foto unbrauchbar, s. Beispiel (links oben).

Wir empfehlen als Abhilfe die sog. Post-It-Klebezettelchen, die man auf die Rückseite klebt und ggf. später wieder entfernt. Das Foto bleibt so mit Sicherheit völlig unversehrt.

#### **o.k.**

Lese Euer Magazin schon einige Jahre, es ist hervorragend und macht Spaß, nur weiter so! **Michael Rudolph, DF4DT**

#### **April, April!**

Diesmal haben wir es gut mit Ihnen gemeint und der gezielten Desinformation nur wenig Platz geopfert. Auf das in der April-Postbox avisierte GSM-DXCA werden Sie also wohl (hoffentlich) noch ein Weilchen warten müssen, schließlich ist internationales GSM-Telefonieren ja auch nicht gerade preiswert. Aber haben Sie eigentlich alle Hinweise im Text auf einen Aprilscherz bemerkt? Es waren fünf…

#### **AT90S1200 ganz einfach**

*"Perfektion ist nicht dann erreicht, wenn nichts mehr hinzuzufügen ist, sondern wenn nichts mehr entfernt werden kann" schrieb Eric Raymond in "Die Kathedrale und der Basar" über Software, deutsch im LINUX-Magazin, original auf http://locke.ccil.org/~esr/.*

*Auf der Hardwareebene hat das Jerry Meng aus Peking geschafft: eine Programmierplatine für den im FA vorgestellten AT90S1200. Sieben Drähte verbinden Drukkerstecker und 20poligen Sockel. Darüber bekommt der Prozessor Programmierspannung und den Takt. Das spart den Quarz. Software und Stromlaufplan sind im Internet zu finden.*

*Diese Perfektion wird noch durch das Roboterprojekt SPIDER überboten. Trotz Mehraufwand bleiben die Kosten für den Programmierer unterhalb einer Schachtel Zigaretten. Die Software liegt frei nach GNU GPL im sauber dokumentierten Quellkode vor.*

*Ein zum Programmieren des Bausteins nicht erforderlicher Draht dient dem PC zum Debuggen. Bei komplexen Jobs wie dem AT90S1200 als "Roboter" ist so etwas hilfreich. Mehr von Steven Bolt unter http://www. xsall.nl/~sbolt/e-spider\_prog.html.Beim Chaos Computer Club Berlin gibt es Programmierkurse für den Chip mit praktischen Übungen unter http://www.ccc.de.* **Wau Holland, DB4FA**

#### **Einfaches Lob und doppelte Kritik**

*Ich möchte Ihnen zuerst ein Lob für Ihr Funk-Magazin aussprechen. Es wäre aber schön, wenn Sie (wie bei ...) den Anzeigenteil in die Mitte setzen würden. Durch die notwendige Aktualität der Anzeigen könnte man sie heraustrennen und den wichtigen Teil aufbewahren. So wäre der gesammelte Stoß Papier nicht ganz so hoch. Im FA 3/98 wurde von Max Perner, DL7UMO, ein CW-Filter vorgestellt. Leider kann man es nicht nachbauen, da der MF 8 CCN nicht mehr erhältlich ist.* **Christian Glaser, DL8CHR**

Die Anzeigen im FA sind durchaus nicht vollständig in einem Block vereinigt, so daß diese Lösung bestenfalls einen Teilerfolg bringen würde. Keinesfalls nur für Leser mit Platzproblemen haben wir jetzt den 97er Jahrgang auf eine CD gebrannt, die eine raumsparende Archivierung und durch Volltextsuche eine effiziente Nutzung erlaubt. Vom Dilemma relativ schnell auslaufender ICs handelt aus gegebenem Anlaß schon unser Editorial. Solche Pannen lassen sich leider nicht ganz ausschließen, aber im konkreten Fall bemüht sich DL7UMO um eine modifizierte Lösung mit einem anderen Schaltkreis.

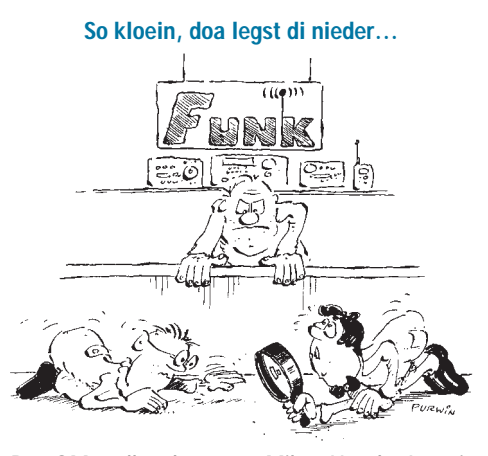

**Der OM wollte das neue Mikro-Handy. Ist mir aber runtergefallen, Chef! Zeichnung: Achim Purwin**

# **Markt**

### **Icom-Mini-Dualbander IC-Q7E**

Auch von *Icom* gibt es jetzt ein Mini-Dualband-Handy für 2 m und 70 cm. Das *IC-Q7E* ist etwa so groß wie eine Scheckkarte und leistet mit 2 AA-Batterien 350 bzw. 300 mW. Der Empfänger ist als breitbandig für 30 bis 1310 MHz konzipiert (einige Bänder sind ausgelassen) und demoduliert neben FM auch AM (Flugfunk) und WFM (UKW-Rundfunk und TV-Bänder). Das Gehäuse ist spritzwassergeschützt; die insgesamt 10 Bedienelemente sind übersichtlich angeordnet und ermöglichen eine intuitive Benutzung des Gerätes.

Weitere Features der IC-Q7E sind die 200 Speicherkanäle, eine komfortable Digital-Squelch, vier Suchlaufarten, Prioritätskanalüberwachung, Tonsuchlauf und Ton-Squelch (CTCSS-Geber) sowie eine RIT-Funktion für den Empfang oberhalb von 850 MHz (weitere Angaben s. Tabelle).

### **DJ-C5 – Micro-Dualbander**

Nach den Monoband-Micros DJ-C1 und C4 bringt *Alinco* als *DJ-C5* nun das mit 86 g Masse leichteste 2-m/70-cm-Dualband-Handy der Welt auf den Markt. Technisch entspricht es weitgehend seinen o.g. Stammvätern; im Hinblick auf das Zubehör ist das Lautsprecher-Mikrofon EMS-50 hinzugekommen, und die Antenne ist jetzt flexibel. Wann das DJ-C5 bei den Händlern zu haben sein wird, steht bislang noch nicht fest. Neugierige werden es aber am ehesten auf der neu eingerichteten Alinco-Homepage erfahren *(www.alinco.de)*.

 $\mathcal{F}$ 

### **Mini- und Micro-Dualband-Handys**

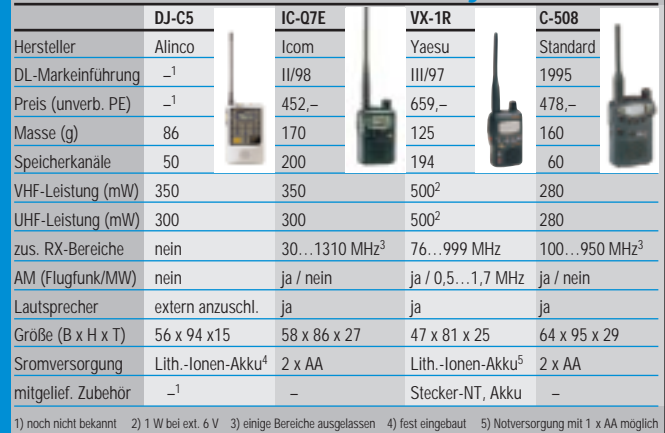

### **VC-H1: SSTV a la Kenwood**

Mit einem neuen Produkt, das *Kenwood* auf der CeBIT vorstellte, dürften SSTV-Verbindungen künftig kinderleicht sein: Der *VC-H1* (Visual Communicator) vereint alles, was außer einem Funkgerät für bidirektionale SSTV-QSOs nötig ist: eine CCD-Kamera mit 270 000 Pixeln, die sich um 360° drehen und sogar abnehmen läßt, einen 1,8-Zoll-TFT-Farbmonitor, einen Speicher für 10 Bilder sowie Mikrofon und Lautsprecher. Die Elektronik des VC-H1 bietet volle Kompatibilität zu allen SSTV-Standard-Formaten; über ein optionales Kabel können Bilder im JPEG-Format zur RS-232C-Schnittstelle jedes PCs übertragen werden. So sind beispielsweise Nachbearbeitungen und Einbindung von Rufzeichen oder anderen QSO-Texten möglich.

Da Bilder beispielsweise auch per LPD und mit Betriebsfunkgeräten übertragen werden können, ist das Gerät für viele Anwender zu Überwachungszwecken interessant. Funkamateure werden den VC-H1 auf der Ham-Radio zu sehen bekommen.

Den Preis betreffend waren auf der CeBit 1200 bis 1500 DM im Gespräch…

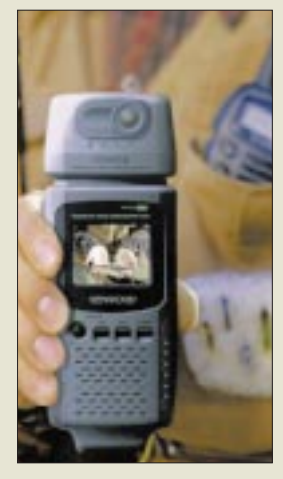

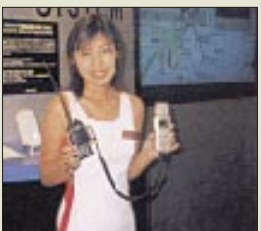

**Tolle Bilder: VC-H1 läßt sich an fast jedes Funkgerät anschließen.** Fotos: "MH"

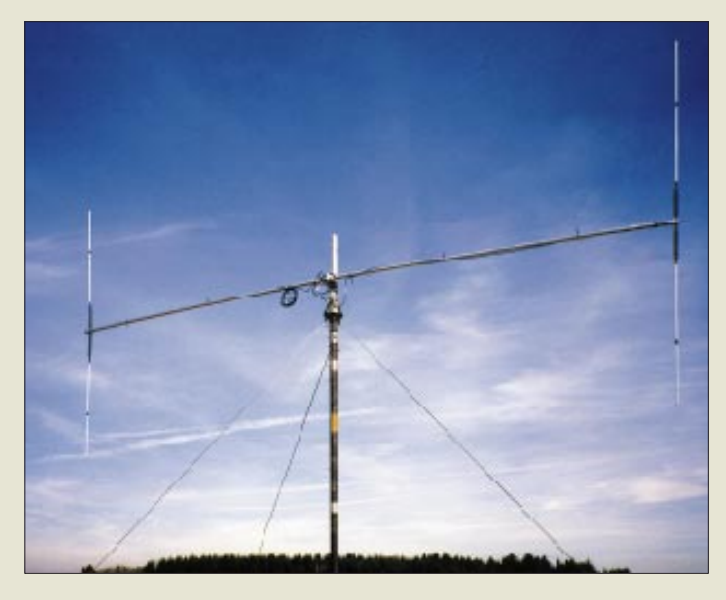

# **Empfangsvertikal für 80 m**

Eine selektive DX-Empfangsantenne für das 80-m-Band hat *Titanex* entwickelt und zum Patent angemeldet. Die *SES 80* ist vertikal polarisiert; zwei Elemente ergeben nach Herstellerangaben ein V/R-Verhältnis von 25 dB. Die 6 m lange Antenne muß drehbar und nicht zuletzt wegen des etwa 4,80 m langen Reflektors mindestens 4 m über Grund aufgebaut werden.

### **IC-746-Steuersoftware**

Für *Icoms* neuen IC-746 gibt es jetzt die Steuersoftware *RS-746*. Interessenten wenden sich bitte direkt an einen Icom-Händler.

### **SES 80**

- **Selektive 80-m-Empfangsant.**
- Boomlänge: 6 m; ø 40 mm<br>● Masse: 7,5 kg
- Preis: 890 DM
- Lieferbar: ab Mai 1998 ● Informationen und Bezug: TITANEX Antennentechnik Burgstall, 94339 Leiblfing Tel (0 94 27) 9 02 18-0 Fax -1

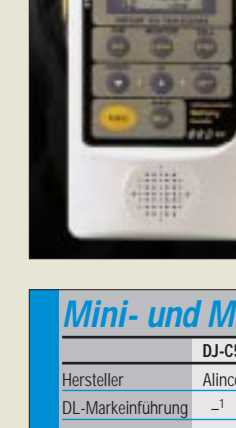

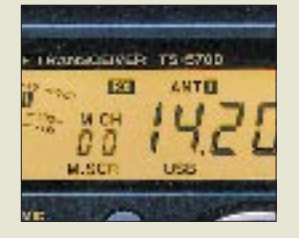

Auch wo nur .D<sup>"</sup> **draufsteht, kann für nicht einmal 100 Mark bald "D(G)" drin sein**

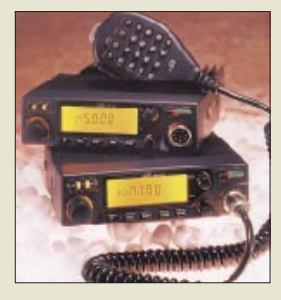

**Die FM-Mobiltransceiver AR-146 und AR-446**

**YA-900 8-Element-Richtantenne** 

- Frequenzbereich: 870…960 MHz
- $\bullet$  Gewinn: 10 dBd (12,15 dBi) ● Öffnungswinkel: ca. 50°
- Belastbarkeit: 25 W
- $\bullet$  Anschluß: 50  $\Omega$ , FME
- Länge: 71 cm
- $\bullet$  Gewicht: 315 g ● Preis: 150 DM
- Bezug und Informationen: Bogerfunk Funkanlagen GmbH Grundesch 15 88326 Aulendorf Tel. (0 75 25) 451, Fax 23 82 e-Mail: bogerfunk@t-online.de http://www.boger.de

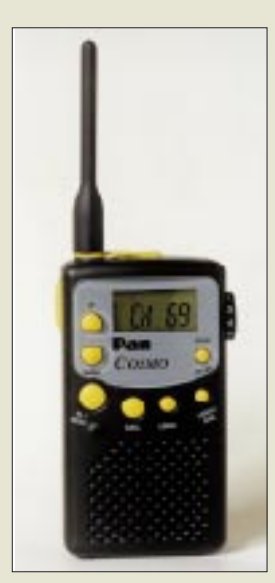

**Das Pan COSMO – ein LPD mit VOX zur automatischen Überwachung von Räumen…**

# **Upgrade-Kit zum TS-570D(G)**

*Kenwood* liefert den *TS-570D* jetzt in der Version *TS-570D(G)* mit im Funktionsumfang verbesserter DSP aus. Besitzer der bisherigen D-Version können bei den Kenwood-Vertragshändlern für weniger als 100 DM ein spezielles Upgrade-Kit erwerben, das ihrem TS-570D die Features der neuen Transceivervariante verleiht.

### **Amateurfunktechnik bei Pan International**

Die Gruppe *Pan International* hat mitgeteilt, daß sie nunmehr das Funkgerätesortiment des Herstellers ADI Communications in das Lieferprogramm aufgenommen hat. Neben den beiden FM-Mobiles *AR-146* (2 m) und *AR-446* (70 cm) gibt es auch einige Typen besonders preiswerter FM-Amateurfunk-Handys.

*Händleranfragen an: Alpina Funk und Elektronik Paffen GmbH, Elchenrather Str. 26, 52146 Würselen, Tel. (02405) 4492-0, Fax - 30, e-Mail alpina@pan-international.de.* 

# **Richtantenne YA-900**

Für Fälle, in denen die mobile Kommunikation im Frequenzbereich von 870 bis 960 MHz unzureichend ist, hat *Bogerfunk* eine Richtantenne, die *YA-900*, im Angebot. Wegen ihres geringen Gewichtes von 315 g läßt sie sich überall leicht anbringen.

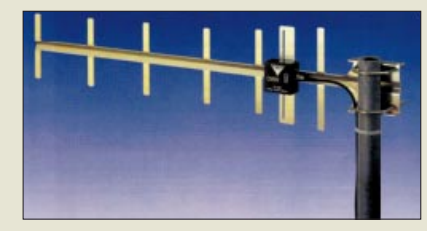

# **LPD mit Extras: COSMO**

Nachdem *Pan International* bereits im Jahr 1996 zu den ersten Anbietern von Low Power Devices im europäischen Markt gehörte, hat das Unternehmen auf der diesjährigen CeBIT nach eigenen Angaben ein LPD der Spitzenklasse vorgestellt.

Das unter der Bezeichnung *COSMO* gehandelte Gerät besitzt eine eingebaute Sprachsteuerung (VOX), ähnlich einer Freisprecheinrichtung. In Verbindung mit optinal lieferbaren Spezialmikrofonen eignet es sich deshalb besonders gut zur Baby- und Raumüberwachung. Außerdem verfügt es über eine CTCSS-Gruppenruf-Funktion.

Die unverbindliche Preisempfehlung für dieses LPD liegt bei 259 DM.

Das Pan COSMO ist nach Angaben des Herstellers auch in einer 70-cm-Amateurfunkversion und einer Exportvariante mit höherer Leistung und abnehmbarer Antenne verfügbar.

# **Neues bei CSR**

Einen Quick-Repeater, der es Funkamateuren gestattet, ihre Funkstationen fernzubedienen, gibt es jetzt bei *Communication Systems Rosenberg.* Der *Q.R.P.* wird an die Mikrofonbuchse und an den Lautsprecherausgang des KW- oder VHF/UHF-Transceivers sowie eine 12-V-Stromversorgung angeschlossen. Mit 10 mW auf 144,020 MHz wird Verbindung zum 2-m-Handy gehalten, das der OM beispielsweise im Garten standby mit sich herumträgt. SSB-QSOs auf der Kurzwellen-Hausfrequenz sollten mit Q.R.P. auch aus dem Liegestuhl kein Problem mehr sein.

Der Repeater soll ab Juni d. J. lieferbar sein und einschließlich der NF-Verbindungskabel und einer BNC-Antenne im Amateurfunkfachhandel 448 DM kosten.

# **Bausatz für Mini-Laser-Show**

Bewegte Figuren an der Wand lassen sich mit Hilfe eines Bausatzes erzeugen, den die Fa. Oppermann vertreibt. Eine Elektronik steuert zwei in Laserstrahl angeordnete mit Motoren drehbare Spiegel, deren Rotationsgeschwindigkeit mit Potentiometern einstellbar ist.

Als Strahlquelle für derartige Experimente eignen sich die weitverbreiteten Laserpointer oder andere Lasermodule, die es z.B. rotleuchtend für 38,50 DM ebenfalls bei Oppermann gibt.

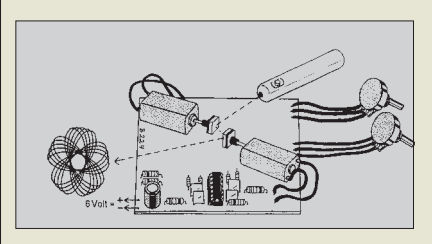

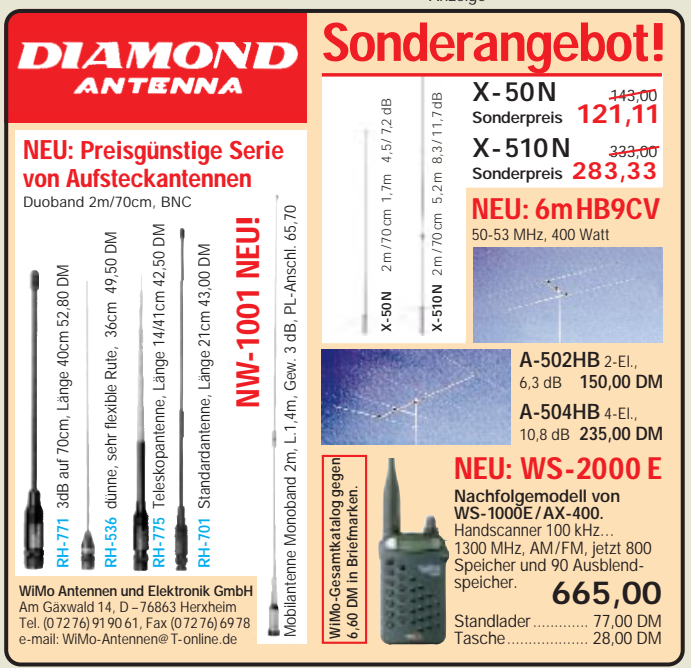

### **Q.R.P. Quick-Home-Repeater**

- Preis: 448 DM
- Informationen: Communication Systems Rosenberg, Marienbader Str. 14 A, 61273 Wehrheim,
- T. (06081) 59393 Fax 980271 Bezug: Funkfachhandel

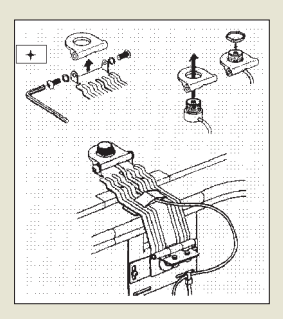

**"KIPP 100" bei CSR: ein spezieller Antennenhalter für Funkmobilisten**

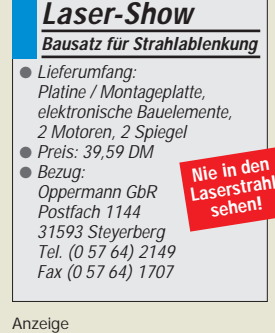

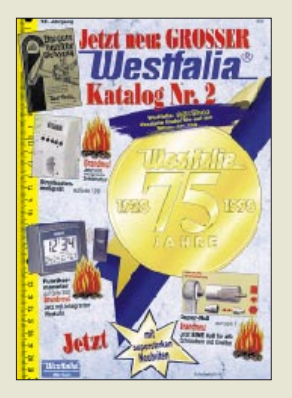

**Westfalia-Katalog Nr. 2: 512 farbige Seiten im Format DIN A4 – prall gefüllt mit interessanten Angeboten**

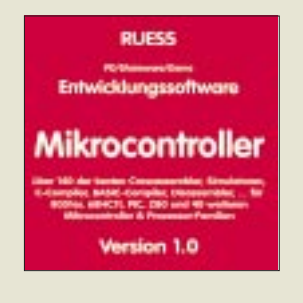

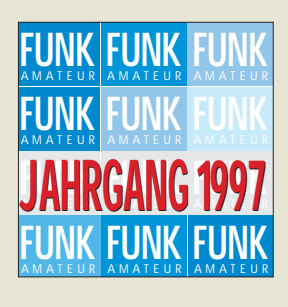

### **stabo bei Albrecht eingestiegen**

Nach dem *Albrecht* - Konkurs (FA 4/98) hat *stabo* 49 % der Anteile an der neuen Albrecht Electronic GmbH übernommen.

### **Bogerfunk-News**

Am 30.4. eröffnet das Aulendorfer Unternehmen ein EMV-Meßund Schulungscenter. *Bogerfunk* ist seit kurzem auch Kenwood-Vertragshändler.

### **Gute Noten für "E1"**

Inhalt "gut" und Umsetzung "sehr gut" lautet

# **Neuer großer Westfalia-Katalog**

Die Hagener Fa. *Westfalia* – ein Versandhaus für praktische Artikel rund um Werkstatt, Hobby, Freizeit, Technik und Auto – feiert in diesem Jahr ihr 75jähriges Bestehen. Getreu dem Motto "Wer Westfalia kennt, hört auf zu suchen" präsentiert man den neuen *Katalog Nr. 2*, der auf 512 farbigen DIN A4-Seiten alles vom Abbeizer bis zur Zündzeitpunktpistole enthält.

Interessenten können den Katalog gratis anfordern bei: *Westfalia Werkzeugco. GmbH, Werkzeugstraße 1, 58082 Hagen, Tel. (0180) 5303132, Fax (02331) 355-530, und im Internet unter www.westfalia.de.*

### **CD-ROM für µC-Entwickler**

Von *RUESS electronic* kommt eine neue CD-ROM, auf der über 140 der besten Crossassembler, Simulatoren, Compiler und Disassembler für insgesamt 44-Microcontrollerfamilien – darunter PIC, 8051er, 68HC11 und Z80 – enthalten sind. Bei der Softwaresammlung handelt es sich um PD, Shareware und Demo-Versionen.

Die CD kostet 39,50 DM und ist u.a. über den FA-Leserservice zu beziehen. Infos und Downloads auch über Internet: *http://members.aol.com/RUESSelec*

### **FA-Jahrgang 1997 auf CD-ROM**

Ab sofort sind die 12 Ausgaben des 97er FUNKAMATEUR-Jahrgangs im PDF-Format auf CD-ROM verfügbar. Der Acrobat Reader 3.0 ist auf der CD enthalten, so daß keine zusätzliche Software zur Benutzung, die auch schnelle Volltextsuche und Exportmöglichkeiten umfaßt, erforderlich ist. Die CD kostet 25 DM. FA-Abonnenten wird ein Sonderpreis von 20 DM gewährt.

das Urteil des Compu-

Elektronik-CD-ROMs getestet und bewertet hat. Praktisch gleichgut schnitt lediglich die doppelt so teure CD-ROM Elektra 2.0 vom Franzis Verlag ab. **Elrad abonnieren!**  Der Münchner *Bruchmann Verlag* hat die Leser seines Elektronikmagazins *Elrad* wissen lassen, daß die flächendeckende Belieferung des Zeitschriftenhandels eingestellt wird und die Zeitschrift künftig nur

termagazins *c't* , das in der Ausgabe 6/98 sechs noch im Bahnhofsbuchhandel bzw. im Abo erhältlich sein wird.

### **Endlich SG-2020**

Das Warten hat ein Ende, denn *SGC* hat die ersten Mustergeräte des lange überfälligen 20-W-KW-Transceivers *SG-2020* ausgeliefert. Die deutschen Händler hoffen nun, die Lieferrückstände schnell abbauen zu können.

*P.S. Ob sich das Warten auch gelohnt hat, werden Sie demnächst in einem FA-Testbericht nachlesen können.*

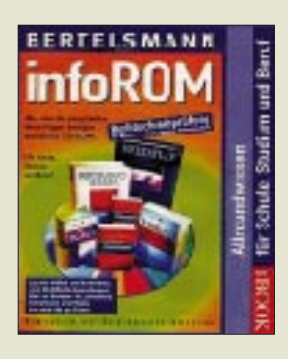

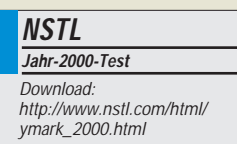

### **Netscape Communicator 4.05**

Die deutsche Version 4.05 von Netscape Communicator Standard und Professional steht ab sofort für die Plattformen Windows 95 und NT zur Verfügung. Die integrierte Kindersicherung NetWatch erlaubt es, den Zugriff auf bestimmte Netzinhalte zu unterbinden.

Netscape stellt auch die erste Entwicklerversion des Quellcodes von Communicator 5.0 unter dem URL *http://www. mozilla.org* zum Download zur Verfügung.

**3M Deutschland GmbH** ● Informationen: Carl-Schurz-Straße 1, 41453 Neuss

### **infoROM '98**

Mit der *infoROM '98* stellt *Bertelsmann* eine **CD-ROM für den Einsatz in Schule, Studium, Beruf und den privaten Arbeitsplatz** am PC vor. Die Scheibe beinhaltet eine komplettes Lexikon, ein Wörterbuch, dem die neue Rechtschreibreform zugrunde liegt, ein Englisch/Deutsch- und ein Französisch/ Deutsch-Wörterbuch, ein Fremdwörterbuch und einen Weltatlas. Als Bonus wird noch eine Rechtschreibprüfung für Winword 6 und 7 angeboten.

# **Jahr-2000-Testprogramm**

Die *Jahrtausendwende* rückt immer näher – und damit auch das Problem der weltweiten Rechner-Crashs, wenn das Datum auf den 1.1.2000 umspringt (bzw. dieses tun SOLL). Die Firma *NSTL* bietet jetzt ein *kostenloses Testprogramm* auf ihrer Homepage zum Herunterladen an. Dieses Programm checkt Ihren PC auf Tauglichkeit durch.

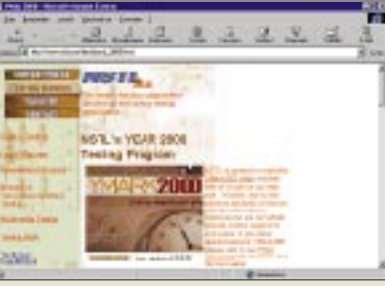

# **Multimedia-Projektor**

Mit einer echten **XGA-Bildauflösung von 1024** × **768 Bildpunkten** präsentiert sich der neue *Multimedia-Projektor MP 8730* von *3M*. Er kommt damit vor allem für Anwendungen in Frage, bei denen es auch auf kleinste Darstellungsdetails ankommt. Ein weiteres Merkmal ist die Genesis Scaling-Technologie für komplette (sogenannte "volle") Bilder.

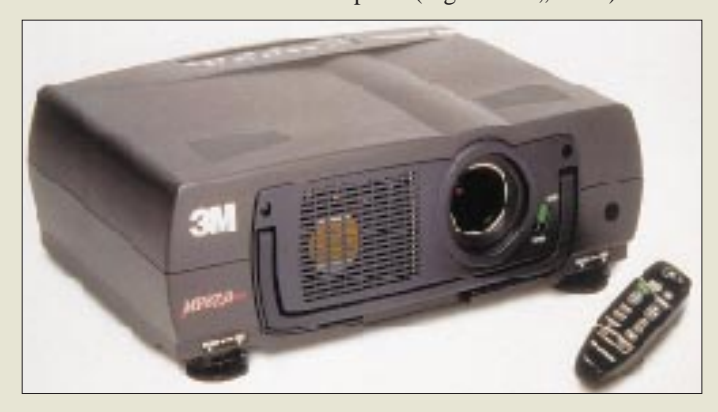

**3Com**  $\overline{\phantom{a}}$  Infoling Tel: (0180) 567 15 30 Webpage: http://www.3Com.de

### **Preissenkung für Organizer**

*Palm Computing Inc., ein Tochterun*ternehmen der *3Com* (Nasdaq: COMS), **reduziert die Preise für seine Palm-**

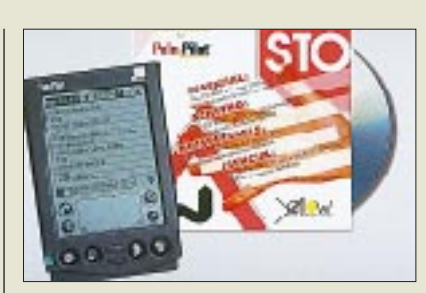

**Pilot Connected Organizer**. Die *Palm-Pilot Professional Edition* wird jetzt zu einer unverbindlichen Preisempfehlung von 699 DM statt bisher 899 DM angeboten, während die *Personal Edition* zu einem Preis von 499 DM statt bisher 699 DM verfügbar sein wird. Die PalmPilot Organizer sind kompatibel zu Windows 95, Windows NT 4.0, Windows 3.1x und Macintosh-Betriebssystemen. Das optionale MacPac Connection Kit mit der entsprechenden Software wird separat verkauft.

# **32fach-CD-ROM-Drive**

*Hitachi Europe* stellt mit dem *CDR-8430'32maX* sein bisher **schnellstes CD-ROM-Laufwerk** vor. Mit 80 ms Zugriffszeit und einer 14- bis 32-fachen Datenrate sorgt das CDR-8430 für ein schnelles Laden der Applikationen. Die physikalischen Abmessungen sind 146  $\times$  41,3  $\times$  190 mm, das Gewicht beträgt ca. 1 kg. Unterstützt werden vom Laufwerk alle Standardformate, einschließ-

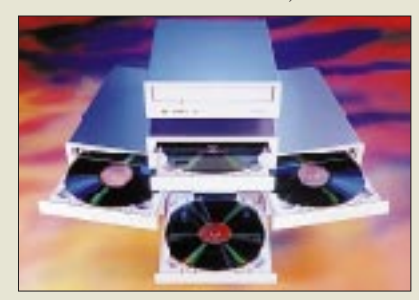

lich Mode-1- und Mode-2-Scheiben, Photo-CD, Audio-CD, Data- und Audio-Mixed-Mode sowie CD-Extra. CD-Rund CD-RW-Medien können ebenfalls gelesen werden. Das 32maX hat einen empfohlenen Endverbraucherpreis von 225 DM zzgl. MwSt. und ist ab sofort in Serienstückzahlen verfügbar.

# **Mega-Disks**

Eine Alternative zum herkömmlichen Diskettenlaufwerk stellt das neue *"LS120-Laufwerk"* von *Imation* dar. Anders als mit den bekannten "Zip"-Medien kann das Gerät neben 120-MB-Disketten auch herkömmliche Disks lesen und schreiben. Von **Sony, TEAC und Fujitsu** wurden bereits auf der CeBIT **neue 200-MB-Drives** gezeigt, die ebenfalls **abwärtskompatibel** sind. **RH**

# **Multi-Talent**

Mit den neuen **Cherry 7000 er und 8000-er Tastaturserien** können Chipkarten, Magnetkarten, Plug-Ins und Barcodes für den Einsatz von Gesundheitskarten, elektronischen Geldbörsen, Kreditkarten bzw. Sicherheits-Chipkarten etc. bearbeitet werden. Mit einer geeigneten Software ist es möglich, nur einem autorisierten Personenkreis mittels persönlicher Karte PC-Zugang zu gestatten.

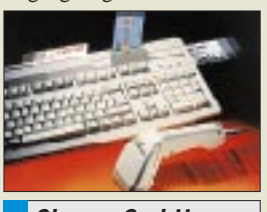

**Cherry GmbH** ● Informationen: Cherrystraße, 91275 Auerbach Tel. (09643) 18 132 Fax: (09643) 18 295 E-Mail: mk.cherry@t-online.de

### **Hitachi Europe Ltd.**

● Informationen: Deborah Scott Whitebrook Park Lower Cookham Road Maidenhead Berkshire SL6 8YA, UK Tel. 0044-1628-585-000 Fax: 0044-1628-585-490 E-Mail: dscot@hitachi-eu.com

### **Leichtgewicht für unterwegs**

Der neue **Einzugscanner "TravelTak-6p" von SPOT Technology** stellt mit 1,1 kg das **Fliegengewicht** in der Scanner-Reihe der Firma dar. Der Reisescanner ist nur 304  $\times$  80,6  $\times$  81,3 mm groß und verfügt über zwei Papier-Ausgabeschlitze (rückseitig und oben). Sein Stromverbrauch beträgt maximal 10 W. Die **Standardauflösung von 300** × **600 dpi** kann **bis 4800 dpi interpoliert** werden.

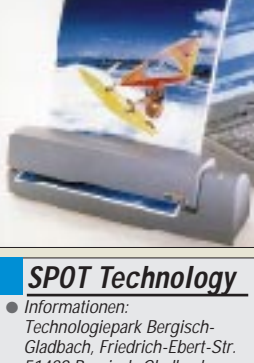

51429 Bergisch-Gladbach Tel. (0 22 04) 84 29 50 Fax: (0 22 04) 84 29 51

# **AFU goes WWW**

### *Dipl.-Ing. PETER JOHN – DL7YS*

*Normalerweise drehe ich mit Daumen und Zeigefinger am VFO-Knopf und auf diese Art und Weise "übers Band". Dieser seit nunmehr 25 Jahren auf den Amateurfunkbändern praktizierten Methode bin ich kürzlich einmal untreu geworden.* 

*Den Platz des VFO-Knopfes nahm die PC-Tastatur ein, die Rolle der Antenne übernahm ein Modem, und statt des Bandwahlschalters betätigte ich die einschlägigen Internet-Suchmaschinen.*

Um eines gleich vorwegzunehmen: Die dem Verbraucher vorgegaukelte Geschichte der weltumspannenden Datenautobahn ist Unsinn. Wenn Manfred Krug ratz-fatz den Connect zur Hyperdatenbank in Singapur schafft, um sich die vermeintlich wichtigsten Informationen mal eben rund um den Globus zu beamen, dann ist das schön und gut, den zähfließenden Datenbrei mit 800 Bytes pro Sekunde im Internet (zu den Stoßzeiten) wird er auch noch kennenlernen.

### ■ **08/15**

Nun gut, wer also reichlich Zeit investiert, um sich mal der Welt des Amateurfunks im Internet zu widmen, der stolpert doch über die eine oder andere interessante Adresse. Allerdings kann man sich auch des Eindrucks nicht erwehren, daß utopische Mengen Datenschrotts dem interessierten AFU-Surfer den Weg zu den wirklichen Highlights verbauen.

Über die endlose Zahl von "privaten" Homepages (... ich bin 27 Jahre, meine Hobbys sind Fußball, Stammtisch und Amateurfunk. Wer schreibt mir?...) brauchen wir an dieser Stelle nicht zu berichten, die vergessen wir lieber. Was findet sich denn nun wirklich in Sachen AFU im Web?

### ■ **AFU-Info**

Meine Leib- und Magenadresse ist (natürlich) die OH2BUA-Homepage. Diese Homepage ist eine wahre Fundgrube für den ernsthaften Informationsjäger in Sachen AFU im Internet. Derzeit noch unter *http:// www.clinet.fi/~jukka/webcluster.html* zu fin-

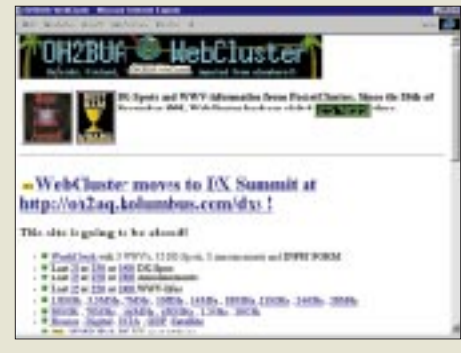

**Die OH2BUA-Homepage ist eine wahre Fundgrube für den Informationsjäger in Sachen Amateurfunk.**

den, wird demnächst QSY gemacht nach *http://oh2aq.kolumbus.com/dxs*.

OH2BUA hat eine geniale Webseite mit ufb Links (z.B. zur legendären GJ4ICD-Homepage) gestaltet, ohne selbst aktiver UKW- oder KW-DXer zu sein. Nur, um sich HTML und UNIX beizubringen, hat sich der gute Jukka unendlich viel Mühe gemacht, eine perfekte AFU-Homepage zu gestalten.

Links zu Online-Wetterpages, Online-Aurorapages, zu verschiedenen DX-Clustern (nach Frequenzen und Meldungen sortiert) lassen praktisch keine Wünsche offen.

### ■ **DXers Paradise**

Wer QSL-Infos braucht, der liegt bei Henri, PA3DUA, richtig. Unter *http://home.wxs. nl/~dx* gibt es nach dem Motto "DXers Paradise" richtig dufte Links zu fast allen wichtigen QSL-Datenbanken im Internet.

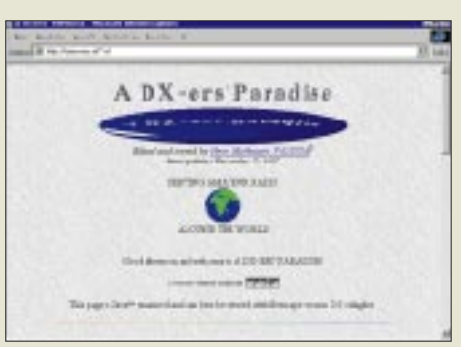

#### **Bei PA3DUA liegt man in Sachen QSL-Infos goldrichtig.**

Extraterrestrisch wird es bei AF9Y. Der weltbekannte EME-Spezialist Mike Cook, AF9Y, hat unter der Adresse *http://www. webcom.com/~af9y* eine schicke EME-Homepage gestylt, unter der sich sogar original EME-Sound-Dateien verbergen. Dazu (natürlich) Links zu den EME-Station-News, zur EME-Skedpage (worldwide) und zur EME-Database (Moontracking-Software inklusive).

### ■ **Software**

Die Software-Sauger kommen unter *http:// www.qrz.com* auf ihre Kosten. Shareware ohne Ende steht dort zum Download bereit. Wer noch unbedingt Packet-Software für WINDOWS sucht, der wird unter *http://* *hamradio.csesystems.com/pr4win.htm* bedient. Geboten wird dem potentiellen Downloader PR4WIN in den Versionen 2.10 und 3.00. Betreut wird diese Seite von OE8DJK.

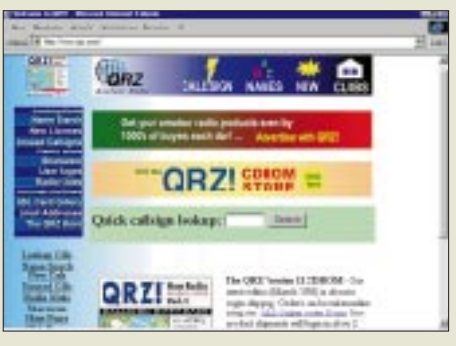

**Jede Menge Software gibt's auf** *http://www. qrz.com***.**

Noch wenig bekannt (so scheint es) ist die Homepage von DJ0WQ. Unter dem Titel "Treffpunkt Amateurfunk" gibt es eine gut gemachte Seite, die u.a. Software zum Download, Vereinsinformationen und einen Veranstaltungskalender bietet.

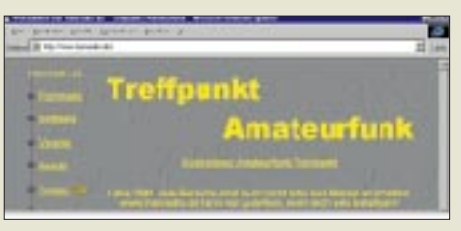

**Das Highlight von "Treffpunkt Amateurfunk" ist der ständig aktualisierte Flohmarkt.**

Das Highlight ist jedoch der gut sortierte und ständig aktualisierte Flohmarkt. Sie finden diese Homepage unter *http://www. hamradio.de*. Mein Urteil: Empfehlenswert.

### ■ **Aurora**

Und sind Sie es leid, immer erst mit ein oder zwei Tagen Verspätung von gigantischen Aurora-Öffnungen zu erfahren? Dann wählen Sie *http://www.sel.noaa.gov/pmap/ index.html*. Online und in Farbe sind Sie ständig über Größe und Position der Aurora-Zone sowohl über der Nord- als auch über der Südhalbkugel informiert.

Vy 73 de DL7YS

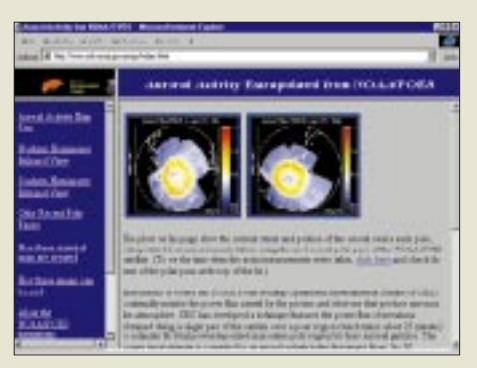

**Auf** *http://www.sel.noaa,gov/pmap/index.html* **wird man online und in Farbe ständig über Größe und Position der Aurora-Zone informiert.**

# **3D-Grafikkarten und ihre technischen Möglichkeiten (1)**

### *RENÉ MEYER, FRITZ SCHOBER*

*Neidisch schauten lange Zeit viele PC-Spieler auf die Monitore von Spielkonsolen, wie Sony PlayStation, Sega Saturn und Nintendo 64. Sogar alte 16-Bit-Konsolen, wie das Super Nintendo, hatten Spezialchips für Grafikeffekte, die am PC gar nicht oder nur farbarm bzw. ruckelig realisierbar waren. Die heutigen 32- und 64-Bit-Konsolen, die nur ein Zehntel kosten, zaubern tolle 3D-Grafiken und Animationen auf den Bildschirm, von denen man mit einem normalen PC nur träumen konnte.* 

*Doch mittlerweile ist die Software- und Grafikhardware-Industrie aufgewacht und hat endlich akzeptiert, daß man das Konzept, daß nur ein einziger Hauptprozessor die komplette Arbeit bewältigen soll, zu den Akten legt und "Spezialisten" in Form von 3D-Grafikchips auf Grafikkarten die CPU entlasten.*

Der Grund, warum man nicht vorher schon auf Spezialchips setzte, war der, daß der PC bei seiner Erfindung als Arbeitsrechner konzipiert wurde. Er mußte Texte und Geschäftsgrafiken erzeugen. An wilde Weltraumschlachten und Renn-Simulationen in fast fotorealistischer Umgebung auf dem heimischen PC-Monitor dachte damals keiner. Mittlerweile sind die PCs aber so verbreitet und so leistungsstark, daß sie durch Büroarbeiten nicht mehr ausgelastet werden.

Konsolen wurden hingegen ausschließlich im Hinblick auf schnelle Spiele entwickelt. Sie besitzen Chips, die sich um das blitzschnelle Grafikdarstellen kümmern und keinerlei Ressourcen an teure und für Spiele unnötige Dinge, wie flimmerfreie Bildschirmauflösungen oder großen Festplattenplatz, verschwenden.

Nach einigen Anlaufschwierigkeiten werden heute leistungsfähige 3D-Grafikprozessoren angeboten, die sich sogar vor dem Nintendo 64 nicht zu verstecken brauchen. Sie sind primär für schnelle 3D-Grafik in Spielen gedacht und daher entsprechend leistungsfähig.

Da der PC im Gegensatz zu Konsolen keine feststehende Hardware hat (jeder hat eine andere Festplatte, CPU, RAM-Bestückung, Motherboard, Soundkarte usw.), ist nötig, daß die 3D-Karten über einen Softwaretreiber, der API (Application Programming Interface) genannt wird, mit dem PC kommunizieren. Hier sind zur Zeit mehrere Standards in Konkurrenz. Der wohl wichtigste für die Zukunft ist DirectX von Microsoft.

### ■ **DirectX/Direct3D**

Jeder Grafikkartenhersteller ist dazu angehalten, seiner 3D-Karte einen Treiber beizulegen, welcher erlaubt, die Direct3D-Schnittstelle anzusprechen. Es müssen also 2 Wandlungen des Steuerbefehls an die Karte stattfinden. Dadurch ist gewährleistet, daß Mircosoft die Fähigkeit von Direct3D (und anderen DirectX-Komponenten) ständig verbessert, ohne dabei den Grafikkartenmarkt und dessen neueste Modelle zu berücksichtigen, während sich die Grafikkartenhersteller um einen DirectX-Treiber für ihr Produkt kümmern (Bild 1).

Für den Spieleprogrammierer heißt das in der Praxis, daß ihm egal sein kann, welche 3D-Karte der Kunde hat. Er programmiert seine Routinen Direct3D kompatibel, und jede Grafikkarte mit Direct3D-Treiber wird sein Spiel laufen lassen können, egal wie exotisch ihre Hardware ist.

Man könnte meinen, daß Direct3D beziehungsweise DirectX die ultimative Lösung für den Spieler von heute und morgen sei, doch die Kehrseite der Medaille ist schnell gefunden.

Erstens muß jeder Befehl zwei Stufen (Layer) durchlaufen, bis der 3D-Chip endlich einen Befehl bekommt. Dies kostet Zeit.

| Need! 5 is installed<br>DisecX Werson Information<br>Direct3D Version:<br>DirectDraw Version:<br>Dirsetlygud Metriere<br>DirectPlayVention<br>DirectSound Warsom | 4.05.90.0155<br>4.05.10.0155<br>4.05 10.0155<br>4.05.11.1580<br>4.05.10.0155 | DiaectX/5<br>Daept/5<br>Deart/ 5<br>Daect/ <sub>5</sub><br>Direct(5) |
|----------------------------------------------------------------------------------------------------|------------------------------------------------------------------------------|----------------------------------------------------------------------|
| <b>JirecO(Driver nlomation:</b><br>(r) Dissut2D<br>H-DiectDraw<br>iii - Dierdireut<br>H-DirectPlay<br><b>FI-DirectSound</b><br>F DirectSoundCapture              |                                                                              |                                                                      |
|                                                                                                    | F UseDescript Harivare Acceleration<br>V UseDirectNaw Hadwas Acceleration    |                                                                      |

**Bild 1: Jeder Grafikkartenhersteller ist dazu angehalten, seiner 3D-Karte einen Treiber beizulegen, welcher erlaubt, die Direct3D-Schnittstelle anzusprechen.**

Direct3D ist somit die langsamste Art, eine 3D-Karte anzusprechen. Bei etwas schwachbrüstigen Karten kann das schon sehr viel ausmachen.

Zweitens hinkt Direct3D ständig der aktuellsten Hardwareentwicklung hinterher. Ein Beispiel: Die Voodoo-Grafikkarten besitzen eine Funktion, um die Kanten von Polygonen mittels eines halbtransparenten Drahtgittermodells zu glätten. Dieser Spezialbefehl ist aber eine Eigenheit der Voodoo, und kein anderer Grafikkartenhersteller hat bislang diese Funktion implementiert.

Die Direct3D-Entwickler von Microsoft haben daher diesen exotischen Befehl nicht in die Funktionsliste von Direct3D implementiert, und so wird dieser Effekt nie in einem Direct3D-Spiel zum Tragen kommen.

### ■ OpenGL

Im 3D-Grafikbereich hat sich daher eine Alternative zu Direct3D gebildet: OpenGL. Dieser offene Standard, der vor allem unter der Schirmherrschaft von Silicon Graphics entstanden ist, war eigentlich für Grafik-Workstations im Profibereich gedacht, weil man dort ebenfalls eine Vielzahl von unterschiedlichen Profi-3D-Karten hatte und keine einheitliche Treiberschnittstelle für die viele 3D-Programme.

Der Spielehersteller id Software hat aber erkannt, daß OpenGL eine viel simplere, direktere und einfacher zu programmierende Schnittstelle als Direct3D darstellt. Daher schrieb das Unternehmen zusammen mit der 3Dfx Company (allen voran Brian Hook) einen Mini-OpenGL-Treiber, der all die Funktionen ihrer 3D-Actionspiele unterstützte.

Weitere Spiele, die auf der Grafikroutine dieser Spiele aufbauten, wie "Hexen 2", verwendeten ebenfalls diesen Mini-OpenGL-Treiber. Der Nachteil von OpenGL ist, daß es sich lediglich um einen Grafiktreiber handelt (DirectX deckt ja alles von Musik bis Internet und Joysticks ab) und nur wenige Grafikkartenhersteller überhaupt, und wenn, einen schnellen und fehlerfreien, OpenGL-Grafiktreiber anbieten.

Dezember 97 haben Microsoft und SGI eine Allianz geschlossen, um einen einheitliche API anzubieten, die die Vorteile von Open-GL und DirectX vereinen. Der Codename ist *Fahrenheit*. Doch das Projekt wird erst im Jahr 2000 erscheinen. Vorher wird es noch DirectX in den Versionen 6 und 7 geben.

### ■ **GLIDE**

Die dritte Möglichkeit kommt nur für Voodoo-Karten in Frage. Statt mit zwei Ebenen den Aufruf eines Grafikbefehls zu verlangsamen, kann man natürlich nur einen Layer verwenden, sprich die Karte direkt programmieren. Der offensichtliche Nachteil: Diese Lösung klappt nur mit einem speziellen Kartentyp; selbst kleine Änderungen im Hardwaredesign der Karten würden dazu führen, daß die Software nicht mehr läuft. Da die sich Voodoo-Karten aber durch revolutionäre Geschwindigkeit und Qualität fast 50 % des 3D-Kartenmarktes für Spiele sichern konnten, lohnte es sich, auf eine solch spezielle Lösung zu setzen.

Die Programmiersprache, der Befehlssatz also, um die 3Dfx-Voodoo-Karten direkt anzusprechen, heißt GLIDE. Sie wurde von Brian Hook entwickelt. Dieser wechselte später zur Spielefirma id Software man merkt, daß in dieser Branche Soft- und Hardwarehersteller sehr eng miteinander arbeiten.

GLIDE ist die schnellste Art und Weise, eine Voodoo-Karte anzusprechen. Es existieren sehr einfache und klare Befehle; daher ist es sehr einfach, 3D-Grafik zu erstellen. GLIDE wird aktiv von der 3Dfx Company unterstützt, was sogar so weit geht, daß Wenn man auch für Anwendungen 3D-Grafik benötigt, darf es zum Beispiel keine Karte mit Voodoo-Chipset sein, da diese nur den Vollbildmodus beherrscht und somit ohne raffinierte Programmiertricks und Umwege, die von normaler Anwendersoftware nicht genutzt werden, 3D-Grafik nicht in einem Fenster auf dem Desktop darstellen kann.

Wenn man eigentlich nur damit spielen will und das in möglichst guter Qualität, dann bieten sich die reinen 3D-Karten an.

Der Einbau einer 2D/3D-Kombinationskarte (zum Beispiel PowerVR-, Riva128 oder Voodoo-Rush-basierte Karten) ist identisch mit dem einer normalen Grafikkarte. Karte in einen freien Steckplatz stecken, mit dem Monitorkabel verbinden, Rechner einschalten. Windows erkennt üblicherweise die neue Hardware und fragt nach den Treibern. Die werden mit der Karte mitgeliefert.

**Bild 2:** 

**Im Internet lassen sich eine Vielzahl an Informationen zu 3D-Karten, hier zur Voodoo, abrufen.**

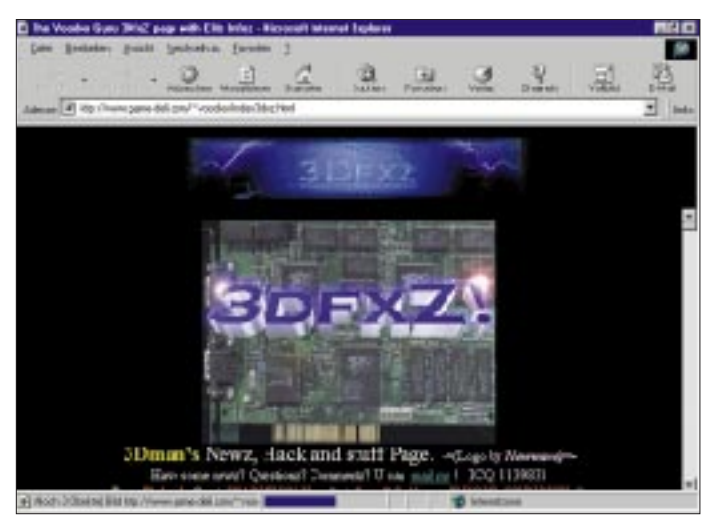

die Firma die Anpassung von 3D-Spielen in GLIDE übernimmt oder nach Wunsch lediglich mit Programmierern und Hilfen unterstützt.

Das machte es vielen Firmen (zum Beispiel EIDOS) sehr leicht, eine 3Dfx-Version ihrer Spiele herauszubringen und führte dazu, daß sogar heute, in der Zeit der 3D-Kartenvielfalt, GLIDE immer noch eine wichtige Rolle spielt.

Es gibt auch kleinere alternative Projekte von Programmierern und Firmen, eine weitere Schnittstelle herauszubringen, aber die großen Drei werden wohl auch in Zukunft die meistverwendeten bleiben. Achten Sie daher darauf, daß Ihre künftige 3D-Karte **mindestens** einen der drei Standards unterstützt, am besten natürlich alle zusammen.

### ■ **Chips und Karten**

Beim Kauf einer 3D-Karte sollte man sich im klaren sein, was man primär mit ihr machen will. Wenn man nur selten 3D-Spiele nutzt und hauptsächlich Anwender ist, dann reichen auch billige Lösungen.

**Bild 3: Eine Einführung in OpenGL findet man im WWW z.B. unter**  *http://www.sdf.se/ ~pm/delphi/DXcoding/opengl1.html.*

Nach der Installation und dem Neustart von Windows steckt man die CD mit dem mitgelieferten Treiber in das CD-ROM-Laufwerk und klickt OK an. Nachdem Windows dann neu gebootet hat, stehen meist schon alle Funktionen zur Verfügung.

Bei Nur-3D-Karten (alle Voodoo- und Voodoo-2-Karten) muß man schon eine 2D-Karte installiert haben. Als nächstes entfernt man das Monitorkabel der 2D-Karte, steckt die 3D-Karte in einen freien Steckplatz in der Nähe der 2D-Karte, nimmt das mitgelieferte kurze Monitorkabel und steckt es in den Monitorausgang der 2D-Karte und den Videoeingang der 3D-Karte. Das alte Monitorkabel kommt nun in den Monitorausgang der 3D-Karte (siehe Bild 6).

Es kann sein, daß man bei manchen Voodoo-Karten leichte horizontale Störstreifen im Bild hat. Das kann daran liegen, daß das mitgelieferte Monitorverbindungskabel zu dünn und schlecht abgeschirmt ist und ein anderes Elektrogerät (welches auch der PC selber sein kann) das Signal stört.

### ■ **Anschließen einer 3D-Karte**

Hier hilft nur, sich aus dem Elektrofachhandel ein dickeres Verbindungskabel mit guter Abschirmung zu kaufen und zu versuchen, die 3D-Karte möglichst weit weg von anderen Karten zu plazieren.

Ebenfalls kann es sein, daß Sie eine Voodoo-Karte mit besonders alten Treibern gekauft haben. Manche Spiele, die auf der Programmierschnittstelle GLIDE aufsetzen, benötigen eine neuere Version des Treibers. Auf der Internet Webseite *www.3Dfx.com* finden Sie immer die neusten Voodoo-Treiberdaten kostenlos zum Herunterladen.

### ■ Welche 3D-Karte kaufen?

Zunächst eine kleine Information über den grundsätzlichen Aufbau einer 3D-Grafikkarte. Am Anfang steht eine Firma, die einen Mikroprozessor mit 3D-Fähigkeiten herstellt. Das kann eine einzelner Chip sein

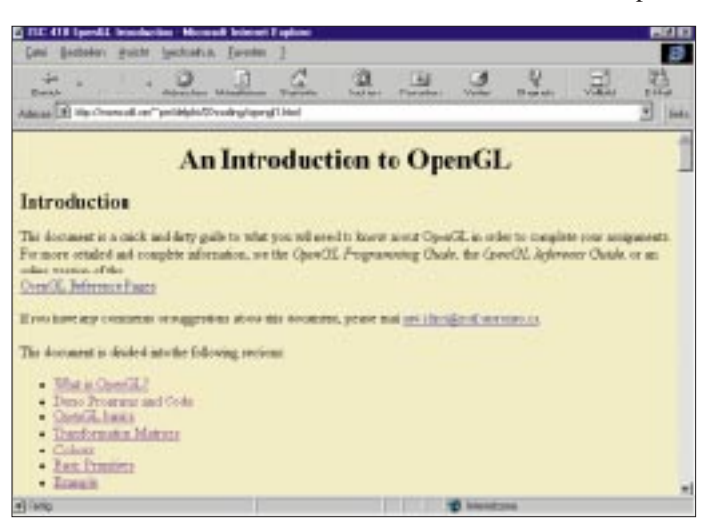

oder mehrere, die zwingend zusammengehören (das nennt man dann Chipset oder, deutsch, Chipsatz).

Diesen Chip kann die gleiche Firma dann als Basis für eine Grafikkarte verwenden, also Videospeicher, Stecker und so weiter hinzufügen oder lediglich den Chip/Chipset an andere Grafikkartenhersteller verkaufen, so daß diese dann daraus ein Endprodukt fertigen. Viele Hersteller, die deswegen technisch fast identische Karten herstellen, werben dann mit besonders aktuellen oder tollen Spielen, die gebündelt (gebundelt) mit der Hardware verkauft werden.

Doch Vorsicht, häufig handelt es sich nicht um Vollversionen, sondern nur um abgespeckte Fassungen oder gar spielbare Demos, die teilweise nach 3 bis 4 Leveln zu Ende sind; und wenn man das Spiel gut fand, muß man es sich dann sowieso neu kaufen. Daher empfehlen wir Ihnen, auf die technischen Daten der Hardware zu achten und das Softwarebundle nicht sonderlich zu beachten.

### ■ **Billigware**

Vielleicht ist Ihnen aufgefallen, daß immer wieder sehr preiswerte Karten mit der Bezeichnung "3D-Karte" oder "3D-Beschleuniger" verkauft werden, die erstaunlich billig sind. Meist handelt es sich hier um veraltete 3D-Karten der ersten Generation. Chipsets dieser Art sind zum Beispiel S3

Virge oder ATI Rage/RageII. Diese sollten

hersteller, produzieren aber selber keine 3D-Karten.

3Dfx ist trotzdem sehr aktiv beim Support ihrer Chipsets und bietet sogar "Referenztreiber" an. Das sind Windows-Grafiktreiber, die sie für ihre Entwicklerkarten verwenden (somit produzieren sie im Grunde schon ein Endprodukt, aber nur zu firmeninternen Testzwecken und nicht für den Endkundenmarkt).

Wenn Sie also eine Grafikkarte mit 3Dfx-Chipset von einem No-Name-Grafikkartenhersteller kaufen, der eventuell sehr schlechte Treiber mitliefert, können Sie immer noch auf die Referenztreiber von 3Dfx selber zugreifen (auf *www.3dfx.com* zu finden).

> **Bild 4: Auch das Computerspiel "HEXEN 2" verwendet GLIDE zum Ansprechen der Voodoo-Grafikkarte.**

> **Bild 5: Der Einbau einer 2D/3D-Kombikarte ist identisch mit dem einer normalen Grafikkarte. Karte in einen freien Steckplatz stecken, mit dem Monitorkabel verbinden, Rechner einschalten. Windows erkennt üblicherweise die neue Hardware und fragt nach den Treibern. Die**

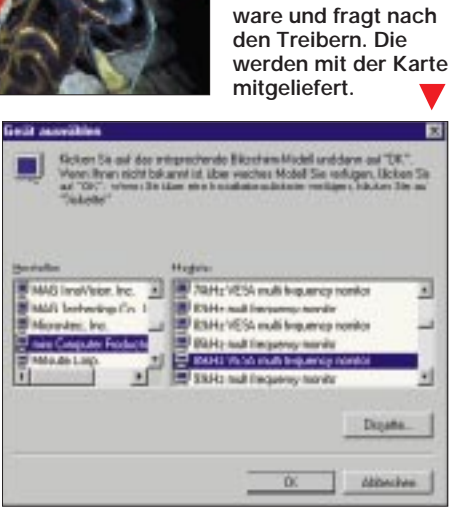

Der Voodoo-Chipset ist bereits 1996 erschienen und trotzdem noch einer der besten auf dem Markt. Voodoo-Grafikkarten haben bis zu 6 MByte Speicher; Standard sind 4 MByte. Die zusätzlichen 2 MByte erhöhen nicht die Auflösungsmöglichkeiten, sondern bieten lediglich mehr Platz für Textures.

Wer jedoch jetzt noch eine Voodoo-Karte kaufen will, sollte schon zu einem 6- MByte-Modell greifen, da moderne Spiele große Mengen an **Textures** verwenden. Der Nachteil des Voodoo-Chipsets ist, daß er nur für 3D-Karten ausgelegt ist. Das heißt, daß man noch eine 2D-Karte für den restlichen Betrieb braucht.

Voodoo Rush/Alliance Semiconductor AT3D war der zweite Chipset von 3Dfx; er sollte 2D und 3D gleichzeitig ermöglichen. Dies gelang auch, doch leider hat die Geschwindigkeit des 3D-Bereichs darunter merklich gelitten, weil man noch einen 2D-Chipset lizenzierte und integrierte. Daher ist es nur sinnvoll, eine 2D/3D-Karte mit Voodoo-Rush-Chipset zu kaufen, wenn Sie zwingend 3D-Grafik im Fenster brauchen.

Doch die Konkurrenz im 2D/3D-Bereich bietet hier schon bessere Lösungen an. Einziger Vorteil: Die Karte ist (eingeschränkt) GLIDE-kompatibel. Daher sollte man Karten mit Voodoo-Rush-Chipset eher meiden, wenn man nicht Gelegenheitsspieler ist und die Karte besonders preiswert erstehen kann.

Voodoo 2 ist der neueste Chipset. Wieder eine reine 3D-Lösung, die nur mit einer weiteren 2D-Karte zusammenläuft, keine Fensterunterstützung ohne Tricks; also praktisch nur Vollbilder. Es gibt schon Software, die das Bild der Voodoo-Karten in den Videospeicher der 2D-Karte schreiben und es so ermöglichen, mit drastischen Geschwindigkeitseinbußen Voodoo-Grafik im Fenster zu haben. Aber das sind Tricks, die bei kommerzieller 3D-Software nicht verwendet werden und daher kaum praktische Anwendungen finden.

Voodoo 2 ist nach allen verfügbaren Informationen von Vorabtests, Informationsmaterial und technischen Spezifikationen (zum Zeitpunkt, da wir die Arbeit an diesem Beitrag beenden, war Voodoo 2 noch nicht verfügbar) bei Benchmarks rund dreimal schneller und in der Praxis also bei Spielen etwa doppelt so schnell wie die Voodoo-Karten. Die kleinste Ausbaustufe sind 6 MByte. Die nächste ist 8 Mbyte, und die höchste Ausbaustufe ist eine 12-Mbyte-Version.

Die größeren Speichermengen bieten zwei Vorteile. Erstmal kann man mit mehr Videospeicher höhere Auflösungen wählen (bei 12-MByte-Karten sind bis zu 1024 × 768 Punkte mit Z-Buffer anwählbar) und durch den gestiegenen Texture-Speicher muß, während ein Spiel läuft, das viele verschiedene Textures verwendet, nicht so oft die geladene Texture durch eine neue ausgetauscht werden (Texture Swapping). Da dieser Vorgang im ungünstigen Fall sogar ein kurzzeitiges Stocken/Ruckeln im Spiel erzeugt, ist ein großer Texturespeicher von Vorteil.

Weiterhin haben künftige Spiele Textures in 16 Bit Farbtiefe, während herkömmliche 3D-Spiele meist nur Textures in 4 und 8 Bit Farbtiefe verwendet haben. Auch hier ist somit ein höherer Platzbedarf. Daher ist es anzuraten, beim Kauf einer 3D-Karte mit Voodoo-2-Chipset darauf zu achten, min-

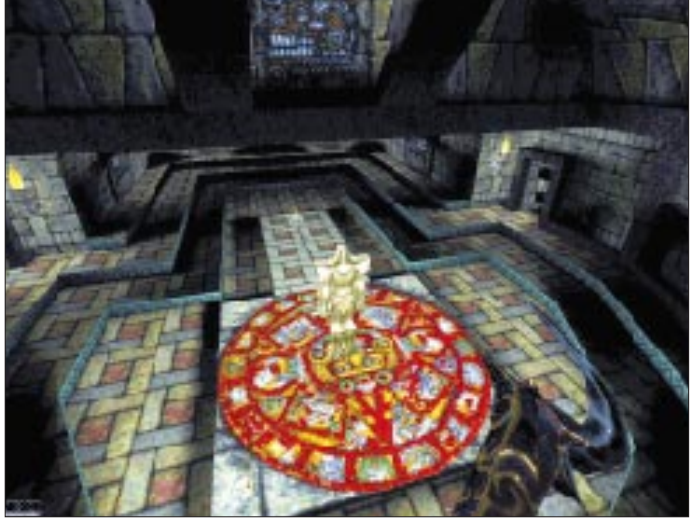

Sie meiden, denn die 3D-Leistung ist sehr schlecht und die 2D-Qualität gerade mal mittelmäßig. Passen Sie daher bei Billigware gut auf, daß man Ihnen keine Ladenhüter der alten Generation andreht.

### ■ **Ist die 2D-Karte egal?**

Dies werden Sie sicher fragen, wenn Sie sich eine reine 3D-Karte zulegen wollen. Doch bei manchen 3D-Karten ist die 2D-Leistung sogar entscheidend wichtig (PowerVR), da sie ihr Bild direkt in den Video-RAM der 2D-Karte schreiben und sie für die Ausgabe ihrer Bildinformationen benutzen.

Eine langsame 2D-Karte kann dann die 3D-Karte ausbremsen. Bei anderen 3D-Karten (Voodoo) ist die 2D-Leistung für die dreidimensionale Darstellung eher Nebensache, da sie komplett die Bildschirmausgabe übernehmen und die Signale der 2D-Karte mit einem Relais unterbrechen, während Sie arbeiten.

### ■ **3Dfx**

Die Firma 3Dfx stellt zur Zeit für den Kundenmarkt drei Chipsets her, die die interessanten Namen: "Voodoo", "Voodoo Rush" und "Voodoo2" tragen (und künftig einen mit dem Namen "Banshee"). Diese Chipsets verkaufen sie an diverse Grafikkarten-

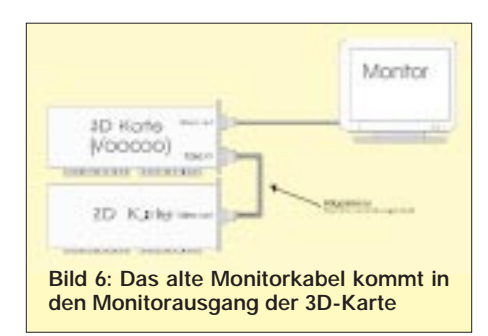

destens ein 8-Mbyte-, besser noch ein 12- Mbyte-Modell zu wählen.

Ein zusätzlicher Clou der Voodoo-2-Karten ist ihr SLI-Modus (Scan Line Interleave). Man kann nämlich zwei Voodoo-2-Karten zusammen betreiben. Sie müssen zwar vom gleichen Hersteller und in der exakt gleichen Konfiguration sein, aber dafür teilen sich dann beide Karten die Arbeit. Während die eine die geraden Zeilen auf dem Monitor berechnet und darstellt, übernimmt die andere Karte die ungeraden (siehe Bild 7).

#### ■ Voodoo2-SLI-Verkabelung

Die Stecker der Voodoo-2-Karte im SLI-Modus bleiben ungenutzt. Dies ist auch der Grund, warum manche Grafikkartenhersteller sich überlegen, ob sie nicht eventuell eine spezielle, um die Ausgänge abgespeckte und somit preiswertere zweite Voodoo-2-Zusatzkarte anbieten sollen.

Der Texturespeicher wird im SLI-Modus nicht verdoppelt, da jede Karte die komplette zu berechnende 3D-Szene im Speicher haben muß; sie muß lediglich die Hälfte der Pixel darstellen. SLI lohnt sich also nicht, um mehr Speicher für Textures zu erhalten.

SLI erhöht auch die Polygonleistung nicht sonderlich, sondern verdoppelt lediglich die Pixel-pro-Sekunde-Leistung. Bei 1024 × 768 in 16 Bit Farbtiefe müssen bei 60 Bildern pro Sekunde nämlich 47 Millionen 16bittige Pixel pro Sekunde verschoben werden.

Doch um ein flackerfreies Bild zu haben, muß das folgende Bild parallel schon im Hintergrund erzeugt werden (Double Buffering), so daß sich die Menge verdoppelt. Das sind 180 Megabyte Pixeldaten pro Sekunde, die konstant benötigt werden.

Genau das schafft man nur noch mit einem SLI-Setup. Hat das Spiel aber eine recht hohe Polygonmenge, dann werden diese Werte nicht erreicht, weil die CPU des PCs die Geometriedaten nicht schnell genug in ein grafikkartengerechtes Format umwandeln kann (ein Spiel, das viele Polygone verwendet, wäre zum Beispiel Hexen 2).

Bei Spielen, die wenige Polygone, dafür viele Grafikeffekte und Textures verwenden, würde der Voodoo-2-Doppelpack seine Stärken ausspielen können (Spiele wie POD oder auch Forsaken) und auch in höchsten

Auflösungen sehr hohe Framerates erreichen.

Für die Zukunft hat 3Dfx angekündigt, einen Chip zu entwickeln, der sich **Banshee** nennt. Er soll (ungefähr) Voodoo-2-Leistung und eine gute 2D-Karte in sich vereinigen. Im Gegensatz zu Voodoo Rush soll die 3D-Leistung dieser Kombination aber nicht eingeschränkt sein.

Genauere Informationen waren zum Zeitpunkt, als wir dieses Manuskript in den Verlag schickten, leider noch nicht verfügbar; hier hilft nur abwarten.

### ■ **NVidia**

Rund ein Jahr, nachdem die Voodoo-Karten auf den Markt kamen und die Hälfte des Marktes übernahmen, erschien die erste ernsthafte Konkurrenz für den Chipsatz. Die Firma NVidia, die mit dem NV1 einen der allerersten 3D-Chips entwickelte, brachte mit Riva 128, einem 2D/3D-Chip, den ersten "Voodookiller" auf den Markt.

Der Chip hat neben interessanten Features wie TV-Out-Support eine sehr gute Leistung in schnellen Pentium- und Pentium-II-Systemen. Der 2D-Teil der Karte ist ebenfalls exzellent. Auf langsamen Systemen zeigt er allerdings eine deutlich schwächere Leistung als die Voodoo-Chipsets. Somit ist er besonders für High-End-User interessant.

Was ihn aber besonders auszeichnet, ist seine Fähigkeit, Textures auch in der PCI-Version in den Hauptspeicher auszulagern. Da der Hauptspeicher bei modernen PCs üblicherweise bei 32-128 MByte liegt, können dadurch die Textures in Spielen viel größer und somit detaillierter sein als bei Voodoo-Karten, die mit 2-4 MByte Texturespeicher auskommen müssen.

Es gibt schon einige Spiele, die diese Fähigkeit erkennen und diesen zusätzlichen Platz nutzen. Das Psygnosis-Spiel "G-Police" zum Beispiel hat extra einen ganzen Satz von hochauflösenden Textures mit feinen Grafikdetails, den man nur mit einer Riva-128-Karte oder einer anderen Karte, die den Systemspeicher für Textures nutzen kann, zu Gesicht bekommt.

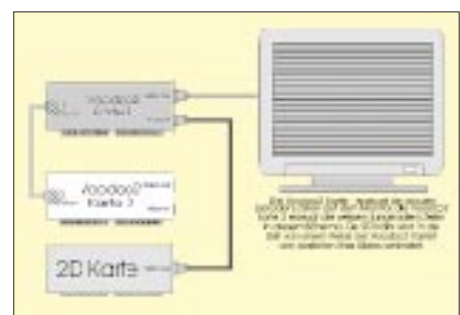

**Bild 7: Während die eine Karte die geraden Zeilen berechnet und darstellt, übernimmt die andere Karte die ungeraden.**

Statt eintönig grauer Flächen werden feine Oberflächendetails erkennbar, und auch die Fahrzeuge im Spiel wirken detaillierter und nicht so verwaschen und glatt. Der Nachteil: Dieses Auslagern kostet (gerade in der PCI-Version, die eine AGP-Version ist, dabei deutlich schneller) viel Zeit.

Somit sehen die Spiele zwar detaillierter aus, laufen aber langsamer als zum Beispiel mit einer Voodoo-Karte. Künftige AGP-2- Grafikkartengenerationen werden dieses Auslagern schneller beherrschen, so daß es auch für Freunde flüssiger Animationen eine auf Dauer sinnvolle Lösung wird. 3Dfx war jedenfalls zu langsam, weswegen Voodoo2 diese Funktion nicht besitzt.

Die Treiber der Riva-128-Karten werden ständig weiterentwickelt und gewinnen mit jeder neuen Version an Qualität und Funktionsvielfalt. Zur Zeit jedoch können sie grafisch noch nicht mit Voodoo-Karten konkurrieren. Aber dies ist nur eine Frage der Zeit.

Die Riva 128 hat 4 MByte, die sie frei verwenden kann, was ihr eine höhere Auflösung als der normalen Voodoo, die mit 2 MByte Videospeicher auskommen muß, erlaubt. Eine 8-MByte-Version der Riva 128 ist in Entwicklung und wird das Auslagern der Textures in den Hauptspeicher minimieren.

Die beste 4-Mbyte-Riva-128-Karte auf dem Markt ist zur Zeit leider nicht in Deutschland erhältlich. Sie wird von der US-Firma Canopus hergestellt und nennt sich Total 3D-128V. Man kann sie nur über einen kleinen Händler in Rotterdam beziehen.

Sie hat als einzige Riva-128-Karte eine flimmerfreie  $800 \times 600$ -TV-Darstellung in NTSC und PAL, beherrscht TV und Monitorbild gleichzeitig (bei der Konkurrenz muß man jedesmal umstecken und muß Windows dann auf dem TV-Bildschirm bedienen) und ist eine der schnellsten Riva-128-Boards in allen Tests.

Wer auf TV-Out verzichten kann/will, sollte die AGP-Version der Diamond Viper 128 wählen. Durch den AGP-Bus ist sie sehr schnell im Textureswapping und durch das eingesparte TV-Out-Feature auch recht preiswert.

### ■ **Intel**

Der Chipgigant (90 % Marktanteil) hat bemerkt, daß der 3D-Kartenmarkt boomt und ebenfalls einen 3D-Chip entwickeln lassen. Der I740 (Codename Auburn) wird ein 30- Dollar-Chip (bei 1000 Stück Abnahme) und bietet in etwa Voodoo-Geschwindigkeit. Somit der ideale Chip für den Massenmarkt und OEM-Rechner. Man rechnet damit, daß der i740 den Low-Cost-Markt für 3D-Chips durch sein Preis-Leistungs-Verhältnis sowie Intels Werbemöglichkeiten übernehmen wird. (wird fortgesetzt)

# **CeBIT '98: e-Business @s usual**

### *Dr.-Ing. REINHARD HENNIG – DD6AE*

*Von Donnerstag, den 19., bis Mittwoch, den 25. März, öffnete die CeBIT, weltgrößte Computer-, Informations- und Telekommunikationsmesse, in Hannover wieder ihre Pforten. Mit über 7200 Unternehmen konnte die Ausstellerzahl* 

*gegenüber 1997 (6909 Aussteller) wieder einmal deutlich zulegen. Der Andrang, vor allem von Fachpublikum, überstieg die erwarteten rund 600 000 Besucher mit ca. 70 000 kräftig und zeigte damit erneut die Bedeutung, die international der CeBIT als Fachmesse zugewiesen wird.*

Die Besonderheit an der weltgrößten IT-Messe war in diesem Jahr, daß es eigentlich keine revolutionierenden Besonderheiten zu bestaunen gab. Vielmehr lag der Tenor bei Verfeinerungen, Rationalisierungen, kundenspezifisch weiter auf den Punkt gebrachten Anwendungslösungen und hier auch verbessertem Service bei geringeren Kosten.

Der IT-Markt ist hart umkämpft, der Preisdruck wird immer stärker, daher sind die Unternehmen gezwungen, ihre Innovationszyklen drastisch zu verkürzen. Den Vorteil hat König Kunde: Die Preise gehen in den Keller und die Leistungen steigen.

In besonderem Maße mußte sich gerade auch die TK-Branche auf diese MarktsituaDer Integration neuer Angebote und Lösungen in bereits vorhandene Computer- und Kommunikationsstrukturen mißt man dabei offenbar eine große Bedeutung bei.

Vor allem die Integration von Intranets in lokale Netzwerkumgebungen, die Kombination unternehmensweiter Sprach- und Datennetze mit Mobilfunksystemen oder branchenspezifische, individuell auf den Kunden zugeschnittene Telekommunikations-Software-Lösungen führen hier zu immer wieder neuen Anwendungen.

Daneben spielen aber auch Beratung, Service, Schulung und Support für diese Lösungen eine immer größere Rolle. Gerade durch den unerbittlichen Preiswettbewerb auf dem Produktsektor bieten sich hier auch

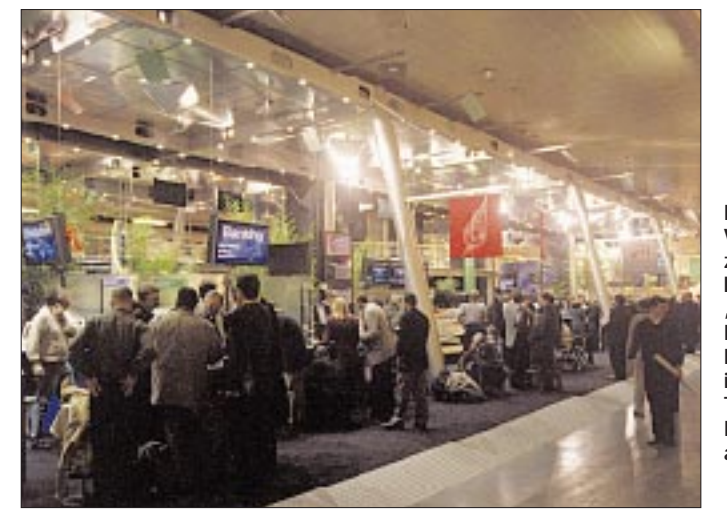

tion einstellen, präsentierte sich doch die CeBIT '98 nach der seit dem 1. Januar erfolgten völligen Öffnung des deutschen Telekommunikationsmarkts als das erste große Medienereignis in diesem Marktsegment.

### ■ **Telekommunikation: Hardware, Software, Service**

So konnte man sich einen guten Überblick darüber verschaffen, wie sich das noch marktführende Lila-T-Unternehmen und seine Wettbewerber positionieren und welche neuen Produktangebote und Systemlösungen Privat- und Geschäftskunden in der nächsten Zeit erwarten können.

**Bild 1: Vom 19. bis zum 25. März 1998 hieß es erneut "It's CeBIT time". Der Messeplatz Hannover war wie in jedem Jahr wieder Treffpunkt der IT-Industrie aus aller Welt. Foto:** 

**Deutsche Messe AG**

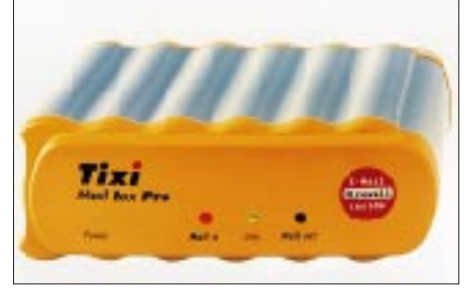

**Bild 2: Die Tixi-Mail Box beherrscht die Internet-Kommunikation ebenso wie die direkte, schnelle und sichere Datenübertragung per Telefonleitung und ist überdies ein vollwertiger Faxspeicher. Foto: Tixi.Com**

für kleine und mittlere Anbieter Chancen im Dienstleistungsbereich und Service.

### ■ **Trends im Mobilfunk**

Der Trend ist deutlich: Preislich geht es sowohl bei den Tarifen als auch bei den Geräten weiter in den Keller, während Komfort und Vielfalt der Geräte und Dienste eine eindeutige Aufwärtstendenz erkennen lassen.

In allen drei digitalen Mobilfunknetzen D1, D2 und e-plus verzeichnen die Netzbetreiber nach wie vor kräftige Zuwachsraten bei Ankündigung weiterer Preissenkungen.

Die Kunden sind vor allem an leichten, kleinen und preiswerten Geräten interessiert, die über komfortable Funktionen, wie etwa Vibrationsalarm und lange Betriebsdauer ohne Netzanschluß, verfügen und im Dual-Mode- oder sogar Multi-Mode-Verfahren auch in anderen Netzen arbeiten.

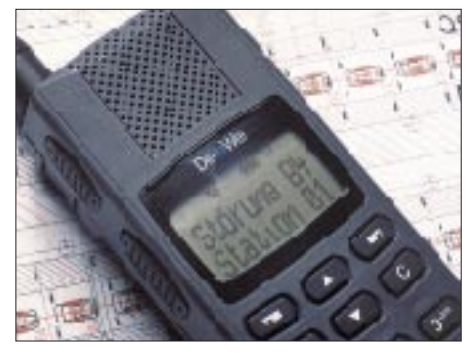

**Bild 3: Alles in einem: Das UFH 971 läßt sich sowohl als Mobiltelefon, für die Datenkommunikation oder als Pager einsetzen. Foto: DeTeWe**

Für Privatkunden bedeutet daneben vor allem auch eine Festnetz-Mobilfunknetz-Integration, daß sie in Zukunft zu Hause mit dem Schnurlos-Telefon über das Festnetz und außerhalb des Hauses mit dem selben Gerät im Mobilfunknetz sprechen können. Die Vorteile: nur noch ein Gerät, eine Nummer und verbesserte Erreichbarkeit.

Multi-Mode-Geräte, die über die genannten Funktionen hinaus das Telefonieren über Satellitennetze vom entlegensten Winkel der Welt erlauben, sind nach aktuellem Stand jedoch noch als Vision zu bezeichnen.

Das Paging zeigte sich als boomender Markt im Mobilfunk-Segment. Cityruf, Quix, Scall und TelMi können bereits auf Millionenkundschaft verweisen. Ein weiteres großes Marktsegment sind Bündelfunk-Systeme, die zum Beispiel von Taxi-Unternehmen oder zur Fuhrparksteuerung eingesetzt werden.

### ■ Satellitenkommunikation

Vom Telefon mit Internet-Zugang bis hin zu Bewegtbild-Kommunikation und Videoconferencing bietet sich mit der Satellitentechnik ein breites Anwendungsspektrum.

Unternehmen können weltweit über Satellit ihre Niederlassungen vernetzen (VSAT) oder Gateways in andere Netze (Internet, LANs, WANs) herstellen. Dabei sind sowohl Punkt-zu-Punkt- als auch Multi-Point-Verbindungen möglich. Die Satelliten gewährleisten grenzüberschreitend kostengünstige Sprach-, Daten- und Bildübertragung mit maximaler Übertragungskapazität.

Bei der mobilen Satellitenkommunikation kommt auch der Ortung von Fahrzeugen (Global Positioning System – GPS) große Bedeutung zu. Sowohl bei Fahrzeugdiebstahl als auch bei der Unfallortung ist GPS unerläßlich.

Aktuelle Entwicklungen bietet die Satellitentechnik ebenfalls für Hörfunk und Fern-

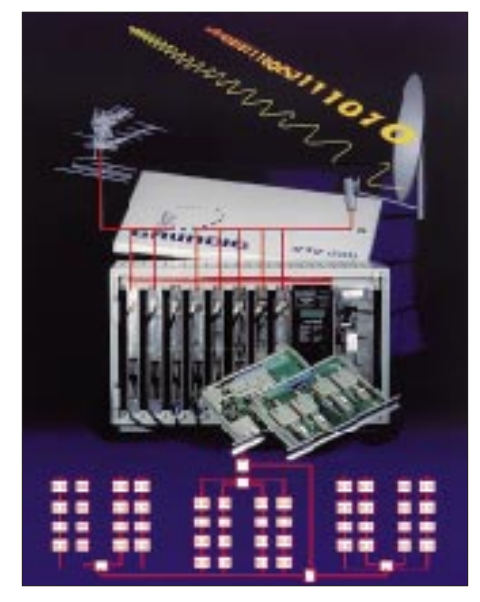

**Bild 4: Grundig hat ein umfangreiches Angebot für Satellitenempfang im Produktprogramm, wie z.B. die Kopfstation STC 880, in der jetzt zwei statt nur einem Sat-Programm pro Kassette aufbereitet werden können. Foto: Grundig**

sehen, insbesondere durch die Digitalisierung. So wurden auf der Messe die neuesten Sende- und Empfangseinrichtungen für Satellite-News-Gathering (SNG) und für den ganz normalen Hausempfang von Hörfunk und Fernsehen über Gemeinschafts- und Einzelantennen präsentiert.

Auch im Verkehrsbereich lassen sich Informationen über Mobilfunknetze (z.B. GSM) und Satellitensysteme (GPS) sammeln und per "Radio Data System" (RDS), "Traffic Message Channel" (TMC) oder "Digital Audio Broadcast" (DAB) an die Verkehrsteilnehmer weiterleiten.

### ■ **e-Business via Internet**

Internet, Intranets, Extranets: Ein Großteil der Aussteller befaßte sich mit dieser Thematik. Auch alle bekannten Internet-Provider brillierten selbstverständlich durch Anwesenheit. Der "Internet-Park", zur vergangenen CeBIT noch in der Halle 18 beheimatet, präsentierte sich in diesem Jahr erstmals in Halle 6 und damit optimal positioniert an der Schnittstelle zwischen Hardund Software.

Ging es noch vor gar nicht allzulanger Zeit vornehmlich darum, das weltweite Netz für Werbe- und Marketingzwecke zu verwenden, werden jetzt diese Technologien bei der Organisation von Geschäftsprozessen aller Art genutzt, um flexiblere und wettbewerbsfähigere Ablaufstrukturen zu realisieren.

So zielt auch die vierte Generation von Browser-Software unter anderem darauf ab, sowohl die Handhabbarkeit als auch das Einsatzspektrum und die Produktivität am Desktop-Arbeitsplatz zu verbessern. Dabei setzen Microsoft mit dem Internet Explorer 4.0 und Netscape mit dem Communicator 4.0 (inklusive Navigator) neue Maßstäbe durch die Unterstützung z.B. von S/MIME als Sicherungsschutz für E-Mails, zahlreiche HTML-Erweiterungen und die Nutzung von sogenannten "Push-Techniken".

Daneben erfreut sich im professionellen Umfeld die plattformunabhängige Programmierumgebung Java bei der Internet-Nutzung steigender Beliebtheit. Hersteller Sun gibt mit seiner Initiative "Java Platform for the Enterprise" Entwicklern Software-Werkzeuge und zusätzliche Produktivitäts-Tools an die Hand, um damit kleinere Programmelemente selbst zu erstellen und wiederzuverwerten. So können auch größere Java-Anwendungen für den unternehmensweiten Einsatz realisiert werden.

zahlreiche Geschäftsprozesse abdecken und Workflow-basierte Funktionen zur Optimierung interner und externer Geschäftsabläufe unterstützen.

Ein weiterer wichtiger Punkt: die Sicherheit im Internet. Für eine sichere Zahlungsabwicklung via Internet haben IT-Unternehmen und Kreditkartenorganisationen gemeinsam eine Verschlüsselungstechnologie namens SET (Secure Electronic Transaction Standards) für Online-Finanztransaktionen entwickelt. Darüber hinaus zeigten zahlreiche Aussteller ihre Lösungen zum Thema Firewall.

### ■ **Profi-Multimedia**

Multimedia-Anwendungen nehmen auf dem Profimarkt einen immer breiteren Raum ein, was sich naturgemäß auch im Messegeschehen niederschlug. Vor allem im Kreativbereich verändert der multimediale Rechnereinsatz Arbeitsprozesse und Berufsbilder.

Dabei werden die Hardware-Plattformen im Zuge der Massenfertigung immer preisgünstiger. Noch ist zwar der HDTV-Level (High Definition TV) eine Domäne der RISC-Maschinen, doch Videos in PAL-Qualität lassen sich schon mit Windows-NT-Rechnern erstellen, editieren und mischen.

Selbst vor dem Krankenhaus macht der Computer nicht halt: Die Technik der Virtuellen Realität (VR) ermöglicht Simulatoren für alle denkbaren Zwecke. Der menschliche Körper ist zum Objekt der Programmierer geworden: Angehende Chirurgen können per VR ihre Operations-

**Bild 5: Für sichere Netzwerkverbindungen werden immer ausgefeiltere Verschlüsselungsmechanismen eingesetzt. Secgo Crypto IP bietet symmetrische 128-Bit-End-zu-End-Verschlüsselung, PIN-Code-Sicherung und Authentifizierung nach X.509-Protokoll. Foto: Instrumentointi Oy**

Die Web-Server-Software wurde kontinuierlich ausgebaut, um die verschiedenen "Internet-Business-Lösungen" im Sinne von Online-Geschäftstransaktionen ablaufen zu lassen. Führende Standardsoftware-Anbieter bieten in diesem Segment Internet-Anwendungen sowohl für die "Business-to-Business-" und "Consumer-to-Business-Kommunikation" als auch für Intranet-Lösungen (etwa Self-Service-Applikationen) an, die

techniken auf ungefährliche Weise vervollkommnen, bevor sie sich an reale Patienten heranwagen.

#### ■ **Rechner: einfache Technik, mehr Leistung**

Das aktuelle Motto der Rechnerwelt lautet: einfache Technik, mehr Leistung. Schnellere PCs verlangen immer mehr Leistung von den Servern. Die Zentralrechner er-

leben dadurch eine Renaissance – je mehr Arbeitsplatzrechner ins Internet oder in Unternehmensnetze eingebunden sind, desto höher steigen die Anforderungen an die Server.

Der PC-Markt ist in technischer Hinsicht gekennzeichnet durch den Einzug einer neuen Prozessorgeneration, dem Pentium II von Intel. Dieser Prozessor erfordert eine neue Schnittstelle zwischen dem Mikroprozessor und der Rechnerplatine. Als Alternativen bieten sich die jüngsten Prozessor-Entwicklungen von Cyrix und AMD an. Sie erlauben die Nutzung der herkömmlichen Schnittstelle.

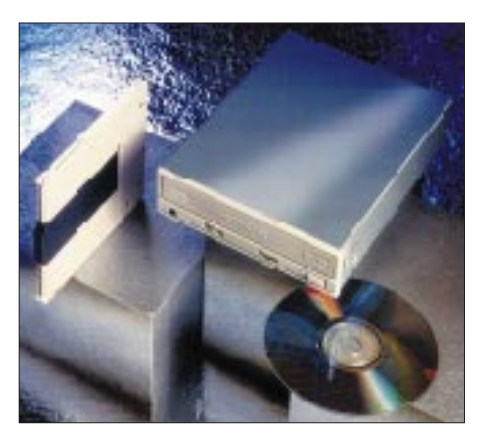

**Bild 6: Auf die wiederbeschreibbare DVD-Cartridge mit einer Speicherkapazität von 5,2 Gigabyte kann auf ähnliche Weise zugegriffen werden wie auf Festplatten. Im Gegensatz zu Wechselfestplatten lassen sich hier jedoch alle DVD-ROM oder DVD-RAM-Foto: Hitachi Europe** 

Eine weitere architektonische Neuerung stellt der "Advanced Graphics Port" (AGP) von Intel dar, der die Grafikleistung der Rechner verbessern soll. Viele PC-Hersteller haben den AGP bereits in ihre neuesten Entwürfe einfließen lassen.

Ein weiterer Trend zeigt sich im Bereich der technisch-wissenschaftlichen Workstations auf der Basis von Intel-Rechnern mit Microsofts Betriebssystem Windows NT.

Ausgestattet mit bis zu vier Prozessoren der Typen Pentium Pro und Pentium II, großzügig dimensionierten Arbeitsspeichern und hochauflösenden, schnellen 3D-Grafiksubsystemen setzt sich diese neue Rechnerklasse immer mehr durch. Die Adaption von PC-Technologie und die PC-ähnliche Massenfertigung machen diese Rechner zudem deutlich preiswerter als herkömmliche Workstations.

#### ■ Netzwerksicherheit

Die Sicherheit von Lokalen Netzen rückt aufgrund der zunehmenden Heterogenität – man denke nur an E-Mail oder Internet-Anbindung – immer stärker in den Mittelpunkt von Sicherheitsüberlegungen. Meist sind hier bisher kaum Sicherheitsmecha-

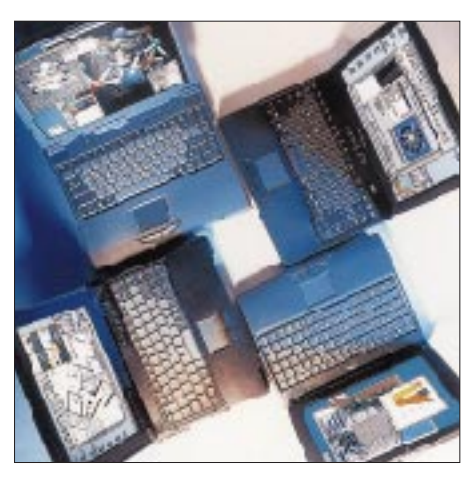

**Bild 7: Die smilebook-Modelle der Fa. Smile Technologies sind für professionelle Anwender gedacht und decken vom Einstiegsmodell mit 166-MHz-Pentium MMX bis zum High-End-Level mit Taktfrequenzen von 266 MHz alle Ansprüche ab. Foto: Smile**

nismen installiert. Experten gehen davon aus, daß weit über 80 Prozent aller Unternehmen, die bereits Opfer eines Intrusionsversuches waren, dies gar nicht bemerkt haben.

Zunehmend verbreiten sich Makroviren über Attachments von E-Mails. Zwar existieren häufig Virusschleusen in den LANs, diese sind jedoch nicht immer darauf spezialisiert und "übersehen" die verborgenen Viren schlichtweg.

Abhilfe schaffen hier dezidierte Virusschleusen, wie sie von einigen Anbietern auf der Messe vorgestellt wurden. Eingehende E-Mails werden dabei vom System vollautomatisch in ihre Komponenten zerlegt genau analysiert.

### ■ **Büro-Digitalisierung**

Im Mittelpunkt des Themas "Digitales Büro" stand auf der CeBIT unter anderem die automatisierte Texterfassung per Spracheingabelösung. Zwar werden diese Systeme immer leistungsfähiger und fehlertoleranter, konnten aber doch noch nicht so einhundertprozentig überzeugen. Die Trainingsphase der Spracherkennungsprogramme ist hierbei offenbar noch der Pferdefuß, und so konnte man zwischen den öffentlichen Vorführungen die Moderatoren beim beliebten Spiel "üben, üben, üben..." antreffen und immer wieder ihre Texte in die Systeme sprechen hören. Bislang kommt eine geübte Sekretärin sicher noch fehlerfreier und schneller "über die Runden", aber es ist trotzdem abzusehen, daß dies wohl nicht mehr lange so bleiben wird.

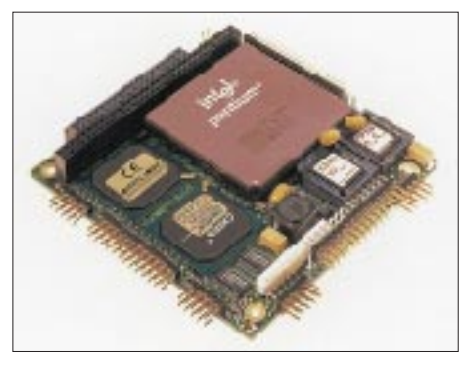

**Bild 8: Der wohl kleinste Pentium-Rechner im PC/104-Format wurde um weitere Features ergänzt: Auf einer Fläche von 90 mm x 96 mm ist der gesamte Pentium-PC mit allen Schnittstellen, dem Videochip und neu mit bis zu 64 MB DRAM und einem 3,3-V-Schaltregler untergebracht. Foto: Digital-Logic AG**

Immer leistungsfähiger werden auch die Schreib- und Diktiersysteme, deren digitale Komponenten für erhebliche Vereinfachungen im Büro sorgen. Hier konnte man schon Beachtliches sehen, leider aber manchmal technisch noch nicht bis zu Ende gedacht.

So wäre es sicher wünschenswerter, wenn ein Sprachaufnahme-Recorder nicht nur den gesampleten Sound nach der Aufnahme per Schnittstelle zum PC übertragen könnte, sondern das Ganze möglichst bereits als gewandeltes Textfile.

Doch warten wir die weitere Entwicklung ab. Vielleicht bringt ja bereits die CeBIT Home einige Highlights für den Privatbereich. Sie findet vom 26. bis 30. August statt.

**Bild 9: Mit speech-to-text-Systemen läßt sich sogar die Schreibarbeit von PCs erledigen. Das Dh2225SST wurde als Handdiktiergerät konzipiert, welches als mobiles Eingabemedium für unterschiedliche speech-to-text-Systeme dient. Foto: Grundig**

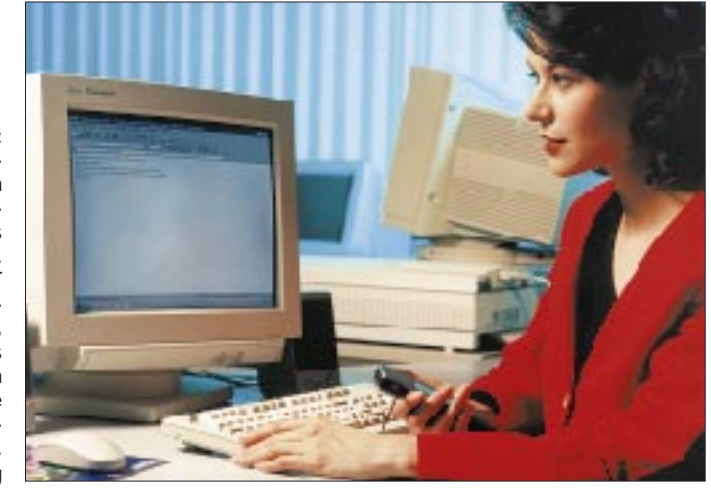

# **OJ0, Market Riff – von Kurzwelle bis zum 2-m-Band**

### *ULRICH KRATSCH – DL3YEL*

*Eine DXpedition – faszinierender Gedanke, gleichermaßen jedoch eine Herausforderung! So ging es auch Markus, DL1IAN, und Stefan, DL6GV, und die mal so dahingesagte Idee beschäftigte beide dann viele Monate.* 

*Als realisierbares Expeditionsziel für die Jungfernfahrt hatte man sich schnell auf OJ0, Market Riff, geeinigt, einen soliden Granitfelsen auf halbem Weg zwischen Schweden und den Åland-Inseln.*

Vom ersten Gedanken an Market Riff bis zur Realisierung sollten etliche Monate vergehen, bis alle Genehmigungen eingeholt und ein finanzierbares Boot für den Transfer von Åland nach Market Riff gefunden waren. Mittlerweile gesellten sich Peter, DL5IO, und Ralf, DH3IAJ, dazu, und auch ich hatte zufällig von der geplanten DXpedition erfahren. Vor 11 Jahren infizierte ich mich anläßlich einer Helgoland-UKW-Expedition mit dem Bazillus Meteorscatter; seitdem fasziniert mich diese Betriebsart jedes Jahr aufs neue. Und Market Riff steht auf der Topliste der UKW-Amateure ganz weit oben!

Nach Ankündigung unseres Vorhabens gab es zwar etwas Störfeuer von einigen finnischen Funkamateuren, schließlich jedoch starteten Markus, Stefan, Peter und ich am 28.5.97 mit einem vollgeladenen Transporter. Ralf war letztlich nicht dabei, übernahm dafür aber die Öffentlichkeitsarbeit einschließlich Expeditions-Homepage im Internet.

### ■ Wem gehört Market Riff?

Nach 24 Stunden Autofahrt trafen wir exakt 30 min vor Auslaufen der letzten Fähre nach Åland im Hafen von Grisslehamn ein. Drei Stunden später erreichten wir Eckerö auf

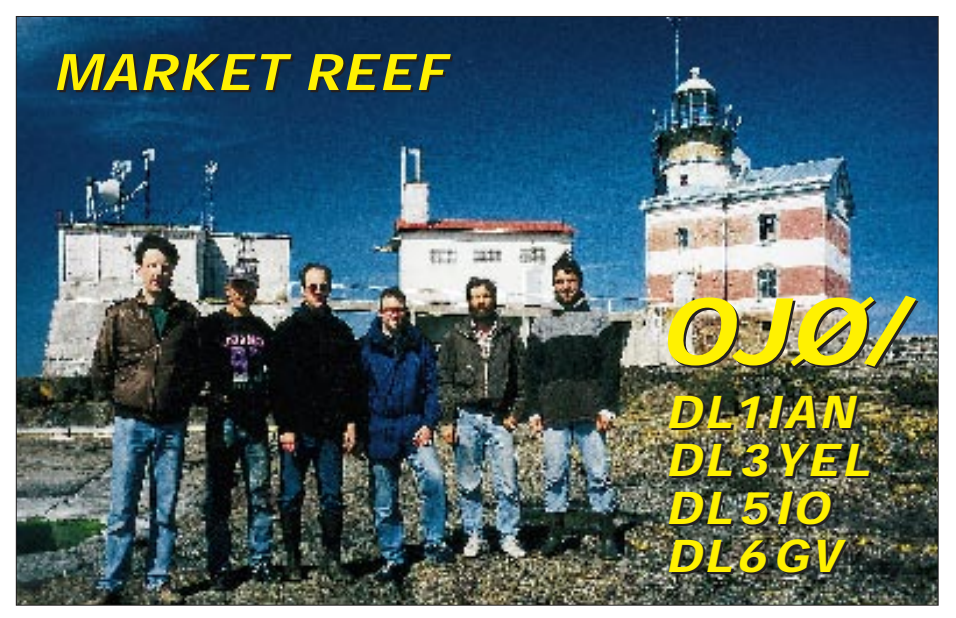

**Die Crew auf Market Riff. V.l.n.r. Ulrich, DL3YEL, der Skipper, Jan-Ola, Stefan, DL6GV, Peter, DL5IO, und Markus, DL1IAN. Im Hintergrund die charakteristischen Gebäude auf Market Riff. Rechts der Leuchtturm mit dem 2-m- und 6-m-Shack im Parterre und der Kurzwelle im 1. Stock**

Market Riff ist ein eigenständiges DXCC-Land, da es von Finnland durch die unter eigener Verwaltung stehenden Åland-Inseln (OH0) getrennt ist. Das Riff ist etwa 300 m lang, 100 m breit und zudem in eine finnische und eine schwedische Seite geteilt. Der Leuchtturm dort wurde vor vielen Jahren noch manuell betrieben, und entsprechend wohnlich war er auch mal eingerichtet. Heute sind Vogelkundler und Funkamateure die einzigen gelegentlichen Gäste.

Åland und verbrachten die folgende Nacht frierend im Auto.

Am nächsten Morgen ging es sofort zum Büro der Küstenwache in Eckerö, wo man bereits über unser Anliegen informiert war und uns die Schlüssel zu den Gebäuden auf Market aushändigte. Da wir von der Küstenwache in Turku (Finnland) auch die Zusage hatten, die vorhandenen Dieselgeneratoren auf dem Riff benutzen zu können, erkundigten wir uns auch gleich nach deren Lei-

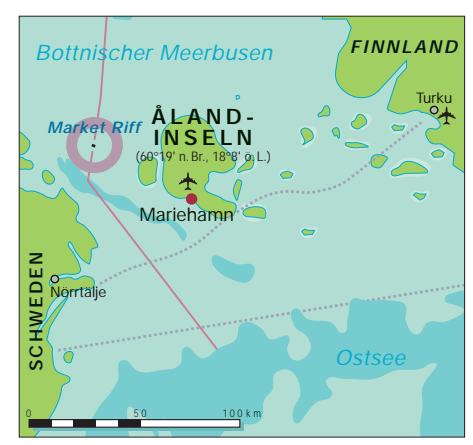

stungsfähigkeit und Verbrauch. Ein Anruf bei einem ehemaligen Leuchtturmwärter sollte Klarheit bringen ...

Der Mann war von unseren Plänen allerdings überhaupt nicht angetan, ereiferte sich immer mehr und geriet trotz aller Diplomatie so sehr in Erregung, daß er uns immer wieder verbot sein "Eigentum" auf dem Riff zu berühren. Später mußten wir enttäuscht feststellen, daß es sich hierbei um einen bekannten Funkamateur auf Åland handelte. Einige Stunden, Telefonate und Fahrkilometer später stand uns immerhin ein 2,5-kW-Benzinaggregat leihweise zur Verfügung.

Den Abend verbrachten wir bei Barbecue, Sauna und Ragchewing mit schwedischen Funkamateuren der Klubstation SK3SN, die gerade ihren jährlichen Fieldday auf Åland abhielten, in einer Bungalowsiedlung außerhalb von Eckerö.

Am Morgen des 31.5. trafen wir uns bereits um 5 Uhr mit Jan-Ola, dem Organisator unseres "Fährschiffs" nach Market. Da es selbst um Mitternacht in diesen Breitengraden nicht richtig dunkel wird, verluden wir unsere gesamte Ausrüstung in 30 min unter kräftiger Mithilfe von Jan-Ola und unserem Skipper auf das Fischerboot "Tara".

### ■ **Überfahrt**

Schnell ließen wir Åland hinter uns, links und rechts zogen jedoch immer wieder Felsen und kleine Inselchen vorbei. Nach einer Stunde bereits war Market Riff im Radar zu sehen, und etwas später erschienen die charakteristischen drei hellen Gebäude im Licht der Morgensonne.

Weil es dort keinen Hafen gibt und der Wind leider auch aus einer ungünstigen Richtung blies, mußten 1200 kg an Ausrüstung via Beiboot anlanden, was jedesmal einen passenden "Wellenritt" erforderte, um eine schmale Felspassage zu erreichen.

Den Rest des Tages verbrachten wir damit, aus dem Inhalt der Kisten und Koffer brauchbare Funkstationen für 10 bis 160 m, 6 m und 2 m zusammenzubauen. Nach gründlicher Inspektion aller drei Gebäude entschlossen wir uns, zwei Etagen des Leuchtturms in Beschlag zu nehmen. 2 m

# **Amateurfunk**

und 6 m im Erdgeschoß, Kurzwelle eine Etage höher. Zuerst wurde ein FB-33 auf einem 5-m-Mast an der betonierten Außentoilette montiert, dann folgten eine GAP-Challenger und schließlich die FD4.

Die "running Station" bestand aus einem TS-850 mit einer TL-922 sowie einem Notebook. An der zweiten Station wurden ein FT-890 barfuß und ebenfalls ein Notebook

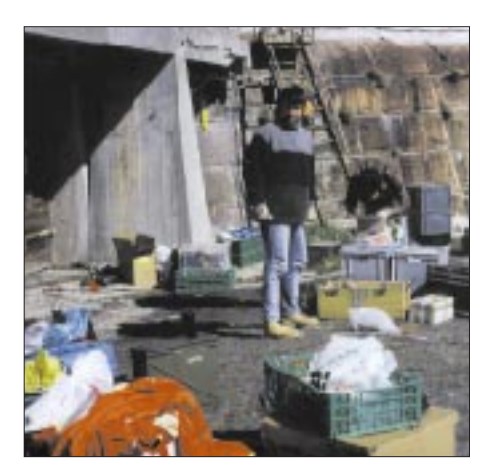

betrieben, wobei Parallelbetrieb, durch den engen Antennenaufbau bedingt, kaum möglich war. Der kleine Felsen ist ja schließlich in eine schwedische und eine finnische Seite geteilt, und wir wollten ja nicht aus dem falschen Land QRV sein ...

### ■ **Erwartungen überboten**

Am späten Nachmittag tätigte Markus unter OJ0/DL1IAN den ersten CQ-Ruf. Was dann folgte, stellte die kühnsten Erwartungen der Expeditionsneulinge in den Schatten. Selbst auf den klassischen KW-Bändern rissen die Pile-Ups in den folgenden Tagen nicht ab. Trotzdem wollten wir auch mal andere Betriebsarten ausprobieren, wobei sich jedoch herausstellte, daß der AEA PK-232 für RTTY den einzigen Transportschaden erlitten hatte, schade. Markus war so oft es ging auch via Satellit RS-12 QRV und konnte bei elf Überflügen viele Stationen loggen. Hier wurde in Ermangelung eines Rotors die zweite Station mit der Vertikal benutzt.

Am frühen Nachmittag ging es täglich auf 20 m zeitgleich nach Japan und Nordame-

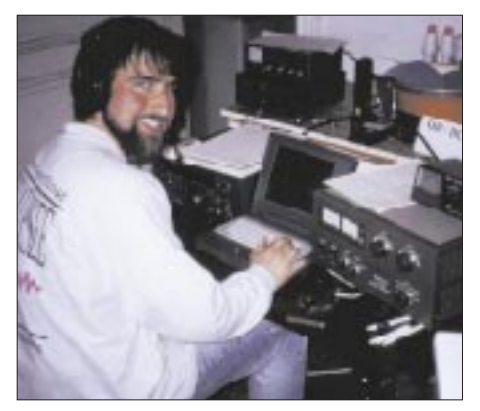

Markus, DL1IAN, an der "running Station"

rika, woher wir viele Stationen arbeiten konnten, solange die europäischen OMs nicht zu ungeduldig wurden. Die hervorragende Disziplin der JAs sei hier wieder einmal lobend erwähnt. Allein das ständige Nachfragen nach QSY auf ein anderes Band und immer wieder "what is your call?" ließen die QSO-Zahlen nicht in den Himmel wachsen ...

**Wo sind die Antennen?**

> **Blick in Richtung Deutschland. Im Vordergrund die am Freiluftklo befestigte FB-33**

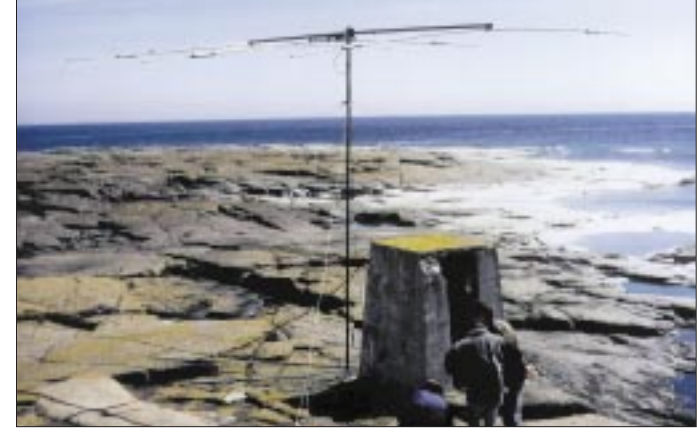

Der zweite Tag erwartete uns mit besseren Bedingungen auf den höheren Bändern, und so wurde der Aufbau des 160-m-Dipols von Markus und Stefan erstmal um einige Stunden verschoben, allerdings wollten wir am Abend unbedingt auch auf diesem Band betriebsbereit sein. Entsprechend war dann trotz der schlechten Bedingungen das Pile-Up auf den niederfrequenten Bändern; im Juni sollte man auf 60° nördlicher Breite nämlich nicht allzuviel erwarten – sogar am späten Abend ließen sich noch kleinere Antennenarbeiten im Dämmerlicht ausführen, was wirklich nötig war, da die mitgebrachte FD4 absolut nicht zufriedenstellend funktionieren wollte. Nach einigem Hin und Her bauten wir aus dem reichlich vorhandenen Draht einfach einen Dipol für 80 m zusammen, und schon klappte es auch mit Südamerika.

### ■ CW! CW?

OJ0 und CW, tja ein wunder Punkt: Eigentlich sind alle Expeditionsteilnehmer keine richtigen Tastfunker, aber so ganz ohne CW-QSO wollten wir die Tage denn auch nicht verstreichen lassen. Es zeigte sich, daß Markus, DL1IAN, den geringsten Widerstand aufbrachte – und alsbald steigerte sich sein 60-Bpm-Tempo dank der guten Betriebstechnik der Top-Band-OPs in schwindelerregende Höhen.

Nach einigen Tagen wagte er sich sogar bis auf 40 m, um dann zum Schluß noch die nicht enden wollenden Nachfragen nach 30 m zu einem viel zu geringen Teil zu erfüllen. 300 CW-QSOs und eine mächtige Blutblase hatte Markus zuletzt vorzuweisen, immerhin tätigte er alle QSOs mit einer Handtaste!

Die ersten beiden Tage verliefen relativ gemütlich, da die Bandöffnungen kurz und überschaubar blieben. Analog zu den verbesserten Bedingungen auf den höheren Kurzwellenbändern änderte sich jedoch auch das Geschehen auf 6 m: Zwischen 8 und 9 Uhr UTC öffnete das Band, und bis zum frühen Abend ging es via  $E<sub>S</sub>$  praktisch immer irgendwohin.

Auf 6 m waren wir ebenfalls QRV. Peter, DL5IO, hatte es übernommen, sich auf diesem Band mit einem FT-726 und einer

Die 10 W aus dem FT-726 reichen völlig aus, wenn man sich nur auf der "richtigen

5-Ele.-Yagi auszutoben.

■ 6-m-Pile-Ups mit 10 W

Seite" des Pile-Ups befindet.

Peter als 6-m-Single-OP saß so nun praktisch bis zu 10 Stunden pro Tag an der Station. Mehrfach zog er den Kopfhörerstecker aus dem Gerät und ließ mich mithören, was sich nach einem "QRZ?" auf der Frequenz abspielte, um dann entnervt und kopfschüttelnd für eine Zigarettenpause aus dem Shack zu verschwinden. Nach ein paar Minuten war er jedoch prompt wieder da, um sich mit neuem Elan ins Pile-Up zu stürzen. Gut 1000 6-m-QSOs sollten es bis zum Ende der Expedition werden. Zur "Erholung" hat Peter dann noch nachts etliche KW-QSOs gemacht ...

### ■ Meteorscatter – Steine im Weltall

Ich habe mir das Treiben auf den "unteren" Bändern meistens nur aus der Entfernung angeschaut, denn mein Vorhaben, Market Riff per 2-m-Meteorscatter zu bedienen, ließ mir kaum Zeit für anderes. Als bewährtes Equipment für solche Gelegenheiten begleiteten mich auch diesmal wieder: FT 757GXII, Transverter LT 2 S, PA Nagai 144 XL, 13-Ele.-F9FT. Um Murphy keine Chance zu lassen, waren noch ein IC-706, eine Dressler-D-200-S-PA und eine 10-Ele.- WiMo-Antenne dabei. Ein Notebook und zwei DTRs (digitales Aufzeichnungsgerät für Hochgeschwindigkeits-CW) erleichterten den MS-Betrieb erheblich.

Als ich im Vorfeld die ersten Fotos von Market Riff sah, erschien es mir doch ziemlich fraglich, wo auf diesem Felsen ein Mast mit zwei Yagiantennen (6 m und 2 m) sturmsicher anzubringen wäre, und so wurden noch 20 m Aircom-Kabel und ein Vorverstärker besorgt (tnx DH3IAJ und DF7KF für die leihweise Überlassung von Vorverstärker und zweitem DTR).

Die Montage der beiden Antennen ließ sich dann doch leichter an als gedacht, da wir sowohl eine Leiter als auch einen offenbar von früheren Expeditionen angebrachten Mast am Giebel des mittleren Gebäudes vorfanden. Die ersten Tests verliefen erfolgreich, und nach einigen Tropo-QSOs ging ich an diesem Abend früh zu Bett.

Doch um 0215 UTC war die Nacht wieder vorbei, und der erste CQ-Ruf via MS brachte sofort DL5MAE ins Log. Die nächsten CQs konfrontierten mich dann stets mit einer "Wand" von Reflexionen, aus der sich nicht so leicht ein Rufzeichen identifizieren ließ. Mit der Zeit lernte ich es jedoch, mich auf die wirklich ergiebigen Bursts zu konzentrieren, und mit etwas Glück waren dann vor der Antwort häufig schon Rufzeichen und Rapport der anrufenden Station notiert.

Danach war es wichtig, sich die Tonlage der Reflexionen des Anrufers genau zu merken, um sich in der nächsten Empfangsperiode möglichst nur auf diese vom Recorder gespeicherten Signale konzentrieren zu können. Das spart viel Zeit, denn es dauert schon zwei bis drei Perioden, bis alle bemerkt haben, daß man sich bereits im QSO befindet. Später habe ich sogar bevorzugt auf Stationen gehört, die etwas ober- oder unterhalb von 144,147 MHz sendeten. 500 Hz sind da gar kein Problem, sondern vereinfachen den Betrieb erheblich.

So kamen am ersten Tag zwischen 0230 und 1030 UTC 22 Stationen via "Random" ins Log. "Random" heißt soviel wie Zufall und meint, daß ich keine Skeds vereinbart,

sondern auf der bekannten Frequenz CQ gerufen habe. Diese eigentlich nur für die ersten beiden Tage vorgesehene Betriebsart brachte jedoch so hohe QSO-Zahlen, daß ich auch während der restlichen Tage so verfahren bin.

#### ■ Generatorkur

In der Nacht mußten wir uns gut in Schlafsack und zusätzliche Decken einwickeln, denn durch die auch im Juni noch sehr kalte Ostsee betrug die Temperatur im Leuchtturm nur etwa 8 bis 10 °C. Selbst tagsüber waren bei Sonnenschein nicht mehr als 13 °C drin. Brrrrr.

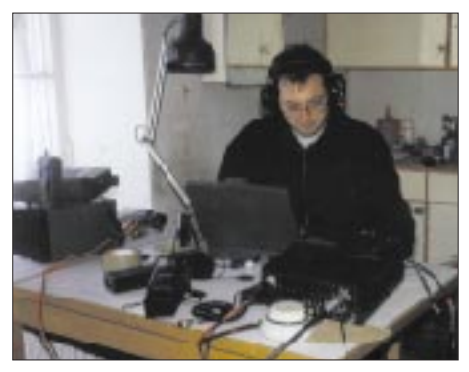

**Stefan, DL6GV, an der zweiten KW-Station**

Am nächsten Morgen fiel mir zuerst auf, daß der Generator nicht mehr lief und der Rest der Crew noch in der Koje lag. Ich vermutete schlechte KW-Bedingungen und wollte den Generator starten. 30 erfolglose Versuche später wußte ich, warum OJ0 QRT war ... Als ich im Shack Werkzeug zusammensuchte, wachte Peter auf, und zusammen mit Markus haben wir in den nächsten drei Stunden Tank und Vergaser komplett demontiert, gereinigt und wieder zusammengefügt. Zuletzt waren zwar noch drei Muttern und eine Schraube übrig, aber trotzdem wagten wir einen Startversuch, und gegen 0600 UTC war OJ0 wieder da! So geschah es, daß die ersten Bierdosen bereits am zweiten Tag der Expedition geleert

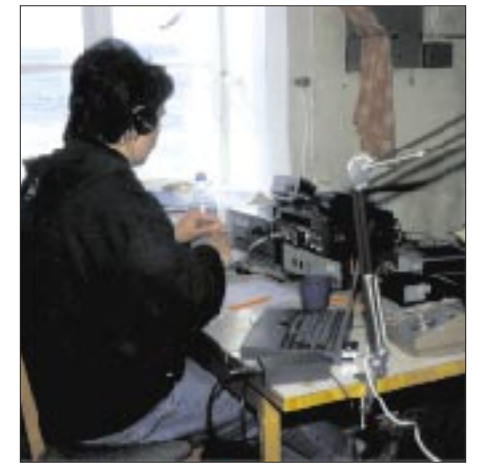

**Ulrich, DL3YEL, beim Meteorscattern an der 2-m-Station Fotos: DL3YEL**

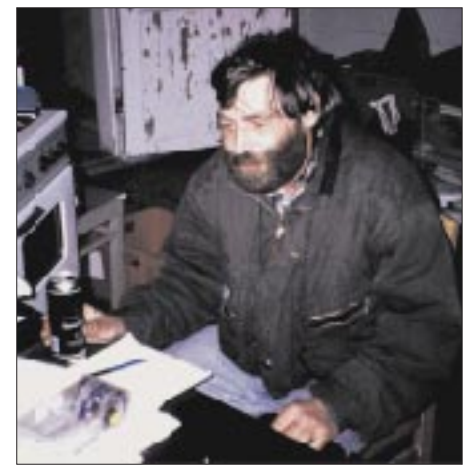

**Peter, DL5IO, hatte dank guter Bedingungen auf 6 m oft genug zehn Stunden am Tag zu tun; man sieht ihm die Müdigkeit an.**

wurden und wir nun sämtliches Benzin für den Generator mittels der reichlich vorhandenen Kaffeefilter vorsiebten. Der Generator lief denn auch bis zum Ende der Expedition ohne Murren.

Durch dieses Mißgeschick konnten an jenem Tag nur 16 Stationen via Meteorscatter glücklich gemacht werden, obwohl ich mich bis 1530 UTC abmühte. Ab Mittag jedoch ließen Länge und Dauer der Reflexionen deutlich nach.

### ■ **VHF-Rosinen**

Der 5.6. hatte dann aber doch einige besondere Überraschungen parat. Ich war wie jeden Morgen wieder in MS im Gange, als mir kurz nach 0500 UTC ein leises Troposignal auffiel. Als es laut genug war, um es mit dem DTR zu dekodieren, war ich mit einem Schlag putzmunter ... G0JUR! Ich rief ihn mit normaler Morsegeschwindigkeit an, und wir tauschten 539-Rapporte aus. Von IO92WT nach JP90NH sind immerhin 1440 km via Tropo. Trotz intensiver CQ-Rufe ging mir jedoch kein weiteres DX ins Netz, was auf einen ausgeprägten Duct schließen läßt.

Zwei Stunden später das gleiche Prozedere: Ich versuchte gerade S53VV via MS zu arbeiten, als ein Signal via Tropo lauter und lauter wurde. S53VV, aber Tropo konnte es nun wahrlich nicht sein. Sporadic E! Auf 60° nördlicher Breite ist diese Ausbreitungsart auf 144 MHz ein äußerst seltenes Ereignis, und so war ich doch sehr froh, in den nächsten 55 min 27 QSOs mit S5, 9A, I, OE und auch 5 DL-Stationen führen zu können. Die Hoffnung auf eine weitere Bandöffnung erfüllte sich leider nicht, selbst auf 6 m wurde es früher ruhig als sonst.

### ■ **Und tschüs!**

Der 6.6. war unser letzter Tag auf Market Riff. Die Kurzwelle hatten wir bereits am Vorabend komplett abgebaut, und so war ich der einzige, der am frühen Morgen noch einmal an der Station saß. Immer noch kamen viele Stationen auf meine CQ-Rufe zurück, und ich konnte mich absolut nicht entschließen, Schluß zu machen, obwohl unser "Taxi" für 0800 UTC angekündigt war. So hatte noch IW5AVM über 2030 km via Random Glück. Um 0610 UTC habe ich dann aber doch den großen Schalter umgelegt, und 30 min später erschien bereits die "Tara" am Horizont.

Das Ergebnis unserer Market-Riff-Aktivität in nüchternen Zahlen: Etwa 6000 QSOs auf KW, 1000 auf 6 m, 88 auf 2 m via Meteorscatter,  $27$  via  $E<sub>s</sub>$  und etliche via Tropo. Ganz herzlich bedanken möchten wir uns bei Jan-Ola, unserem Organisator auf Åland, dem Skipper der "Tara" und bei Einar, SM3MXR, sowie der Crew von SK3SN für den hervorragenden Fielddayabend.

# **Praxistest: PC-gesteuerter KW-Transceiver Kachina 505 DSP**

### *ULRICH HACKER – DK2BJ*

*Einen Ausblick auf die Amateurfunkstation des kommenden Jahrtausends eröffnet der neue komplett PC-gesteuerte Transceiver Kachina 505 DSP, der aus den USA kommt. Hervorragende HF-Eigenschaften gepaart mit zeitgemäßer Bedienung zeichnen dieses beeindruckende Gerät aus. Durch die immer aktuellste Version der Steuersoftware aus dem Internet verändert und verbessert sich das Gerät auch nach Kauf noch.*

Wer den Gebrauch von Computern im Amateurfunk als pietätlos in Bausch und Bogen ablehnt oder dem Aufbau möglichst zahlreicher repräsentativer Geräte mit maximalem Aufwand an Bedienelementen den Vorrang einräumt, wird sich für diese Ausführungen vielleicht nicht interessieren.

Wer aber bereit ist, sich auf etwas im Amateurgerätebereich wirklich Neues einzulassen, lernt einen komplett PC-gesteuerten Transceiver mit exzellenten technischen Daten kennen, weit über eine neue Spielerei als Konzession an das PC-Zeitalter hinausgehend. Kommerzielle Funkanwender und Militär arbeiten schon lange so – und damit ist auch die Provenienz des hier vorgestellten Gerätes grob umrissen.

### ■ **Erster Eindruck**

Der Kachina 505 DSP polarisiert: Entweder läßt man die Finger gleich davon (was der Bauer nicht kennt...) oder man verfällt ihm innerhalb kurzer Zeit. Zugegeben: Dem Normalamateur verlangt er schon einiges an Gewöhnung ab. Bereits beim Auspacken glaubt man eher ein Festspannungsnetzteil in Händen zu halten (Bilder 1 und 2).

Anstelle einer filigran gestalteten Frontplatte schaut den Betrachter lediglich eine Sub-D-Buchse an, wie man sie von den Rückseite der Computertower her kennt. Auf der Rückseite (Bild 3) finden sich ein Anschluß für die Spannungsversorgung und als einziger Hinweis auf ein HF-Gerät zwei PL-Buchsen für die Antennenanschlüsse. Der mächtige Kühlkörper mit eingebautem Lüfter (für Tropenverhältnisse dimensioniert!) könnte ja auch einem Netzteil zugeordnet werden.

Das Gerät kann man flach oder senkrecht aufstellen bzw. es auch in die Nebenkammer oder auf den Dachboden (!) expedieren, halt dahin, wo die Koaxialkabel der Antennen ankommen. Zum Shack, d.h. dem Arbeitsplatz mit PC, führt lediglich ein einziges bis zu 23 m langes und 7 mm dickes graues Steuerkabel.

Vom altgewohnten Amateurfunkshack bleiben nur noch das Mikrofon und die Morsetaste erhalten. Der Kopfhörer bereits kann auch durch das Sound-System des Computers mit der systemimmanenten Beigabe di-

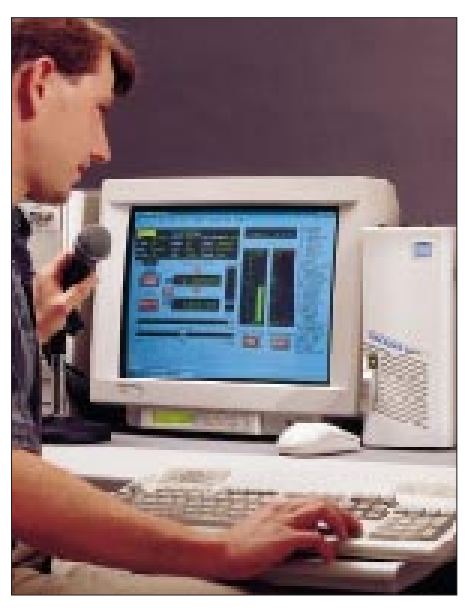

**Bild 1: So sieht die Amateurfunkstation mit einem Kachina 505 DSP aus.**

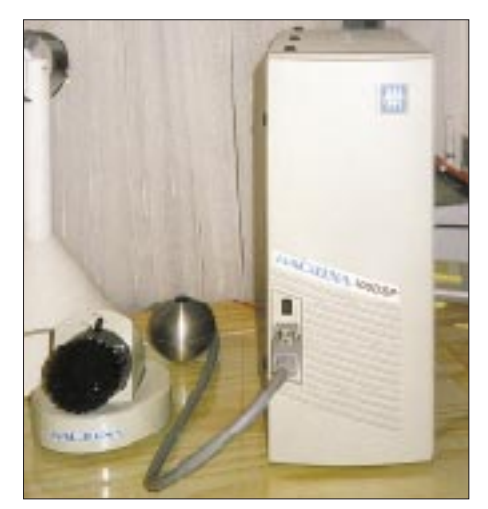

**Bild 2: Für Funkamateure, die die Frequenz nicht mit der Maus oder Up/Down-Tasten einstellen möchten, gibt es noch einen optionalen Drehknopf.**

**Bild 3: Die Rückfront mit dem imposanten Kühlkörper und dem Lüfter** gitaler Aufzeichnungsmöglichkeiten interessanter QSO-Passagen ersetzt werden.

Angeschlossen werden diese Requisiten an ein kleines Bedienteil von der Größe eines CD-ROM-Laufwerks (Bild 4), das in einen 5,25"-Schacht des Computergehäuses Platz findet. Für die Montage brauchte ich 10 min. Mit dem Einschalter, zwei LEDs zur Betriebs- und Sendeanzeige sowie einer Buchsenleiste für die Rückseite des Computers endet hier die Hardware. Wäre da nicht oft die verräterische Morsetaste, würde nichts darauf hindeuten, daß man eine Amateurfunkstelle vor sich hat.

Das Innenleben des Transceivers (Bild 5) ist Ausdruck eines professionellen und gediegenen Gesamtkonzepts. Alle Leiterplatten sind steckbar und mehrheitlich durch Weißblechgehäuse abgeschirmt. Lediglich der optional erhältliche und sehr empfehlenswerte Antennentuner (Bild 6) ist frei einsehbar und interessanterweise per Fuzzy-Logik abgestimmt.

Nachdem die per Diskette mitgelieferte Software auf dem PC installiert wurde (Minimalforderung Windows 3.11 und 386er) und man das Kernprogramm ggf. durch die allerneueste Version aus dem Internet ersetzt hat, kann es losgehen (eine lauffähige Demoversion, die auch ohne Gerät alle Funktionen zugänglich macht, gibt es übrigens unter *http:// www.kachina-az.com* im Internet!).

Die auf dem Bildschirm erscheinende virtuelle Frontplatte (Bild 7) mag dem an Japan-Transceiver gewöhnten Blick zunächst etwas mager erscheinen, doch alle gerade nicht zur Bedienung anstehenden Nebenfunktionen stehen im Hintergrund bereit. Nur was man ständig braucht, ist immer da: Lautstärkesteller, das kalibrierte S-Meter, Sendekontrollanzeigen, Datum, Uhrzeit sowie natürlich die Frequenzanzeigen für Senden und Empfang.

Die Abstimmung kann entweder per Maus geschehen oder viel praktischer mit den Pfeil-auf- und Pfeil-ab-Tasten erfolgen. Zur Wahl der Abstimmgeschwindigkeit läßt sich jedes Digit bis zur 1-Hz-Stelle wählen. Der KC 505 DSP verfügt also trotz PLL über eine quasianaloge Abstimmung! Nur beim suchenden DXer wird während der Umgewöhnung der sonst in der Griffmulde des Abstimmknopfes nudelnde Zeigefinger häu-

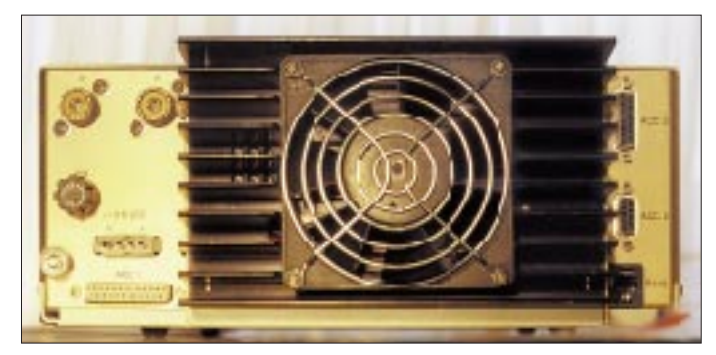

figer ins Leere stochern. Da dies bei einigen Erstbenutzern offenbar zu traumatischen Entzugserscheinungen führte, bietet der Hersteller mittlerweile einen externen optionalen Abstimmknopf an (Bild 2).

### ■ **Beeindruckende Empfängereigenschaften**

Alltägliche DX-Situation: Frühe Abendstunde im 40-m-Band, zwischen anderen Signalen eingepfercht mit mäßiger Lautstärke und durch diverse Störungen belastet ruft VO1WET in SSB CQ Europe. Auf meinem alten Transceiver (ein sogenannter Mittelklassetransceiver japanischer Herkunft mit allen neun KW-Bändern und zusätzlichem CW-Quarzfilter, vor Jahren als für den anspruchsvollen DXer geeignet angepriesen) ist die Signalqualität so schlecht, daß man sich sehr wohl überlegen muß, ob man ein QSO beginnen sollte.

Auf dem Kachina 505 DSP, SSB-Filter auf 2,1 kHz eingestellt und Noise Reduction (Lärmwegrechnungssystem des hervorragend konzipierten DSP-Teils des Kachina) eingeschaltet – und VO1WET ist glasklar zu hören! Von der Gegenseite wird dem Sprachsignal Collins-Qualität bescheinigt (was älteren OMs wohl noch etwas sagt). Die maximale Signalstärke liegt mit S 7 nicht viel über dem Störpegel, doch der Vergleichstransceiver zeigt währenddessen einen um etwa zwei S-Stufen höheren. Konventionell bedienbare Transceiver neuester Bauart aus Fernost mit DSP mögen da etwas günstiger abschneiden, aber wohl kaum den Kachina übertreffen.

Solch hervorragende Empfängereigenschaften kommen durch folgendes Konzept zustande:

- nur zwei Zwischenfrequenzen, 75 MHz und 40 kHz, wobei letztere direkt auf den DSP (96 dB Dynamik!) arbeitet,
- Mischer und Anpassungsverstärker in Hochpegelausführung,
- saubere Oszillatorsignale (DDS-PLL) mit etwa 100 dB Rauschabstand zu den Seitenbändern bereits in 5 kHz Abstand zum Nutzsignal (nur schwer meßbar, da die meisten Spektrumanalysatoren nicht über einen so hohen Dynamikbereich verfügen),
- Realisierung ausgesprochen steilflankiger Filter durch entsprechende Programmierung des DSP (die Qualitäten dieser durch Software realisierten Filter liegen bei denen bester Quarzfilter),
- sehr effizientes Geräuschverminderungssystem, ebenfalls per Software über DSP realisiert

Die erste Zwischenfrequenz über der höchsten Nutzfrequenz bei relativ grober Vorselektion und dann Mischung auf eine niedrige zweite ZF mit hochselektiven Filtern

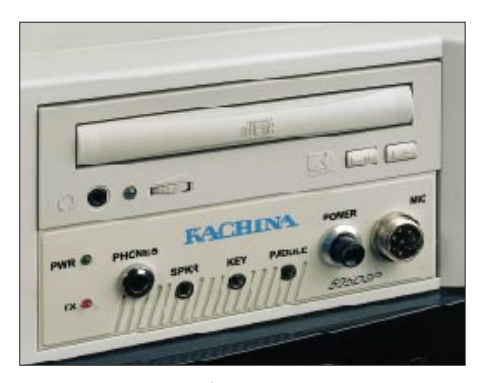

**Bild 4: Kachina-PC-Steuereinschub in einem 5,25"-Schacht. Die Front enthält neben dem Einschalter lediglich die Buchsen für Mikrofon, Lautsprecher und die beiden Tastenanschlüsse sowie zwei Leuchtdioden.**

**Bild 5: Im Innenleben des Transceivers äußert sich das professionelle und gediegene Gesamtkonzept. Alle Leiterplatten sind steckbar und mehrheitlich durch Weißblechgehäuse abgeschirmt.**

bei breitbandiger 50-Ω-Technik und großsignalfester Bauweise gilt in der Empfängerentwicklung der Profis seit über 25 Jahren als der Goldweg. Der KC 505 DSP verfügt über einen Doppelbalance-Schottky-Hochstrom-Ringmischer im Eingang, der beste Anpassung auch im Sperrbereich des nachfolgenden breiten Filters garantiert.

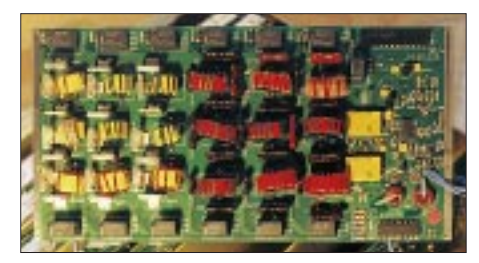

Die Beschränkung auf zwei Zwischenfrequenzen wirkt sich überaus positiv aus, denn je "seltener" gemischt wird, desto weniger unerwünschte Nebenprodukte entstehen.

Ein Eingangs-IP3 von +30 dBm darf heute als absoluter professioneller Spitzenwert gelten (in Einzelexemplaren auch von Funkamateuren realisiert). Der Kachina liegt da mit seinen typischen +18 dBm Werksangabe recht gut im Rennen. Neuere Geräte bewegten sich alle über +20 dBm! Jedes einzelne wird übrigens mit Meßprotokoll ausgeliefert.

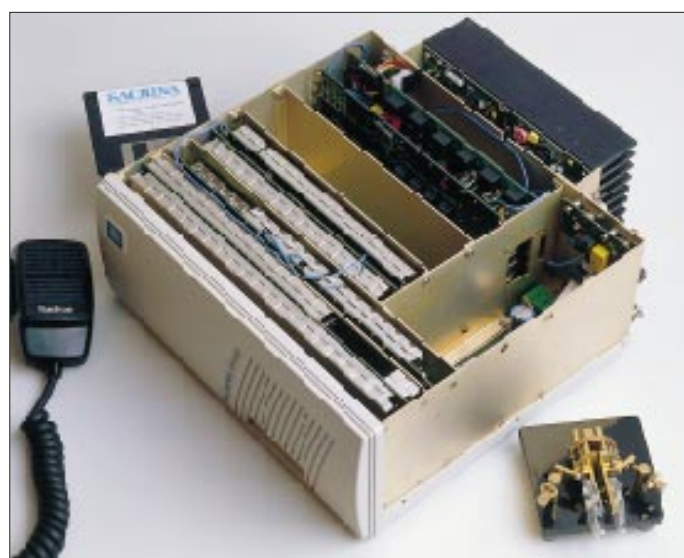

Mein Testexemplar wies sogar einen Eingangs-IP3 von +21,5 dBm auf, nicht etwa durchs CW-Filter gemessen oder bei eingeschaltetem 20-dB-Eingangsabschwächer (der ist trotzdem nötig, wenn man in den Abendstunden an breitbandigen Drahtantennen arbeitet) gemessen.

Für etwa 500 DM soll ein amateurbandselektives und automatisch umgeschaltetes Eingangsfilter als Zubehör angeboten werden, das Probleme solcher Art beseitigen dürfte. Ich habe den 505 DSP zu allen Tageszeiten an einer 7-Band-Vertikal R 7000 betrieben.

An Antennen dieser Kategorie treten auch ohne Eingangsfilter kaum einmal Intermodulationsprodukte auf.

in SUSISP Con  $\overline{\mathbf{H}}$ LSB Vietna Parksches Laval

**Bild 6: Der optional erhältliche Antennentuner ist nicht abgeschirmt und wird per Fuzzy-Logik abgestimmt.**

**Fotos: Kachina (1), Nils Schiffhauer, DK8OK (2), DK2JB (3)**

> **Bild 7: Die virtuelle Frontplatte des Kachina 505 DSP**

Ein besonderer Leckerbissen sind die zur Zeit realisierten 12 selektiven Empfängerfilter (Bild 8). Bei AM arbeitet der Empfänger mit automatisch eingestellten 6 kHz, aber auch mit dem breitesten SSB-Filter von 3,5 kHz ist die Wiedergabequalität noch ganz gut. Für SSB stehen fünf Bandbreiten zwischen 3,5 kHz und 1,7 kHz zur Verfügung. In einem Extremfall leistete mir sogar das eigentlich schon für den CW-Betrieb vorgesehene 1-kHz-Filter noch gute Dienste.

Für CW geht es dann in annähernd Oktavschritten herab bis zu 100 Hz. Überhaupt wurde dieser Amateurfunk-Urbetriebsart empfangs- wie sendeseitig hohe Aufmerksamkeit gewidmet.

Zum Testen der CW-Eigenschaften kam mir der ARRL-DX-Contest CW gerade recht, um am Samstagabend ins 40-m-Gewühl einzusteigen. Je mehr QRM, desto besser!

Also Frequenz auf 7,000 MHz eingestellt, was entgegen den ersten Softwareversionen mittlerweile durch Direkteingabe über die Tastatur geht oder auch bequem durch Auswahl des 40-m-Bandes im Pull-down-Menü (Bild 9) und durch Ziehen des ebenfalls neu vorhandenen Analogbalkens (Bild 7). Das geht nach wenigen Übungsstunden sehr viel schneller, als es sich hier schreibt! 100-Hz-CW-Filter eingeschaltet, die Tonhöhe mit dem BFO auf angenehme 500 Hz gebracht, die Sendeleistung auf 80 W, und dann geht es mit den Frequenz-Pfeiltasten auf langsamstem Weg mit 1-Hz-Schritten bandaufwärts. Man glaubt nicht, wie lang das 40-m-Band so sein kann! Eine US-Conteststation nach der anderen taucht im Kopfhörer auf. Westküstenstationen sind mit S 2 und S 3 zwar noch klar zu hören aber wegen des Sendeleistungsunterschieds nicht zu arbeiteten. Eindruck nach einer Stunde: Das Gerät ist hervorragend für solche Situationen geeignet.

Zurück zur Noise-Reduction: Dieses System ist ein Standbein des 505 DSP. Das Gerät trifft damit eine Unterscheidung zwischen Nutzsignal und "Müll" und beseitigt letzteren so weit wie möglich. Selbst beste großsignalfeste Geräte in Analogtechnik haben dem nichts entgegenzusetzen. Relativ viel solcher Müll ist in der Regel bei breiten Filtern und schwachem Nutzsignal vorhanden.

Also: dünnes SSB-Signal, mal knapp über dem, dann wieder im Rauschen; QSO fraglich. 6 dB mehr an Signal/Rausch-Abstand würde einen schon vom Bettler zum König machen. Der Kachina-Nutzer tippt auf die Taste R für Noise Reduction: Das Audiosignal nimmt einen merkwürdigen Sound an, wie er typisch bei Phasenschiebungen ist, doch das Signal wird unter gleichzeitigem Zurückdrängen des Rauschens oder sonstigen Geräuschen lesbarer.

Das Ergebnis ist häufig beeindruckend. Da das Nutzsignal bei dieser Prozedur auch nicht

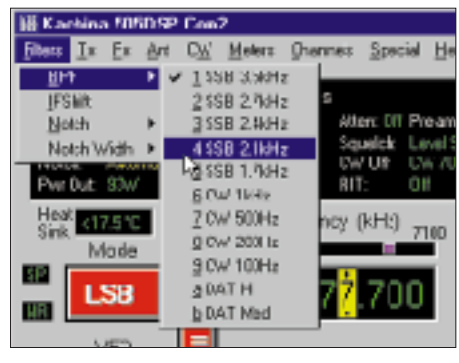

**Bild 8: Das Bandbreitenmenü**

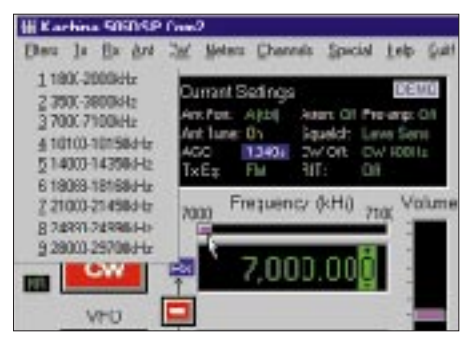

**Bild 9: Das Bandmenü**

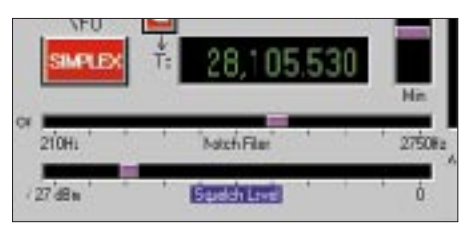

**Bild 10: Die Funktionen der unteren Schiebesteller werden dem jeweiligen Zweck angepaßt. Hier dienen sie der Einstellung von Notchfrequenz und Rauschsperren-Ansprechschwelle.**

ganz ungeschoren davonkommt, läßt sich per Mausschieber (Bild 10) eine optimale Bearbeitungsintensität wählen.

Diese Qualitäten machen den KC 505 DSP wohl auch zu einem vorrangigen Kandidaten für den Einsatz zusammen mit hoch-

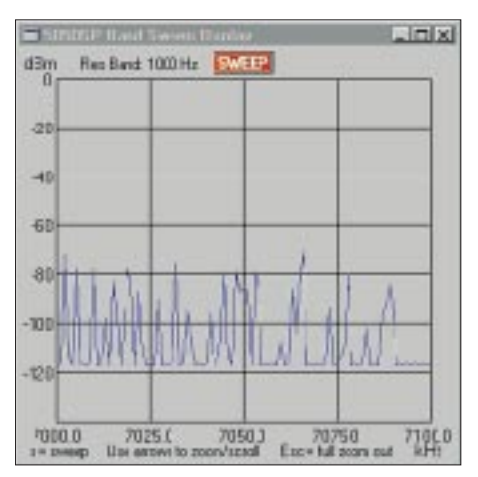

**Bild 11: Der Kachina kann in einem eigenen Fenster das Spektrum eines Bandabschnitts von 25 kHz bis 500 kHz Breite darstellen. Klickt man mit der Maus auf einen Punkt im Spektrum, ist man gleich auf der zugehörigen Frequenz.**

qualitativen Transvertern für den UKW-Bereich.

Auch die für jeden modernen Empfänger selbstverständlichen Accessoires sind vorhanden:  $ZF-Shift$  um etwa  $+1.3$  kHz,  $+10$ kHz für die RIT, Vorverstärker oder 20-dB-Dämpfungsglied in den ohne Preselektor scheunentorbreiten Empfängereingang.

Die AGC verfügt über eine einstellbare Zeitkonstante zwischen etwa 4 ms und 1 s. Die Rauschsperre reagiert nur auf diejenigen Signale, die das aktuell eingestellte Filter tatsächlich durchläßt. Auch ein Notch-Filter, DSP-automatisch oder individuell per Maus einstellbar, fehlt nicht. Die Notch-Bandbreite verfügt über drei Stellungen. Die Notchtiefe beträgt bis –50 dB.

All diese Zusatzfunktionen sind nicht an winzigen Schaltern und Knöpfen oder sonstwie versteckt bedienbar; sie werden per Mausklick oder Shortcut-Taste bei Bedarf in überschaubarer Größe auf die virtuelle Frontplatte gezaubert und dort unter den beiden Frequenzanzeigen (immer die beiden zuletzt aufgerufenen zusammen, Bild 10) zur Bedienung an einem langen Schieber verfügbar gemacht.

Frequenzdisplays, die auf das letzte Hertz anzeigen, gaukeln dem Benutzer häufig eine Genauigkeit vor, die von der Wirklichkeit weit entfernt ist. Der Kachina kann sich dagegen selbst an einem (genügend starken) Frequenznormal kalibrieren, sei es WWV auf 10 MHz oder ein Rundfunksender mit bekannt genauer Frequenz.

### ■ **Bonus Spektrumanalysator**

Über eine bemerkenswertere Form des Auffindens von Stationen verfügt wohl kaum eines der z.Z. auf dem Markt befindlichen Amateurgeräte: die Anwahl einer interessant erscheinenden Station per Mausklick aus einem angezeigten Bandspektrum. Der Kachina stellt dazu in einem eigenen Fenster das Spektrum eines gewünschten Bandabschnitts von 25 kHz bis 500 kHz Breite mit diversen Abtastraten dar (Bild 11). Erscheint etwas Interessantes im Fenster (vielleicht geht das vorher tote Band gerade auf), klickt man mit der Maus auf die entsprechende Spitze im Spektrum – und schon ist man auf der richtigen Frequenz!

Über eine Spektralanzeige verfügt mittlerweile zwar schon der eine oder andere neue Transceiver der bekannten Hersteller aus Fernost, beim 505 DSP wird er jedoch über einen Dynamikbereich von 120 dB angezeigt – oder besser: gemessen. Der lineare Dynamikbereich dieses Gerätes ist sogar größer als bei manchem älteren Nur-Spektrumanalysator. Sollte es dem Hersteller gelingen, in Zukunft auch noch mehr als 500 kHz genügend schnell abzutasten, verfügte man ganz nebenbei bis 30 MHz über einen fast vollwertigen Spektrumanalysator.

Bei dem schmalsten "Scanbereich" von 25 kHz kann man so Breite oder Schmalheit eines ausgesendeten Signals unter die Lupe nehmen und zur Not per Ausdruck und per Post dem Erzeuger schwarz auf weiß zuschicken. Auch eigene Filterkonstruktionen lassen sich so, z.B. unter Verwendung eines Rauschgenerators (der den aufwendigen Trackinggenerator eines Spektrumanalysators ersetzt) nicht nur untersuchen, sondern sogar live abgleichen, um nur eine interessante Anwendung zu nennen.

### ■ Auch als Zweipolmeßplatz **zu gebrauchen**

Eine weitere Meßgeräteeigenschaft des KC 505 DSP läßt dem Erstbenutzer gelegentlich den Mund offenstehen. Was im Antennenmenü mit einem gewissen Understatement als "Retrieve and Display Impedance Data" oder "Display Smith Chart" (Bild 12) unauffällig unter anderen Anwendungen auftaucht, ist nicht mehr und nicht weniger als ein Meßplatz für komplexe Zweipolimpedanzen. Daß darunter z.B. auch Antennen fallen, schränkt die Anwendung keineswegs nur darauf ein. Allerdings ist diese Funktion (vorläufig?) auf die Amateurbänder beschränkt. Der Nutzer muß die Messungen für die gewünschten Frequenzen punktweise einzeln durchführen.

#### ■ Sender **mit vielen Einstellmöglichkeiten**

Die senderseitige Sprachaufbereitung erfolgt ebenfalls über den DSP, wobei für SSB das jeweils unterdrückte Seitenband durch Phasenumkehr "weggerechnet" wird. Es versteht sich fast von selbst, daß sich ein Sprachprozessor mit einstellbarer Kompression zuschalten läßt. Es besteht außerdem die Möglichkeit, das ausgesendete Signal abzuhören.

Sendet man in "Sonntags-SSB", also ohne Sprachprozessor, bescheinigt der QSO-Partner häufig ohne besondere Nachfrage eine außergewöhnlich klare Modulation. Um den Klangeindruck der eigenen Stimme zu verändern, lassen sich Tiefen oder Höhen um jeweils bis zu 12 dB anheben.

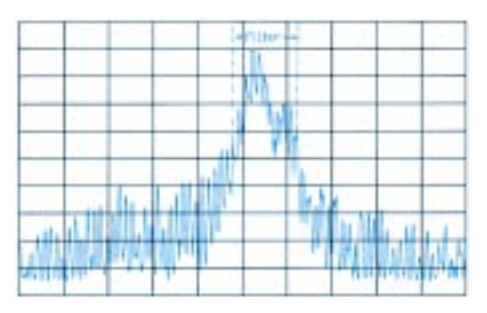

**Bild 13: Spektrum des Ausgangssignals bei einem gesprochenen A (14,2 MHz, USB, x – 2,5 kHz je Rastereinheit, y – 10 dB je RE). Das unterdrückte Seitenband ist gerade noch zu ahnen.**

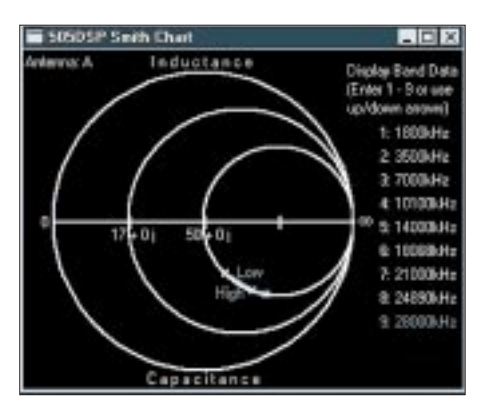

**Bild 12: Ein sehr interessantes Feature ist sozusagen ein Meßplatz für komplexe Zweipolimpedanzen mit Anzeige im Smith-Diagramm, gedacht für Antennenimpedanzmessungen.**

Um wenigstens einige der vom Hersteller angegebenen Daten zu verifizieren, habe ich das 20-m-SSB-USB-Sendesignal mit einem HP-Spektrumanalysator 8561A aufgenommen (tnx Fa. SSB-Electronic). Das Spektrum (Bild 13) eines gesprochenen A, über ±10 kHz dargestellt, läßt erkennen, daß die Breite des Seitenbandes bei etwa 3,2 kHz liegt; auch das unterdrückte untere Seitenband ist links andeutungsweise zu erahnen und entspricht mit über 50 dB Absenkung den Herstellerangaben. Sehr gut ist die Absenkung der Nebenaussendungen von etwa –70 dB an den Diagrammrändern, also in 10 kHz Abstand zu erkennen. Liegt das Signal beispielsweise an einem Empfänger als "Bombensignal" mit  $59 + 20$  dB an, hört man davon bereits in 10 kHz Abstand rein gar nichts mehr davon.

Der Hersteller gibt eine Absenkung der unerwünschten Nebenausstrahlungen mit besser als 60 dBc an, was durch das Bild 14 eindeutig belegt ist, hier allerdings bezogen auf die höchste Leistungsspitze und über einen Bereich von 250 kHz gemessen. Von den Oberwellen wurden in Bild 15 die ersten beiden aufgezeichnet. Auch in diesem Fall ist die Bedingung eindeutig eingehalten.

Digitale Störsignale aus dem PC konnte ich nicht feststellen. Sie sind auch nicht zu erwarten, sofern man einen modernen Rechner im EMV-gerechten Metallgehäuse verwendet und strahlungsträchtige Leitungen

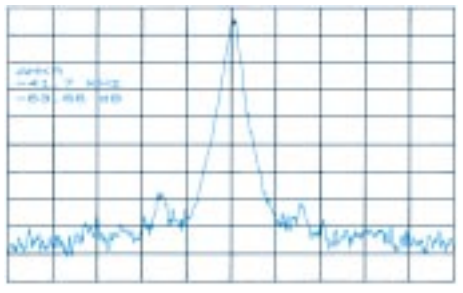

**Bild 14: Spektrum des Ausgangssignals zur Beurteilung hinsichtlich der Nebenwellendämpfung (14,2 MHz, USB, x – 25 kHz je Rastereinheit, y – 10 dB je RE). Besser als 60 dBc**

mit Ferritkernen versieht, was heute Norm ist. Laut Hersteller sind Einstrahlungen ins Gerät selbst wegen der konsequent abgeschirmten Bauweise ausgeschlossen. Wenn Störsignale in den Empfänger gelangen, dann nur auf dem Umweg über die Antenne. Das kann einem aber, selbst wenn der eigene Rechner sauber ist, von Geräten aus der Nachbarschaft blühen. Also ist beim KC 505 DSP nicht mehr zu befürchten als bei jedem herkömmlichen Transceiver auch.

Die Sendeleistung läßt sich in SSB und CW auf jeden ganzzahligen Wert zwischen 1 und 100 W einstellen, wobei der Hersteller eine Abweichung von weniger als 1 dB garantiert. In AM ist die Trägerleistung auf 25 W begrenzt. Ein kleines Fenster bringt ständig die aktuelle Kühlkörpertemperatur zur Anzeige; sie überschritt bei mir selbst im Dauer-QSO im geheizten Zimmer nie 29 °C, weshalb man den im Dauerbetrieb laufenden mächtigen Lüfter durch einen kleinen Eingriff per Vorwiderstand besänftigen kann. Besser wäre hier eine Modifikation durch den Hersteller, die das lautstark blasende Teil nur bei Überschreiten einer kritischen Temperatur in Gang setzt.

Für den Anschluß einer Endstufe steht an der Rückseite des Kachina ein Steuerausgang als 15polige Sub-D-Buchse zur Verfügung. Darüber ist eine Ablaufsteuerung einschließlich des Betriebs einer ALC und automatische Bandumschaltung bei einer entsprechend ausgerüsteten PA möglich.

Die in meinem Testgerät enthaltene (softwaremäßig deaktivierbare) Karte zur automatischen Antennenanpassung macht in vielen praktischen Betriebsfällen den Rücklauf zu Null und damit das Stehwellenverhältnis zu 1,0. Beim Tunen nimmt die dafür eingerichtete Fuzzy-Logik die Relaisreihen für etwa 0,5 s in Betrieb: Wenn die anzupassende Antenne nicht zu arg fehlangepaßt ist, stimmt dann meist die Einstellung; andernfalls wiederholt die Software den Vorgang.

Zwar unterstützt der derzeitige Ausbau des Kachina "nur" die klassischen Amateurfunkbetriebsarten AM, SSB und CW, doch das

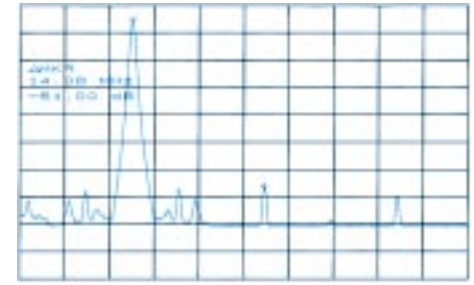

**Bild 15: Spektrum des Ausgangssignals zur Beurteilung hinsichtlich Oberwellendämpfung (14,08 MHz, CW, x – Bereich 2 bis 50 MHz, y – 10 dB je RE). Ebenfalls besser als 60 dBc**

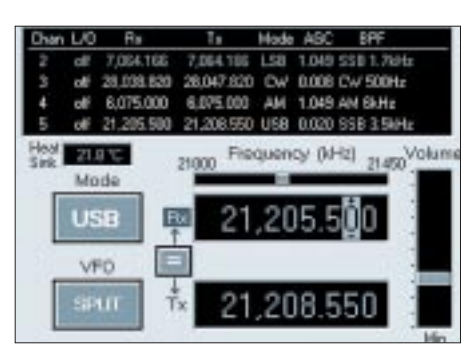

**Bild 16: Der Speicher mit 100 Plätzen merkt sich wirklich alle Einstellungen, obwohl im eingeblendeten Menü nur die wichtigsten erscheinen.**

offene Konzept legt weiteres nahe: RTTY ließe sich sicher ohne besonderen Aufwand per Software einbauen, Tastatur und Anzeige sind ja sowieso vorhanden. Wie man in der derzeitigen Konfiguration RTTY machen kann, ist einer Internet-Information der Fa. Kachina zu entnehmen.

FM, für reine Kurzwellenamateure weniger interessant, würde bei Implementierung im Zusammenhang mit einem Transverter potentielle Benutzer in Richtung höherer Frequenzen anlocken und den 505 DSP zu einem universell nutzbaren Gerät machen.

### ■ Die Software merkt sich vieles

Einige Erstbenutzer vermißten beim 505 DSP einen zweiten VFO. Nun muß man allerdings wissen, daß neben der unabhängigen Abstimmung von Sende- und Empfangs-VFO im Split-Betrieb ein Speicher mit 100 Plätzen zur Verfügung steht, der sich wirklich *alle* Einstellungen merkt – und zwar sowohl die des Empfängers als auch die des Senders, die Filtereinstellungen und all die vielen anderen möglicherweise eingestellten Attribute. Sie werden auf Tastendruck augenblicklich wiederhergestellt, obwohl im eingeblendeten Menü nur die wichtigsten erscheinen (Bild 16).

fügt über zwei elektronisch umgeschaltete Antennenbuchsen. Auf einer "Merktafel" läßt sich eintragen, welche Antenne das Gerät auf welchem Band zu benutzen hat. Man kann sogar festlegen, daß der Empfänger eine andere Antenne verwenden soll als der Sender. Die nächste Softwareversion ermöglicht es auch noch, z.B. Buchse B als Transverterausgang für 2 m oder 70 cm zu nutzen. Dabei wird die Sendeleistung dort auf 1 W begrenzt, während die Frequenzanzeige den Transverter-Offset berücksichtigt und richtig beispielsweise 144.30002 oder 432.22010 ausweist.

### ■ **Alles für den CW-Enthusiasten**

Etliche Details des KC 505 DSP zeugen davon, daß ein sehr kompetenter (im wahrsten Sinne des Wortes) OM maßgeblich an der Entwicklung beteiligt war: Lester Earnshaw, KB7FA, der schon einmal Amateurfunkgeschichte schrieb, als er vor etwa 20 Jahren mit dem Atlas 180 DX den ersten Amateurtransceiver mit breitbandigem Diodenringmischer am Eingang und einem für damalige Verhältnisse hohen Eingangs-IP3 entwickelte. Er ist heute Senior-Chef der Firma Kachina und geht auf die 80 zu.

Das kleine Bedienteil bietet zwei Tastenanschlüsse, eine für die Handtaste und eine für den Geber einer internen elektronischen Taste, die einer modernen externen Morsetaste über einen Geber praktisch nicht nach-

| <b>REGIST</b>          | BSTx | <b>RSTI</b>  |
|------------------------|------|--------------|
| <b>DKSWD</b>           | 158  | 57.          |
| 0th [max 15 char]      |      |              |
| Aachert                |      | <b>10G</b>   |
| Johnsent (max 15 char) |      |              |
| Sked                   |      | <b>CLOSE</b> |

**Bild 17: Die Kachina-Software erlaubt auch noch das Loggen von QSOs.**

| <b>Mi Kachina Logbook: klog9801</b>                                                                                                    |  |                                    |                                                                                   |                                   |                                                                       |  |
|----------------------------------------------------------------------------------------------------|--|------------------------------------|-----------------------------------------------------------------------------------|-----------------------------------|-----------------------------------------------------------------------|--|
| Logbooks Entries Pint Help Quilt<br>001 11 Apr 98 17:01 7:077.700MHz LSB 093W 59<br>002 11 Apr 98 19:33 10.111.077 NHz CW 093W 579<br>003 11 Apr 98 19:51 7,010 609 Hz CW 033W 599<br>004 12 Apr 98 16:51 7 072 866 Hz LSB 039 V 59<br>005 12 Apr 98 17 12 7 072 018 NHz LSB 099 N 59<br>006 14 Apr 98 19:21 21,188 000kHz AM 005W 58 |  | 57<br>579<br>599<br>55<br>53<br>57 | <b>EASDUDA</b><br>GMGJOL Kilim<br><b>MILLER</b><br>DJ7PI<br>F84GD<br>DKSWD Aschen | in Leeds<br>Kim:<br>Sushankeristi | Bandkana QSL<br>inter<br>Brian<br><b>Duistophar</b><br>Daniel<br>Sked |  |

**Bild 18: Ein Blick in das 999 Einträge fassende Log**

So kann der OP während der 80-m-Klönrunde durchaus mal schnell zu der mit optimierten Parametern eingestellten Spratly-Expedition wechseln, um festzustellen, ob 9M0C auf 30 m mittlerweile etwas lauter zu hören ist und sich ein Anruf lohnt. Eine avisierte Nur-Empfänger-Version dürfte für die große Gemeinde der Broadcast-DXer sehr interessant sein.

Bei einem Bandwechsel wie gerade beschrieben möchte man öfters auch auf eine andere Antenne wechseln. Der Kachina versteht. Ihre Geschwindigkeit reicht bis 400 BpM, das Tastverhältnis läßt sich per Mausschieber einstellen, und es stehen bis zu neun Speicher zum automatischen Senden zur Verfügung. Darüber hinaus kann man die Flankensteilheit der gesendeten CW-Zeichen stufenlos von extrem weich bis zu sehr hart verändern, was sich über den Monitor beurteilen läßt, denn der Mithörton wird aus dem erzeugten HF-Signal zurückgewonnen. Zudem ist der Transceiver voll QSK-tauglich.

Die in die neueste Steuersoftware implementierte Direktaussendung über die Tastatur wird der eingefleischte Telegrafieamateur zwar nie benutzen (?), könnte für den Newcomer jedoch durchaus interessant sein.

### ■ Logbuchführung integriert

Die bis hier vorgestellten Fenster haben sämtlich Bezug zur technischen Ausstattung des Kachina. Der Betriebstechnik vorbehalten ist ein weiteres kleines, das während des laufenden QSOs wenige Eintragungen faßt, die das Steuerprogramm nicht wissen kann: Rufzeichen, beide Rapporte und fakultativ noch Name, Standort oder Kenner, evtl. noch Kurzanmerkungen (Bild 17).

Nach entsprechender Aufforderung wandern diese Einträge mitsamt den sonst erforderlichen QSO-Daten, die das Programm der Transceivereinstellung entnimmt, bis zur Nummer 999 chronologisch ins digitale Logbuch (Bild 18), aus dem sich einzelne Zeilen auch wieder löschen lassen. In einem separaten Logprogramm lassen sich dabei außerdem mehrere Logs einrichten. Dazu ist noch ein Suchalgorithmus mit Rufzeichen, Datum oder Standort als Schlüssel eingebaut. Zusammen mit der erwähnten Transverteroption eröffnen sich für UKW-Contestgruppen ganz neue Perspektiven.

Ich vermißte allerdings die Möglichkeit, einzelne Daten nachträglich zu verändern. Auch die Maximallänge von acht Zeichen für Rufzeichen reicht nicht einmal für EA5/DJ0ACD o.ä. und ist nachbesserungsbedürftig.

### ■ Weitere Entwicklung

Die Firma Kachina hat mit dem 505 DSP einen durch ständige Weiterentwicklung gekennzeichneten Weg beschritten. Mit ihm hat man kein endgültiges Produkt erworben: Die Hardwareseite läßt als Folge des durchgängigen Modulaufbaus Nachrüstungen jederzeit zu, und die Aktualisierung der Software vermag kostenlos jeder mit Internetzugang leicht zu bewerkstelligen. Sie kann aber auch über den deutschen Distributor des Geräts, die Fa. SSB-Electronic, geschehen. Der Kachina wird hierzulande demnächst als KC 505 DSP-Europe gehandelt werden, einer speziell an die Bandbereiche und Bedürfnisse der Europäer angepaßten Version.

Einer der beiden Geschäftsführer von SSB-Electronic, Bernd Bartkowiak, DK1VA, war es auch, der mir nach einem längeren Gespräch am Messestand in Weinheim spontan anbot, das Gerät eine Woche lang ausgiebig zu testen. Leider habe ich erst im Februar von diesem Angebot Gebrauch gemacht.

Mittlerweile ging das Testgerät zurück – und ich arbeite dauerhaft mit einem eigenen Kachina 505 DSP!

# **Ausbreitungsvorhersagen für KW und MW im Internet (1)**

### *THOMAS ADAM*

*Wer hat nicht schon davon geträumt, sich seine Ausbreitungsbedingungen selber machen zu können? Schön wäre es, doch leider geht das nicht. Aber gerade diese Unberechenbarkeit macht unser Hobby ja so interessant und abwechslungsreich!*

*Wenn es ohnehin nicht ganz so einfach geht, kann man zumindest die eigenen Empfangserfolge verbessern und unnötigen Frust vermeiden, indem man sich darüber informiert, wie es um die aktuellen Bedingungen bestellt ist. Und dazu bietet gerade das Internet reichlich Gelegenheit.*

Dieser Beitrag soll eine Übersicht über das derzeit im Internet vorhandene Informationsangebot rund um die Themen Wellenausbreitung und -vorhersage geben. Er ist zwar aus der Sicht eines Hörers mit Schwerpunkt Mittelwellenfernempfang geschrieben; die Hinweise dürften für den Amateurfunkbereich jedoch ebenso hilfreich sein; schließlich sind beide Sparten von den gleichen physikalischen Gesetzen abhängig.

Obwohl DXer oft zu den Nachtmenschen gehören, sind sie dennoch extrem von der Sonne abhängig! Sowohl die Sonne selbst mit ihrem direkten Einfluß auf die Ionosphäre wie auch das indirekt durch sie beeinflußte Erdmagnetfeld steuern die Ausbreitung der Funkwellen auf unserem Globus. Jeder der regelmäßig interkontinentale Funkverbindungen auf Mittel- und Kurzwelle nutzt, sei es nun am Empfänger oder auch als Sendeamateur, ist von den Effekten

betroffen. Die Ausbreitungsvorhersage und die Verfolgung der sie bestimmenden Para-

#### **Ausbreitungsbezogene Themengebiete im Internet**

### **1. Lehr- und Grundlagenmaterial** 1a Wellenausbreitung allgemein Einfluß von Sonnenaktivität und Erdmagnetfeld auf die Ausbreitungsbedingungen 1c zusätzliches oder tiefergehendes Material **2. Echtzeit-Daten und Vorhersagen** 2a Erdmagnetfeld 2b Sonnenaktivität

2c zusätzliches bzw. technisch tiefergehendes Material

### **3. Statistische Übersichten**

- 3a aus der jüngeren Vergangenheit (typisch letzte Woche/Monat)
- 3b historisches Material, das Jahre oder Jahrzehnte zurückreicht

#### **4. Software**

- 4a Greyline-Darstellungen (Terminator)
- 4b Ausbreitungsvorhersagen und -analysen

**5. Linksammlungen**

meter wird dabei um so wichtiger, je extremer die zu erreichenden Ziele sind.

### ■ Was sagen die Zahlen **und Diagramme?**

Wie damit vielleicht schon klar geworden ist, gibt es keine einfache Vorhersage von Funkverbindungen. Insbesondere nicht, wenn man an den physikalischen Grenzen der Wellenausbreitung arbeitet, wie dies beim DX-Betrieb der Fall ist. Es lassen sich allerdings einige Muster erkennen, die bei sehr guten Ausbreitungsbedingungen immer wieder auftreten.

Bei der Verallgemeinerung einzelner beobachteter Effekte sollte man jedoch äußerst vorsichtig sein, da dies schnell zu Fehlanalysen führen kann. Daß die Materie mit Sicherheit nicht trivial ist, läßt sich auch daran ablesen, daß selbst die Profis mit ihren Vorhersagen oft meilenweit daneben liegen. Trotz aller High-Tech gehört zu einer brauchbaren Vorhersage noch immer eine gehörige Portion eigener Erfahrung.

Die beeinflussenden Parameter haben in den verschiedenen Frequenzbereichen äußerst unterschiedliche Ausprägung. Auf den hohen Frequenzen wirken sich eine hohe Sonnenaktivität und der damit verbundene hohe solare Fluß günstig aus. Sehr eindrucksvoll ist dies an den glasklaren Signalen im 11-m-Band während eines Sonnenfleckenmaximums zu beobachten.

Während die Hochfrequenzler jenseits 12 MHz also in der Hauptsache nach der Sonnenfleckenrelativzahl bzw. dem solaren Fluß schielen, interessiert sich die Lowband-Gemeinde (das betrifft Mittelwellen-DXer ebenso wie 160-m- und ggf. auch

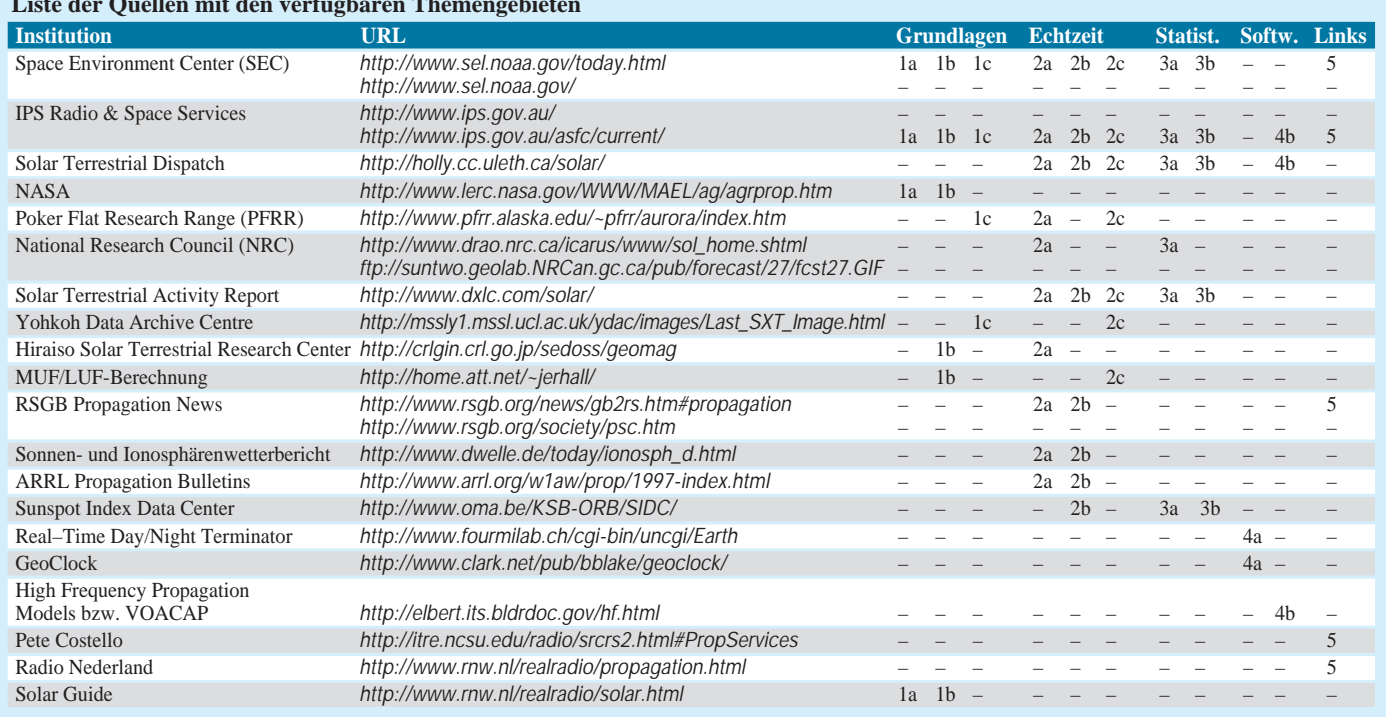

# **Liste der Quellen mit den verfügbaren Themengebieten**

80-m-Funkamateure) vor allem für das Erdmagnetfeld.

### ■ **Erdmagnetfeld für niedrige Frequenzen bestimmend**

Wer einmal versucht hat, eines der gängigen PC-Vorhersageprogramme, die sich hauptsächlich an der Sonnenfleckenrelativzahl oder dem solaren Fluß orientieren, für die Mittelwelle einzusetzen, ist in der Regel bitter enttäuscht worden. Wenn die Programme überhaupt ausnahmsweise einmal die Eingabe einer Frequenz unter 2 MHz zulassen, ist die Aussage der Berechnungen fast ausnahmslos unbrauchbar. In diesem Frequenzbereich beeinflußt nämlich primär das Erdmagnetfeld die DX-Bedingungen, und das berücksichtigen die wenigsten Programme.

dungen Europa – Südamerika dominieren. Andererseits begünstigen längere Perioden mit niedrigen Ap-Werten (eine Woche und mehr mit  $A_p < 5$ ) Strecken nach Nordamerika. Da ein ruhiges Erdmagnetfeld vor allem in Phasen geringer Sonnenaktivität (also um das Sonnenfleckenminimum, demnach gerade noch jetzt) auftritt, ist in dieser Zeit am ehesten mit guten Mittelwellenbedingungen zu rechnen.

Um die Vorhersagen von der geografischen Breite her zu präzisieren, unterscheidet z.B. das kanadische NRC (*ftp://suntwo.geolab.NRCan.gc.ca/pub/forecast/27/fcst27. GIF*) ,,subaurorale", ,,aurorale" und ,,polare" Strecken. Somit sind getrennte Beurteilungen für Verbindungen nach Nord- oder Südamerika möglich.

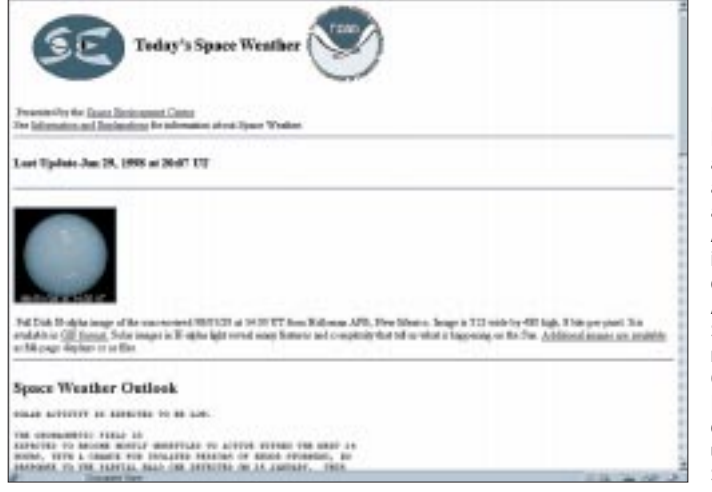

Nachfolgend eine grobe Übersicht zu den Aund K-Indizes, damit der Einsteiger weiß, was er mit den Daten aus dem Internet anfangen kann. Details zur Entstehung der Werte sind im "Solar Guide" [1] nachzulesen.

### ■ **Indizes Ap und K**

Die Aktivität des Erdmagnetfelds wird durch den A-Index wiedergegeben. Dabei unterscheidet man folgende Stufen:

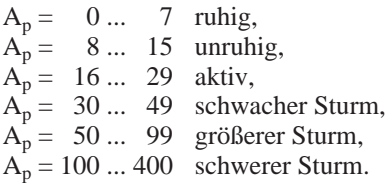

Die Ap-Werte geben den Mittelwert der Aktivität des Erdmagnetfelds über die jüngsten 24 Stunden wieder. Das "p" steht hierbei für "planetary", d.h., es handelt sich um einen über die Erde verteilten Mittelwert. Ap-Werte ab 20 bedeuten in der Regel eine verstärkte Absorption von Mittelwellensignalen auf polaren Strecken. Verbindungen entlang des Äquators sind weniger stark betroffen.

In der Praxis läßt sich beobachten, daß bei hohen Ap-Werten tendenziell MW-Verbin**Bild 1: Beim SEC hat man alle wichtigen aktuellen Daten auf einen Blick. Außer einer auch in größerem Maßstab downloadbaren Abbildung der Sonnenscheibe gibt es noch farbenfrohe Grafiken zum Röntgenfluß sowie der Strahlungsund Partikel-Satellitenumgebung.**

Sollte selbst auf der polaren Strecke einmal alles über längere Zeit "im grünen Bereich" sein, lohnt es sich, Lowband-Verbindungen an die Westküste oder nach Alaska zu versuchen. Im gegensätzlichen Fall (d.h. Störungen des Erdmagnetfelds bis in subaurorale Breiten) ist höchstens noch mit solchen in südliche Richtungen zu rechnen. Wer es noch detaillierter haben will, greift

auf die dreistündig ermittelten K-Werte zurück. Auch sie gibt es als global gemittelten Wert  $(K_p)$  oder für Einzelstationen.

Ich habe schon öfters beobachtet, daß die bevorzugte Empfangsrichtung während der Nacht von Nord- nach Südamerika drehte. Dieser Effekt war dann auch an den K-Werten nachvollziehbar – sie sprangen während der Hörphase von 0 bis 1 auf 3 oder höher. Sehr geeignet für die Beobachtung der K-Werte ist der "Satellite Environment Plot" auf der Real-Time-Seite des SEC (*http:// www.sel.noaa.gov/today.html*).

### ■ **Tips und Tricks**

Ein interessanter Effekt, der recht zuverlässig gute Mittelwellenbedingungen erwarten läßt, ist ein plötzlicher Anstieg des  $A_n$ -Wertes nach einer längeren ruhigen Periode. Ein solcher Anstieg kündigt sich meist durch zunehmende Unruhe bei den K-Werten an. Allgemein gilt: Je länger und ruhiger die Periode vor dem Anstieg und je steiler der Anstieg selbst, desto deutlicher der Effekt (positive Phase). Nach den guten Mittelwellenbedingungen ist dann in der Folge mit guten Empfängen in den Tropenbändern (90 und 60 m) zu rechnen. Für die langfristige Verfolgung des Ap-Index ist die Darstellung von Jan Alvestad (*http://www.dxlc. com/solar/*) ideal.

Eine weiterer Anhaltspunkt für die Vorhersage guter Ausbreitungsbedingungen ist die Orientierung an der Rotationsdauer der Sonne. Oft wiederholen sich Ereignisse nach einem Sonnenumlauf, sprich nach etwa 27 Tagen. Dies trifft sowohl für positive wie auch negative Effekte (z.B. koronale Löcher) zu. Hat man also einmal einen guten DX-Tag erwischt, sollte man sich im Kalender 27 Tage weiter einen Merker setzen. Mit den im Internet vorhandenen Langfristprognosen läßt sich dieser Zyklus leicht verfolgen.

Eine eher qualitative als quantitative Aussage über die Ausbreitungsbedingungen bringt die Beobachtung der Aurorazone. Verläuft eine Funkverbindung durch die Aurorazone, ist mit einer negativen Beeinflussung zu rechnen. Sich weiter südlich erstreckende Verbindungen versprechen zu diesem Zeitpunkt mehr Erfolg. Andersherum bestehen bei einer kleinen Aurorazone gute Erfolgschancen für Strecken entlang oder über den Pol, beispielsweise nach Alaska oder Hawaii.

Ein weiterer für den DXer wichtige Parameter ist die Greyline. Recht zuverlässig ist während der Dämmerungszeit am Sendeund/oder Empfangsort mit guten Ausbreitungsbedingungen zu rechnen. Diese Erscheinung kann je nach Frequenz und der allgemeinen Situation zwischen wenigen Minuten und im günstigsten Fall über eine Stunde andauern. Auch der Winkel zwischen Funkverbindung und Dämmerungslinie spielt eine Rolle. Strecken senkrecht zur Greyline versprechen guten Empfang. Man kann sich die Greyline in dieser Situation vielleicht als eine Art Wand oder Reflektor vorstellen, die die Wellen in die Richtung senkrecht zur Dämmerungslinie fokussieren.

### ■ Medium Internet

Der große Vorteil des Internets gegenüber den klassischen Informationsmedien liegt vor allem in der brandaktuellen Information, annähernd real-time. Gegenüber den Fachzeitschriften sind mit den Internetquellen tagesaktuelle Vorhersagen mit deutlich höherer Präzision möglich.

Die in der zweiten Tabelle aufgeführten Links wurden nach bestem Wissen und Gewissen recherchiert. Durch die hohe Dy-

namik des Internets kann aber naturgemäß keine Garantie für die Richtigkeit aller Angaben übernommen werden. Anfang Februar '98 habe ich alle angegebenen Links erfolgreich ausprobiert. Sollte dennoch einmal ein Versuch ins Leere gehen, helfen eventuell die aufgeführten Online-Linksammlungen oder die bekannten Search-Engines wie Alta Vista usw. weiter. Anregungen und Rückmeldungen zu diesem Beitrag bitte an *adam@sbs.de*.

### ■ **Erste Orientierung**

Bekanntermaßen ist das Internet von Natur aus chaotisch organisiert – böse Zungen behaupten sogar, es sei gar nicht organisiert. Um die Übersicht nicht ganz zu verlieren, habe ich deshalb für die für uns interessanten Informationsquellen grob auf die in der ersten Tabelle aufgelisteten Bereiche unterschieden. Hier werden keine eigenen Quellen angeboten, sondern nur Verweise auf themenspezifische Ressourcen im Internet. Die Schwerpunkte aller vorgestellten Quellen sind nach obiger Kategorisierung in der zweiten Tabelle gekennzeichnet. Beginnen möchte ich mit den drei größten und wohl auch bekanntesten Datenquellen.

### ■ **Space Environment Center (SEC)**

Das Space Environment Center (SEC) ist Teil der National Oceanic and Atmospheric Administration (NOAA) und beschäftigt sich auf professioneller Ebene mit der Beobachtung und Vorhersage der Sonnenaktivität und des Erdmagnetfeldes. Der Umfang des verfügbaren Datenmaterials auf den Internet-Servern des SEC ist immens und übertrifft bei weitem das, was ein normaler DXer verarbeiten kann.

Neben detailliertem Material für Profis sind eine Reihe allgemeinverständlicher Übersichten vorhanden, die sich auch durch einen "Gelegenheitshellseher" leicht auswerten lassen. Wer sich neu mit dem Thema befaßt, findet diverse Beiträge zu den Grundlagen der Wellenausbreitung, und für den kontinuierlichen täglichen Informationsfluß wurde

**Bild 2: Jan Alvestads Grafik (im Solar Terrestrical Report des norwegischen DX Listners Club, DXLC) zeigt den Verlauf der drei für die Ausbreitung wichtigsten Parameter 10-cm-Strahlung, Sonnenfleckenrelativzahl und A-Index für einen Zeitraum bis etwa zwei Monate zurück.**

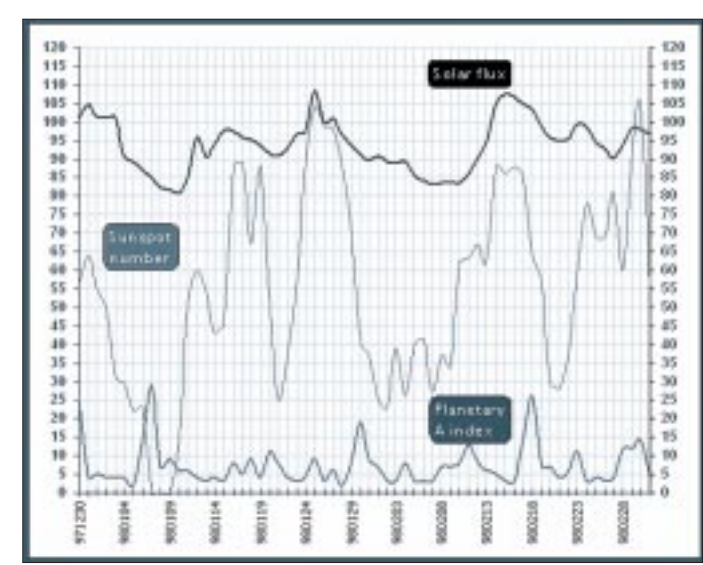

ein automatisierter e-Mail-Service eingerichtet.

Zum Einstieg ist die Seite mit den aktuellen Daten empfehlenswert (*.../today.html*). Sie bietet in komprimierter Form eine Zusammenfassung der aktuellen Situation.

Ansonsten sollte man mit etwas Forschergeist und Zeit von der Homepage aus die Tiefen des SEC-Servers selbst erkunden.

### ■ **IPS Radio & Space Services**

Die Bedeutung des australischen IPS im Rahmen der Ausbreitungsvorhersagen zu erklären, käme dem Versuch gleich, Eulen nach Athen zu tragen. Insbesondere durch das Media Network von Radio Nederland sind die Analysen und Vorhersagen dem Kurzwellenhörer bestens bekannt.

Das Internetangebot ist dem des SEC sehr ähnlich und umfaßt so ziemlich alles, was man sich in diesem Bereich vorstellen kann. Es reicht von kontinuierlich aktualisierten Real-time-Daten bis hin zur kommerziellen Vorhersagesoftware (ASAPS). Hinweise auf weitere interessante Internetquellen fehlen natürlich ebensowenig. Wer technische Hintergrundinformationen über die Wellenausbreitung sucht, findet in der Online-Bibliothek des IPS reichlich Lesestoff.

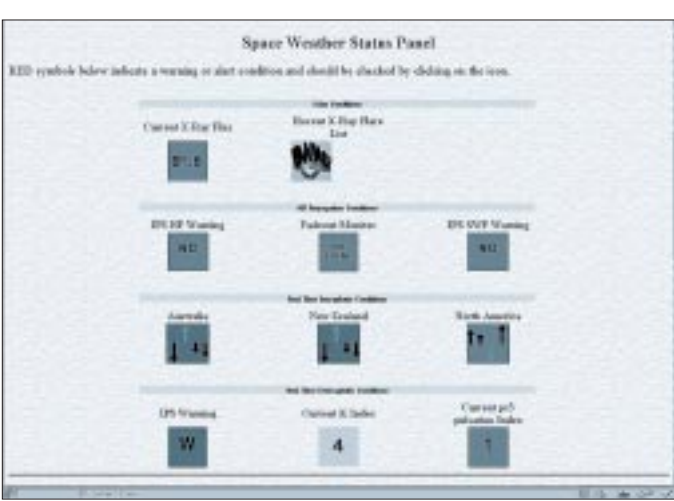

**Bild 3: Beim australischen IPS sieht man sofort, wo es brennt. Es zeigt den aktuellen Status der von der Sonne bestimmten für die Ausbreitung wichtigen Erscheinungen – auch noch mit Tendenzangaben, aber nur für Australien, Neuseeland und Nordamerika.**

Zur aktuellen Übersicht ist die Seite "Current HF Radio Propagation and Space Weather Report" (*.../asfc/current/*) sehr gut geeignet.

### ■ **Solar Terrestrial Dispatch**

Die dritte umfangreiche Datenquelle neben SEC (USA) und IPS (Australien) ist die University of Lethbridge (Kanada). Das STD-Team um Cary Oler stellt eine breite Palette an Daten rund um Sonnenaktivität und Erdmagnetfeld zur Verfügung. Das Spektrum umfaßt alle Facetten von Real-Time bis zu Vergleichsmöglichkeiten vergangener Sonnenzyklen. Die Daten lassen sich via WWW, FTP oder e-Mail beziehen. Darüber hinaus werden diverse Kurse und kommerzielle Software angeboten.

Das sehr umfangreiche Material ist jedoch teilweise nur eine Aufbereitung der Daten des amerikanischen SEC. Wer mit der manchmal etwas gewöhnungsbedürftigen Präsentationsform des STD nicht zurechtkommt, sollte eventuell auf die Originaldaten des SEC zurückgreifen.

#### (wird fortgesetzt)

#### **Literatur**

- [1] Rosenthal, D.: The Solar Guide, Radio Nederland Wereldomroep, April 1995 (gelungene einführende Übersicht, via Internet verfügbar)
- [2] World Radio TV Handbook, Billboard Books, 1998, S. 52 ff. (einige Grundlagen und Darstellung der langfristigen Entwicklung)
- [3] Klawitter, G.: Ionosphäre und Wellenausbreitung, Siebel Verlag, 1990 (ins Detail gehendes Buch)
- [4] Kertz, W.: Einführung in die Geophysik II, BI-Hochschultaschenbuch Band 535, 1992 (wissenschaftliche Abhandlung)
- [5] Karl Rothammel, Antennenbuch, Frankh'sche Verlagshandlung, 1981 (Grundlagen der Wellenausbreitung)
- [6] Braun, G.: Planung und Berechnung von Kurzwellenverbindungen, Siemens AG, 1986 (Streckenberechnung an praktischen Beispielen)
- [7] Rohrbacher, Cohen, Jacobs: Kurzwellenausbreitung, Frech-Verlag, 1985 (Anleitung zur Berechnung und Vorhersage)
- [8] Devoldere, J.: Low Band DXing, DARC Verlag, 1991 (die Bibel für Low-Band DXer)

# **BC-DX-Informationen**

### ■ Nochmal <sub>"60</sub> Jahre BBC **auf deutsch"**

Wie schon in den vorigen BC-DX-Informationen erwähnt, plant der Deutsche Dienst der BBC im Jubiläumsjahr jede Menge Aktivitäten. So ergibt sich 1998 die seltene Möglichkeit, auch Empfangsberichte über nicht-deutsche Sendungen über die BBC-Relais-Stationen mit einer Sonder-QSL-Karte (s. Bild) bestätigt zu bekommen.

mativen Programm und der internationalen Briefkastensendung in deutscher Sprache. Der Empfang ist gut, die angesagte Parallelfrequenz 4810 kHz nicht zu hören. Gesendet wird für Europa ab 0715 UTC in Armenisch, ab 0800 UTC in Französisch und von 0900 bis 0930 UTC in Englisch. Schlechter bzw. gar nicht aufzunehmen ist der Sendeblock mit der gleichen Sprachenfolge zwischen 1830 und 2115 UTC, deutsch 1945

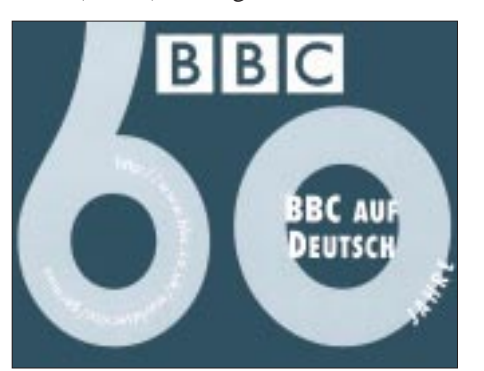

So ist beispielsweise der Worldservice in Englisch zwischen 1700 und 1900 UTC bei uns mittel bis gut zu empfangen: aus Singapur auf 3915, 7160 und 9740 kHz, von Ascension auf 15400 und 17830 kHz sowie aus Zypern auf 6180 kHz.

Die deutschen Sendungen kommen ab 28.3. eine Stunde früher als im vorigen FA gemeldet; sie werden sämtlich auch über die Langwelle 261 kHz ausgestrahlt. Die Frequenz 12040 kHz um 1400 UTC wurde durch 12045 kHz; 6010 kHz um 1530 UTC durch 6015 sowie 6010 kHz und 7155 kHz um 1730 UTC durch 5955 und 9915 kHz ersetzt.

### ■ Guter Armenien-Empfang **auf 15270 kHz**

"Sie hören das Nationale Radio Armeniens", so meldet sich Erivan jeden Sonntag um 0830 UTC auf 15270 kHz mit einem infor-

**Anzeige**

# weltweit höpen

... aber richtig auf allen (Kurzwellen-) Bändern. Aktuelle Meldungen von Rundfunkstationen, Hörfahrpläne, Testberichte von Empfängern, Stationsportraits und einiges mehr: weltweit hören, unsere monatliche Fachzeitschrift für Rundfunkfernempfang, kommt auch zu Ihnen direkt ins Haus (Bezug ab DM 48,-/Jahr), ein aktuelles Probeexemplar gegen DM 3,-(Briefmarken) anfordern bei

Redaktion weltweit hören Postfach 1107, D-91001 Erlangen

JUSUUSUUN RUUNUMBSARBANU REPUBLIC OF ARMENIA phony and income a risk his house in the house in the base of the control and

**Sonder-QSL der BBC Flyer der Voice of Armenia**

UTC, montags bis samstags auf 4810 und 9965 kHz, weil es im Sommerplan auf 9965 kHz zu Interferenzen kommt.

Empfangsberichte (an Voice of Armenia – Stimme Armeniens, Alek Manukian 5, Yerevan 25, Republik Armenien) werden jetzt mit QSL-Karten und persönlichen Briefen des Chefredakteurs L. Ananikjan bestätigt.

### ■ **Bagdad in Deutsch auf 11785 kHz**

Seit Anfang März ist der irakische Auslandsdienst wieder mit mehr oder weniger regelmäßigen Kurznachrichten in deutscher Sprache zu hören. Sie enthalten meist stark wertende Meldungen gegen den "US-Impe-

**Diese noch bis 1990 verschickte überdimen**sionale QSL-"Karte" (271 mm x 478 mm) von **Radio Bagdad entspricht der damaligen Propaganda des Iraks, besonders nach dem Einmarsch in Kuwait im August 1990, der im Januar 1991 zum 2. Golfkrieg führte. Bildvorlagen via DG1EA**

rialismus". Die letzten deutschen Sendungen waren vor dem Golfkrieg im November 1990 beobachtet worden.

Zwischen 2100 und 2200 UTC strahlt Radio Bagdad jetzt Nachrichten und Kurzbeiträge in englischer, französischer und auch deutscher Sprache (entweder um 2110 oder nach 2130 UTC) auf 11785 kHz aus, wo es jedoch häufig zu Interferenzen, aber auch Schaltfehlern und Problemen mit der Modulation kommt. Obwohl der Sender in den letzten Jahren auf Hörerpost nur selten reagierte, wird als Anschrift immer noch P.O. Box 8145, Bagdad, angegeben.

### ■ **3. Internationales RKI-Hörertreffen**

Nicht nur für Radio-Korea-Hörer interessant wird das 2. Wochenende im Mai, denn am 9. und 10. 5. organisiert der Deutsch-Koreanische Freundeskreis in Mainz-Kastel, Reduite-Gebäude am Rheinufer, ein Treffen mit koreanischem Mittagessen, Fachvorträgen, Musik und Tanz, einem Reisebericht über Nord-Korea und viel Erfahrungsaustausch rund ums Kurzwellenhobby. Wegen der Vorbereitungen ist eine rechtzeitige Anmeldung bei Ludwig Straus-Kim, Am Taubertsberg 4, 55122 Mainz, Tel./Fax (0 6131) 38 38 77, erforderlich.

RKI berichtet im deutschen Programm, das auch im Sommer zwischen 1800 und 1900 UTC auf 6480 und 7275 kHz ausgestrahlt und um 2000 UTC auf 6145, 7550 und 15575 kHz wiederholt wird, über das Treffen. Der Empfang der Relaissendung via BBC Skelton auf der neuen Frequenz 6145 kHz ist einwandfrei, auf 7550 kHz meist mittel bis gut und sogar auf 15575 kHz möglich.

### **Bernhard Klink, DG1EA**

### ■ 60 Jahre Radio Schweden

Radio Schwedens Auslandsdienst startete 1938 erstmals mit Sendungen für Nordamerika. Diese Tatsache gibt im Herbst dieses Jahres Anlaß zum Feiern. Deutsch wird dem neuesten Sendeplan zufolge nur noch montags bis samstags von 1830 bis

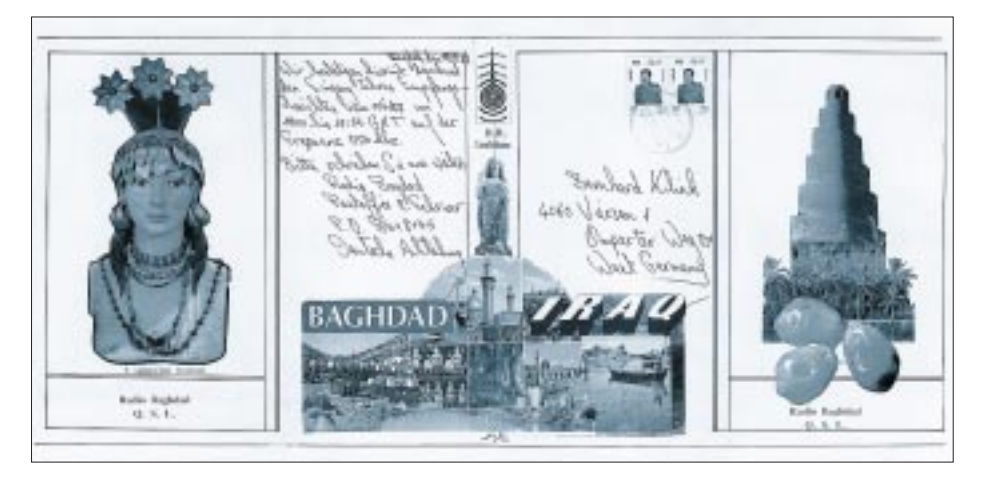

**528 • FA 5/98**

1900 und sonntags von 1830 bis 1930 UTC auf 6065 kHz Kurzwelle und 1179 kHz Mittelwelle ausgestrahlt, täglich um 1830 auch über Radioropa Info. Empfangsberichte nach dem SIO-Kode an Radio Sweden, SE 105 Stockholm, Schweden, honoriert die Station mit QSL-Karte, Wimpel und Aufkleber.

### ■ Monrovia mit Pop-Programm

Radio Liberia, Monrovia, kann in den Abendstunden auf 5100 kHz berichtsfähig recht ordentlich aufgenommen werden. Nach 2000 steht bis etwa 2100 UTC vorwiegend Popmusik auf dem Programm. Die Ansagen erfolgen in Englisch, um 2100 UTC kommen Nachrichten in Französisch. Da die Frequenz nicht anderweitig belegt ist, treten keine Interferenzen auf. Berichten sollte Rückporto oder US-\$ 5 beigegeben werden. Die Kontaktadresse lautet: Radio Liberia International, KISS, c/o Issac P. Davis – QSL-coordinator, P.O. Box 1103, 1000 Monrovia 10, Liberia.

### ■ Kol Israel geändert

Kol Israel, Jerusalem, ersetzte in ihrer Arabisch-Sendung für den Mittleren Osten ab 1300 bis nach 2000 UTC die Frequenz 15480 kHz durch 15430 kHz. Ausgestrahlt wird das Programm D des Heimatdienstes. Nachrichten laufen stündlich jeweils zur halben Stunde, so um 1330, 1430 UTC usw.

Es folgen fast durchweg politische Kommentare zur Lage im Nahen Osten. Der Empfang ist am Nachmittag sehr gut; in den Abendstunden machen sich dann zeitweise Interferenzen durch Libyen auf der Nachbarfrequenz 15435 kHz bemerkbar. Kol Israel erwartet zur Beantwortung eines Empfangsberichts einen IRC. Die Kontaktadresse lautet: Israel Broadcasting Authority, P.O. Box 1082, Jerusalem 91010, Israel. Touristische, politische und religiöse Publikationen können mit angefordert werden. **Friedrich Büttner**

### ■ **Damaskus wieder auf 12085 und 13610 kHz**

Weil die Interferenzen auf 9950 kHz im Zielgebiet zu stark waren, ist der Syrische Rundfunk, Radio Damaskus (Deutsche Abteilung, Ommayad Square, Damascus, Syrische Arabische Republik) wieder auf

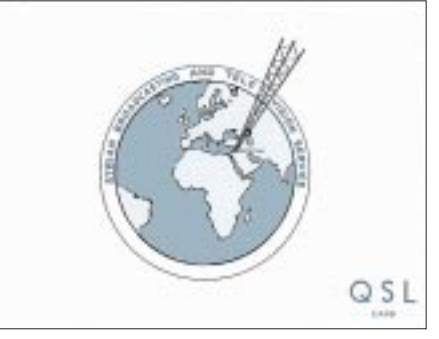

12085 und 13610 kHz zurückgegangen und bietet dort auf freien Frequenzen einen ansprechenden Empfang. Der Heimatdienst des Syrischen Rundfunks ist auf 12085 kHz ab 1530 UTC nach Sendeschluß von Ulaan Baatar auf Gleichwelle in voller Lautstärke und störfrei in Arabisch zu empfangen.

Vaterländische Gesänge und eine Art politischer Proklamation bestimmen das Programmbild. Offensichtlich auftretende technische Probleme führen wiederholt zu beobachtenden Senderausfällen und Leistungsschwund. Empfangsbeobachtungen werden, wenn auch zögerlich, mit QSL-Karte, Aufkleber, Zeitung und Papierwimpel bedacht. **Büttner/Klink**

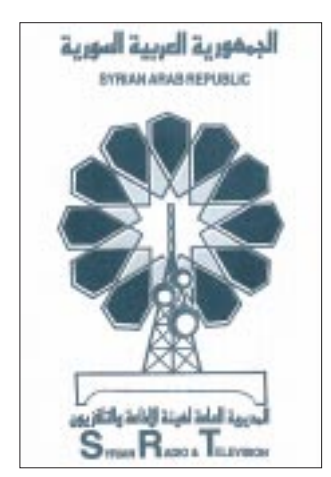

**QSL-Karte und Aufkleber des Syrian Arab Republic Broadcasting Service**

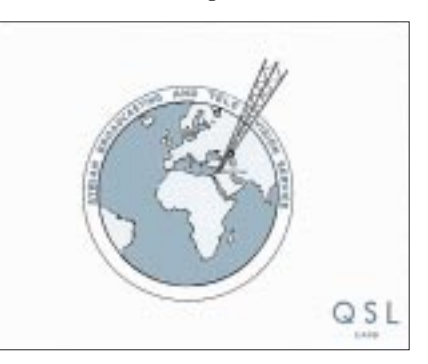

#### NORDAMERIKA, WESTKÜSTE AN E | بع<sup>ه</sup><br>Nordamerika. Ostküste ASIEN, JAPAN  $11<sub>m</sub>$  $11<sub>m</sub>$  $11<sub>h</sub>$  $13<sub>m</sub>$  $13n$  $13<sub>m</sub>$  $16<sub>m</sub>$  $16<sub>π</sub>$  $16<sub>π</sub>$  $19<sub>m</sub>$  $19<sub>m</sub>$  $25<sub>m</sub>$  $25<sub>m</sub>$  $25 \text{ m}$  $31<sub>m</sub>$  $31<sub>π</sub>$  $31<sub>m</sub>$  $41<sub>m</sub>$  $41<sub>m</sub>$  $41 \text{ m}$ **Time** П  $49<sub>m</sub>$ 49 m 49 m  $75<sub>m</sub>$  $75<sub>π</sub>$ Ξ,  $\hat{\varphi}$ **SÜDAMERIKA** SÜDAFRIKA . . . . . . . . . . . . . . . . . . .  $11n$  $11n$  $13<sub>π</sub>$  $13n$  $16<sub>m</sub>$  $16n$ Ò  $19<sub>m</sub>$  $19n$  $25n$  $25n$  $31<sub>π</sub>$  $31<sub>m</sub>$  $41n$  $41n$ 49 m 49 m  $75<sub>π</sub>$  $75n$ **UTC**  $+12$ -9 -6  $-3$  $+3$  $+9$ +6

# **BC-DX im Mai 1998 Ausbreitungsvorhersage**

# **LNBs – kleine Typenübersicht**

# *Dipl.-Ing. HANS-DIETER NAUMANN*

*Als vor ungefähr zehn Jahren die Satelliten-Direktempfangstechnik ihren Siegeszug in Europa antrat, spielten für die Auswahl des LNBs vor allem zwei Kriterien eine Rolle: der Frequenzbereich und die Empfindlichkeit bzw. das Eigenrauschen, das zusammen mit dem Spiegelgewinn die Anlagengüte bilanziert.*

*Heute gibt es ein breites Typenspektrum für die unterschiedlichsten Einsatzfälle, und die richtige Auswahl im Vorfeld erspart manchen (Umrüst-)Ärger im nachhinein. Dabei sollte man perspektivbewußt überlegen und planen.*

Die etwa zehnjährige Historie des Satellitendirektempfangs in Deutschland (und auch Europa) ist eine Geschichte der Umund Nachrüstungen. Schuldzuweisungen sind dafür heute nur bedingt nachvollziehbar, wenngleich die Satellitenbetreiber nicht ganz davon freizusprechen sind. Immerhin haben sie perspektivische Vorhaben zumindest in den ersten Jahren möglichst lange für sich behalten und dafür notwendige technische Neulösungen oft erst offeriert, wenn die vorangegangene Umrüstkampagne gerade mal ihren Kulminationspunkt erreicht hatte.

Technische Ursache ist letztlich die in Prognosen schon Mitte der siebziger Jahre vorausgesagte, damals be- und umstrittene und dann doch eingetretene Programmexplosion, die eine ständige Erweiterung der via Satellit genutzten Frequenzbereiche erforderte.

### ■ **Richtig entscheiden**

Sie führte dazu, daß heute eine breite Auswahl von LNBs zur Verfügung steht, aus der je nach Anwendungsfall auszuwählen ist. Dabei spielt die Empfindlichkeit kaum noch eine Rolle, da sie bei Markenprodukten durchgehend auf Minimalwerte eingepegelt ist. Von Bedeutung ist vorrangig, was man empfangen und wie man es verarbeiten will. Konkret sollte man sich deshalb vor der Kaufentscheidung folgende Fragen beantworten:

1. Was will ich heute und in Zukunft empfangen? Gebe ich mich mit einer begrenzten Auswahl des Programmangebots zufrieden oder will ich auch erfassen, was die Zukunft bringt, also neben dem analogen das digitale Programmangebot?

2. Was soll an meine Schüssel angeschlossen werden? Ein Single-Anschluß nur eines Fernsehgeräts, ein Einzelanschluß mit mehreren Endgeräten, die unabhängig voneinander betrieben werden können, wie TV-Gerät, Videorecorder oder ADR-Empfänger oder gar eine Mehrteilnehmeranlage im Eigenheim oder Wohnblock?

Das alles ist nicht nur eine Frage des LNBs, sondern des oder der Receiver und schließlich der Verteilstruktur und -technik. Der LNB aber nimmt als Herz der Empfangselektronik eine gewisse Vorreiterrolle ein, und seine Auswahl bilanziert letztlich, was danach kommt oder was man ggf. später noch hinzuschalten kann.

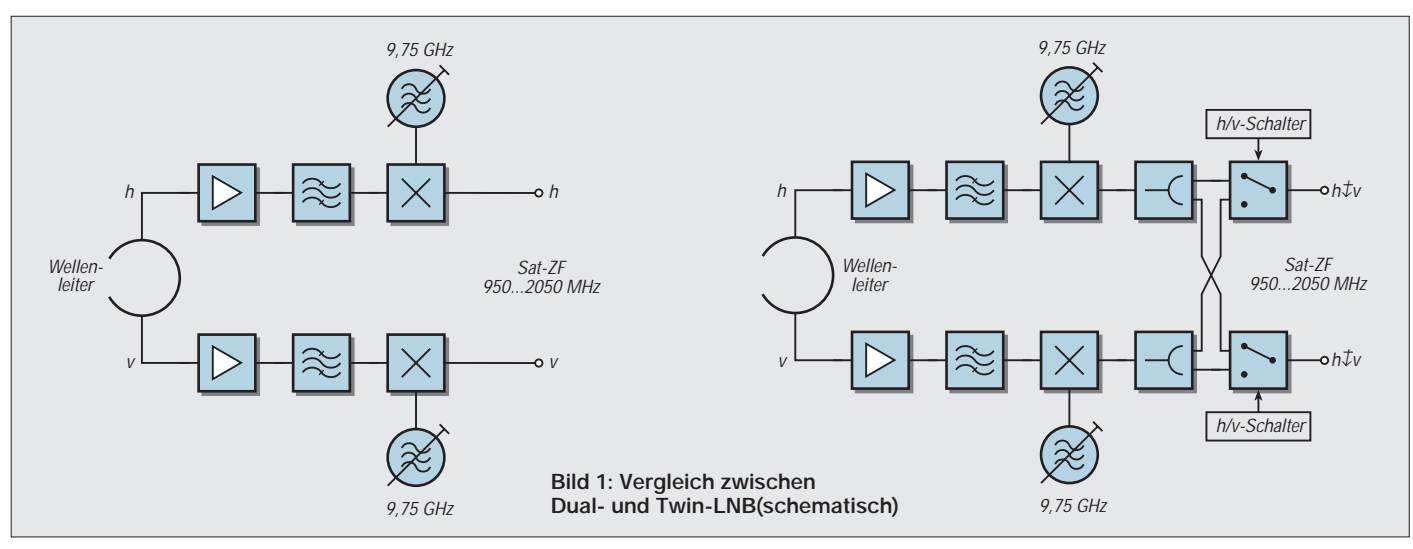

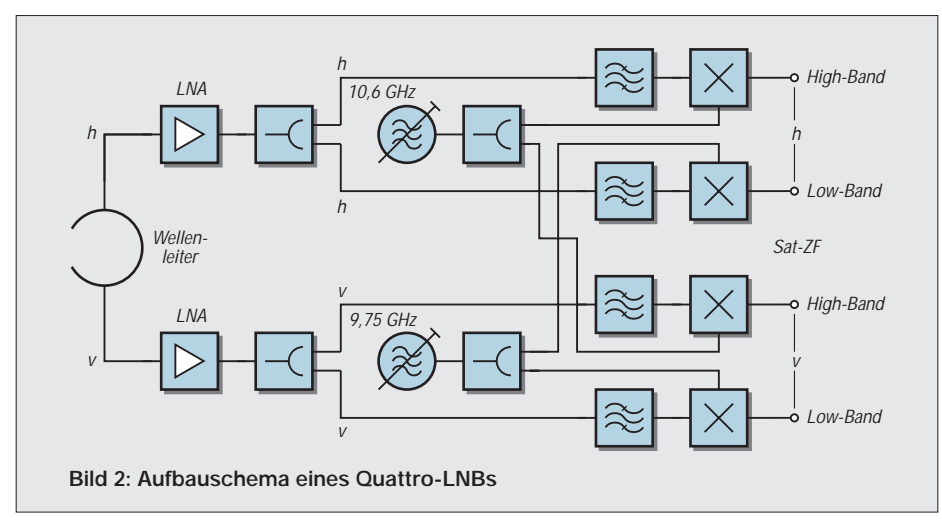

### ■ Single-LNBs

Single-LNBs sind für Einzelanlagen bestimmt und verfügen über einen Ausgang. Sie empfangen heute vorwiegend den Bereich 10,7 bis 11,7 GHz (11-GHz-Bereich) und arbeiten mit einer LOF (Local Oszillator Frequenz) von 9,75 GHz.

In diesem Empfangsbereich werden analoge Fernseh- und Hörrundfunkprogramme sowie digitale ADR-Programme auf Unterträgern abgestrahlt. Hier arbeiten die Astra-Satelliten 1-A bis 1-D, weshalb man im Astra-Sprachgebrauch auch von 1-Dtauglichen LNBs spricht. Wer also meint, künftig auf die digitalen Programmangebote gänzlich verzichten zu wollen, kommt mit einem solchen LNB aus.

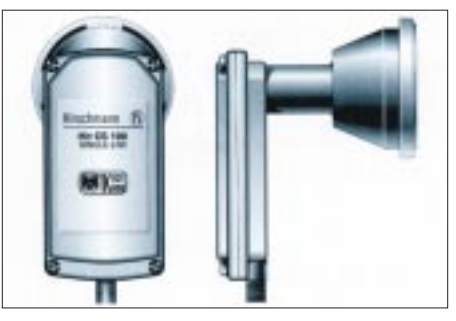

**Bild 3: Single-LNB der Fa. Hirschmann Bild 4: Twin-LNB der Fa. Hirschmann**

### ■ **Universal-LNBs**

Universal-LNBs gestatten den Empfang sowohl des "unteren" 11-GHz-Bandes (auch Low-Band genannt) als auch des "oberen" 12-GHz-Bereichs (11,7 bis 12,75 GHz, High-Band), in dem sowohl Astra als auch Eutelsats Hot-Bird-Satelliten digital komprimierte Programme abstrahlen.

Während Astra in diesem Bereich ausschließlich digitale Programme sendet, wird Eutelsat auch analoge Übertragungen je nach den Bedürfnissen der Programmanbieter vornehmen. Wer sie empfangen will, braucht ebenfalls ein Universal-LNB, dessen Einsatz damit keine Frage des Übertragungsverfahrens ist, sondern ausschließlich der gewünschten Frequenzbereiche.

Im Prinzip besteht ein Universal-LNB aus zwei integrierten LNB-Einheiten für das Low- und das High-Band. Beide werden mit getrennten Oszillatoren von 9,75 GHz bzw. 10,6 GHz umgesetzt, und zwar in Sat-ZF-Werte von 950 bis 1950 MHz bzw. 1100 bis 2150 MHz. Zum Universal-LNB gehört deshalb auch ein Receiver, der eingangsseitig für diesen Sat-ZF-Bereich ausgelegt ist. Die interne Umschaltung im LNB erfolgt mittels des 22-kHz-Signals oder bei DiSEqC-tauglicher Technik auf dieser Basis.

Auch Single-LNBs für Einzelanlagen müssen natürlich als Universal-LNB ausgeführt sein, wenn beide Frequenzbänder empfangen werden sollen.

### ■ **Dual-LNBs**

Dual-LNBs besitzen zwei Ausgänge für die beiden Polarisationsebenen. Sie arbeiten ähnlich wie Single-LNBs, nehmen aber intern eine Trennung beider Polarisationsebenen vor. Sie sind in erster Linie für die Aufbereitung von Sat-ZF-Verteilanlagen gedacht, bei denen der Anschluß an einen Multischalter erfolgt, an den beide Polarisationsebenen herangeführt werden und der dann acht oder auch mehr Endteilnehmer mit wahlfreiem Zugriff versorgen kann. Dual-LNBs wurden von etlichen Herstellern in verschiedene Varianten angeboten, die teils noch am Markt sind.

Sie waren vor allem als Nachrüst-Übergangslösungen für bestehende ältere Netz-

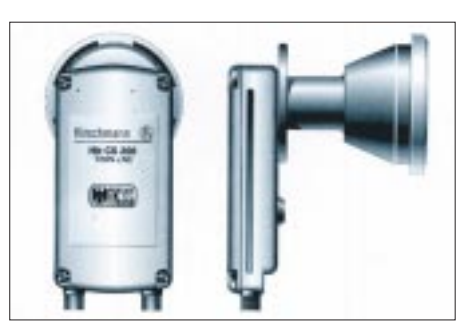

strukturen gedacht, stellen aber eben nur Übergangslösungen dar. So gibt es von der Firma Technisat ein als Isistat-LNB bezeichnetes Produkt, das den Empfang von 32 Astra-Programmen erlaubt und speziell für vorhandene Netze mit Reihenverteilung gedacht ist. Es nimmt beide Polarisationsebenen von Astra auf und setzt sie mit unterschiedlichen LOFs um. Varianten dieser Art sind heute kaum als zukunftsträchtig einzuordnen.

### ■ **Twin-LNBs**

Twin-LNBs arbeiten ähnlich wie Dual-LNBs, verfügen jedoch über zwei gleichwertige Ausgänge mit beiden Polarisationsebenen für den Anschluß zweier eigenständig zu betreibender Endgeräte. Beide können mit der 14-V/18-V-Umschaltung unabhängig voneinander die Ebene auswählen. So läßt sich z.B. ein ADR-Empfänger mit einem Twin-LNB neben einem Receiver für Fernsehempfang betreiben.

Während vergleichsweise ein ADR-Empfänger mit Durchschleiftechnik nachfolgend den Anschluß eines Fernsehgeräts ermöglicht, die Auswahl der Polarisationsebene aber stets vom ADR-Empfänger bestimmt

# **Hot-Bird 4 mit erstem Multimedia-Prozessor Skyplex im All**

Am 27.2. dieses Jahres wurde der vierte Hot-Bird-Satellit der europäischen Betreiberorganisation Eutelsat mit einer europäischen Ariane-4-Rakete von Kourou aus ins All befördert. Im März ging der Satellit auf Sendung. Hot-Bird 4 erweitert die Kapazität auf der Position 13° Ost um weitere 20 Ku-Band-Transponder, über die 65 Millionen europäischer Haushalte TV-, Hörfunk- und Multimediadienste empfangen können. Gerade im Multimediabereich bietet Hot-Bird 4 eine vielleicht epochemachende Neuheit. Gemeinsam von Eutelsat und der europäischen Raumfahrtbehörde ESA wurde das System Skyplex entwickelt, das mit Hot-Bird 4 seine kosmische Premiere erlebt. Der neuartige On-Board-Prozessor vermag

unterschiedliche Multimediainformationen,

wird und das Fernsehgerät nur innerhalb dieser vorgegebenen Ebene anwählen kann, sind beim Twin-LNB immer beide Geräte unabhängig voneinander betreibbar. Twin-LNBs werden auch als Universal-LNB-Version angeboten.

### ■ **Quattro-LNBs**

Quattro-LNBs schließlich sind im Grunde Universal-LNBs mit vier Ausgängen. Sie empfangen das gesamte Frequenzband 10,7 bis 12,75 GHz, trennen es intern in horizontale und vertikale Polarisationsebene und stellen an den Ausgängen beide Polarisationsebenen für beide Frequenzbänder bereit. Damit sind Mehrteilnehmeranlagen mit freier Auswahl durch jeden Teilnehmer realisierbar.

Die Umschaltung erfolgt jeweils per 22 kHz-Technik, wenn es sich um den Empfang eines Satelliten handelt. Mehrteilnehmerbetrieb mit Multifeedempfang ist allerdings ohne weitere Schaltmöglichkeiten, wie sie DiSEqC oder inzwischen auch andere, aber weniger universelle Techniken bieten, nicht realisierbar.

Um die richtige Auswahl für den richtigen Zweck, ggf. unter Beachtung perspektivischer Erweiterungsvorhaben zu treffen, sollte der Kunde in jedem Fall den Rat des Fachmanns suchen. Dabei ist zu beachten, daß die dargestellten Varianten gleichsam Grundkonstellationen sind, die bei verschiedenen Herstellern und Anbietern noch diese oder jene Detailvariation finden können. Besonders sollte man aber auch die Fragen der Anlagensteuerungsmöglichkeiten beachten, die mit der Einführung von DiSEqC gerade mitten in einem Strukturwandel begriffen sind.

wie Bild-, Ton- und Datensignale im Satelliten zu einem "Strom" zu bündeln, so daß die Satellitenzu- und -abstrahlung wesentlich vereinfacht werden.

Während bisher die Signale verschiedener Quellen über terrestrische Verbindungsnetze zu einer Bodenvermittlungsstelle geleitet wurden, die sie zu einem Mehrprogrammstrom hoher Bitrate bündelte und zum Satelliten übertrug, senden sie die Producer dank Skyplex direkt zum Satelliten, der sie dann bündelt. Der Satellit ist über eine 1,8 m große Antenne und einen 50-W-Sender für alle TV-Studios, Hörfunkstationen und Internet-Anbieter direkt zugänglich.

Der Skyplex-Prozessor auf Hot-Bird 4 faßt alle Signale zu einem digitalen Mehrkanal-Rundfunksignal im DVB-Format zusammen, das unmittelbar vom Heimempfänger mit Set-Top-Box aufgenommen werden kann. Auch Hot-Bird 5, der im Sommer dieses Jahres folgen soll, wird eine Skyplex-Nutzlast mitführen. **HDN**

# **Tips und Ratschläge für CB-Funker und Neueinsteiger (5)**

### *UWE KOWOHL – DD6UWE*

*Viele Funker möchten sich ihre Mikrofone selbst anschließen. Beim Kauf von Mikros sind meistens keine Mikrofonstecker angelötet. Selbstverständlich kann man sich den Stecker vom Händler anlöten lassen, wobei die Preise unterschiedlich sind. Aber wir wollen ja selbst unser Mike anschließen ...*

Am meisten verbreitet sind 4- und 6polige USA-Stecker. Ältere Geräte haben auch noch 5polige USA-Stecker oder aber 8 und 5polige DIN-Stecker. Nach der Einführung der 80-Kanal-Geräte werden die Mikrofone fast immer mit 6poligen USA-Steckern ausgeliefert.

Die Belegung der 5poligen Buchsen und Stecker der einzelnen Firmen ist endlich gleich. Bild 1 zeigt die gängigsten Mikrofonanschlußbelegungen.

Am einfachsten hat es sich bewährt, den Mikrofonstecker von hinten auf die Lötseite zu betrachten und die Kerbe nach unten zu halten. Damit entfällt schon das Merken von Ziffern an den Stiften. Im Kasten bedeuten die Bezeichnungen:

 $TX = \text{Sender}$  $RX = Empfangen$  $NF = Mikrofoneingangsspannung$ Up/Down = Kanalwahltasten am Mikrofon (nicht bei allen Geräten)  $Masse = Abschirmung des Mikrofon$ kabels  $12 V$  = Spannung für Verstärker im Mikrofon (nicht bei allen Geräten)

Unterschiedlich sind die Farben der einzelnen Adern. Aus dem Kasten sind die Aderfarben der Zuleitungen verschiedener Mikrofone ersichtlich. Sollten wir ein Mikrofon erwerben, von dem wir nicht wissen, welche Aderfarbe für TX/RX usw. benutzt wurde, gehen wir wie folgt vor:

Wir klemmen von einem Ohmmeter oder Durchgangsprüfer eine Prüfschnur an die Abschirmung des Mikrofonkabels und suchen bei nicht gedrückter Sendetaste des Mikrofons eine Ader, die Durchgang hat (das Mikrofon ist dabei natürlich nicht am Funkgerät angeschlossen).

Die gefundene Ader ist "RX". Wir lassen die eine Prüfschnur an Masse (Abschirmung des Mikrokabels) und suchen jetzt bei gedrückter Sendetaste wieder eine Ader mit Durchgang. Diese Ader ist "TX". Die Ader, um die sich die Abschirmung befindet, ist die NF-Ader.

Hat das Mikrofon keine Up/Down-Tasten (diese ermöglichen die Kanalwahl vom Mikrofon aus) und es befindet sich noch eine

schwarze Ader im Mikrofonkabel, legen wir diese Ader (und zwar vor dem Meßvorgang) mit auf Masse.

Bei Originalmikrofonen ohne Verstärker, aber mit Up/Down-Tasten, ist oftmals eine schwarze oder violette Ader zur Steuerung dieser Tasten vorhanden. In diesem Fall die schwarze Ader nicht auf Masse legen.

### ■ Verstärker und Echo-Mikrofone

Reine Verstärkermikrofone haben einen Außenregler zur Aussteuerung der NF-Spannung (meistens ist dieser als Schieberegler ausgeführt). Im Inneren des Mikrofons kann man bei diversen Ausführungen auch mit einem kleinen Einstellregler die Verstärkung bzw. Aussteuerung des NF-Signals grob einstellen.

Bei einer Mehrzahl von Echo-Mikrofonen wird mit dem Regler außen das Echo zur NF zugegeben. Nach links wenig, nach rechts mehr. Im Inneren dieser Mikros befinden sich zwei Einstellregler. Der eine Regler dient wieder zur Grobeinstellung der Verstärkung, und mit dem zweiten Regler wird die Geschwindigkeit und damit die akustische Wirkung des Echos eingepegelt.

Am besten kalibriert man diese Einstellungen mit mehreren Gegenstationen im QSO, denn nicht jedem Funker gefällt ein zu starkes Echo oder eine zu laute Modulation. Zu guter Letzt haben einige Modelle auch einen kleinen Schalter, mit dem ein sogenannter Roger Piep nach dem Loslassen der Sendetaste ausgelöst wird, diesen sollte man aber besser nur bei DX-Verbindungen benutzen, da das Gepiepse im Orts-QSO sinnlos ist. Schließlich diente die Erfindung des Roger Pieps dazu, daß man im DX-QSO bei QRM (bei starken Störungen) erkennen kann, daß die Gegenstation mit dem Sprechen aufhört. (wird fortgesetzt)

Bei einigen Echomikrofonen ist die Echofunktion bei Betrieb mit der Spannung aus dem Funkgerät nicht gewährleistet. Hier muß in Reihe mit der Ader zur externen Stromversorgung ein Spannungsteiler eingebaut werden (z.B. 4 Dioden 4002 o.ä.). Eine Liste der Zuordnung von Aderfarben zur Beschaltung wird im nächsten Teil für diverse Mikrofone angegeben.

### **USA-Stecker 4polig**

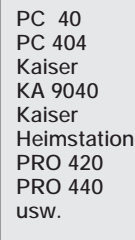

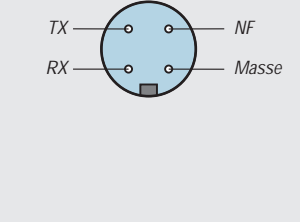

### **USA-Stecker 4polig**

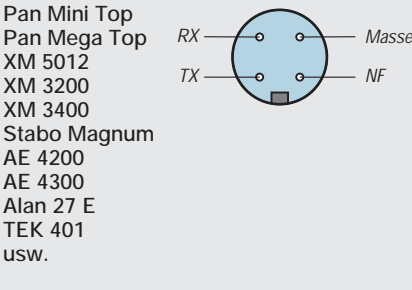

### **8polige DIN-Stecker (sogen. Diodenstecker) DNT-Geräte**

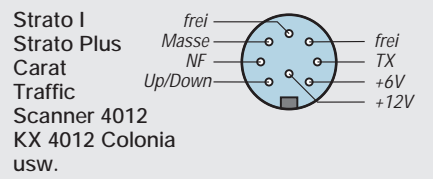

### **USA-Stecker 6polig**

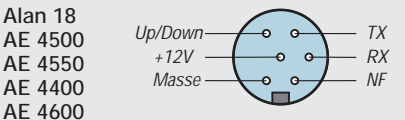

**und fast alle neuen 80-Kanal-Geräte!**

### **USA-Stecker 5polig**

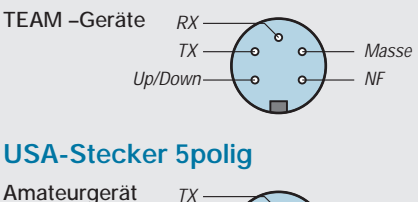

**LINCOLN** frei frei Masse NF

### **DIN-Stecker 5polig**

Masse frei NF

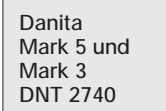

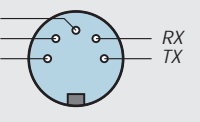

### **USA-Stecker 6polig**

**Amateurgerät RCI 2950**

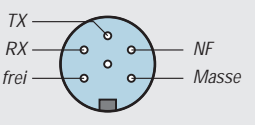

*Alle Belegungen der Stecker auf die Lötseite gesehen*
# **Linux – preisgünstige Alternative zu kommerziellen Betriebssystemen (1)**

### *TORSTEN BERGER, RENÉ RÖDER – softinf@aol.com*

*Welche Betriebssysteme wir heute einsetzen, wird danach entschieden, welche Software vorhanden und wie hoch der Grad der Verbreitung und Bekanntmachung ist. Qualitative Entscheidungen kann der Anwender dabei leider nur sehr selten treffen. Man kennt meist gar nicht die Fähigkeiten, die andere Systeme bieten.* 

*Warum sich nicht einmal über den Tellerrand beugen und etwas anderes versuchen? Wie z.B. Linux.*

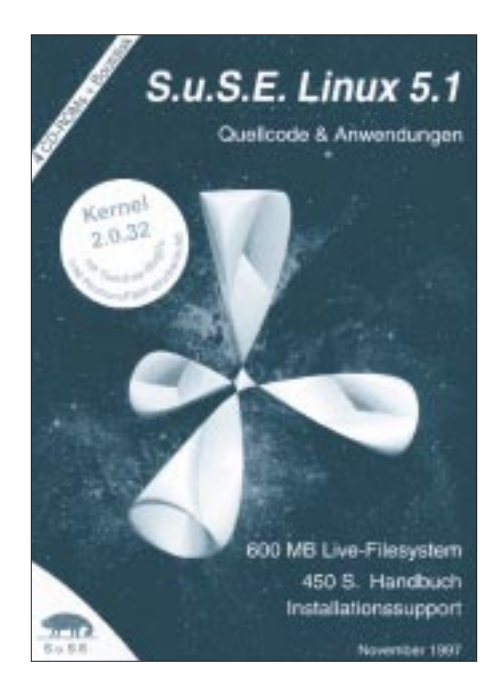

Bereits in FA 11/95 und 12/95 wurde von einem anderen Autor über Erfahrungen mit Linux berichtet. Dieser Artikel wendet sich an Freaks, die schon einmal von Linux gehört haben und sich vor dem Kauf eines solchen Systems über die Installation informieren wollen.

Wir werden uns hier ausschließlich auf S.u.S.E-Linux 5.1 beschränken. Diese Distribution soll stellvertretend für andere stehen, in denen es ähnliche Mechanismen zur Installation gibt, wie bei S.u.S.E..

### ■ Geschichte von UNIX

Die Entwicklung von UNIX-Systemen geht bis in das Jahr 1969 zurück. Ab diesem Zeitpunkt waren Systeme und Software so zu verstehen, daß man seine Programme und Daten in Form von Lochkarten abgab und irgendwann einen entsprechenden Ausdruck auf Papier zurückbekam.

Wenn sich also ein Fehler eingeschlichen hatte, war auch die bisherige Arbeit fast umsonst. Es sollte also ein System entwickelt werden, das folgenden Ansprüchen genügte:

Das Dateisystem sollte hierarchisch aufgebaut werden. Somit sollte erstmals eine Gliederung der Dateien in einem Dateibaum und die effektive Auslastung diverser Speichermedien möglich sein, wie wir es von heutigen Systemen her kennen.

Ein interaktives Kommunizieren zwischen Maschine und Anwender ist empfehlenswert. Einzelne Programme sollten zwischen sich selbst Daten austauschen können, wobei sich der Weg des Datenaustauschs immer nach den gleichen Regeln vollziehen muß. Dazu war es erforderlich, sogenannte Pipes zu definieren, wie sie beispielsweise der DOS-Befehl *mem/find "..." > file.txt* anschaulich darstellt.

Die Verbindung zwischen den beiden Befehlen besteht im "". Die Ausgabe des Befehls MEM wird direkt in den FIND-Filter geleitet und letztlich in einer Datei statt auf dem Bildschirm ausgegeben. Würde man z.B. den Dateinamen durch "PRN" ersetzen, bekäme man statt dessen einen Printerausdruck.

Weiterhin sollte es möglich sein, mehrere Programme (Prozesse) gleichzeitig, völlig unabhängig voneinander, im Speicher auszuführen und diese auch wieder beenden zu können. In einer perfekten Multitasking-Umgebung muß allein das Betriebssystem über Speicher, Systemressourcen, Aufstieg oder Untergang (Terminierung) entscheiden, nicht das Programm oder die Art des Programms. Dadurch sollte verhindert werden, daß bei eventuellen Programmierfehlern nicht gleich das ganze System abschmiert, sondern nur das verursachende Programm selbst. (Schöne Grüße auch an  $Bill :-)$ )

**Bild 1: Datenverarbeitungssystem ES 1040 (Quelle: Jugendlexikon)**

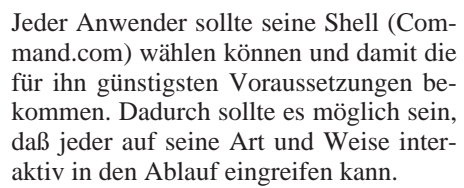

Heute werden auf UNIX-Systemen beispielsweise die Bourne-, C-, Korn- und Restricted-Shell verwendet. Die Shell (engl. Schale) bildet die Schnittstelle zwischen Hardware und Benutzer. Außerdem ist die Shell für die korrekte Weiterleitung und Ausführung von Kommandos verantwortlich.

Das System sollte ebenfalls über eine reichhaltige Auswahl an Dienstprogrammen verfügen. Wichtig war dabei auch, daß leistungsfähige Compiler zur Verfügung standen, um die Programme direkt bei der Entwicklung schrittweise testen zu können. Zu diesem Zeitpunkt wurde u.a. dazu die Sprache B verwendet, aus der dann später die noch heute verwendetete Sprache C entwickelt wurde. Dadurch war es leichter möglich, das Betriebssystem durch Neuübersetzung auf andere Hardware zu übertragen.

Die Entwicklung von UNIX-Systemen splittete sich natürlich auf. So entstanden viele, die anfänglich nur Insidern und Programmieren vorbehalten waren. Diese Systeme wurden von Außenseitern nur "exotisch" genannt.

Nach dem Siegeszug der PCs Anfang der 80er Jahre war UNIX bereits ein Betriebssystem, welches man als ausgereift und voll funktionsfähig ansehen konnte. Nun begann die Portierung der UNIX-Systeme auch auf diese Hardware.

Einige wenige Produkte sind in diesem Zusammenhang:

- $AIX,$
- SCO UNIX,
- Interaktive 386,
- Xenix,
- Linux.

Aus diesen Betriebssystemen ist sicherlich Linux (vom Erfinder Linus Torvalds abgeleitet) das am häufigsten auf PCs eingesetzte und bekannteste. In diesem Zusammenhang richten wir unsere Danksagung an das S.u.S.E-Team, welches uns S.u.S.E 5.1 zur Verfügung gestellt hat.

#### ■ Was ist nun Linux?

Wenn man von Linux spricht, ist die Rede von dem eigentlichem Kernel, welches die

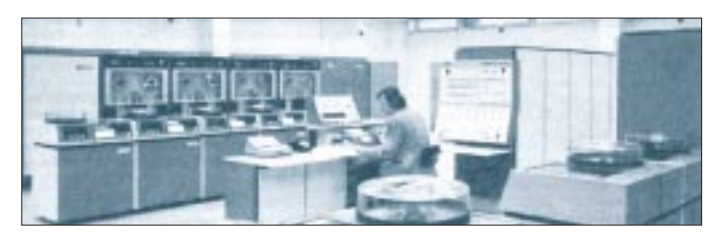

Schnittstelle zwischen Hardware und Anwender bzw. Anwendersoftware bereitstellt. Das Kernel muß man sich wie ein lauffähiges Programm vorstellen, auf dem dann entsprechende Software aufsetzt. Man möge uns an dieser Stelle diese Formulierung verzeihen. Ein Gesamtpaket aus beidem macht natürlich erst ein Betriebssystem aus.

Linux, ein UNIX-Clone, ist ein äußerst stabiles Multi-User- und Multi-Tasking-Betriebssystem. "Multi-User" bedeutet, daß mehrere Anwender auf ein und demselben System arbeiten können, ohne dem anderen in die Quere zu kommen. "Multi-Tasking" beinhaltet den Begriff Task, der (englisch) übersetzt "Aufgabe" bedeutet. Damit ist die quasi parallele Ausführung mehrerer unabhängiger Programme gemeint.

hier wohl fast jeder Typ von Linux unterstützt wird.

Wir möchten Ihren Tatendrang nicht bremsen. In der Annahme, daß Sie nicht unbedingt beim Kauf Ihres PCs ein lauffähiges Linux auf der Disk hatten, möchten wir Ihnen an der Stelle unbedingt empfehlen, Ihr bisheriges System zu sichern, worauf wir an dieser Stelle aber nicht weiter eingehen wollen.

Anschließend müssen Sie sich Gedanken über die Aufteilung (Partitionierung) Ihrer Festplatte machen. In Betracht zu ziehen ist, ob Sie noch weitere Systeme auf Ihrem Rechner zur Verfügung haben wollen oder ob Linux die Alleinherrschaft übernehmen soll. Meistens ist es jedoch so, daß Sie Ihr anvertrautes DOS oder Windows 95 weiterhin nutzen möchten.

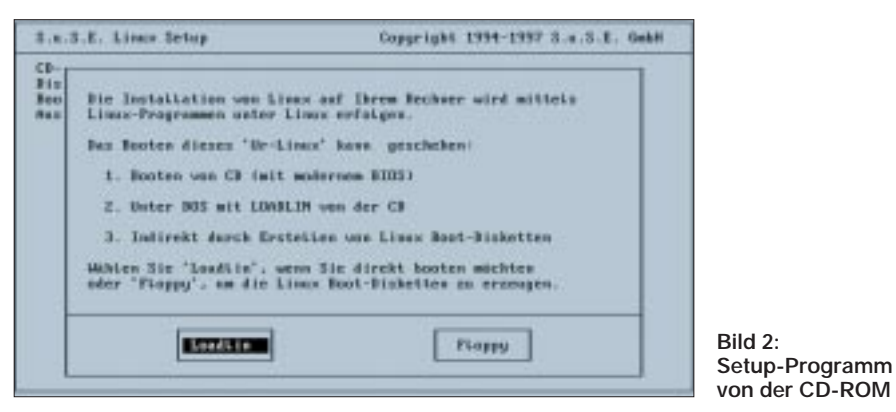

Es bietet außerdem eine sehr gute Verträglichkeit und Kompatibilität mit anderen Betriebssystemen wie die von Microsoft, Apple und Novell. Das soll aber nicht heißen, daß Programme dieser Systeme unter Linux lauffähig sind.

Außer der von uns verwendeten Distribution "S.u.S.E. 5.1", auf die sich der Inhalt des weiteren Textes bezieht, gibt es noch andere, wie beispielsweise "Slakware" und .Debian".

### ■ **Hardware-Voraussetzungen**

Grundsätzlich kann man wohl sagen, daß Linux auf heutigen PCs lauffähig ist und die installierte Hardware wie weiße Mäuse, CD-ROMs, Graphikkarten und SCSI-Controller unterstützt.

Mindestens sollte es aber ein 386er SX (Intel, AMD, Cyrix) sein mit 8 MB Hauptspeicher und mindestens 30 MB freier Festplattenkapazität. Linux benötigt allerdings, wie jedes andere Betriebssystem, einen eigenen, unabhängigen Plattenbereich (Partition).

### ■ **Nun zur Praxis – die Installation**

Um Linux in seinem vollen Umfang nutzen zu können ohne dabei im Kaffeerausch zu enden, wird ein Pentium 133 mit 32 MB RAM empfohlen. Weiterhin ist es unumgänglich, ein lauffähiges CD-ROM-Laufwerk zu besitzen. Mittlerweile ist es so, daß

Die Aufteilung der Festplatte wird in der Partition-Tabelle festgehalten. Diese Einträge können sich mit Hilfe von FDisk, so heißt es unter DOS, Windows 95 und auch Linux, verändern und Ihren Ansprüchen entsprechend angepaßt werden. Vorher sollten allerdings noch einige Begriffe näher beleuchtet werden.

#### ■ **Primäre Partition**

Dies sind Partitionen, die einen eigenen Bootsektor besitzen. Davon können maximal vier Stück angelegt werden. Jede bootfähige Partition muß diesem Typ entsprechen. Eine dieser primären Partitionen kann zur erweiterten erklärt werden.

### ■ **Erweiterte Partition**

Eine erweiterte Partition ist wie ein Zaun um die darin angelegten logischen Laufwerke. Diese Partition, so unsere Erkenntnisse, sollte unbedingt die erste sein, wenn diese größer 1024 Cylinder ist. Falls nicht, wird FDisk mit der Meldung *"Unable to seek on /dev/xxx"* seine Arbeit verweigern (xxx bei EIDE-HDDs hda ... hdd und bei SCSI-HDD's sda ...).

Weiterhin sollte auf keinen Fall der erste Cylinder mit in die Partitionstabelle aufgenommen werden, da dieser von DOS verwendet wird. Sollte dies dennoch mißachtet werden, wird der Zugriff aus DOS heraus mit FDisk auf die HDD verweigert.

### ■ **Logische Laufwerke**

Logische Laufwerke werden in der erweiterten Partition angelegt. Linux läßt sich auf einem solchen Laufwerk installieren, wobei das Kernel innerhalb der ersten 1024 Cylinder erwartet wird.

### ■ Cylinder

Natürlich kann man eine Festplatte mit einem Hut ausstatten, aber das hätte wohl wenig Sinn ;-). Vielmehr sind hierbei die übereinanderliegenden Spuren der jeweiligen Speicherplatten innerhalb der Festplatte gemeint.

Aus der Anzahl der Speicherplatten ergibt sich die Anzahl der Schreib-Leseköpfe. Wenn Sie Ihre Dokumentation zu Ihrer HDD noch nicht weggeworfen haben, sollten Sie sich diese einmal anschauen und daraus die Daten Ihrer Festplatte bestimmen (Cylinder, Köpfe, Sektoren).

### ■ **LBA**

LBA ist die Abkürzung für Large Block Adressing. Diese Mogelei wird vom BIOS oder von einem Diskmanager, wie EZ-Drive, durchgeführt, um die Anzahl der Cylinder kleiner 1024 vorzutäuschen. Dabei wird die Anzahl der Schreib-Lese-Köpfe so hoch eingestellt, daß trotzdem der gesamte Plattenspeicher ausgenutzt werden kann.

Die Umrechnung auf die physikalischen Werte erfolgt dann ganz im Geheimen. Sollte Ihr BIOS also schon mit LBA arbeiten, benötigen Sie keinen Diskmanager! Schalten Sie keinesfalls diesen Menüpunkt in Ihrem BIOS um, da sonst nichts mehr geht, bevor LBA wieder eingestellt wurde.

FDisk wird Ihnen die Auswahl zwischen verschiedenen Partitionstypen geben. Wir empfehlen, das FDisk direkt aus Linux heraus zu verwenden, da DOS-FDisk keinesfalls so flexibel ist, um Ihren Wünschen gerecht zu werden. Natürlich haben Sie noch kein Linux auf Ihrer HDD. Dazu später aber mehr.

### ■ Wie bekomme ich FDisk **(fast) ohne Linux zum Laufen?**

Auf jeden Fall brauchen Sie Linux, um FDisk starten zu können. Dies muß aber noch nicht auf der HDD installiert sein. Um ein Not-Linux zu starten, gibt es mehrere Möglichkeiten. Wir gehen einmal davon aus, daß zumindest DOS auf einer Partition mit einem installierten CD-ROM-Laufwerk vorhanden ist.

Da es später eventuell zu Fehlern bei der Partitionierung kommen kann, empfehlen wir, ein Notsystem, sowohl für DOS (mit DOS-FDisk, siehe DOS-Handbuch) als auch für Linux, auf Diskette einzurichten.

Für das Linux-Notsystem wird die erste von den vier mitgelieferten CDs verwendet. Im Root-Verzeichnis dieser CD ist eine DOS-lauffähige SETUP.EXE zu finden. Nach dem Aufruf werden noch Fragen nach der Sprache und der Quell-CD-ROM gestellt.

Wenn diese Fragen beantwortet sind, wählen Sie den Eintrag "Floppy", um auf zwei DOS-formatierten Disketten eine Bootund eine Root-Diskette anzufertigen. Der Menüpunkt "Fertig" beendet die Erstellung. Die Frage nach der Abspeicherung kann in diesem Fall getrost verneint werden.

Mit Hilfe der Bootdiskette kann jetzt das Not-Linux gestartet werden. Noch ein paar leicht zu beantwortende Fragen, und schon erscheint auf dem Bildschirm ein bereits ganz nett aussehendes Auswahlmenü. Wählen Sie nacheinander die Menüpunkte "Installation/System starten" – "Rettungssystem starten" – "Diskette".

Daraufhin werden Sie aufgefordert die Boot- gegen die Root-Diskette zu ersetzen. Nach der Bestätigung wird ein Image in eine RAM-Disk geladen. Entfernen Sie anschließend die Diskette und loggen sich mit "root" ein. Schon können Sie ja einmal "fdisk -l" eingeben, um die aktuelle Partitionierung Ihrer HDD festzustellen.

### ■ Vorbereiten der Festplatte **mit FDISK**

An dieser Stelle sei noch einmal ausdrücklich darauf hingewiesen, ein vollständiges Backup Ihres Systems durchzuführen. Weder die Autoren von FDisk noch die dieses Beitrags werden Verantwortung für jeglichen Datenverlust tragen! Denken Sie also daran, auch wenn das unter Umständen einige Zeit in Anspruch nehmen kann – tun Sie es!

Bei DOS-Systemen bestehen dabei keine Probleme, da genügend Tools, auch hauseigene, die im Lieferumfang enthalten sind, zur Verfügung stehen. Bei Windows 95 empfehlen wir Ihnen, Ihre selbsterstellten und systemrelevanten Dateien, wie "autoexec.bat ,, und ,, config.sys" zu sichern.

Leider kann man mit dem mitgelieferten "BackUp" von Windows 95 zwar eine vollständige Sicherung des Systems durchführen, eine Wiederherstellung scheint jedoch nicht möglich zu sein, da kein Programm dafür zur Verfügung steht, welches auch mit einem Notsystem (Boot-Diskette) diese Aufgabe erfüllen könnte.

Wir empfehlen Ihnen daher eine Neuinstallation von Windows 95 und Ihrer verwendeten Software inklusive eigener Dateien durchzuführen. Beachten Sie dabei, daß es Microsoft nicht für möglich hält, daß noch weitere Betriebssysteme auf Ihrer Festplatte installiert sein könnten und einfach ohne

Rückfrage den MBR, auf dem eventuell LILO oder ein anderer Bootmanager installiert ist, überschreibt.

FDisk bietet viele Einstellmöglichkeiten, die alle am FDisk-Prompt mit der Eingabe von "m" in Erfahrung gebracht werden können. Wie vieles in Linux, wird sich FDisk natürlich in englischer Sprache melden, Sie werden sich daran gewöhnen müssen. Bild 3 stellt eine Bildschirmausgabe von FDisk -l dar.

Hieran kann man die Arbeitsweise des LBA-Modes erkennen.

Keineswegs soll die vorgestellte Partitionierung ein Muß darstellen. Linux ist ein System, welches nur als Voraussetzung ein lauffähiges Kernel unterhalb der 1024 Cylinder-Grenze erwartet. Das bedeutet auch, daß Linux sich ebenso auf einer erweiterten Partition installieren läßt. Wenn Ihre Platte mit LBA verwaltet wird, sollten Sie keine Schwierigkeiten haben.

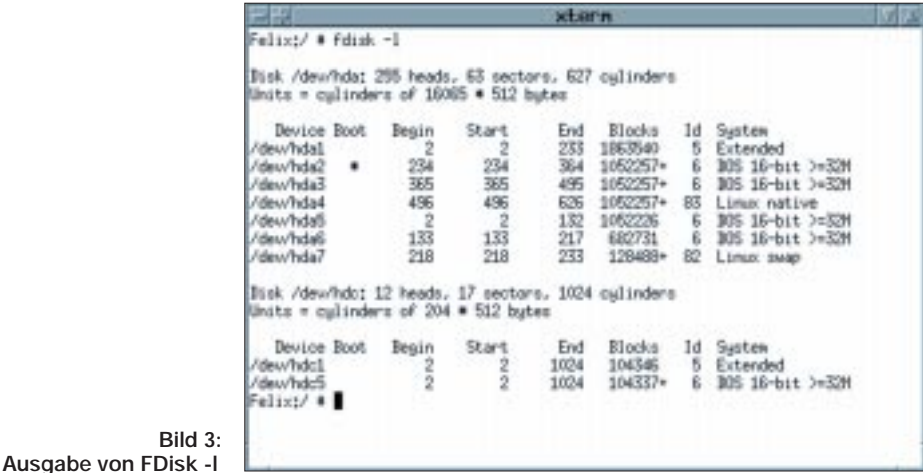

Dabei bedeuten die Tabellenspalten folgendes:

### **Device:**

Diese Spalte zeigt die entsprechende Partition im UNIX-Format an.

### **Boot:**

Hier wird angezeigt, ob eine Partition aktiviert wurde oder nicht. Um Linux zu starten, muß nicht das Bootflag auf der Linuxnativen Partition gesetzt sein.

### **Begin, Start:**

In diesen Spalten werden die genauen Startzylinder der entsprechenden Partitionen angezeigt. Der Unterschied zwischen Beginn und Start liegt dabei bei den DOS-Partitionen, die 16 Sektoren nach dem eigentlichen Startpunkt beginnen. In den meisten Fällen werden in beiden Spalten dieselben Werte angezeigt.

### **End:**

Am hier angegebenen Cylinder endet die jeweilige Partition.

### **Blocks:**

Hier wird die Größe der jeweiligen Partition angezeigt.

#### **Id:**

Die zur Verfügung stehenden Partitionstypen kann man mit fdisk und dem Kommando l erfahren.

#### **System:**

Hier werden die Partitionstypen noch einmal im Klartext angezeigt.

Zum Vergleich hierzu einmal die physikalischen Daten unserer partitionierten Test-Festplatte: 10672 Cylinder, 15 Köpfe und 63 Sektoren.

Eine Voraussetzung sollte bei der Partitionierung allerdings erfüllt werden. Zur Installation von Linux wird eine eigentliche Linux-Partition "Linux native" (Typ 83) und eine Swap-Partition "Linux swap" (Typ 82), die Sie nicht unterschlagen sollten, benötigt. Der Swap-Bereich kann 128 MB nicht übersteigen, sollte aber so groß wie möglich sein.

Linux kann mehrere solcher Bereiche verwalten, aber für den Hausgebrauch ist eine Partition ausreichend. Weitere Informationen hierzu im Abschnitt ,Linux optimieren'.

### ■ Herstellung vom "alten" DOS

Da Sie nun Ihre HDD in die richtigen Partitionen unterteilt haben, kann das "alte" DOS wieder hergestellt werden. Dazu muß man allerdings beachten, daß dies auf der ersten primären Partition, in unserem Falle /dev/hda2, geschieht.

Wenn man diese kleine Regel nicht beachtet, wird der erste Startversuch mit der Meldung "Kein System oder Laufwerksfehler" quittiert. An dieser Stelle wollen wir Sie jedoch nicht damit langweilen, wie die Daten unter DOS wieder hergestellt und die Partition formatiert und startfähig gemacht werden. Diese Informationen entnehmen Sie bitte Ihrem DOS-Handbuch.

Bevor Sie die Daten zurück auf die Platte schreiben, stellen Sie sicher, daß die "DOS-Partition" als bootfähig markiert wurde. FDisk zeigt dies durch einen \* in der Spalte "Boot" an. Nun sollten Sie Ihren Rechner ohne weitere Probleme mit Ihrem bisherigen System starten können. (wird fortgesetzt)

# **AVR-AT90S1200 – Programmierkurs (5)**

### *FRED ZIEBELL – frezi@aol.com*

*CeBIT-Streß überstanden? Schön. Dann können wir uns wieder den wesentlichen Dingen unseres fröhlichen Controllerlebens widmen. Nachdem wir uns im letzten Teil das Inkrementieren und die Addition angesehen haben, gehen wir unter anderem, gestärkt mit diesem Wissen, folgerichtig zur Subtraktion über.*

Waren Sie da? Haben Sie es erlebt? Das Hannoversche Gates-Universum? Haben Sie gestaunt über WINDOWS-CE, IRDA und USB? Und über FENSTER-98 (das meiner Meinung nach eigentlich WIN-DOWS 1.0 heißen müßte)?

Wo bleibt eigentlich WINDOWS-µC? Das WINDOWS für unsere kleinen Freunde? Ein WINDOWS für unsere Microcontroller. Sozusagen die 8-Bit-Plattform schlechthin. Wenn jetzt Waschmaschinen und Videorecorder mit WINDOWS ausgestattet werden, will ich auch mit meinem Controller fensterln.

Für die Anzeige der berühmten "Allgemeinen Schutzverletzung" würde ich sogar einen I/O-Pin mit einer LED spendieren. Oder – Sie könnten Ihren Kunden ständig Updates für Ihre Schaltung verkaufen. Entwickeln Sie doch einfach auf der Basis von WINDOWS-µC eine Shareware-Controllerschaltung, die nach 30maligem Starten sämtliche Ports kurzschließt.

Völlig neue Perspektiven stehen uns ins Haus. Verkaufen Sie Ihren Kunden Microcontrollerschaltungen, die ständig abstürzen und bieten optional dazu das Resettasten-Expansionsboard an. Nennen Sie das ganze "Version 1.0". Sollte Ihr Kunde auf die gelegentliche Fehlfunktion ärgerlich reagieren, verweisen Sie auf die nächste Version: 1.3 oder so, die Sie ihm gerne kostenpflichtig zur Verfügung stellen. Bei seiner PC-Software hat er sich ja auch nicht so albern.

#### **Unterschied zwischen Makro und Unterprogramm**

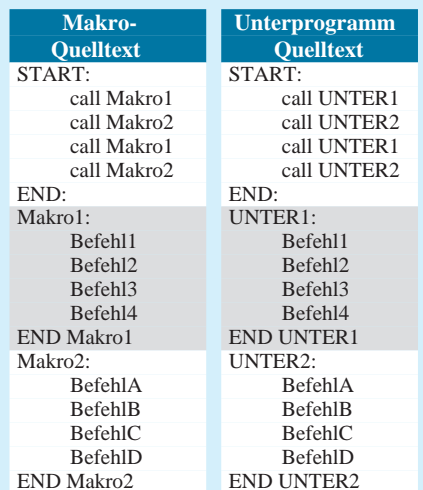

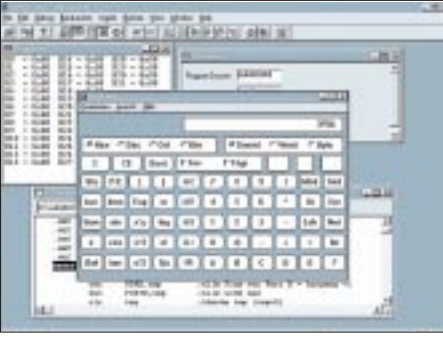

**Bild 1: CALC.EXE von Windows – umgestellt** auf "wissenschaftlich"

Wie man weiß, sind Softwareversionen eigentlich keinerlei Grenzen gesetzt. Ihr Reibach-Koeffizient wird bis ins Unermeßliche steigen. Das Ganze ständig wiederholt und auf die Spitze getrieben und schwups .... sind Sie in wenigen Jahren so reich wie Mr. Gates.

Wir sind sogar noch deutlich besser dran als der ständig Updates-ejakulierende Softwaregigant. Einmal in den Stein gebrannt, läßt sich unser Objektcode nicht so ohne weiteres mal eben für Kumpels kopieren. Ich schätze mal, das macht den großen Fenster-Mann bestimmt neidisch. So einfach wäre das.

Aber nein, Sie möchten ja sichere, funktionsfähige Schaltungen entwickeln und Ihren Kunden, in altehrwürdiger Elektroniker-Manier, sofort zufriedenstellen. Dann machen Sie nur so weiter, so werden Sie nie einen eigenen Satelliten besitzen. Allerdings wird Ihnen auch niemand Torten ins Gesicht werfen.

### ■ **Sorry**

"Nobody is perfect". Die aufmerksamen Leser haben es bemerkt. In der vorherigen Ausgabe hat sich unter anderem ein Fehler eingeschlichen (ich wollte ihn erst als Aprilscherz deklarieren, erschien mir dann aber doch zu fadenscheinig). Der maximal darstellbare Wertebereich eines vorzeichenbehafteten Bytes liegt natürlich zwischen -128 und 127. Und natürlich kann man auch den in Windows unter Zubehör mitinstallierten Taschenrechner CALC.EXE benutzen (bewundern Sie sein Antlitz in Bild1).

Auf "wissenschaftlich" umgestellt, ist er in jedem Fall brauchbar. Wobei, sollten Sie sich gerade mit einer komplizierten Arithmetik befassen (zum Beispiel mit dem Umrechnen von dezimal nach binär) und sich aufgrund ständig nervender Familienmitglieder genötigt fühlen, den ruhigsten Bereich Ihres Domizils aufzusuchen, dürfte es voraussichtlich deutlich mehr Mühe bereiten, den ganzen PC-Wust aufs Klo zu schleppen, als mal eben den gerade neu erworbenen Taschenrechner aus dem Ärmel zu zaubern.

Ach ja, beinahe hätte ich es vergessen. Die erwähnten Probleme mit der AVR-Software haben sich mehr als deutlich bestätigt. Die Versionen größer 1.20 scheinen sich wohl über ihr Dasein nicht ganz im klaren zu sein. Wenn Sie über eine solche Version verfügen, Ihr Assembler sich in einigen Fällen recht "bescheiden" benimmt, die Listings aus dem Kurs nicht funktionieren... – bevor sich bei Ihnen Suizidgedanken einstellen, löschen Sie bitte in allen Quelltexten die Anweisung: .device AT90S1200.

Und (ich wiederhole es) – denken Sie daran, daß auch in der per .include "1200def.inc" eingebundenen Datei diese Anweisung stehen kann/wird – zur Entfernung freigegeben. Es lohnt sich, gelegentlich den speziellen ATMEL-AVR-Bereich zu durchstöbern: *http://www.sander-electronic.de* oder *http:// www.atmel.com*.

Noch was für die weniger höflichen E-Mail-Jockeys: ICH bin NICHT ATMEL! Ich kann nichts dafür, wenn DIE irgendeine Version "verhunzt" auf den Markt werfen.

### ■ **Wieder was Neues**

Unglaublich!!! Da sägt doch tatsächlich jemand am Stuhl unseres geliebten ATMEL-AVR-Starterkits?! Die Firma EQUINOX-Technologies schickt ein Platinchen ins Rennen, dem man mehr als einen Blick würdigen sollte.

Es besitzt zwar kein Gehäuse (auch in England scheint Kunststoff ein schwer zu beschaffendes Material zu sein), hat aber einen Textool-ähnlichen Sockel und ein in diesem unseren Lande verwendbares Netzteil.

### **Listing 1: Subtraktion mit Decrement**

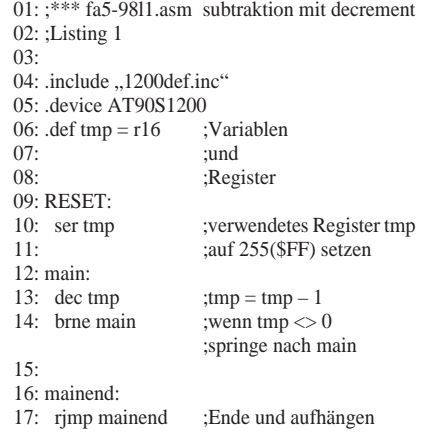

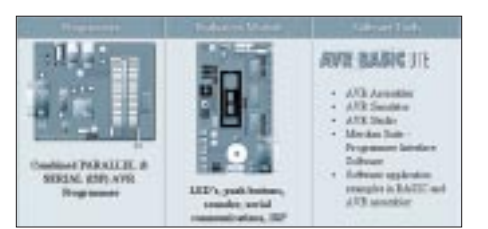

**Bild 2: Bestandteile des Equinox-Kit**

Interessant sind die inneren Werte des Briten, der unter anderem vom ELEKTRO-NIKLADEN (siehe Anzeigenteil) vertrieben wird. Das Gerät ist ein reiner Controller-Brenner. Also ohne Minilichtorgelmöglichkeit, ein reines Programmiergerät. Es kann jedoch etwas, was uns bisher verwehrt blieb: Am seriellen Port unseres PCs angeschlossen, ist es in der Lage, unseren Käfer sowohl seriell als auch PARALLEL (!) zu programmieren.

Jawohl, parallel. Damit können wir den internen Taktgenerator des AVRs aus seinem Dornröschenschlaf befreien. Inklusive ATMEL-Daten-CD, diverser Software (unter anderem ein BASIC!-Lite-Compiler), Kabeln und besagtem Netzteil, muß man etwa eine Blaumeise mehr als für das ATMEL-Starterkit berappen. Aufgrund der Möglichkeiten der Hardware (und der etwas mageren beigelegten ATMEL-Software) wird das Gerät so schnell wie möglich noch einmal gesondert vorgestellt.

Mal sehen, ob EQUINOX das Stuhlbein auch durchsägt. Wer möchte, kann sich vorab schon mal unter: *http://www.elektronikladen.de* informieren.

### ■ Voraussicht

Es wird sich auch bei Ihnen ständig wiederholen. Sie stehen vor einer Aufgabe, die es mit den Möglichkeiten des Microcontrollers

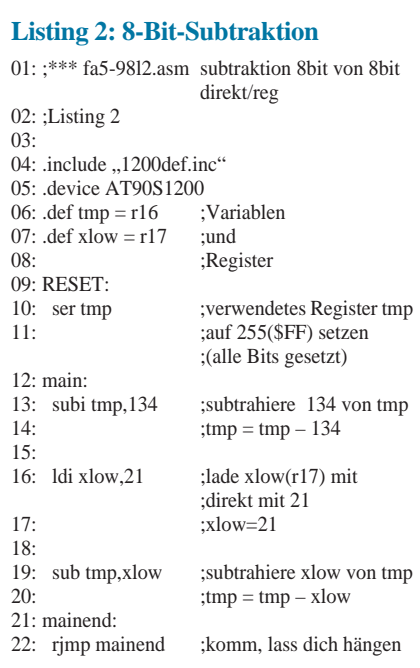

zu lösen gilt. Aber wie fängt man an? Wenn Sie davon ausgehen, daß Sie bei jeder neuen Entwicklung eigentlich immer die gleichen Arbeitsschritte ausführen, sollte es doch machbar sein, soweit wie möglich mit vorgefertigten Softwaremodulen sehr schnell Softwareprobleme zu lösen.

Gerade im arithmetischen Bereich bietet sich dieses Prinzip natürlich an. Einfach ein paar Makros (eigenständige Unterprogramme), Subroutinen und etwas frischer Quellcode vermengt und ...ZAPPA-DONNG... fertig ist die Softwaresuppe. So einfach kann das sein.

Aber weit gefehlt lieber Software-Enwicklungsanwärter: Die Wahrscheinlichkeit, daß dieses in der Theorie recht schmackhaft wirkende Gericht auch praktisch funktioniert, bleibt im allgemeinen als Wunschtraum auf der Strecke. Leider lassen sich in dieser Beziehung bisher zum Beispiel auf dem PC angewendete Methoden nicht direkt in die Controllerwelt umsetzen.

Während wir bei unserem hurtigen Käfer ständig den Speicherverbrauch im Auge behalten müssen, schöpft der PC-Programmierer immer aus der (fast) Unendlichkeit seiner SIMM- oder PS/2-Streifen. Er kennt keinen Stackmangel, muß sich im Prinzip um keinerlei Timing bemühen usw.

Vor allem kurz vor Beendigung Ihres Projekts, wenn also Ihre Fingerspitze zum finalen Druck auf den Assemble-Button vorschnellt.....Essig! Zuviel Speicherplatz verbraucht, Stack geplatzt, Tabelle zu lang. Dies kann Ihnen sogar bei kleineren Projekten passieren.

Die Speicheroptimierung eines fertigen Quelltextes läuft in einem großen Teil aller Fälle fast auf eine Neuprogrammierung hinaus. In welcher Abhängikeit jede einzelne Assemblerzeile zum Gesamtprojekt steht, erfahren Sie unmittelbar bei dem Versuch, lediglich 6 Bytes einzusparen.

Besonders problematisch stellt sich der bei unserem AT90S1200 vorhandene Ultra-Mini-Stack zur Schau. Ich kann bereits Ihr Fluchen hören. Wer über längere Zeit z.B. die PIC16C5X-Reihe programmiert hat, kennt das Problem ziemlich genau.

Die Lösung? Bevor Sie die erste Programmzeile geschrieben haben, betrachten Sie sehr genau das Zusammenspiel zwischen Softund Hardware. Lösen Sie erst den Kern des Softwareproblems (irgendwer hat mal gesagt: Es gibt keine Probleme, nur vorhandene Lösungen ... ist O.K.). Um die Feinheiten kann man sich später kümmern. Nur wenn Sie das gesamte Projekt sehen, bleiben Sie von unschönen Programmierklimmzügen verschont.

Die Verlagerung von "Hardwareintelligenz" in die einfacher zu beherrschende Software kann ein übler Schuß nach hinten werden. Mikrocontrollerschaltungen zeigen sich oft

#### **Verwendete Befehle mit Auswirkung auf Flags**

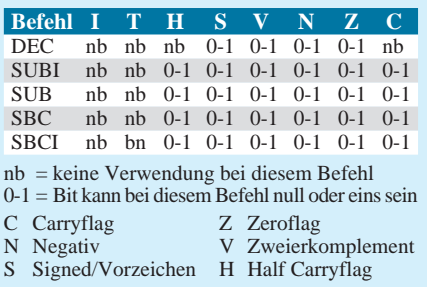

in einem recht simplen Hardwarelayout. Spätestens hier hat der Entwickler den Schwarzen Peter an den Programmierer weitergereicht. Wenn es sich bei beiden um ein und dieselbe Person handelt, kann man sich die Waage ja, je nach seinem persönlichen Know-how, einseitig belasten ... Glück gehabt.

Aber das ist nicht immer so. Den Spruch: "HARD THINKING BEVOR HARD WORKING" sollten Sie sich an die Entwicklerwand nageln.

### ■ **Dekrementieren**

So, Ostereier vom Tisch und Schokoladenmund gereinigt. Stellen Sie das AVR-Studio und den Assembler erneut, wie im vergangenen Teil besprochen, auf Ihrem PC ein. Listing 1 zeigt uns wieder die einfachste Möglichkeit, den Inhalt eines Registers zu verringern.

Habe ich schon erwähnt, daß der Assembler die Zeilennummern bei der Eingabe der Listings nicht komisch findet? In Zeile 10 wird das Register R16, stellvertretend durch die Variable tmp auf 255 dezimal bzw. \$FF hexadezimal gesetzt. Der Befehl *SER* (= Set  $Register = setze$  alle Bits auf 1) unterstützt uns hier wieder freundlicherweise.

Wir hätten auch *LDI tmp, 255* schreiben können, der gleiche Aufwand, die gleiche Ausführungszeit. Wie bereits an anderer Stelle erwähnt, führen bei der Programmierung oft viele verschiedene Wege bei gleichem Aufwand zum Ziel.

Jeder entwickelt irgendwann seinen eigenen Programmierstil und löst Aufgaben nach einem für sich selber verständlichen Schema. Warum auch nicht? Ist ja ein freies Land.

Der Hauptteil dieses Mammutlistings beginnt abermals bei dem Label Main. Daß Labels völlig frei definierbar sind, haben Sie sicher schon festgestellt. Geben Sie Sprungmarken und Labels am besten sinnvolle Bezeichnungen. Bei großen Listings wirkt sich dieser Mehraufwand sehr schnell positiv aus.

Beispiel: Die Funktion eines Unterprogramms ab dem Label *READ\_KEY:* ist ansatzweise auch ein Jahr später immer noch leichter vorzustellen, als wenn das Label

*K1:* heißen würde. Mit *dec tmp* wird der Inhalt von tmp, also R16, nach der Ausführung jedesmal um eins verringert (DEC = Decrement).

Wie beim INC (Increment = erhöhen) interessiert sich das eigentlich für diese Zwecke brauchbare H-Flag (Half Carry Flag) recht wenig für unsere Operation und ignoriert beim Stand von 00011111b unsere Aktion völlig – schade.

Eine Abfrage von "null" oder "nicht null" ist mittels der vorhandenen Branchbefehle (Verzweigungsbefehle) ja noch einfach und bedeutet keinen Mehraufwand während einer Decrement-Schleife.

Irgendwo in der Mitte sind wir gezwungen, mit einer Compare/Branch-Kombination (vergleiche und springe) ständig den aktuellen Inhalt des Registers zu testen. Anhand des von Ihnen geöffneten Statusfensters können Sie das Zusammenspiel der Flags beim Dekrementieren wieder bewundern.

Die Tabelle zeigt die Auswirkung der Subtraktionsbefehle auf die entsprechenden Flags. Sind wir mit dem Dekrementieren bei null angelangt, zeigt uns der BRNE-Befehl, daß alles einmal ein Ende haben muß, und das Programm bleibt bei dem Label *mainend* "hängen" (BRNE = Branch if not Equal = verzweige, solange der Inhalt des Register NICHT null ist – hatten wir schon, ich weiß). Einige Sachen kann man nicht oft genug wiederholen :-)

#### ■ Subtraktionen

Listing 2 ist angesagt. Unsere Variable *tmp* (R16) wird wieder auf 255 (\$FF) gesetzt. Wir möchten jetzt den Wert 134 (\$86) vom Inhalt des Registers abziehen. Schon bemerkt? Der Wert in Klammern hinter den Dezimalzahlen, angeführt von einem Dollarzeichen, gibt den gleichen Wert in hexadezimal an (ja, ich weiß, hätte ich nicht sagen müssen).

Der Befehl SUBI (Subtract immediate = Subtraktion unmittelbar mit Konstante) gibt uns die Möglichkeit, einen angegebenen Wert direkt, also ohne diesen vorher in ein anderes Register zu laden, abzuziehen und das Ergebnis im Quellregister zu hinterlassen.

Genaugenommen ist das angegebene Register (tmp) in diesem Fall sowohl Quelle als auch Ziel. Die vielen unterschiedlichen Subtraktionsbefehle und natürlich auch andere Befehle, die Sie sich mit Sicherheit schon vorab angesehen haben, geben gerade den AVRs aufgrund ihrer für RISC-Prozessoren ungewöhnlichen Befehlsvielfalt, eine besondere Position unter den Microcontrollern.

Das Register *tmp* enthält 255 (\$FF). Der Befehl *SUBI tmp, 134* verringert den Inhalt des Registers auf 121 (\$79). Ob vor der Ausführung des Befehls das Carryflag gesetzt ist oder nicht, spielt keine Rolle.

Dieser Befehl erwartet in jedem Fall die Angabe einer Konstanten. Die Syntax ist also fest strukturiert: *SUBI Register, Konstante*. In Zeile 16 laden wir den Wert 21 (\$15) mit dem LDI-Befehl direkt in Register R17, definiert als Variable *xlow*.

Die im allgemeinen im Kopf eines Listings auftretenden Define-Befehle empfehle ich auch im Kopf zu belassen. Der Assembler nimmt sie zwar auch an jeder beliebigen Stelle im Listing hocherfreut entgegen, in einem sehr umfangreichen Listing ist die Suche nach Variablendefinitionen allerdings nicht mehr ganz so erfreulich.

Auch gibt es Streß mit dem Assembler, wenn Sie aus Versehen Mehrfachbezeichnungen vornehmen. Also beispielsweise den Namen einer definierten Variable auch noch als Label benutzen. Und wenn beide dann noch zum Sprachumfang des Assemblers gehören, wird Ihnen selbiger wahrscheinlich mit patzigen Fehlermeldungen seinen Unmut ankündigen.

Mit dem Befehl *SUB tmp, xlow* entfernen wir nun die mit *xlow* dargestellte Größe aus unserem Lieblingsregister *tmp*. Der verbliebene Rest müßte 100 (\$64) betragen. Beachten Sie auch hierbei während der Einzelschrittsimulation die Auswirkungen auf die Flags im Statusregister. Selbst wenn der Hinweis nervt, gerade für den Einsteiger ist es absolut notwendig, die Wichtigkeit des Statusregisters zu erkennen. Dieses Register muß als Fenster zum Prozessorkern betrachtet werden.

Gut, der SUB-Befehl gibt uns also die Möglichkeit, den Inhalt des Quellregisters vom Zielregister abzuziehen und das Ergebnis in das Zielregister abzulegen. SUB = substract without Carry deutet schon an, daß dem Befehl der Zustand des Carrybits ziemlich an der Hose vorbeigeht. Da wir bis jetzt nur die 8-Bit-Subtraktion gesehen haben, ist das auch völlig O.K. Wenn Sie Probleme haben, die Beispiele nachzuvollziehen, experimentieren Sie mit eigenen Werten. Spielen Sie ruhig ein wenig mit den Registern herum. Oft kommt man mit "Versuch macht kluch" weiter, als mit einem lehrbuchmäßigen Abarbeiten von Beispielen.

Als ein besonders gutes (negatives) Beispiel fallen mir die Hilfen zu Standardanwendungen ein, die ATMEL uns präsentiert. Statt nachvollziehbare Assemblerlösungen abzudrucken, erfreut man uns teilweise mit Flußdiagrammen!? Was soll das? Die dort abgebildeten Diagramme können Sie auch bequem Motrolas HC11/12, Siemens' 80535 oder den Zausel-Programmierspachen CO-BOL und FORTRAN beifügen. Passen wird es überall, aber nützen wird's niemanden. Gut, was soll's. Richten wir unser Augenmerk auf Listing 3.

Vom Prinzip her wiederholt sich hier alles noch einmal. Lediglich dem Carryflag kommt jetzt wie bei der 16-Bit-Addition eine funktionelle Bedeutung zu.

### ■ **Noch mehr SUB**

Auf zur 16-Bit-Subtraktion. Wir laden unser Word (2 Bytes), bestehend aus *ltmp* und *htmp* mit 68 (\$0044). Das zweite Wort, dargestellt durch *xlow* und *xhigh*, mit 1380 (\$0564). Im ersten Teil des Listings ziehen wir den Inhalt von *ltmp/htmp* von *xlow/ xhigh* ab. 1380 – 68 macht 1312 (\$0520). Mit *SUB xlow, ltmp* subtrahieren wir zuerst die beiden Low-bytes. Mit SBC xhigh, htmp danach die beiden High-Bytes.

#### **Listing 3: 16-Bit-Subtraktion**

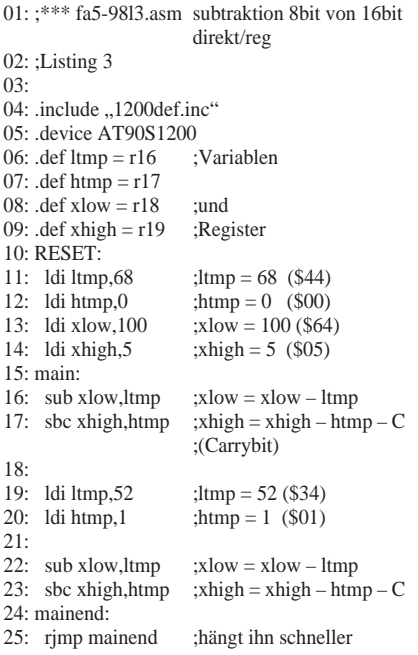

Letzteres würde ein eventuell gesetztes Carrybit berücksichtigen, tut es aber nicht, weil wir keines haben. Das war die 16-Bit-Subtraktion ohne Carry-Übertrag. Damit wir noch in den Genuß kommen, ein schwerarbeitendes Carryflag zu erleben, setzen wir jetzt unser Wort *ltmp/htmp* auf einen deutlich höheren Wert und erzwingen damit einen Übertrag. Das Ergebnis aus der ersten Subtraktion war 1312 (\$0520). Von diesem immer noch im Wort *xlow/xhigh* verbliebenen Wert werden jetzt 308 (\$0134) abgezogen. Zeile 22 subtrahiert wieder die Low-Bytes. Diesmal jedoch wurde das Carryflag aufgrund des negativen Übertrags gesetzt. Ob negativ oder positiv, der Übertrag ist in jedem gegeben. Bei der High-Byte-Subtraktion in Zeile 23 wird jetzt auch noch das Carrybit abgezogen – fertig. Das Ergebnis lautet 1004 (\$03EC). Lassen Sie das im Simulator ruhig mehrfach ablaufen, damit Ihnen die Reaktionen im Statusregister nicht entgehen. (wird fortgesetzt)

# **Dual-OTA als analoger Multiplizierer**

# *Ing. HARRO KÜHNE*

*Kommerziell sind analoge Multiplizierer und Dividierer als integrierte Bausteine verfügbar. Sie sind häufig laserabgeglichen und deshalb relativ teuer. Für viele Anwendungen im Amateur- und Lehrbereich sind aber auch erheblich preisgünstigere Lösungen gut geeignet, die 2- oder 4-Quadranten-Multiplizierer mit einem Dual-OTA realisieren.*

Bild 1 stellt das Grundprinzip vor. Der Ausgangsstrom des invertierend betriebenen OTAs N1 fließt direkt in den Summationspunkt des mit R5 gegengekoppelten OPV N2.2, der als I/U-Umsetzer fungiert. Dieser einfache 2-Quadranten-Multiplizierer verarbeitet an seinem Eingang  $E_X$  Spannungen mit beliebiger Polarität.

Am Eingang  $E_Y$  sind dagegen ausschließlich positive Spannungen erlaubt. Der Multiplizierer eignet sich deshalb vorzugsweise für die Anwendung in gleichspannungsgesteuerten Filtern, Oszillatoren und Verstärkern. Für die Ausgangsspannung UA des im Bild 1 dargestellten Multiplizierers gilt zunächst der Zusammenhang:

$$
U_A = \frac{U_X \cdot R3 \cdot S_{mN1} \cdot R5}{R1 + R3}
$$
 (1)

 $S<sub>mN1</sub>$  benennt den in Grenzen linear vom Steuerstrom  $I_{STN1}$  abhängigen Extremwert der Steilheit des OTA N1. Im Bild 1 erzeugt die als U/I-Wandler arbeitende spannungsgesteuerte Stromquelle mit N2.1 und V1 aus der ausschließlich positiven Spannung  $U_Y$  den Steuerstrom  $I_{STN1}$  des OTA N1:

$$
S_{mN1} = \frac{I_{STN1}}{2 \cdot U_T} = \frac{U_Y}{2 \cdot U_T \cdot R2}
$$
 (2)

In der Praxis ist, abweichend von dieser Aussage, die Steilheit S<sub>mN1</sub> des OTA N1 auch eine Funktion der von ihm zu verarbeitenden Differenzeingangsspannung. Es läßt sich zeigen, daß der dadurch bewirkte Multiplikationsfehler kleiner als 1 % oder 3% ist, wenn die Spitzenwerte der über R3 liegenden Differenzeingangsspannung des OTA  $N1 \pm U_{R3} < 0.35 \cdot U_T = 9$  mV bzw.  $\pm U_{R3}$  $< 0.6 \cdot U_T = 15.5$  mV unterschreiten.

Größere Eingangsamplituden erzwingen deshalb den Spannungsteiler mit den Widerständen R1 und R3 sowie bei R1 > R3 die Dimensionierung R3 = R4, damit die von den Eingangsruheströmen des OTA N1 verursachten Offsetfehler klein bleiben.

### ■ **Temperatureinfluß**

Die Chiptemperatur T in K beeinflußt geringfügig das Multiplikationsergebnis über die Temperaturspannung  $U_T$ , die mit Hilfe der Bolzmannkonstante k =  $1,38 \cdot 10^{-23}$ Ws/K und der Elementarladung  $q = 1,602$  $10^{-19}$  As ermittelt werden kann:

$$
U_T = k \cdot T/q \tag{3}
$$

Bei einer Chiptemperatur von z.B.  $T = 27 \degree C$  $= 300$  K ergibt sich aus (3) z.B. U<sub>T</sub> = 25,8 mV. Das Einsetzen von (2) und (3) in (1) liefert schließlich für die Ausgangsspannung des 2-Quadranten-Multiplizierers im Bild 1:

$$
U_A =
$$
  
 
$$
U_X \cdot U_Y \cdot \left(\frac{q \cdot R3 \cdot R5}{k \cdot T2 \cdot (R1 + R3) \cdot R2}\right)
$$
 (4)

Die Ausgangsspannung des Verstärkers ist entsprechend dieser Gleichung das vom Kehrwert der Chiptemperatur T des OTAs N1 abhängige Produkt aus den Eingangsspannungen  $U_Y$  und  $U_X$ .

Die Division des Differentialquotienten  $dU_A/dT$  durch  $U_A$  zeigt den quantitativen Einfluß der Temperatur auf das Ergebnis:

$$
\frac{dU_A}{dTU_A} = -1/T
$$
 (5)

Das von dem einfachen Multiplizierer im Bild 1 gelieferte Rechenergebnis weist also einen negativ gerichteten Temperaturkoeffizienten auf, der bei einer Chiptemperatur von T = 300 K = 27°C etwa  $dU_A/dTU_A$  = –0,33%/K beträgt.

Die Kompensation dieses manchmal nachteiligen Einflusses ist z.B. mit dem U/I-Wandler für den Steuerstrom möglich. Er muß zu diesem Zweck einen positiven Temperaturkoeffizienten von  $dI_{ST1}/dTI_{ST1}$ = 0,33 %/K aufweisen. Probleme kann dabei der nicht ideale Temperaturausgleich zwischen dem OTA-Chip und dem im U/I-Wandler für den Steuerstrom zwangsläufig nötigen Temperatursensor bereiten.

### ■ **Temperaturkompensation**

Bei dem im Bild 2 vorgestellten 2-Quadranten-Multiplizierer und -Dividierer erfolgt die Temperaturkompensation deshalb mit Hilfe eines zweiten OTAs, der den Einfluß der Temperatur auf das Ergebnis des als Multiplizierer verwendeten OTAs kompensiert.

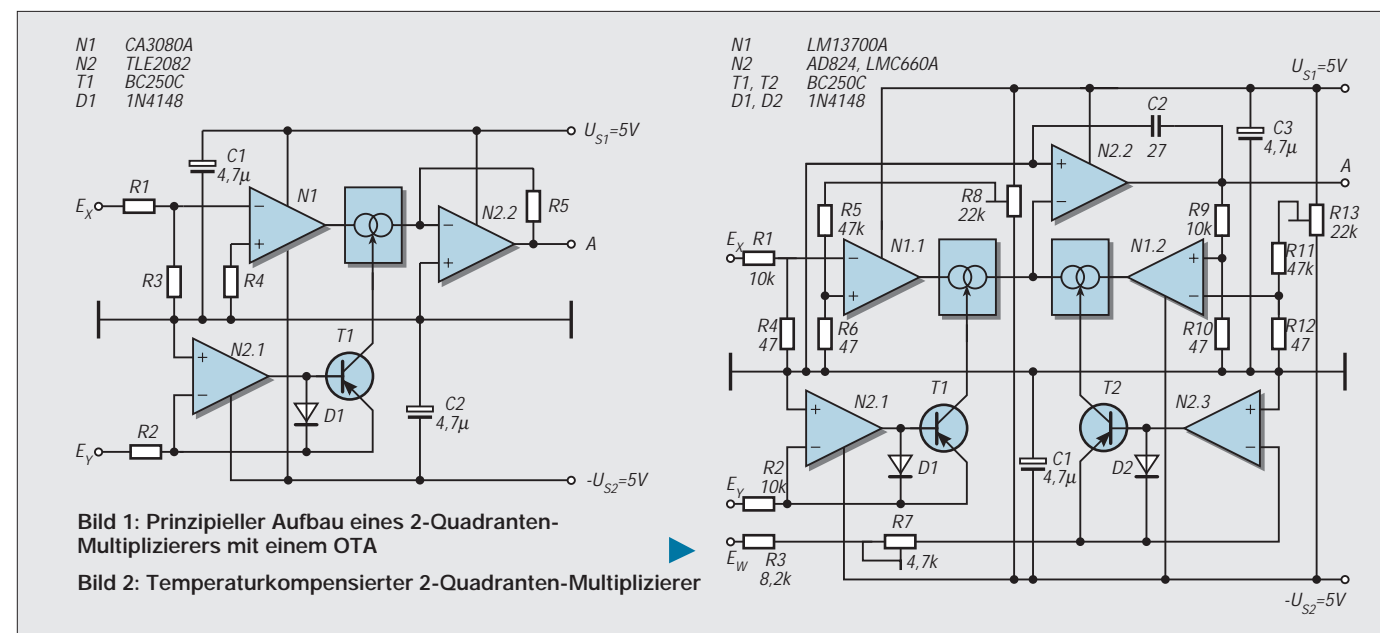

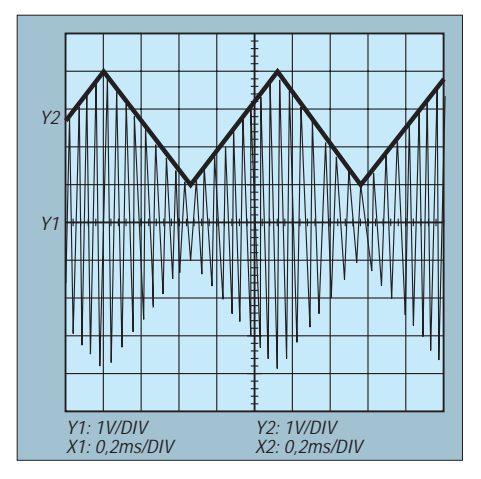

Bild 3: Oszillogramme zu Bild 2 mit  $U_W = 1$  V und  $\hat{u}_x$  = 1 V; Y1: Ausgangsspannung an A; Y2: Spannungsverlauf an E<sub>Y</sub>

Zu diesem Zweck simuliert im Bild 2 der OTA N1.2 den Widerstand RSIMN1.2, er ersetzt den Gegenkopplungswiderstand R5 des OPVs N2.2 im Bild 1, dessen Wert vom Steuerstrom  $I_{STN1,2}$  abhängt. Ihn erzeugt die als U/I-Wandler arbeitende Stromquelle mit N2.3 und V2 aus der ausschließlich positiven Eingangsspannung  $U_w$ .

Für den so simulierten Gegenkopplungswiderstand R<sub>SIMN1.2</sub> des invertierenden OPVs N2.2 gilt mit guter Genauigkeit die Gleichung:

$$
R_{SIMN1.2} =
$$
  
\n
$$
\frac{R9 + R10}{R10 \cdot S_{mN1.2}} = \frac{2 \cdot UT \cdot (R9 + R10)}{R10 \cdot I_{STN1.2}}
$$
 (6)

Der nachgebildete Widerstand ist entsprechend dieser Gleichung linear dem Kehrwert des Steuerstromes I<sub>STN1.2</sub> und damit der positiven Spannung am Eingang E<sub>W</sub> proportional.

Man dimensioniert zweckmäßig R1 = R9,  $R4 = R10$  und  $R6 = R12$  in Abhängigkeit von den zu erwartenden Amplituden der Ein- bzw. Ausgangsspannungen entsprechend der obigen Anmerkungen bezüglich der Rechengenauigkeit.

Eine der Ableitung von (4) entsprechende Rechnung führt mit der Gleichung (6) zu der übersichtlichen Übertragungsgleichung des 2-Quadranten-Multiplizieres, der sich über den Eingang  $E_W$  auch als Dividierer nutzen läßt:

$$
U_{A} = \frac{U_{X} \cdot I_{STN1.1}}{I_{STN1.2}} = \frac{U_{X} \cdot U_{Y}}{U_{W}} \cdot \left(\frac{R3 + R7}{R2}\right)
$$
 (7)

Die Temperaturspannung  $U_T$  ist in dieser Beziehung nicht mehr vorhanden. Ihren Einfluß auf das Ergebnis kann man deshalb vernachlässigen. Vorbedingung ist natürlich ein nahezu idealer Temperaturausgleich zwischen den beiden OTAs N1.1 und N1.2. Für sie sollte deshalb ein Dual-Typ verwendet werden, der diese Vorschrift in praktisch idealer Weise erfüllt.

### ■ **Musteraufbau**

Das Erprobungsmuster wurde für Ein- und Ausgangsspannungen von maximal  $\pm U_X$  $= 3$  V, U<sub>Y</sub> = 5 V, U<sub>W</sub> = 5 V bzw.  $\pm U_A$  = 5 V bemessen. Die Trimmpotentiometer R8 und R13 erlauben die Kompensation der Offsetspannungen der OTAs N1.1 und N1.2.

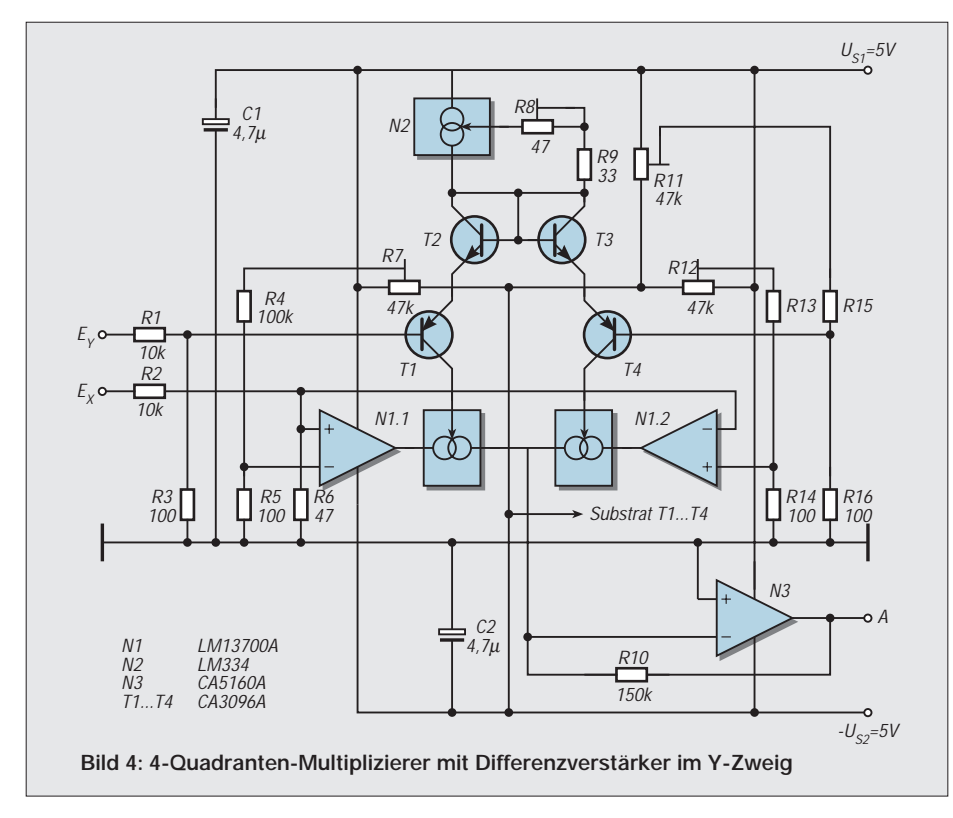

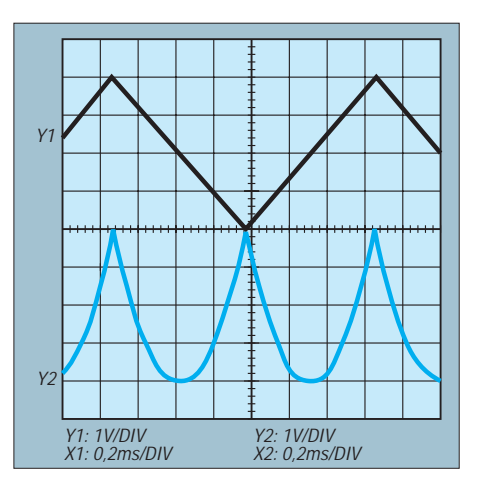

**Bild 5: Oszillogramme zu Bild 4; Y1: Eingangs**spannung an E<sub>X</sub> und E<sub>Y</sub>; Y2: Ausgangsspan**nung an A**

Empfehlenswert ist folgender Ablauf: Zunächst verbindet man den Kollektor des Transistors V1 mit der negativen Versorgungsspannung -U<sub>S2</sub>. Der OTA N1.1 sperrt und bei  $U_W = 5$  V wird mit dem R13 die Ausgangsspannung auf  $U_A = 0$  V eingestellt und so die Offsetspannung von N1.2 kompensiert.

Anschließend erfolgt bei  $U_X = 0$  V,  $U_Y =$ 5 V,  $U_W = 5$  V der Ausgleich der Offsetspannung des OTAs N1.1 mit R8 auf ebenfalls  $U_A = 0$  V. Das Trimmpotentiometer R7 ermöglicht die Kalibrierung des Multiplizierers mit z.B.  $U_X = U_Y = 2$  V und  $U_W =$ 1 V auf  $U_A = 4 V$ .

Die Oszillogramme des Bildes 3 demonstrieren die Anwendung des im Bild 2 gezeigten Multiplizierers als spannungsgesteuerten Verstärker bzw. Modulator.

### ■ **Polaritäten**

Universell einsetzbare Multiplizierer erlauben an ihren Eingängen  $E<sub>x</sub>$  und  $E<sub>y</sub>$ Spannungen mit beliebiger Polarität und sind deshalb für analoge Rechenschaltungen prädestiniert. Bild 4 stellt eine mögliche Lösung vor. Sie erfordert einen Dual-OTA mit datengleichen Verstärkern.

Die nicht- und invertierend betriebenen OTAs N1.1 bzw. N1.2 sind ein- und ausgangsseitig parallel geschaltet. Die Summe der Ausgangsströme beider OTAs fließt in den Summationspunkt des mit R10 gegengekoppelten OPVs N3, der als I/U-Wandler die Ausgangsspannung UA bereitstellt.

Sie ist eine Funktion der Steilheiten  $S<sub>mN1.1</sub>$ ,  $S<sub>mN1.2</sub>$  bzw. der Steuerströme  $I_{STN1.1}$ ,  $I_{STN1.2}$ :

$$
U_{\rm A} =
$$

$$
\frac{\mathbf{U}_{\mathbf{X}} \cdot \mathbf{R6} \cdot \mathbf{R10}}{2 \cdot \mathbf{U}_{\mathbf{T}} \cdot (\mathbf{R2} + \mathbf{R6})} \cdot (\mathbf{I}_{STN1.1} - \mathbf{I}_{STN1.2}) \quad (8)
$$

Die Transistoren V1 bis V4 des Transistor-Arrays bilden zusammen mit der integrierten Stromquelle N2 einen Differenzverstärker, der aus der Eingangsspannung  $U_Y$  die Stromdifferenz I<sub>STN1.1</sub> – I<sub>STN1.2</sub> ableitet.

### ■ **Differenzverstärker**

Eigentlich erfordert der Differenzverstärker nur die beiden pnp-Transistoren V1 und V4. Die im Array ohnehin vorhandenen npn-Transistoren V2 und V3 sind als Dioden geschaltet und bewirken eine stromabhängige Gegenkopplung. Sie halbiert die Verstärkung und verbessert im Gegenzug die eingangsseitige Aussteuerungsfähigkeit und die Linearität der Übertragungskennlinie des Differenzverstärkers.

Das Teilverhältnis des Teilers für die Eingangsspannung  $U_Y$  braucht deshalb nur halb so groß wie das des Spannungsteilers der Eingangsspannung  $U_X$  zu sein. Die Kollektorströme I<sub>CV1</sub> und I<sub>CV4</sub> der Transistoren V1 und V4 entsprechen den Steuerströmen I<sub>STN1.1</sub> und I<sub>STN1.2</sub> der OTAs N1.1 und N1.2.

Unter Einbeziehung der Wirkung der beiden Transistoren V2 und V3 läßt sich für die Differenzen  $\rm I_{CVI} - I_{CV4}$ bzw.  $\rm I_{STN1.1}$  $-$  I<sub>STN1.2</sub> die nachstehende Beziehung ableiten:

$$
I_{CV1} - I_{CV4} = I_{STN1.1} - I_{STN1.2} =
$$
  
\n
$$
\frac{U_{Y} \cdot R3 \cdot I_{N2}}{4 \cdot U_{T} \cdot (R1 + R3)}
$$
 (9)

Hier benennt  $I_{N2}$  den von der Stromquelle N2 in Abhängigkeit von der Widerstandssumme R8 + R9 gelieferten Emitterstrom des Differenzverstärkers.

Aus dem internen Aufbau des verwendeten Stromgenerators folgt für den Strom IN1 in Abhängigkeit von der externen Beschaltung mit den Widerständen R8 und R9:

$$
I_{N1} = \frac{2.64 \cdot U_T}{R8 + R9}
$$
 (10)

Das Einsetzen der Gleichungen (9) und (10) in die Beziehung (8) liefert schließlich für die Übertragungsfunktion des im Bild 4 vorgestellten 4-Quadranten-Multiplizierers:

$$
U_A = U_X \cdot U_Y \cdot
$$
  
2,64 · R6 · R10 · R3 (11)

 $8 \cdot U_T \cdot (R2 + R6) \cdot (R1 + R3) \cdot (R8 + R9)$ 

Die Temperaturspannung im Nenner des Klammerausdrucks verursacht hier einen negativ gerichteten Temperaturkoeffizienten von etwa dU<sub>A</sub>/dTU<sub>A</sub> = -0,33 %/K bei  $T = 300$  K = 27 $^{\circ}$ C.

#### ■ **Offsetkompensation**

Der Multiplizierer des Bildes 4 wurde für maximale Ein- und Ausgangsspannungen von  $\pm U_X = 3$  V,  $\pm U_Y = 3$  und  $\pm U_A = 5$  V dimensioniert. Die Trimmpotentiometer R7 und R12 erlauben die Kompensation der Offsetspannungen der OTAs N1.1 und N1.2.

Bei  $U_Y = U_X = 0$  V werden zu diesem Zweck wechselseitig die Kollektoren von V1 und V4 mit dem Potential der negativen Versorgungsspannung verbunden und dabei die Offsetspannung des dann jeweils nicht abgeschalteten OTAs mit R12 bzw. R7 kompensiert. Die Oszillogramme im Bild 5 verdeutlichen die Arbeitsweise als Quadrierer mit dreieckförmigem Eingang.

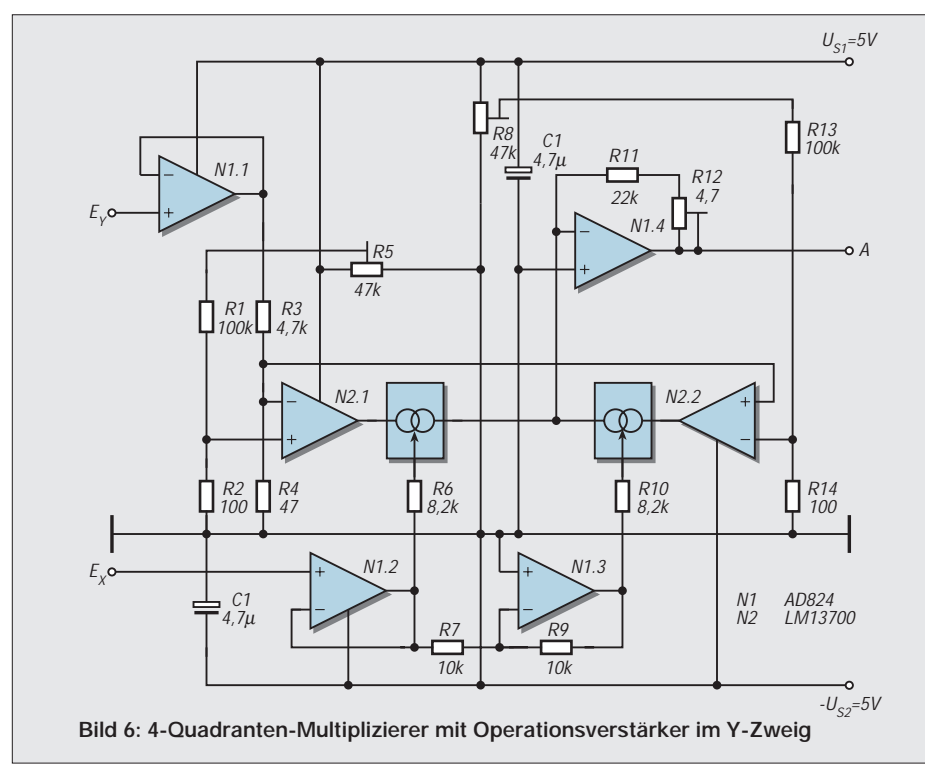

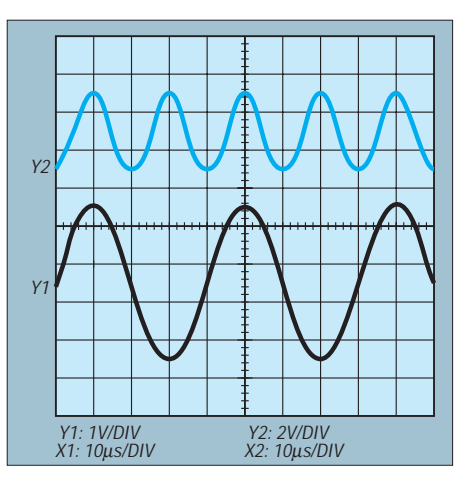

**Bild 7: Oszillogramme zu Bild 6; Y1: Eingangs**spannung an E<sub>X</sub> und E<sub>Y</sub>; Y2: Ausgangsspan**nung an A**

Den Differenzverstärker des Bildes 4 ersetzen bei dem 4-Quadranten-Multiplizierer des Bildes 6 die OPVs N1.2 und N1.3, deren Ausgangsspannungen die Widerstände R6 und R10 in Steuerströme für die OTA N2.1 und N2.2 umsetzen.

Diese Lösung setzt voraus, daß die auf die Versorgungsspannung  $-U_{S2}$  bezogenen Spannungspotentiale U<sub>STN2.1</sub> und U<sub>STN2.2</sub> an den Steuereingängen der OTAs bei einer Variation der Steuerströme um einen Mittelwert praktisch konstant bleiben.

Analog der Gleichung (8) gilt für die Ausgangsspannung des Multiplizierers in Bild 6:

$$
U_A = (12)
$$

$$
\frac{U_X \cdot R4 \cdot (R11 + R12)}{2 \cdot U_T \cdot (R3 + R4)} \cdot (I_{STN2.1} - I_{STN2.2})
$$

 $U = R4$   $(R11 + R12)$ 

Die Stromdifferenz  $I_{STN2.1} - I_{STN2.2}$  ergibt sich unter Vernachlässigung der Offsetspannungen von N1.2 und N1.3 und bei R6  $=$  R10 und R7 = R9 aus der Eingangsspannung  $U_Y$  zu:

$$
I_{STN2.1} - I_{STN2.2} = \frac{2 \cdot U_Y}{R7}
$$
 (13)

Damit folgt die Übertragungskennlinie des im Bild 6 vorgestellten Multiplizierers der leicht zu übersehenden Beziehung:

$$
U_A =
$$
  
 
$$
U_X \cdot U_Y \cdot \frac{R4 \cdot (R11 + R12)}{U_T \cdot (R3 + R4) \cdot R7}
$$
 (14)

Der Multiplizierer verarbeitet bzw. liefert maximale Ein- und Ausgangsspannungen von  $\pm U_X = 2V$ ,  $\pm U_Y = 4$  V und  $\pm U_A = 5$  V. Die Kompensation der Offsetspannungen der OTAs N2.1 und N2.2. ist mit den Potentiometern R5 und R8 möglich, deren Einstellung der der entsprechenden Regler des Bildes 4 folgt. Bild 7 demonstriert die Arbeitsweise als Quadrierer mit sinusförmiger Eingangsspannung, bei der ein Multiplizierer als Frequenzverdoppler wirkt.

# **Einfacher geregelter Lötkolben**

## *Dipl.-Ing. ANDREAS KÖHLER*

*Jeder, der sich mit Elektronik beschäftigt, kommt nicht umhin, sich mit dem Löten zu beschäftigen. Es dürfte in der Elektronik eine der grundlegenden Verbindungstechnologien sein. Eine geregelte Lötstation ist dabei von Vorteil. Sie sorgt für gleichmäßige Lötstellen und geringen Verschleiß der Lötspitze.*

Die Auswahl an Arbeitsgeräten für den Hobbyelektroniker ist heutzutage sehr groß. Sie reicht im unteren Preissegment vom einfachsten Lötkolben mit Netzanschluß bis zu mikroprozessorgeregelten Lötstationen mit allen nur denkbaren Zusatzfunktionen in den High-End-Bereich hinein. Entsprechend groß ist demzufolge auch der Preisspielraum. Er reicht von etwa 10 DM bis zu mehr als 400 DM.

Das Problem bei einer Kaufentscheidung ist im Grunde nur, welcher Aufwand getrieben werden soll und welcher Nutzen dabei im Gegenzug zu erwarten ist. Insbesondere im Hobbybereich ist die mikroprozessorgeregelte Lötstation sicher erstrebenswert, aber von den Kosten her nicht immer vertretbar. Es kommt also darauf an, hier einen vernünftigen Kompromiß zu finden.

Preiswerte Lötstationen gibt es heute schon für etwa 100 DM zu kaufen. Eingeschlossen dabei ist eine Temperaturanzeige (ein Vertreter dieser Art stellt z.B die "Digitale Lötstation LS DIGI 60 W", zu beziehen im Versandhandel bei Conrad, Bestell-Nr. 81 05 25). Doch für einen echten Hobbybastler muß es nicht unbedingt immer die Lötstation von der Stange sein. Vielmehr ist neben dem Kauf einer solchen Lötstation insbesondere für Zwecke der Ausbildung, als Projekt für Arbeitsgemeinschaften oder einfach nur, weil "Do it yourself" schließlich auch eine Alternative darstellt, der Eigenbau interessant.

Resultierend aus dem Defekt einer obengenannten Conrad-Lötstation entstand nachfolgende Lösung mit dem Ersatz-Lötkolben dieser Lötstation (Conrad-Bestell-Nr. 81 19 20).

■ **Prinzipien der Lötkolbenregelung** Im wesentlichen haben sich zwei Verfahren zur Regelung der Lötkolbenspitzentemperatur durchgesetzt.

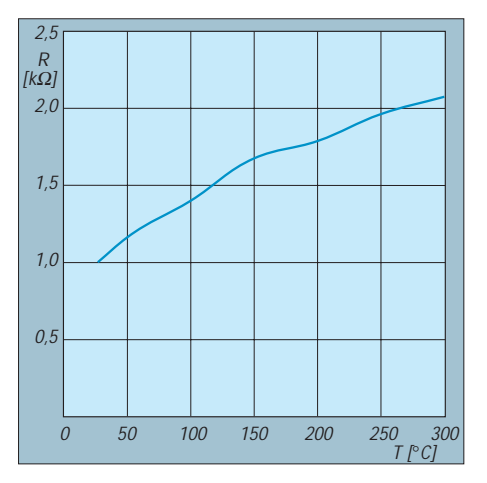

**Bild 1: Fühlerkennlinie des Kaltleiters**

Das eine Verfahren beruht physikalisch auf dem sogenannten Magnastat-Prinzip. Das zweite Verfahren nutzt unterschiedliche Temperaturfühler zur Istwerterfassung der Lötkolbentemperatur.

Zunächst soll an dieser Stelle das Magnastat-Prinzip etwas näher vorgestellt werden.

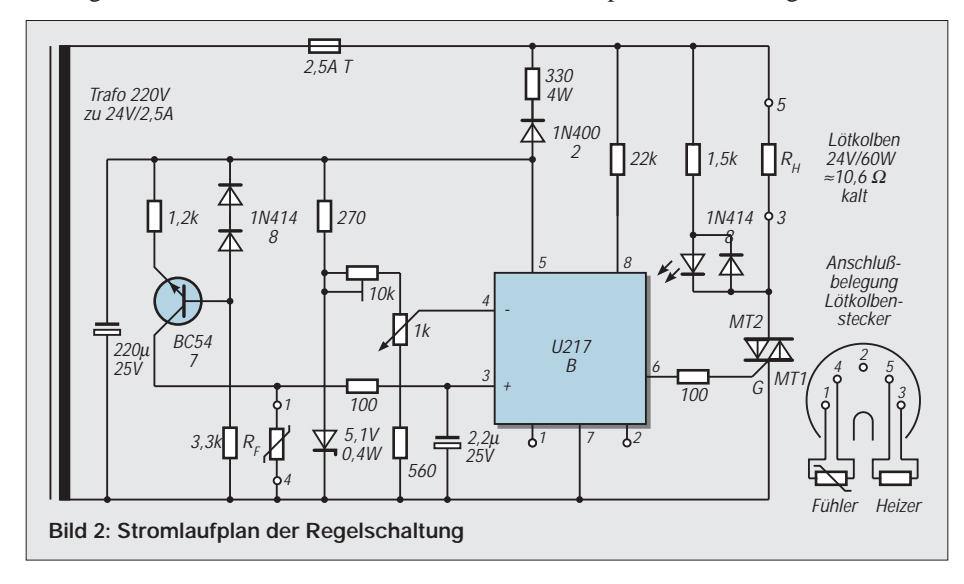

Die Lötkolbenspitze besteht hierbei aus einem speziellen Magnetwerkstoff. Solange die Lötkolbenspitze zu kalt ist, besitzt dieser Magnetwerkstoff seine magnetische Eigenschaft. Durch die Nutzung dieses Zustands sorgt er dafür, daß ein kleiner Kontakt geschlossen ist. Dieser Kontakt arbeitet dabei ähnlich den bekannten Reed-Kontakten.

Wird jedoch eine bestimmte Sprungtemperatur erreicht, so verliert der Werkstoff der Lötspitze seinen Magnetismus. Die Folge davon ist, daß nun der Reed-Kontakt öffnet, dadurch die Stromversorgung unterbrochen wird und sich der Lötkolben abkühlt. Sobald wiederum eine bestimmte Temperatur unterschritten ist, wird die Lötkolbenspitze wieder magnetisch und der Kontakt wieder geschlossen.

Der Kontakt steuert lediglich einen elektronischen Schalter, der seinerseits entsprechend die Stromzufuhr zum Heizkörper steuert, so daß seine Strombelastung gering bleibt. Durch die Wahl des entsprechenden Spitzenmaterials kann die Löttemperatur "gewählt" werden.

Dieses Verfahren ist zwar einerseits sehr robust, da der Reed-Kontakt gasdicht gekapselt ist und nur mit dem Strom des Schaltverstärkers beaufschlagt wird. Andererseits ist die unterschiedliche Einstellung einer bestimmten Löttemperatur kaum möglich.

Zur Wahl einer anderen Löttemperatur muß ein anderes Spitzenmaterial gewählt werden. Dieses ist jedoch nur begrenzt möglich, denn die Legierung des Magnetwerkstoffs läßt sich lediglich in gewissen Grenzen variieren. Somit ist auch nur ein eingeschränkter Umfang an Temperaturbereichen bzw. Spitzenmaterialien verfügbar. Daß die Spitzenmaterialien nicht gerade zu den billigsten gehören, sei bloß am Rande vermerkt.

Eine echte Temperaturregelung erfordert einen Lötkolben mit Thermoelement. Dieses besteht aus zwei verschiedenen Metallen, die an einer Stelle miteinander verschweißt sind. Aufgrund unterschiedlicher Ladungsträgerbeweglichkeit entsteht an der Schweißstelle eine Spannungsdifferenz, die temperaturabhängig ist.

Je Grad Temperaturunterschied beträgt diese Spannungsdifferenz einige zehn µV. Bei üblichen Löttemperaturen entstehen so einige zehn bis hundert mV. Mit einer Regelschaltung läßt sich diese Spannung problemlos auswerten. Es wird nur noch eine Schaltung benötigt, welche die Isttemperatur mit dem Sollwert vergleicht und den Heizkörper ansteuert. Heute nicht mehr von Bedeutung sind Temperaturschalter mit Bimetallen.

Der Lötkolben Conrad 81 19 20 verwendet offensichtlich einen temperaturabhängigen Widerstand als Sensor zur Bestimmung

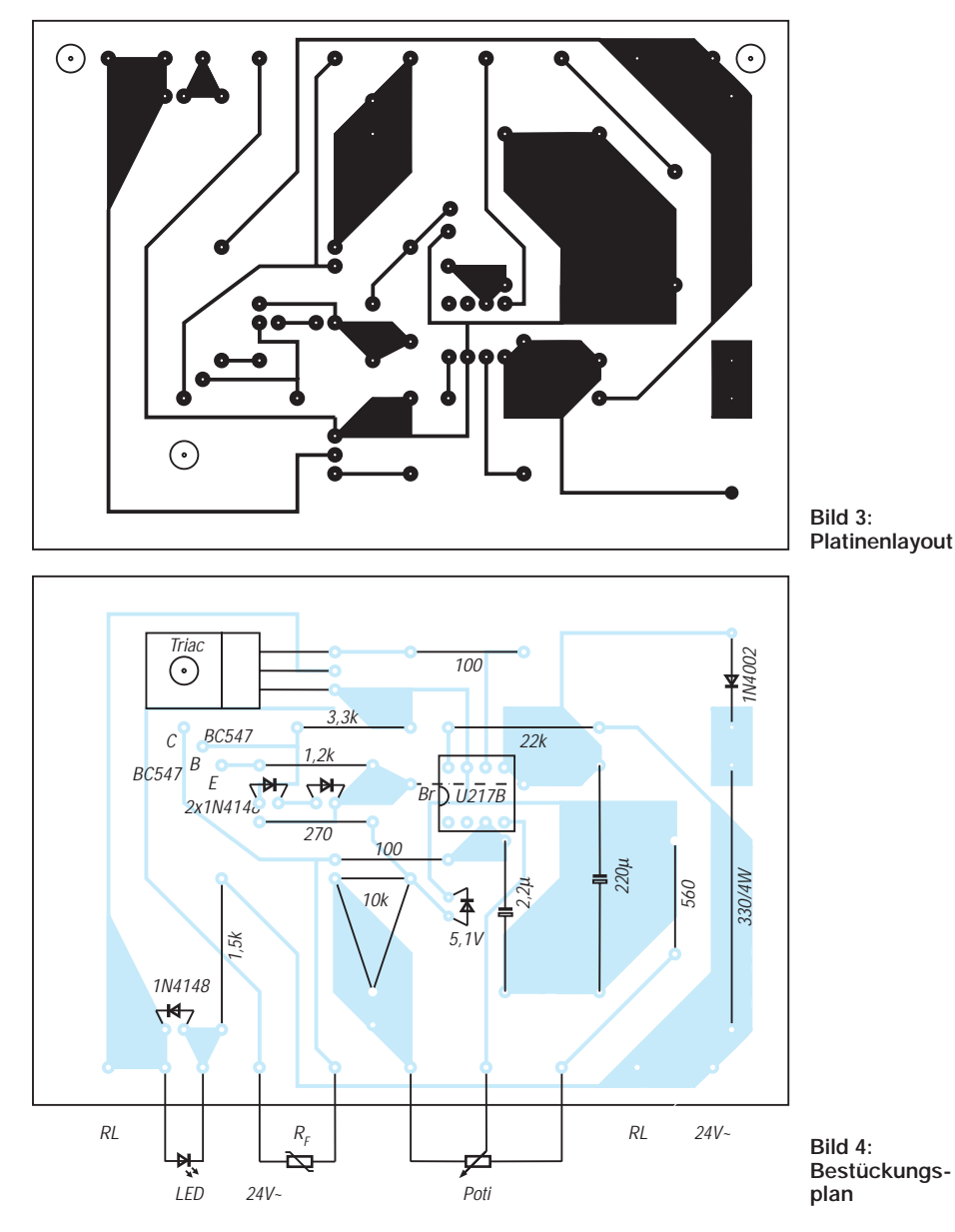

der Temperatur. Es handelt sich dabei um einen Kaltleiter mit der in Bild 1 dargestellten Kennlinie. Es muß dabei darauf hingewiesen werden, daß diese Kennlinie sich nur auf ein typisches Exemplar des Lötkolbens bezieht. Im Bereich zwischen 100 °C bis 350 °C ist die Kennlinie recht linear und somit gut auswertbar.

Bild 2 zeigt den Schaltplan der Regelschaltung und die Anschlußbelegung des Lötkolbensteckers. Es handelt sich um einen 5poligen DIN-Stecker 180°. Der Heizer hat einen Widerstand von etwa 10 Ω, der temperaturabhängige Widerstand im kalten Zustand beträgt etwa 1,5 kΩ.

### ■ **Temperaturegelschaltung**

Bild 2 zeigt, wie schon erwähnt, die Schaltung der Temperaturregelung. Dabei ist nur die Sekundärseite des Trafos dargestellt. Die Primärseite ist wie gewohnt mit einer Sicherung, einem Schalter und eventuell einer Glimmlampenanzeige zu beschalten.

Herzstück der Schaltung ist der Schaltkreis U 217 [1]. Es handelt sich dabei um einen Nullspannungsschalter mit Vollwellenlogik. Das bedeutet, ein angeschlossener Thyristor oder Triac wird stets so gezündet, daß der Strom nahe dem Nulldurchgang der Spannung zu fließen beginnt.

Mit der Vollwellenlogik wird erreicht, daß die Spannung durch die Last keinerlei Gleichstromkomponenten aufweist. Dies ist nützlich, wenn Trafos in der Schaltung vorhanden sind. So wird eine Sättigung des Trafoeisens vermieden.

Andernfalls würde der Trafostrom sprunghaft ansteigen und der Trafo zerstört werden. Erreicht wird die durch einen integrierten Flip-Flop, der die Anzahl der Halbwellen "zählt". Diese muß gerade sein.

Über die Diode 1N4002 und den Vorwiderstand 330 Ω/4 W wird der Schaltkreis mit Spannung versorgt. Der 220-µF-Elko sorgt für die Glättung. Im Schaltkreis eingebaut ist eine Z-Diode von etwa 8,5 V, so daß die Betriebsspannung zwischen den Pins 5 und 7 recht gut stabilisiert ist.

Über den Widerstand am Pin 8 des Schaltkreises erkennt dieser die Nulldurchgänge der Spannung. Je nach Zustand der internen Logik und den Signalen an den Komparatoreingängen am Pin 3 und 4 des Schaltkreises wird über Pin 6 das Gate des Triacs angesteuert. Der Triac seinerseits steuert den Stromfluß durch den Heizwiderstand.

Der Transistor, die beiden Dioden mit ihrem Vorwiderstand von 3,3 kΩ sowie der 1,2-kΩ-Widerstand realisieren eine Konstantstromquelle. Diese läßt einen konstanten Strom von etwa 0,5 mA durch den temperaturabhängigen Widerstand fließen.

Je nach Temperatur fällt über dem Fühlerwiderstand eine Spannung zwischen etwa 1 V und 3 V ab. Von Bauteiltoleranzen und einer Eigenerwärmung abgesehen, ist diese Spannung ein direktes Maß für die Temperatur. Sie wird über ein Siebglied, bestehend aus einem 100-Ω-Widerstand und einem 2,2-µF-Elko, als Ist-Wert dem Pin 3 des U 217 zugeführt.

Der Sollwert wird über das Potentiometer am Pin 4 des U 217 vorgegeben. Um eventuellen Problemen vorzubeugen, wird die Spannung aus der der Sollwert gewonnen und nochmals mit einer Z-Diode stabilisiert.

Mit dem Einstellregler wird die Spannung am oberen Schleiferende auf etwa 3 V eingestellt. Wenn kein geeignetes Temperaturmeßgerät vorhanden ist, entspricht dies etwa einer Spitzentemperatur von 350 °C. Steht ein Temperaturmeßgerät mit Thermoelement zur Verfügung, sollte man mit dem Einstellregler den oberen Temperatursollwert einstellen. Laut Conrad Katalog wären 450 °C möglich. Erfahrungsgemäß reichen aber 350 °C aus.

Die Temperaturdifferenz der Regelschaltung liegt unter 10 Grad. Dieses kann in diesem Temperaturbereich als ausreichend angesehen werden. Eine geringere Temperaturdifferenz kann durch eine Verkleinerung des 2,2-µF-Elkos erreicht werden.

Parallel zum Heizwiderstand liegt noch eine Leuchtdiode mit Vorwiderstand. Sie zeigt an, wann der Heizwiderstand vom Strom durchflossen wird. Die Diode ist notwendig, da Leuchtdioden nur eine geringe Sperrspannung haben.

Bild 3 zeigt einen Vorschlag für ein Leiterplattenlayout. Dem Bild 4 kann die Bestückung entnommen werden.

#### **Literatur**

[1] Bipolar Power Control Circuits, Data Book 1996, Firmenschrift TEMIC Semiconductors, Heilbronn

# **AllPic2 – Programmiergerät für PIC-Mikrocontroller**

### *Dipl.-Ing. GERNOT EYSSLER – ibe.munich@t-online.de*

*Wer schon erste Erfahrungen mit dem vor einiger Zeit im FA vorgestellten PIC-Programmer hat – der übrigens hervorragend funktioniert, möchte vielleicht auch einmal ein größeres Projekt angehen, das den Einsatz eines mehr als 18poligen PICs erfordert, und wenn die Programmierung auch unter Win95 funktionieren soll, ist ein neuer Programmer fällig ...*

Im Internet kursieren verschiedene, sehr einfache Bauanleitungen für PIC-Programmer, die ihre Spannungsversorgung direkt aus der RS232-Schnittstelle des verwendeten Computers beziehen. Ein gravierender Nachteil dieses Schaltungsdesigns ist, daß bei vielen Schnittstellen die entsprechende Ausgangsspannung nicht hoch genug ist, um den Mikrocontroller auch sicher in den Programmiermodus zu schalten ( $V_{pp}$  12 V...14 V). Andere Bauanleitungen hingegen basieren auf der Nutzung des parallelen Ports zur Datenübertragung. Da diese Designs mit einer extern erzeugten Programmierspan-

nung arbeiten, ist hier natürlich die Funktionalität von der Hardwareseite sichergestellt. Leider funktioniert jedoch die Programmiersoftware unter dem Betriebssystem Windows 95 nicht, da hardwarenahe Programmieralgorithmen verwendet wurden, die von Windows 95 abgeblockt werden.

Jedesmal den Rechner im reinen DOS-Modus zu starten, wenn man den Mikrocontroller programmieren will, ist auch nicht

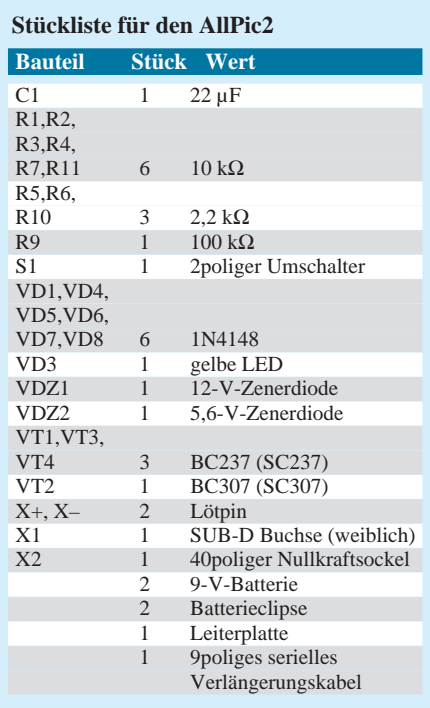

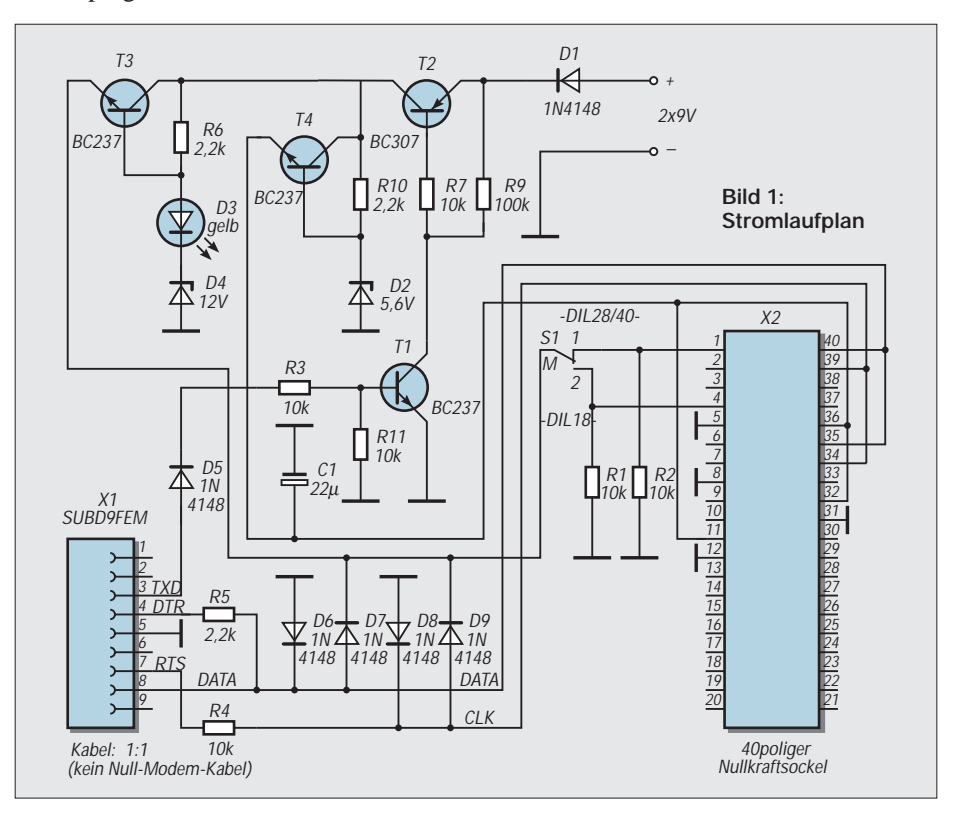

die reine Freude, und ein Zweitrechner – auch wenn es nur ein Laptop ist – nimmt auf dem Schreibtisch den Platz für die diversen, dringend benötigten Stöße von Papier weg; und außerdem fällt jede Kaffeetasse immer so um, daß sich ihr Inhalt auf der Laptop-Tastatur ergießt.

Was kann man nun tun? Es scheint so, als bliebe also als gangbare Alternative nur, einen kommerziellen Programmer zu verwenden, der so um die 1000 DM kostet – oder?

### ■ **Die Alternative**

Um den somit aufkommenden Frust bei der Mikrocontroller-Programmierung etwas einzudämmen, habe ich deshalb versucht, im AllPic2 die Vorteile beider oben beschriebener Designs in sich zu vereinen und trotzdem deren Nachteile weitestgehend zu vermeiden – ein klein wenig mehr Hardwareaufwand ist dafür allerdings im Vergleich zu den ganz einfachen Lösungen notwendig.

Dafür habe ich bei der praktischen Realisierung der Schaltung des PIC-Programmers aber Bauelemente verwendet, die jeder Elektroniker in einer der berühmten "Zum Wegwerfen eigentlich zu schade, aber zum Einsortieren lohnt es den Aufwand nicht"- Kiste hat.

Und für die Spezies der Nichtelektroniker bzw. Nichtbastelkramkistenbesitzer: In jedem Elektronikbastlerladen, ob er nun Meier, Schulze oder Conrad heißt, gibt es die paar Bauelemente (bis auf den Nullkraftsockel) für ein Taschengeld. Der Nullkraftsockel kostet allerdings etwas mehr – so ca. um die 30 bis 45 DM. Wenn man jedoch nur gelegentlich mal einen PIC programmieren will, kommt man zur Not auch mit einer einfachen Steckfassung für ca. 1 bis 3 DM aus.

### ■ Das Wichtigste: die Schaltung

Auf eine detaillierte Schaltungsbeschreibung möchte ich an dieser Stelle verzichten – der FA lebt ja nicht von langatmigen Schaltungsbeschreibungen – und viele wird es auch gar nicht interessieren, deshalb will ich nur einige knappe Hinweise in Stichworten geben für gewisse Schaltungsdetails, die auf den ersten Blick dem unbefangenen Leser eventuell überflüssig oder gar sinnlos erscheinen mögen:

– VD5-VD8: nicht alle Eingänge der µCs sind mit Schutzdioden gegen  $V_{CC}$  und  $V_{SS}$  versehen,  $-C1/V$ 

 $-VT4$ :

T3: 
$$
V_{CC}
$$
 muß sehr schnell anliegen, kurze Einbrüche müssen verhindert werden, bei hochohmiger Quelle Spannungseinbrüche von  $V_{PP}$  – Programmierspannung wird unterschied.

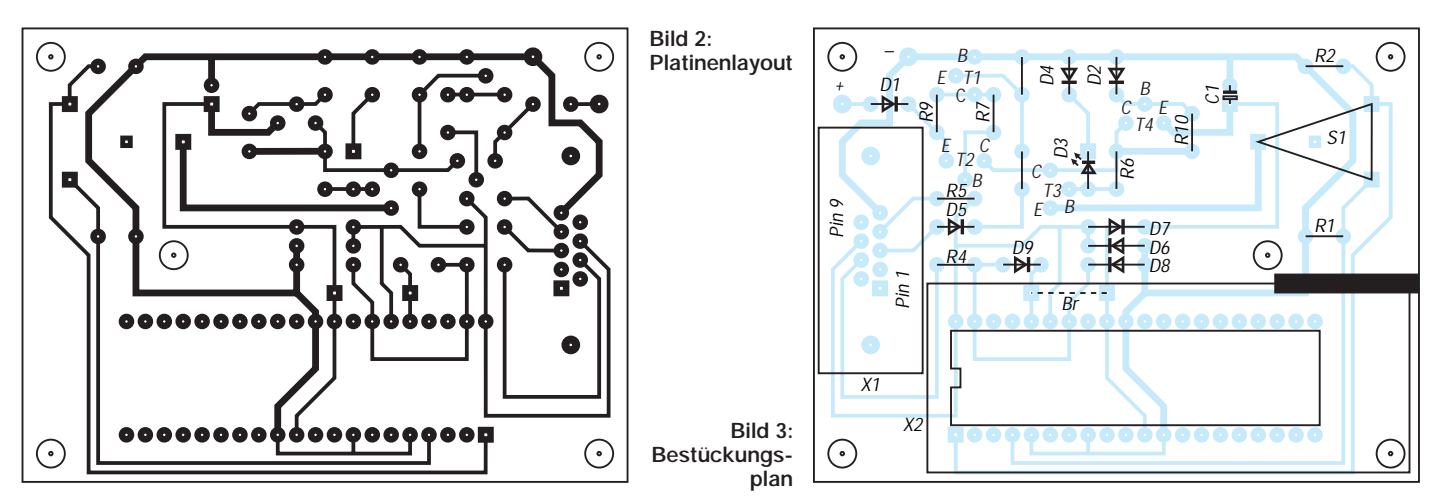

– VT1/VT2: sorgen dafür, daß nur zu den Zeiten, in denen auf den uC schreibend oder lesend zugegriffen wird, die Stromversorgung eingeschaltet wird. – VD4/R3/ die Kollektor-Basis-Diode R11: von VT1 leitet auch gut

### ■ **Nutzung verschiedener Programmiersoftware**

Zur Programmierung von PIC-Prozessoren eignet sich unter anderem der "PIP02 Device Programmer Ver 1.14", (C) 1995-96 Silicon Studio Ltd., die e-Mail-Adresse der Firma lautet: *info@sistudio.com,* und auch im WWW-Teil des Internet ist sie unter der Adresse: *http://sistudio.com* mit einer eigenen Homepage vertreten.

Das Programm ist bei oben genannter Internetadresse, aber auch aus diversen Mailboxen downloadbar. Es handelt sich hierbei um ein DOS-Programm und muß mit dem Treiber COM84.EXE zur Initialisierung der seriellen Schnittstelle aufgerufen werden. Zum Aufruf des Programmes benutzt man am besten eine kleine Batchdatei, die z.B. für COM2 wie folgt aussehen kann:

### lh com84.exe com2 pip02.exe

### **Technische Daten**

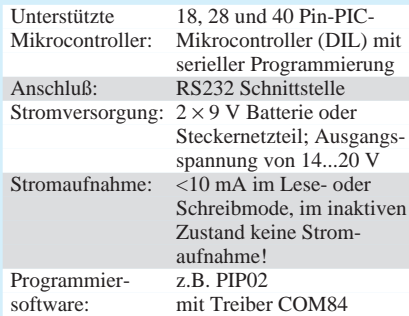

*Als Besonderheit ist anzumerken, daß die Schaltung so ausgelegt wurde, daß nur eine Stromaufnahme aus der Batterie erfolgt, wenn der Mikrocontroller programmiert oder gelesen wird. Dadurch benötigt man keinen Ein-/Ausschalter mehr und eine leere Batterie durch vergessenes Ausschalten des Geräts gehört der Vergangenheit an.*

Bei der Version 1.14 ist ein Bug vorhanden, der die Programmierung des Fuse-Wortes des PIC16C72 nicht erlaubt. Wenn dieser µC programmiert werden soll, kann man sich aber behelfen, indem zuerst der PIC16C71 ausgewählt wird, man das Fuse-Wort programmiert, anschließend der PIC16C72 ausgewählt und das eigentliche Programm in den EPROM des µCs geschrieben wird.

"PICSER V1.0 Beta" (ebenfalls von Silicon Studio Ltd.) ist ein Windows-Programm im Beta-Stadium. Von der Verwendung der Betaversion ist dringend abzuraten. Ein Fehler im Programm sorgt dafür, daß nach Abschluß des Programms kein Zugriff auf den betreffenden COM-Port mehr möglich ist. Windows95 muß erst wieder neu gestartet werden. Außerdem lassen sich diverse µCs nicht korrekt programmieren.

Das ist der Stand von Anfang Dezember 1997, ein Besuch der Webpages von SiStudio und Test der aktuellen Software kann natürlich schon wieder andere Ergebnisse bringen.

### ■ **Eine (fast) kostenlose Entwicklungsumgebung**

Nun hat man einen schönen Programmer, die Programmiersoftware, den µC und kann doch noch nicht anfangen, da die Programmiersoftware ja erst noch mit dem Hex-File gefüttert werden will!

Nun, wer einen Internetanschluß hat oder jemanden kennt, der jemanden kennt, der einen hat, kann sich eine ausgezeichnete Entwicklungsumgebung vom Hersteller der PICs unter folgender Adresse runterladen: *http://www.microchip.com/*.

Aber Vorsicht – bei einem kompletten Download werden gleich 5 MB fällig, und das dauert auf der Datenschleichbahn des größten deutschen Providers in der Regel einige Zeit.

Dies sollte bedacht werden, denn Onlinezeit ist bares Geld, und bei einem "Datenstau" summieren sich die Kosten schnell. Aus diesem Grund ist die Ent-

wicklungsumgebung auch nur "fast" kostenlos.

### ■ **Inbetriebnahme des Programmers**

Der Programmer ist mit einer Batteriespannung von ca. 18 V zu betreiben. Es sind also zwei 9-V-Batterien in Reihe zu schalten, wozu man am besten zwei Batterieclips verwendet. Nun ist der Programmer nur noch über ein 9poliges Verlängerungskabel an eine COM-Schnittstelle anzuschließen, und schon kann's losgehen.

Halt – etwas haben wir doch noch vergessen! Bevor wir losprogrammieren, kontrollieren wir sicherheitshalber noch einmal, ob der Schalter S1 in der richtigen Stellung ist und ob der  $\mu$ C richtig in den Nullkraftsockel eingesetzt wurde – d.h. Pin 1 des µC muß (\*immer\*) auch auf Pin 1 des Nullkraftsockels gesteckt sein!

### ■ **Ein Wort zum Schluß**

Aus naheliegenden Gründen konnte ich natürlich die Funktion des Programmers nicht mit allen PIC-Varianten testen. Bisher wurden folgende µC programmiert: PIC16C84, PIC16C71 und PIC16C72.

Falls bei einigen Typen Probleme auftreten, liegt es mit sehr großer Wahrscheinlichkeit am Treiber (s.o.). Es lohnt sich, dann ein wenig mit der Software zu experimentieren, um die Programmierung doch noch realisieren zu können. Im Interesse des möglichst unkomplizierten Einsatzes des Programmers wäre ein Erfahrungsaustausch nicht schlecht.

Um anderen Nutzern solche Erfahrungen zugänglich zu machen, wäre es schön, mir in diesem Fall eine e-Mail (oder über den FA per Post) mit der Problembeschreibung zu senden.

Ich würde diese Mitteilungen dann auf meiner Homepage veröffentlichen.

#### **Literatur**

[1] Hübler, B.: PIC-Programmiergerät, FUNKAMA-TEUR 44 (1995), H. 11/12

[2] Microchip Technology Inc., CDROM

# **Batterieladegeräte mit ICs von ICS (1)**

### *HENRY ARNDT – DL2TM@DB0OCA*

*Mit Nickel-Cadmium-Batterien hatte ich bisher meistens Pech: Wenn man schnell mal auf Tour geht, streikt das Handy. Man denkt "Ach, zum Glück hast du noch den Reservepack dabei", aber denkste. Nach dem Gesetz der größten Gemeinheit ist auch dieses halbleer.* 

*NiCd- und NiMH-Batterien verlangen eben mehr Aufmerksamkeit als Blei-Gel-Akkus. Es mußte ein intelligentes Ladegerät her.* 

Da ich natürlich für die Konstruktion eines geeigneten Batterieladers das Fahrrad nicht erneut erfinden wollte, hielt ich nach passenden Bausteinen Ausschau und stieß dabei auf einen IC von Philips, den TEA 1104. Wenig zusätzliche Bauelemente und universell in der Anwendung. Aber leider war er nur bei einem Händler zu beziehen, wo Privatkunden mit einem hohen Strafporto belegt werden.

Das Ergebnis von zwei georderten ICs: Einer ging gleich kaputt und bei dem anderen wären die Zellen noch bis zum jüngsten Gericht geladen worden. Na, Bingo! So einfach scheint es also doch nicht zu sein, und man muß sich wohl oder übel durch die Materie durcharbeiten und sich mit seinen lieb gewordenen Akkus beschäftigen.

Unter anderem hat sich zu diesem Thema OM Sichla im FA 5/96, S. 558, mit den Grundlagen zu dieser Thematik befaßt, und so kann der interessierte Leser sich diesen Beitrag noch einmal zu Gemüte ziehen.

### ■ Lade-ICs von ICS

Mein Interesse erweckten Lade-ICs von der Firma ICS, wovon es bei Reichelt zwei Typen gibt: den ICS1700A und den ICS1702. Leider sind Datenblätter nicht von der Web-Seite der Firma ladbar, so daß ein konventionelles Handbuch herhalten mußte (Dank an TOPAS-Elektronik Hannover).

*Anmerkung der Redaktion: Sind sie nicht?? Sind sie DOCH! Und zwar unter http://www. icst.com/products/pinfo/1700a.htm. Hier gibt's ein komplettes technisches Datenblatt des ICS1700A im PDF-Format zum Download, wir haben nachgesehen ...;-)*

Hier schreibt ICS einleitend, daß man für die Entwicklung eines Ladegerätes für den Space Shuttle einen zeitlichen Aufwand von zwei Jahren betrieben hat und die ICS-Typen nun von der NASA eingesetzt werden. Im Ergebnis konnte festgestellt werden, daß die Akkus die höchste Ladung besaßen und das bei geringerer Zelladetemperatur, als dies mit anderen ICs möglich wäre. Das ist doch schon was! Die NASA wird sicherlich nicht das Schlechteste einbauen.

ICS bietet insgesamt vier Typen an, welche alle NiCd- und NiMH-Zellen laden können. Unterschiede bestehen in der Auswahl der Ladezeiten und Optionen.

Das klingt auch schon recht toll, aber hier muß man zur Philosophie von ICS folgendes bereits zu Anfang sagen, womit sich auch der Kreis zur NASA wieder schließt: Die Aufgabe dieser IC-Familie ist es, Batterien so schnell wie möglich auf ihre volle Kapazität zu laden und das im sprichwörtlichen Schonverfahren. Schließlich müssen die Zellen im Orbit einiges herhalten, und die Zeit, wo sich die Solarzellen im Sonnenlicht befinden, ist sicher knapp bemessen.

Ein Universalchip, dem man irgendeine Batterie gibt und der nach dem Ladevorgang eine LED leuchten läßt, stellen diese ICS-ICs leider nicht dar. Hat man nur wenige Batteriesorten zu laden, so ist man hier richtig, sonst sollte man sich einen anderen Chip suchen.

Hier stellt sich vielleicht die Frage, warum eigentlich ein Gerät selbstbauen, wenn es doch schon fertige Geräte gibt? Nun, die zu einem Handy mitgelieferten Ladegeräte sind auf Dauer nicht befriedigend und die richtigen Alleskönner (z.B. von Conrad der Akkumaster) nicht gerade billig. Auch werden die Aufrufe in den Fachzeitschriften immer lauter, doch mal zum Lötkolben zu greifen und nicht dem absoluten Kommerz zu verfallen. Zudem sind die Preise sehr verlockend: Der ICS1702 kostet bei Reichelt weniger als 16 DM! Auch lernt man mehr über das Wesen von NiCd- und NiMH-Batterien.

Bevor man nun sich mit der Ladetheorie herumschlägt, hier noch einmal das Wichtigste in Kürze: Ein wichtiges Kriterium beim Laden ist das Erkennen des Zeitpunktes, wenn der Akku voll ist. Sieht man sich ein typisches Spannungsdiagramm eines NiCd- bzw. NiMH-Akkus an, so steigt die Spannung allmählich, bis sie plötzlich einen Knick nach unten macht. Ab diesem Punkt ist der Akku nun voll.

Diesen markanten Punkt im Diagramm kann man als Delta-Punkt bezeichnen. Ab diesem Zeitpunkt wird nämlich der Ladestrom in Wärme umgesetzt, womit auch das zweite Abschaltkriterium benannt ist: die Temperatur des Akkus.

Das erste Abschaltkriterium wird bei den meisten teureren Ladegeräten benutzt, aber bei ICS geht man einen anderen Weg: Die ICs beinhalten einen optimierten Mikrorechner. Sein Programm erfaßt ständig die Spannung des Akkus und rechnet diese um. Es wird dabei die erste Ableitung dieser Spannung gebildet (dV/dt).

Dieses Verfahren hat den Vorteil, daß der Delta-Punkt schon vor dessen Erreichen erkannt wird. Aber es gibt noch einen zweiten Vorteil bei diesen ICS-ICs. Die Ladung des Akkus erfolgt nicht konstant, sondern in einem Wechsel von Lade- zu Entladeimpulsen.

Dabei existiert folgendes Zeitverhältnis: Einem Ladeimpuls von 1048 ms Länge folgt nach einer Wartezeit von 4 ms eine Entladung von 5 ms Dauer. Dabei ist der Entladestrom etwa 2,5fach größer als der Ladestrom. Dieses Verfahren gestattet eine schonende Schnelladung und eine lange Lebensdauer des Akkus.

Obwohl es aus den Unterlagen nicht direkt hervorgeht, scheint eine Entladung

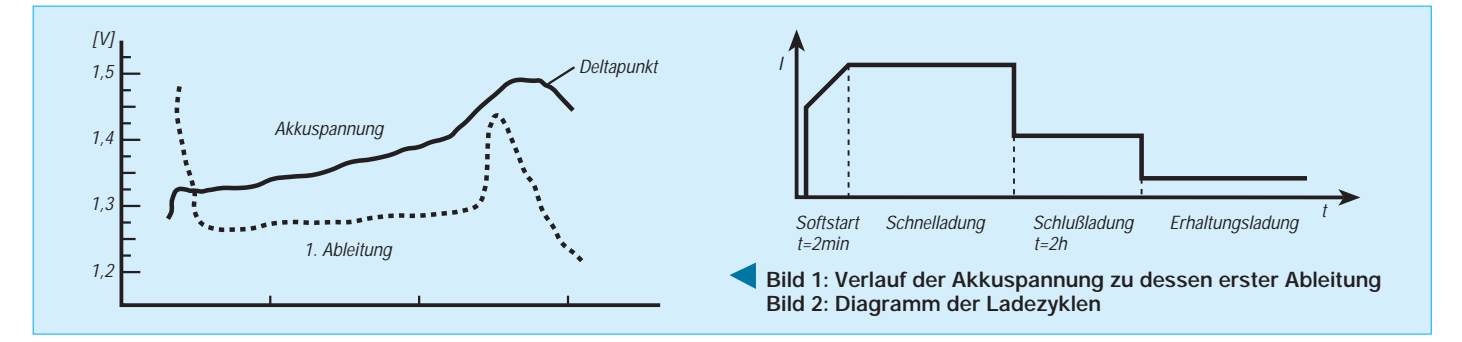

von NiCd-Akkus auf einen definierten Pegel vor dem eigentlichen Laden nicht unbedingt nötig zu sein. Der ICS1700A hat diese Option nämlich nicht.

Zur Ansicht des Kurvenverlaufs Akkuspannung zu erster Ableitung davon siehe Bild 1.

Für das weitere Verständnis der Abläufe ist es sehr wichtig zu wissen, daß die ICS-Chips keine Messung des Lade- und Entladestroms vornehmen! Es wird lediglich alles auf Zeiten umgerechnet und die Impulse gesteuert.

Dieses macht zum einen das Verständnis über die Vorgehensweise dieser ICs so schwierig und treibt den Aufwand in die Höhe, einzelne Akkuarten entsprechend zu laden.

### ■ **Ladezyklen**

Die ICs generieren im Normalfall vier einzelne Stadien der Ladung, welche sind:

- **Softstart:** Hier wird anfänglich mit einem stetig breiter werdenden Ladeimpuls der Akku sozusagen für die eigentliche Ladung vorbereitet. Manche Akkus können zu Anfang ein wenig Ärger machen und zu Fehlinterpretationen führen. Diese Startphase dauert etwa 2 Minuten.
- **Schnelladung:** Sie folgt sofort, und es wird der o.g. Wechsel von Lade- zu Entladeimpuls durchgeführt, bis der errechnete Zeitpunkt erreicht ist, wo der Akku fast voll ist. Mit dem Beginn der Ladung wird auch ein Timer gestartet, welcher im Eventualfall die Schnellladung abbricht. Somit wird eine Schädigung des Akkus vermindert.

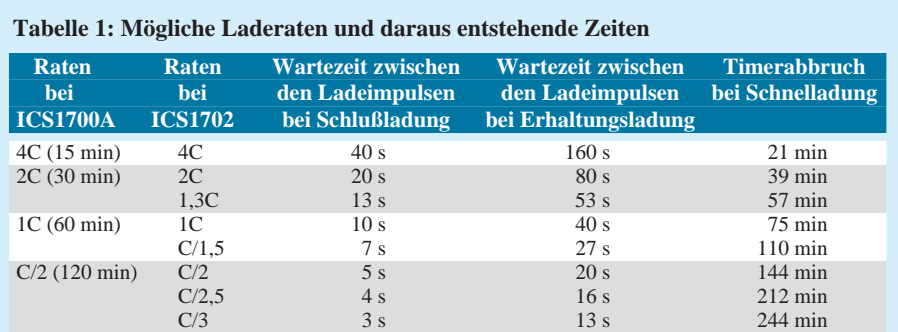

 $C/4$  2 s 275 min

- **Schlußladung:** Hier wird der Akku auf seine volle Kapazität geladen, in dem für eine konstante Zeitspanne von zwei Stunden mit einem konstanten Zyklus geladen wird. Dieser Zyklus besteht aus einem Schnelladeimpuls + Entladeimpuls wie bei der Schnelladung, aber es wird eine Wartezeit eingeführt, welche Tabelle 1 zu entnehmen ist. Schließlich folgt noch zuletzt:
- **Erhaltungsladung:** Hier wird mit der vierfachen Wartezeit der Schlußladung gearbeitet. Diese Maßnahme wirkt der Selbstentladung entgegen und dauert so lange, bis das Ladegerät erneut gestartet bzw. der Akku entfernt wird. Die resultierenden Zeiten sind Tabelle 1 zu entnehmen.

Bevor wir nun in die Praxis gehen, sei noch ein Parameter erklärt: die Laderate. Auf den Akkus ist immer die Kapazität in mAh aufgedruckt. Übliche Werte bei NiCd sind 700 mAh und bei NiMH 1400 mAh. Durch die technische Weiterentwicklung wird diese ständig erhöht.

Als allgemeine Variable für diesen Wert ist C definiert. C/2 bedeutet in unserem Fall bei NiCd 350 mAh und  $2C = 1400$  mAh. Dieser Wert entspricht nun unserem Ladestrom, den wir wählen können. Dabei hat der ICS 1700A insgesamt vier Raten und der ICS 1702 neun Raten.

Der Ladestrom wird vom Anwender gewählt und muß durch entsprechende Komponenten an der Stromquelle eingestellt werden. Für die ICs ist dies nur ein Rechenwert, der eigentliche Stromtreiber wird von dem ICS-IC nur ein- bzw. ausgeschaltet!

Die Zeitwerte in Klammern geben die Schnelladezeit insgesamt an. Mit Beginn der Schnelladung wird ein Timer gestartet, welcher nicht deaktiviert werden kann, und spätestens nach Ablauf dieses Timers wird die Schnelladephase verlassen. Dies dient zum Schutz des Akkus vor allen Eventualitäten.

### ■ Grundschaltung

Nun können wir endlich zu der Grundschaltung des ICS 1700A kommen. Die Stromquelle ist hier als Symbol dargestellt. Diese

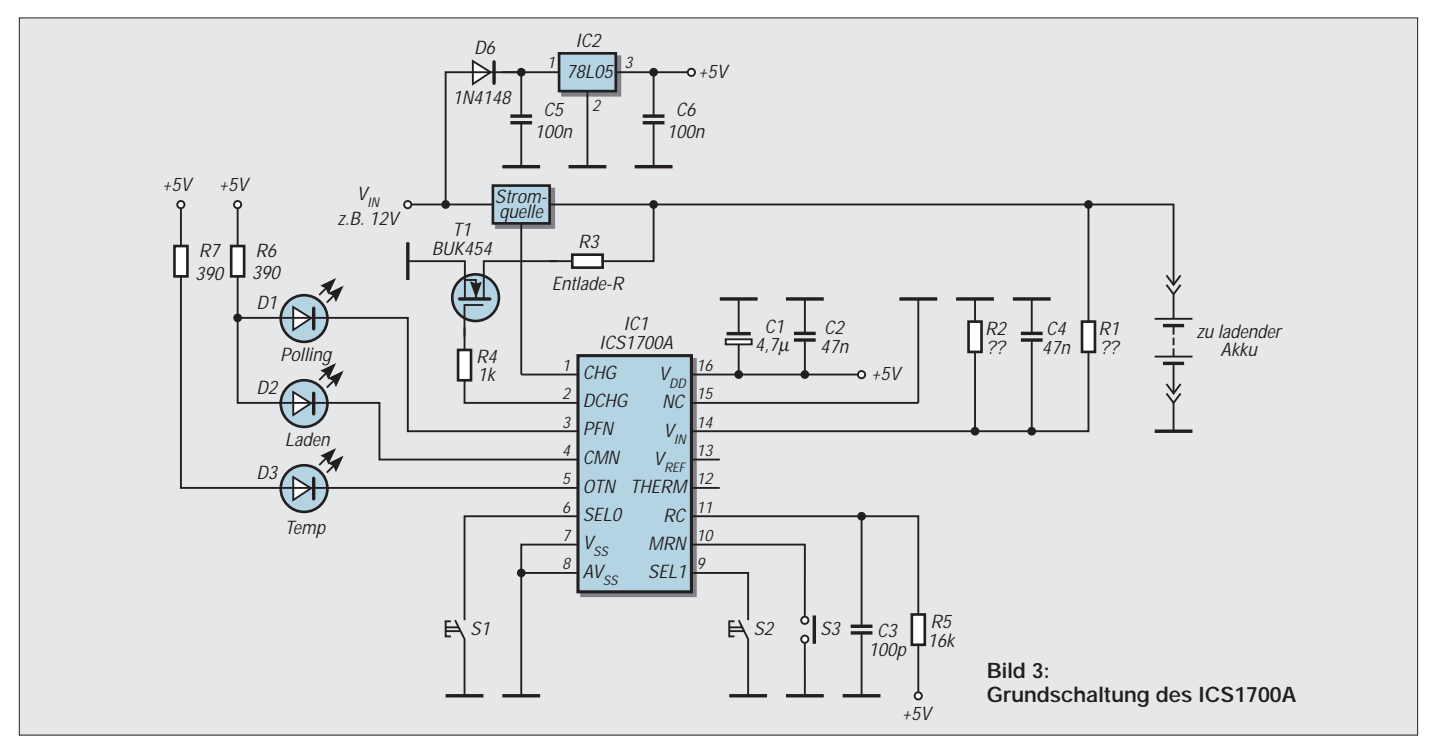

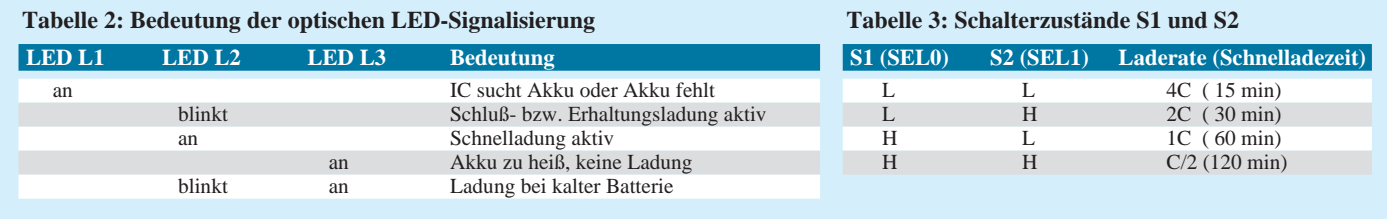

ist dann aber auch einfach, wie wir noch sehen werden. Ich möchte nun zu den einzelnen Pins, sprich Funktionen, kommen: Pin 1 geht auf HIGH, wenn die Stromquelle

eingeschaltet, sprich der Akku geladen wird. Pin 2 geht auf HIGH, wenn der Akku entladen wird. Hierzu noch ein wenig mehr, und wir kommen zu unserer ersten Berechnung. Aber keine Angst, das Ohmsche Gesetz kennen wir doch noch? Mit  $R = U/I$ beträgt der Entladestrom etwa das 2,5fache des Ladestroms. Die Entladung erfolgt über R3, welcher über den MOSFET T1 eingeschaltet wird. Ich gehe bei den nun folgenden Berechnungen immer von der Voraussetzung aus:

Anzahl Zellen im Akku: 6, Kapazität: 700 mAh. Spannung pro Zelle: 1,4 V. Ergibt eine Nennspannung von  $6 \times 1.4 = 8.4$  V. Die Ladung soll mit C/2 = 350 mA erfolgen. Dies ergibt eine Schnelladezeit von 2 Stunden. R3 errechnet sich nun:

 $R3 = Akkuspannung/2,5 \cdot Ladestrom$  $= 8,4$  V/2,5  $\cdot$  0,35 A  $= 9,6$  Ω.

Gewählt: 10 Ω. Wichtig ist natürlich auch die Leistung  $P = U \cdot I$ .

 $P = 8,4$  V  $\cdot$  2,5  $\cdot$  0,35 A = 7,35 W.

R3 hat also einiges an Wärme umzusetzen. Der MOSFET T1 sollte nach Handbuch ein TTL-Typ sein. Bei Reichelt ist keiner im Angebot, und in meiner Bastelkiste fand sich ein BUK 454-200. Dieser ging auf Anhieb. Wer ähnliche MOSFETs hat, kann diese ja ausprobieren. Sie arbeiten nur als Schalter und müssen bei 5 V voll durchschalten. Eine Kühlung erübrigt sich, da die Spannung über dem MOSFET selber sehr klein ist (Größenordnung 50 mV).

Kommen wir nun zu den LEDs. Wenn der ICS-IC startet, dann sieht er nach, ob ein Akku angeschlossen ist. Dies macht er maximal einige Sekunden und zeigt es durch Leuchten von D1 an. Leuchtet D2, so wird geladen und D3 hängt mit der Temperatur des Akkus zusammen. Aber man blinkt auch. Die Bedeutung des Lichtspiels ist in Tabelle 2 erläutert.

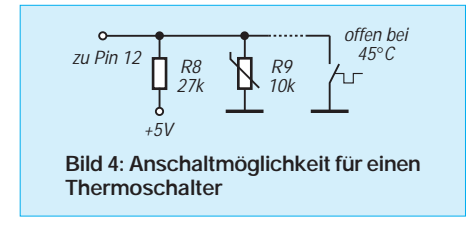

Jetzt geht es zu den Schaltern S1 und S2. Hier wird dem IC der Ladestrom bekanntgegeben. Ich sagte bereits, daß der Ladestrom vom IC selber nicht in seiner Höhe gesteuert wird, sondern S1 und S2 steuern die internen Zeitabläufe, sprich den Timer. Der Timer selber ist leider nicht abstellbar, deshalb müssen wir wohl oder übel hier unsere Wahl einstellen. Es wird entweder nach Masse (L) oder nach +5 V (HIGH) verbunden. Dabei gilt die Zuordnung gemäß Tabelle 3.

C ist auch hier die Ladekapazität des Akkus. In unserem Beispiel also 700 mAh. Für C/2 kann also S1 und S2 entfallen, da die Eingänge intern durch Pull-Up-Widerstände schon an HIGH liegen. Das ist doch schon mal gut, wenn etwas entfallen kann. Aber es fällt noch mehr, keine Angst.

Nun kommen wir zu Pin 10: RESET. Wie jeder Mikrorechner, so hat auch dieser ein Reset, der dazu dient, den IC auf Anfangswerte zu setzten. Hier werden aber noch die von außen eingestellten Informationen (SEL0, SEL1...) eingelesen, und diese bleiben für den IC so lange gültig, bis ein erneuter Reset erfolgt.

Das hat den Effekt, daß nach dem Startvorgang eine Änderung der Einstellungen keine Wirkung hat! Man kann also hier einen Taster vorsehen und das Laden dann starten, wenn man alles eingestellt hat.

Aber es geht auch leichter: Sobald man die Betriebsspannung von 5 V anlegt, wird der Resetvorgang automatisch ausgeführt. Man kann also alle Einstellarbeiten + Anlegen des Akkus vor dem Einschalten durchführen, und es kann losgehen.

Weiter mit Pin 11. Hier wird die Taktfrequenz für den IC eingestellt. Mit den angegebenen Werten liegt sie bei etwa 1 MHz. Hier werden alle Zeiten abgeleitet, und man muß schon sehr sorgfältig sein, wenn man diese Werte ändert. Ich wüßte auch nicht, warum man sie ändern sollte.

Kommen wir zu Pin 12. An diesem Pin kann ein externer Temperatursensor angeschlossen werden. Das kann ein Thermistor oder ein Bimetallschalter sein, welcher bei 45 °C öffnet. Siehe hierzu eine Anschaltmöglichkeit in Bild 4.

Manche Akkus besitzen solch einen eingebauten Thermistor, um die Temperatur des Akkus zu messen. Wer einen solchen Akku besitzt, kann diese Funktion mit hinzuziehen. Dabei stellt R9 den Thermistor dar.

Beträgt der Widerstand bei 25 °C 10 kΩ, so ergibt sich R8 zu 27 kΩ. Es gibt dazu auch die Alternative, einen Thermoschalter (Bi-Metall) einzusetzen, welcher ab einer Temperatur von 45 °C öffnet. So einen Schalter habe ich allerdings noch in keinem Katalog gefunden. Benutzt man einen solchen, so entfallen natürlich R8 und R9.

Geht man von dem Normalfall aus, daß man diese Temperaturerfassung nicht nutzt, so muß (!) Pin 12 auf Masse gelegt werden. Ansonsten denkt der IC, der Akku ist zu heiß, und nichts geht mehr!

An Pin 13 kann man hochohmig die interne Referenzspannung von 1,26 V messen. Pin 15 ist nicht belegt. An Pin 16 liegt die Versorgungsspannung. Es fließen etwa 7 mA. Bleibt nur noch Pin  $14:V_{in}$ .

Für den IC sind die Spannungsverhältnisse am Akku sehr wichtig, allerdings legt er nur das Vorhandensein von einer Zelle zugrunde. Deshalb muß bei einem Akku mit mehr als einer Zelle über einen Spannungsteiler (hier R1, R2) die tatsächliche Akkuspannung heruntergesetzt werden. Man hat eine gewisse Auswahl. Wegen der Gefahr, daß durch Rauschen die tatsächlichen Spannungsverhältnisse verfälscht werden, sollte man die Werte von R1/R2 nicht zu hochohmig wählen.

Man geht am besten so vor, daß man einen Widerstand wählt (irgendwo im kΩ-Bereich) und den anderen Widerstand wie folgt berechnet: R1 wird festgelegt. R2 errechnet sich dann zu:

$$
R2 = R1/(Zellenanzahl -1)
$$
 (1)

Wird hingegen R2 festgelegt, so ergibt sich R1 zu:

 $R1 = R2 \cdot (Zellena nzahl - 1)$ 

### ■ **Akkuerkennung**

Nach Einschalten oder Drücken der Reset-Taste werden einige Entladezyklen durchfahren. Liegt nun eine Spannung von mindestens  $0.5$  V an  $V_{in}$  (Pin 14), so wird das Anliegen eines Akkus erkannt. Liegt weniger Spannung an, so geht das Ganze von vorn los.

Nach erfolgreicher Erkennung wird für 100 ms ein Ladeimpuls erzeugt, und während dieses Impulses wird ebenfalls  $V_{in}$  ausgewertet. Liegt hier einen Spannung kleiner 2 V, so beginnt die Ladung. Andererseits leuchtet die LED an Pin 4 (Akku fehlt) dauerhaft. (wird fortgesetzt)

# **Lauschangriff – der Controller hört mit (3)**

### *Dr.-Ing. KLAUS SANDER – sanderel@aol.com*

*Nachdem in den vorangegangenen Teilen der RSC164 einschließlich der Schaltung vorgestellt wurde, können wir uns heute dem Aufbau und einigen nützlichen Tips für die Bestückung zuwenden.*

Die gesamte Schaltung des Spracherkenners – mit Ausnahme des Mikrofonverstärkers – ist auf einer durchkontaktierten Platine untergebracht. Der RSC164 besitzt ein 68poliges PLCC-Gehäuse. Ein solches Gehäuse ist für viele Hobbyelektroniker kaum noch mit dem Lötkolben beherrschbar. Für solche ICs gibt es Fassungen für Durchsteckmontage. Und weil auch noch der EPROM mindestens als "normales" Durchsteckbauelement bestückt werden muß, wurde auch auf eine teilweise SMD-Bestückung vollständig verzichtet.

Eine einseitige Platine reicht für den RSC164 nicht mehr. Zwei Leiterzug-Ebenen sind minimal erforderlich, um auch den Bus für Erweiterungen herauszuführen. Die Bilder 11 und 12 zeigen das Platinenlayout und Bild 13 den zugehörigen Bestückungsplan.

Wichtig für eine korrekte Funktion ist ordnungsgemäßes Löten. Wir beginnen mit den IC-Fassungen. Anschließend werden die restlichen passiven Bauelemente und der Spannungsregler bestückt, und zum Schluß löten wir die Steckverbinder ein. Bevor die 68polige PLCC-Fassung eingesetzt wird, kontrollieren wir zweimal deren Richtung – sicher ist sicher. Im Bestükkungsplan ist eine Ecke abgeschrägt eingezeichnet.

Diese Ecke finden wir im Inneren der Fassung wieder (Achtung! nicht nach den Außenkanten der Fassung orientieren). Und noch ein Orientierungshinweis: Pin 1 des ICs befindet sich in der Mitte auf einer Längsseite des ICs (oben, wenn wir die IC-Beschriftung lesen können). An dieser Seite hat die IC-Fassung außen eine Einkerbung. Wir können sie kaum sehen, aber mit dem Fingernagel deutlich fühlen. Bevor die IC-Fassung eingesetzt wird also lieber zweimal prüfen als einmal auslöten.

### ■ **Löttips**

Ein wichtiger Tip noch zum Löten selbst. Bei durchkontaktierten Platinen muß das Lötzinn durch (!) die Bohrung fließen. Der oft zu beobachtende Fehler, daß nur auf der Lötseite gelötet wird und sowohl in der Bohrung als auch auf der Bestückungsseite kein Lötzinn ist, kann zu Funktionsfehlern führen. Der Grund ist sicher einleuchtend. Eine Durchkontaktierung führt Wärme sehr

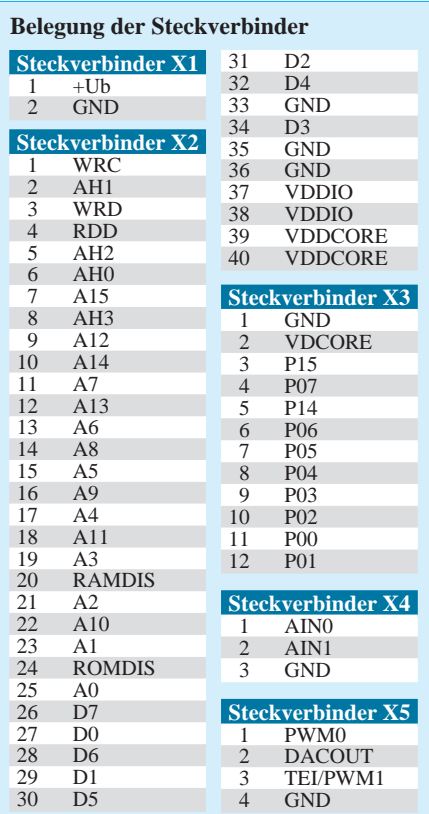

gut ab. Wird die Lötstelle nur einseitig kurz aufgeheizt, kann es durch die unterschiedliche Ausdehnung der beiden Platinenseiten zu Rissen zwischen der Durchkontaktierung und dem Leiterzug kommen. Und dann flucht man irgendwann auf den Platinenhersteller, der daran völlig unschuldig ist.

Wir erwärmen also mit dem Lötkolben die Lötstelle und halten dann den Lötdraht an das Lötauge bis das Zinn fließt. Dann sollten wir aber nicht sofort den Lötkolben entfernen. Das Zinn muß erst in die Bohrung fließen, und auf der Bestückungsseite muß das Zinn auch sichtbar aus der Bohrung heraustreten. Allerdings darf sich dort kein "Zinnhaufen" bilden. Durch diese Löttechnologie wird gesichert, daß die Lötstelle durchgängig gut erwärmt wird und auch eventuell fehlerhafte Durchkontaktierungen vermieden werden.

Und noch ein Tip. Sicher ist es leichter mit zusätzlichem Flußmittel zu löten, z.B. Kolophonium in Spiritus gelöst. Dies kann aber auch an den Pins der IC-Fassungen durchlaufen und die Kontaktflächen benetzen. Eine solche verunreinigte Fassung sollten wir gleich wieder auslöten, denn dafür wären spezielle Reinigungsmittel erforderlich, die es zwar im Fachhandel gibt, aber nicht gerade billig sind. Spiritus ist zum Reinigen von Fassungen ungeeignet. Er hinterläßt immer Rückstände.

Als Bussteckverbinder kommt eine HAR-WIN-Buchsenleiste zum Einsatz, diese muß aber nicht unbedingt bestückt werden, sondern ist nur erforderlich, wenn mit Speichererweiterungen gearbeitet wird.

**Bild 11: Platinenlayout der Leiterseite**

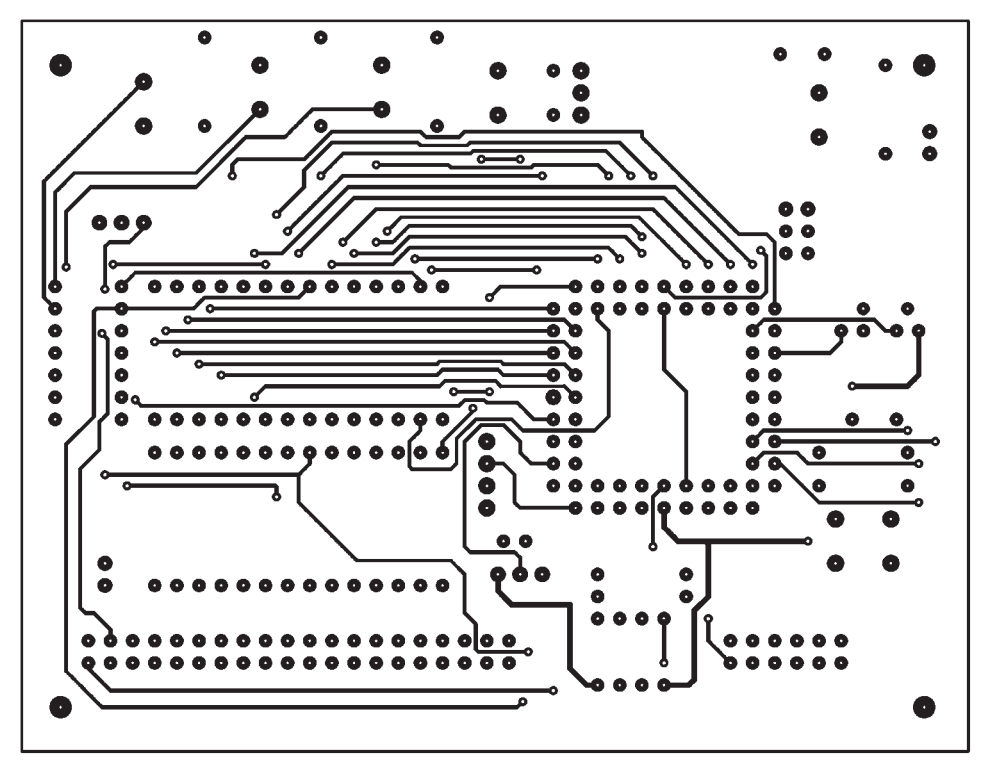

Für Lautsprecher, Mikrofon und Betriebsspannung werden HE14-Steckverbinder vorgesehen, diese sind relativ klein, und auch das spätere Crimpen der Kontakte in der Buchsenleiste ist mit amateuermäßigen Mitteln gerade noch beherrschbar.

### ■ **IC-Bestückung**

Ist die Platine vollständig bestückt, folgt als nächster Schritt eine optische Kontrolle der Platine auf Zinnspritzer. Und dann kann es prinzipiell losgehen.

Zuerst wird der RSC164 eingesetzt. Hier gehört etwas Fingerspitzengefühl dazu. Der IC wird plan zur Platinenoberfläche auf die Fassung gesetzt, er darf nicht verkanten. Dabei ist natürlich auf die richtige Orientierung zu achten (siehe oben). Dann kann er mit einem etwas kräftigeren Druck auf die Mitte des ICs in die Fassung gedrückt werden. Sollte er dabei doch verkanten, muß er vorsichtig wieder aus der Fassung gezogen werden. Dazu gibt es im Fachhandel normalerweise recht preiswerte einfache Werkzeuge.

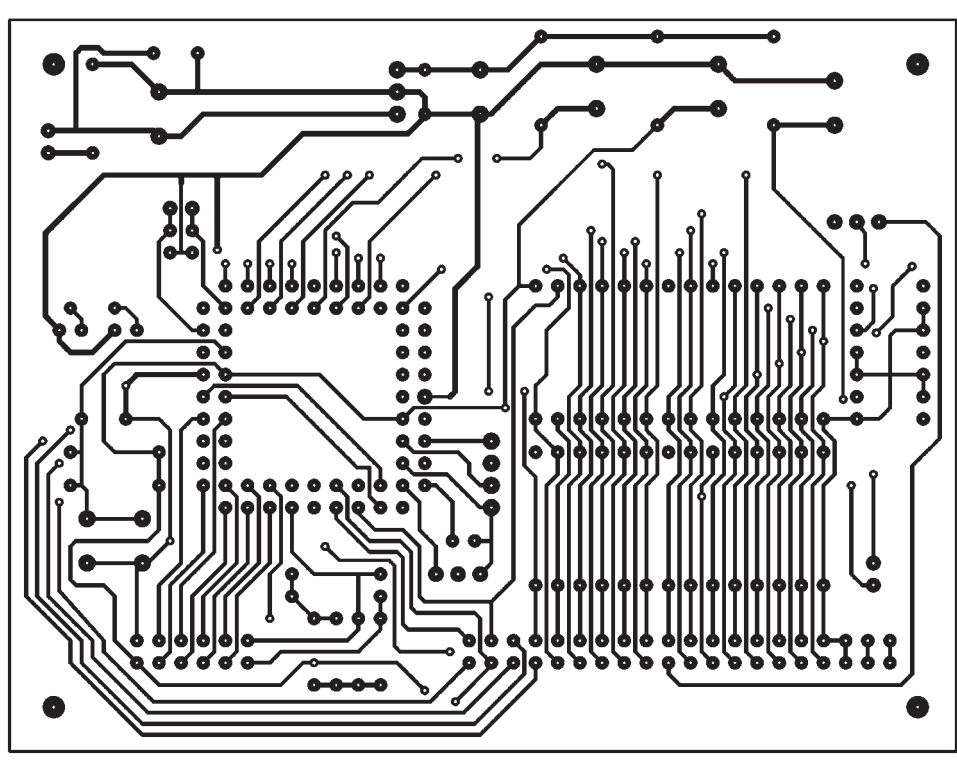

**Bild 12: Platinenlayout der Bestückungsseite Bild 13: Bestückungsplan der Erkennerplatine**

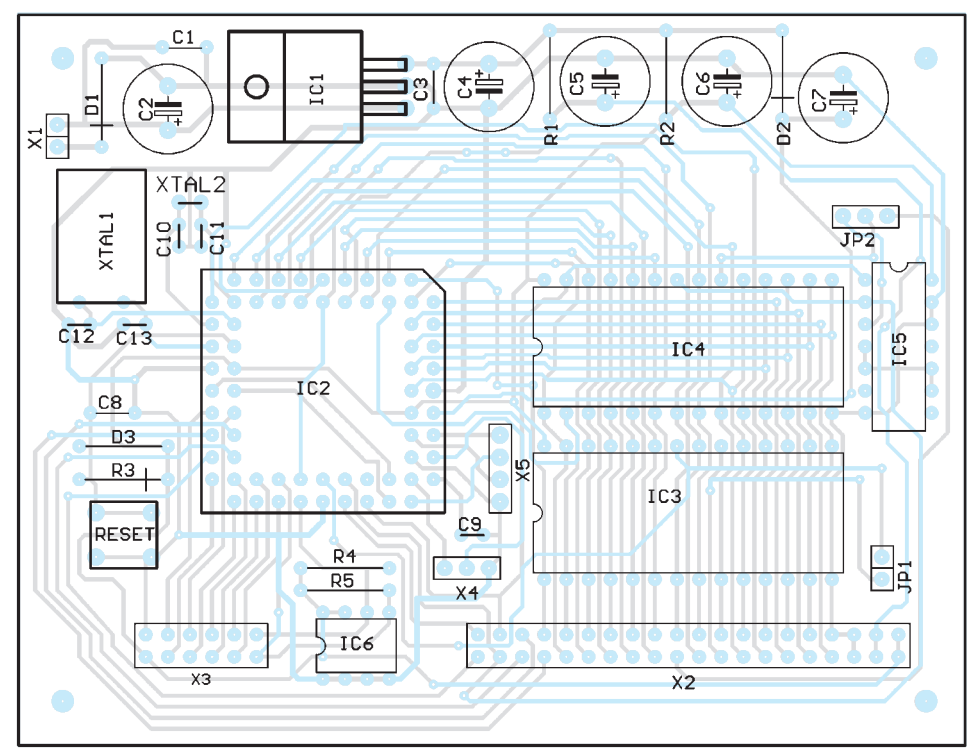

Notfalls helfen zwei schmale Schraubenzieher, die in die vergrößerten Schlitze rechts oben und links unten (Leserichtung für Beschriftung) eingesetzt werden. Ein gleichmäßiger Druck auf beide Schraubenzieher läßt den IC aus der Fassung springen. Bevor er erneut eingesetzt wird, sollten die Pins nochmal mit der Lupe kontrolliert werden. Verbogene Pins können mit einer Pinzette wieder in die normale Lage gebracht werden. Im nächsten Schritt werden RAM, EPROM und EEPROM in die entsprechenden Fas-

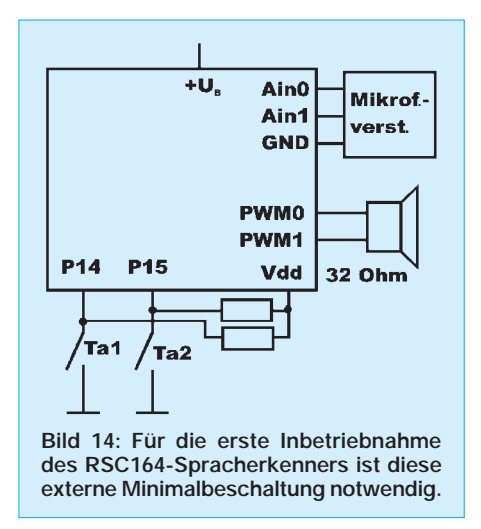

sungen eingesetzt. Die Steckplätze für EPROM und RAM dürfen natürlich nicht verwechselt werden, und selbstverständlich ist auf die richtige Polung zu achten. Die Jumper JP1 und JP2 müssen wie in Bild 7 angegeben gesteckt sein. Erst dann sind EPROM und RAM durch den RSC164 aktivierbar.

Nun schließen wir den Mikrofonverstärker, den Lautsprecher und die Tasten nach Bild 14 an. Zu Testzwecken benötigen wir natürlich noch eine Ausgabemöglichkeit. Was zur Ausgabe erforderlich ist, hängt von der Programmversion des EPROMs ab. Mit Erscheinen dieses FUNKAMATEUR stehen zwei Versionen zur Verfügung:

– 27C512-BM001: parallele Ausgabe – 27C512-BM002: serielle Ausgabe

Die Version mit paralleler Ausgabe liefert an den Pins P02 bis P06 ein binär codiertes Bitmuster. P07 liefert einen Strobeimpuls, sobald ein gültiges Erkennungsergebnis vorliegt. In der seriellen Version ist ein Schieberegister an P05 bis P07 (Takt, Daten, Ausgangsfreigabe) anzuschließen. Zu jedem EPROM wird eine Beschreibung der Ausgabefunktionen mitgeliefert, weshalb wir uns hier auf die parallele Ausgabe beschränken können.

Für die Version mit paralleler Ausgabe reicht es, wenn wir Low-current-LEDs mit in Reihe geschalteten Widerständen (etwa 1,5 kΩ) an P02 bis P06 anschließen.

(wird fortgesetzt)

# **Meßgeräte, Meßverfahren (1): Digitale Zähler**

### *HEINZ W. PRANGE – DK8GH*

*Das Meßgerät "Zähler" gibt es heute in den verschiedensten Ausführungen, vom einfachen Anzeige-Chip bis hin zu aufwendigen Präzisionsgeräten. Dieser Beitrag zeigt den grundsätzlichen Aufbau eines Zählers und seine Anwendungen im konventionellen Meßverfahren und im sogenannten reziproken Verfahren. Wichtig sind in diesem Zusammenhang dann Begriffe wie Meßzeiten, Vorprogrammierung, Hold-Off, Trigger und Impulsbreitenmessung sowie die Ausgabe der jeweiligen Meß- bzw. Anzeigewerte.*

Meßgeräte sind im Laufe ihrer Fortentwicklung immer komfortabler und vielseitiger geworden. Die Einsatzmöglichkeiten sind mit der Verwendung neuester Technologien enorm gewachsen.

Insbesondere Mikroprozessoren helfen, die Bedienung der Geräte zu vereinfachen und zielgerichteter zu gestalten. Viele Meßabläufe können automatisiert oder ganz in Systeme eingebunden werden.

Ganze Meßsysteme sind vorteilhaft, wenn Meßergebnisse umfangreicher Meßreihen oder Datenmengen ohne menschliches Dazutun aufgearbeitet und ausgewertet werden sollen. Das kann der Fall sein z.B. bei Abnahmemessungen, Fertigungssteuerungen oder -überwachungen, in Prüffeldern, bei Fertigungsstraßen u.a.

Eine spezielle Software und der Mikroprozessor im Meßgerät ermöglichen schnell Änderungen oder Anpassungen. Genauso schnell und einfach kommt man zu Erweiterungen oder Umstellungen, ganz nach den Erfordernissen der jeweiligen Anwendung (z.B. in der Produktion, in der Kontrolle, im Service usw.).

Eine optimale Verwendung dieser Vorzüge erreicht man natürlich nur durch Kenntnis der Eigenschaften und die richtige Auswahl der Geräte. Da neue Technologien neue Definitionen und Kennwerte mit sich bringen, muß man sich als Anwender auch damit

befassen. Das gilt auch für Funkamateure und Hobbyelektroniker, die ihren "Meßgerätepark" mit neuen Geräten erweitern möchten.

Es gilt, u.a. Meßmethoden konventioneller Art mit anderen Meßmethoden zu vergleichen, ihre Einsatzbereiche abzuklären, Vorteile und Nachteile im jeweiligen Anwendungsfall abzuwägen.

Der folgende Beitrag zeigt solche Zusammenhänge an den Meßgeräten auf, die – wie im Vorspann erwähnt – ganz allgemein als Zähler bezeichnet werden und entweder mit Leuchtsegment- oder LCD-Segment-Anzeigen ausgerüstet sind.

### ■ Zähler und ihre Anwendungen

Wer heute an den Kauf eines Zählers herangeht, findet eine Fülle von Begriffen oder Bezeichnungen. Definitionen und Namen bestimmter Meßverfahren sind das wenigste, was ihm begegnet. Verglichen mit älteren Geräten sind Zähler kleiner geworden, oder sie können bei gleich großen Abmessungen technisch gesehen noch viel mehr leisten.

Mit Zählern werden grundsätzlich Folgen von Ereignissen gezählt und Zeiten an einmaligen oder periodischen Vorgängen sowie Frequenzen von Wechselsignalen gemessen. Frequenzmessungen kommen in der Elektronik, Hochfrequenz- und Nachrichtentechnik vor. Typisch sind Messungen an Sendern, Generatoren und Oszillatoren. Gerade diese Messungen sind bei Funkamateuren vorherrschend.

Zeitmessungen findet man in der Impulstechnik, der Digitaltechnik und natürlich auch bei physikalischen Vorgängen oder chemischen Abläufen.

Bei mechanischen Vorgängen muß man zunächst mit Wandlern aus dem zu untersuchenden Vorgang für die Messung entsprechende elektrische Signalfolgen ableiten, die dann vom Meßgerät gezählt und angezeigt werden können. Typische Messungen dieser Art sind die Drehzahl von Wellen, Rädern oder ganz allgemein rotierenden Teilen.

Im Bereich Modellsport findet der Hobbyist eine Reihe solcher Anwendungen. Doch in manchen Sende- und Empfangsgeräten des Funkamateurs finden sich mit Kodierscheiben und Lichtschranken (als Wandler) ähnliche Anwendungen, bei denen die Drehungen des Abstimmknopfes Abstimmung und Frequenzanzeige miteinander koppelt.

### ■ Grundschaltung

In der konventionellen Meßmethode unterscheidet man zwischen der fortlaufenden Zählung und der Zählung je Zeiteinheit. An einem Beispiel aus der Mechanik wird das besonders deutlich:

Bei einer fortlaufenden Zählung zählt man Umdrehungen, die eine Welle (z.B. eine Wickelvorrichtung) während eines Arbeitsspiels macht; bei der Zählung je Zeiteinheit dagegen ermittelt man z.B. die in einer Minute erfolgten Umdrehungen und zeigt diese an. Uns interessiert der zweite Fall (Bild 1).

Die elektrischen zu zählenden Signale, die etwa von einem Wandler geliefert werden, leitet man über eine besondere Eingangsschaltung und danach durch ein als Schalter wirkendes Glied – das sogenannte Tor – hin zum eigentlichen Zähler (Bild 2).

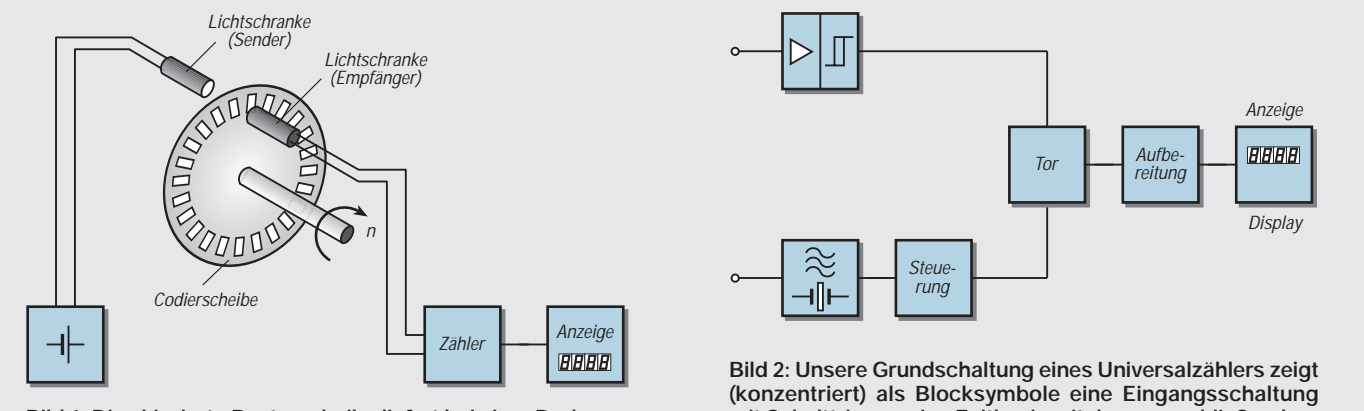

**Bild 1: Die skizzierte Rasterscheibe liefert bei einer Drehung mit Hilfe der Lichtschranke Spannungsimpulse, die man mit einem Zähler erfassen und auswerten kann.**

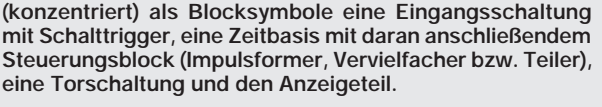

Das Tor wird dabei so gesteuert, daß es nur während einer bestimmten Zeitspanne, die man als Zähl- oder Meßzeit bezeichnet, Signale zum Zähler durchläßt. Während der restlichen Zeit ist der Durchgang für Impulse gesperrt.

Die Steuerung des Tores erfolgt durch einen Generator, der eine Wechselspannung konstanter Frequenz abgibt. Von dieser Zeitbasis werden durch nachgeschaltete Impulsformer und Teilerschaltungen die verschiedenen Frequenzen für die gewünschten Meßzeiten abgeleitet. In vielen Geräten sind diese Meßzeiten häufig dekadisch gestuft (z.B. 10 s; 1 s; 0,1 s usw.).

Die Genauigkeit der Torzeit (= Meßzeit) hängt von der Stabilität und Genauigkeit des Zeitbasisgenerators ab. Darum wird die Generatorfrequenz in einem Zähler meist von einem Schwingquarz abgeleitet und bestimmt.

In vielen Zählern ist der Zeitbasisgenerator als Modul austauschbar. Somit kann man den Meßbereich und die erzielbare bzw. die zu erwartende Genauigkeit leicht (durch Wechseln des Zeitbasisgenerators) an die jeweilige Meßaufgabe anpassen.

### ■ **Konventionelle Meßverfahren**

Bild 3 veranschaulicht die Signalverarbeitung im Meßgerät Zähler. Innerhalb der Eingangsschaltung formt eine sogenannte Schmitt-Triggerschaltung das Eingangssignal  $u_1$  in eine rechteckförmige Spannung  $u_2$  um.

Die vom Torsignal u<sub>3</sub> durchgelassenen (und zu zählenden) Eingangsperioden sind mit der Spannung  $u_4$  im Bild dargestellt. Für die Zeitzählung maßgebend sind die Zeitbasis-Takte (Spannung u<sub>5</sub>), die hier der Übersichtlichkeit wegen nicht zeitmaßstabgerecht wiedergegeben sind.

Als Ergebnis der Messung bekommt man die Frequenz aus der Division der gezählten Eingangsperioden durch die Torzeit, die z.B. auf eine Sekunde (oder dekadische Teile davon) eingestellt sein kann. Zählt man während der Torzeit sieben Perioden, dann beträgt die gemessene Frequenz bei einer Torzeit von 1 Sekunde eben 7 Hertz.

Bild 5 zeigt, daß die Toröffnung bei dieser (konventionellen) Meßmethode nicht synchron zum Eingangssignal ist: Die ansteigende Signalflanke des Eingangsrechtecksignals und ansteigende Flanke des Torzeitsignals treten nicht zum gleichen Zeitpunkt auf.

Dadurch ergibt sich ein systembedingter Fehler von plus/minus einem Eingangssignal; im Fachjargon bekannt als  $H$   $\pm$ 1 Digit". Das heißt: Es hängt ganz von der zeitlichen Situation zwischen Eingangssignal und Torzeit ab, ob gerade noch oder gerade

nicht mehr eine Periode des Eingangssignals in das Tor, hineinpaßt", also durchgelassen wird. Anders ist das bei sogenannten reziproken Meßverfahren.

### ■ Versuch Triggerschaltung

In unserer Betrachtung nach Bild 3 kommen relativ viele Rechtecksignale vor. Meist muß man diese erst aus Signalen anderer Kurvenform (z.B. Sinusform) gewinnen, für gewöhnlich mit der erwähnten Schmitt-Triggerschaltung.

Bauen Sie doch einfach einmal die Schaltung nach Bild 4 mit Teilen aus ihrer Bastelkiste als "Brettschaltung" auf. An dieser Schaltung können Sie alle wesentlichen Eigenschaften und Merkmale einer Triggerschaltung (experimentell bzw. meßtechnisch) studieren. Aufgrund ihrer Arbeitskennlinie (Bild 5) nennt man eine Triggerschaltung häufig auch Schwellwertschaltung.

Die Schaltung arbeitet mit einem Operationsverstärker vom Typ 741. Die Spannungen U<sub>B</sub> für die Stromversorgung und das Eingangssignal dürfen zwischen 9 V und 12 V liegen. Ob Sie nun dafür zwei Powerblockbatterien oder ein Doppelnetzgerät verwenden, ist im Prinzip egal.

Mit dem Potentiometer  $R<sub>E</sub>$  können wir den Wert und die Polarität der Eingangsspannung nach Belieben einstellen und Punkt für

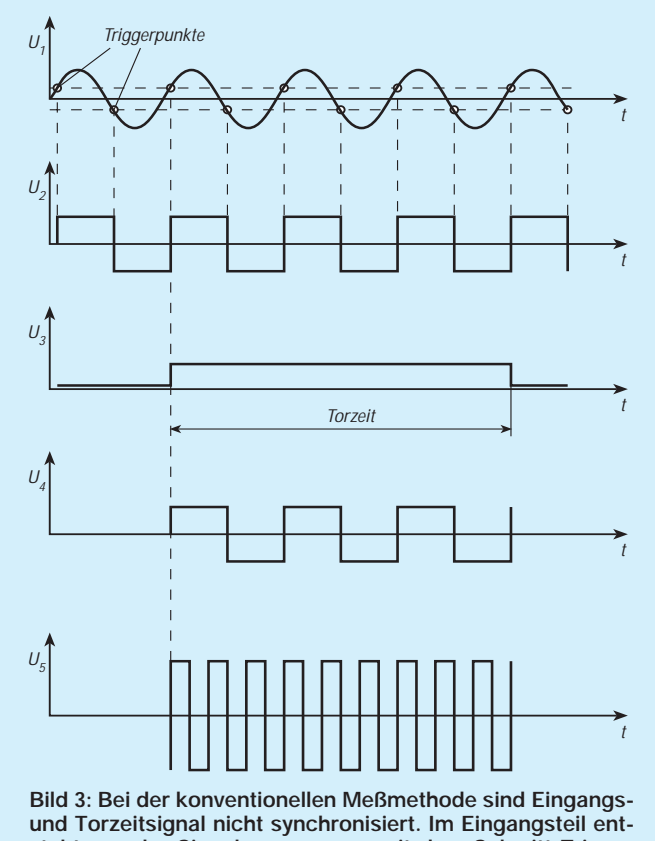

steht aus der Signalspannung u<sub>1</sub> mit dem Schmitt-Trigger eine frequenzgleiche Rechteckspannung u<sub>2</sub>, deren Perioden während der Torzeit u<sub>3</sub> gezählt und mit dem Meßtaktsignal **u4 für die Frequenzmessung ausgewertet werden.**

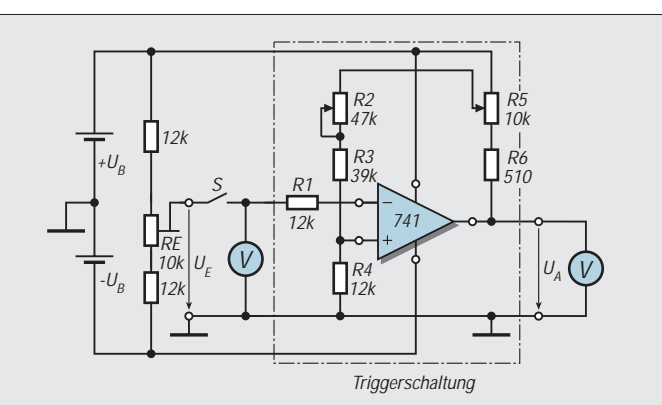

**Bild 4: Triggerschaltung mit einem Operationsverstärker vom Typ 741 zum Aufbau als Experimentierschaltung. Die Teile außerhalb der farbig eingerahmten Triggerschaltung sind für die Untersuchung der Arbeitsweise und zum Aufnehmen der Arbeitskennlinien (Bild 3) vorgesehen (vgl. Text).**

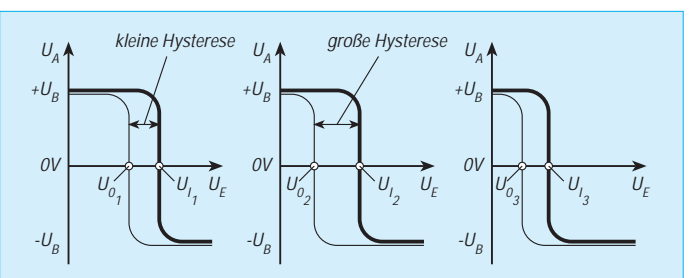

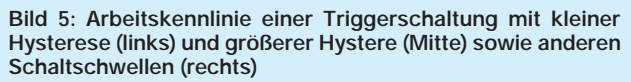

Punkt die Augenblickswerte einer periodischen Wechselspannung beliebiger Kurvenform nachbilden.

Da wir nicht nur die Arbeitsweise untersuchen, sondern auch die Kennlinie aufnehmen wollen, wäre es gut, Ein- und Ausgangsspannung mit je einem Spannungsmesser gleichzeitig zu messen.

Doch es geht auch anders: Steht Ihnen nur ein Spannungsmesser zur Verfügung, messen Sie zunächst für verschiedene Poti-Einstellungen Spannungswerte von  $u_F$  und notieren diese auf einer provisorischen Skala am Potentiometer; danach überwachen Sie die Ausgangsspannung u<sub> $\Delta$ </sub> mit dem Spannungsmesser.

Nun zur Wirkungsweise der Schaltung: Wir gehen davon aus, daß der Schleifer von R2 in Mittelstellung und von R5 fast am oberen Anschlag stehen. Bei offenem Eingang (Schalter S nicht geschlossen) stellt sich dann am nichtinvertierenden Eingang (+), d.h., am Pin 3 des 741 eine Spannung ein, die genau durch das Teilerverhältnis der Widerstände (R2+R3) zu R4 bestimmt ist. Die Ausgangsspannung ist  $u_A = +U_B$ .

Steht der Schleifer vom Poti  $R<sub>E</sub>$  genau in der Mittelstellung ( $u<sub>E</sub> = 0!$ ), ändert sich an u<sub>A</sub> auch dann nichts, wenn der Schalter S nun geschlossen wird.

Erst, wenn man  $u_E$  soweit erhöht, daß die Spannung am Pin 2 die Spannung am Pin 3 übersteigt, "kippt" der Operationsverstärker in einen Zustand mit dem Wert  $u_A = -U_B$ . An diesem Zustand ändert sich selbst bei weiterer Erhöhung von uE nichts (vgl. den entsprechenden Teil der Kennlinie in Bild 5). In diesem Zustand fließt nun Strom über die Widerstände R5 + R6, wodurch die Spannung an Pin 3 noch verringert wird. Die Spannung ( $u_F = U_I$ ), bei der dieser Zustand erreicht wurde, nennt man die Einschaltschwelle der Triggerschaltung.

Verringern wir danach u<sub>E</sub> Richtung 0 V, dann "kippt" der 741 bei der Spannung u $_E$  =  $U_0 < U_I$  wieder in den ersten Zustand ( $u_A =$  $+U_B$ ) zurück. Der Spannungswert  $U_0$  der Ausschaltschwelle, bei der die Ausgangsspannung wieder diesen Wert  $u_A = +U_B$  hat, ist aufgrund des vorherigen Stromflusses durch  $R5 + R6$  allerdings kleiner als U<sub>I</sub> (vgl.) Bild 5). Anstelle Schaltschwelle findet man oft die Bezeichnung Triggerpegel.

Die Differenz  $U_I - U_0$  nennt man Hysterese der Triggerschaltung. Man kann ihren Wert mit dem Trimmerwiderstand R5 zwischen 0 und etwa 0,6 V ändern. Dabei ändert sich allerdings trotz unveränderter Trimmerstellung von R2 gleichzeitig etwas die Schaltschwelle, deren Wert sich zusätzlich mit R2 anders einstellen läßt.

Anhand der in Bild 5 gezeigten Kennlinien für drei verschiedenene Trimmereinstellungen können Sie im Versuch selbst mehrere Einstellungen untersuchen.

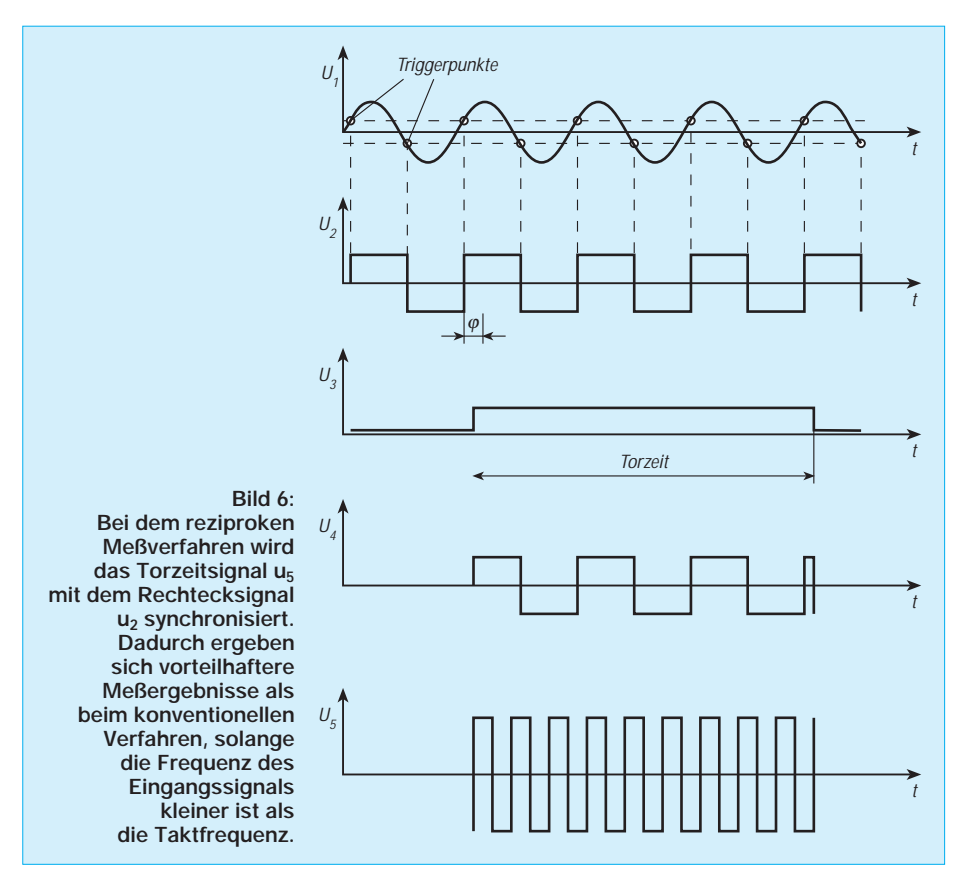

Möchten Sie sich noch intensiver mit Schwellwertschalter beschäftigen, bieten sich die preiswerten Bausteine 74LS132 o.ä. aus der 74er-Digitalfamilie oder der Baustein TCA345A für Versuchsaufbauten an. Bei Zählern ist die Triggerstufe allerdings im Detail anders und meist in integrierter Technik ausgeführt. Arbeitsweise und Kennlinie stimmen aber im wesentlichen mit unserer Experimentierschaltung überein.

### ■ **Reziprokes Meßverfahren**

Die Torzeit wird bei diesem Meßverfahren genauso eingestellt wie beim konventionellen Verfahren. Abweichend jedoch davon erfolgt nun die Synchronisation der Meßzeit mit dem Eingangssignal. Man erkennt das in der Darstellung der Spannungskurven im Bild 6.

Die ansteigenden Flanke des Eingangsrechtecksignals u<sub>2</sub> und die des Torzeitsignals u<sub>3</sub> werden synchronisiert und liegen zum gleichen Zeitpunkt an. Jetzt gibt es keinen Eingangsperiodenfehler (von plus bzw. minus 1 Periode) mehr.

Der systembedingte Fehler ist jetzt sehr viel kleiner; er beträgt nurmehr ±1 Zeittakt. Bei einer Zeitbasis mit einer Frequenz von 10 MHz – der Standard vieler Zähler – sind das dann nur noch 10–7 Sekunden.

Liegt die Signalfrequenz unterhalb der Taktfrequenz, dann ergibt sich bei der reziproken Messung eine bessere Auflösung und Genauigkeit als bei der konventionellen Messung. Liegt die Signalfrequenz aber über der Taktfrequenz, dann sind Auflösung und Genauigkeit bei konventionellen Verfahren besser.

Darum arbeiten viele Zähler mit dem reziproken Meßverfahren und schalten automatisch auf das konventionelle Meßverfahren um, wenn die Signalfrequenz größer als die Taktfrequenz wird.

### ■ **Integrierte Zählerschaltung**

Zähler enthalten in der Regel einen Zählerchip in integrierter Schaltungstechnik, in dem alle Meßfunktionen vereinigt sind (Haupttor; Zählregister, Steuerlogik usw.). Das erweitert natürlich die Möglichkeiten gegenüber früheren Schaltungen.

Der Zählerchip erfüllt seine Aufgaben durch die äußere Ansteuerung und Auswahl der einzelnen Funktionen mit einem Mikroprozessor, der ebenfalls Teil des Meßgerätes ist. Er steuert nicht nur den hochintegrierten Zählerchip, sondern auch noch eventuelle Zusätze, wie besondere Schnittstellen und selbstverständlich gleichzeitig die Anzeige (Display) zur Darstellung des Meßwerts mit seiner richtigen Stellenzahl und der passenden Einheit.

Mit dem Mikroprozessor hat man außer dem hohen Bedienungskomfort gleich alle Vorteile der rechnenden Meßtechnik in einem Gerät. Rechnende Zähler bieten eine direkte Messung mit einer mehrstelligen Anzeige pro Sekunde an. So kann man also auch speziellere Wertebereiche beim Abgleich erfassen. Bei einer so kurzen Einstellzeit ergeben sich praktisch keine Unter-

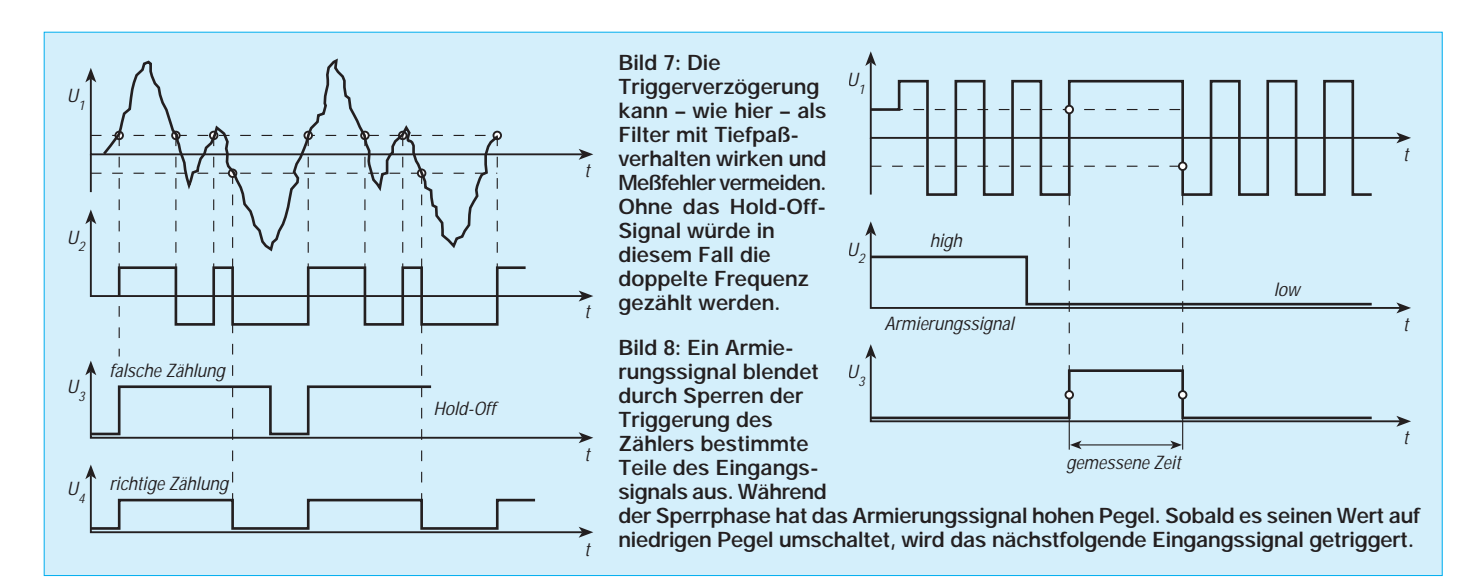

schiede gegenüber dem sonst bevorzugten Abgleich mit analogen Meßwertanzeigen.

### ■ Meßzeiten programmierbar

Lange Zeit waren nur dekadisch gestufte Meßzeiten (wie 10 s; 1 s; 0,1 s; 10 ms; 1 ms) einstellbar. Inzwischen können auch andere Meßzeiten gewählt werden. Das bringt einige weitere Vorteile.

In speziellen Fällen der Produktion und Überwachung können verschiedene Meßzeiten an unterschiedlichen Baugruppen den gesamten Abgleich und die dazu notwendige Zeit optimieren.

Einzelne Punkte erfordern manchmal durch schaltungstechnische Besonderheiten verhältnismäßig lange programmierten Meßablauf ohne weiteres gegenüber den sonst sehr viel Punkte gewährt werden.

### ■ **Stabilität rechtzeitig planen**

Für die stabilitätsbestimmenden Oszillatoren der Zeitbasis kann man zwischen mehreren Versionen auswählen. So sind für eine Geräteform wahlweise Werte zwischen einem sogenannten Standard (ca.  $5 \cdot 10^{-7}$ /Monat) und sehr hoher Stabilität  $(5 \cdot 10^{-10}/24 \text{ h})$  angeboten. Die typische Laborstabilität ist heute selbst im mobilen Betrieb möglich.

Modulaufbau und Umrüstbarkeit der Zeitbasis wurden bereits erwähnt, die eine Nachrüstung mit einem Oszillator höherer Stabilität jederzeit zulassen. Trotzdem sollte man gleich beim Erwerb eines neuen Meßgeräts geklärt haben, welche Stabilität auf Dauer erforderlich ist, damit nicht unnötig Mehrkosten entstehen.

Traditionelle Fehler von " $\pm 1$ " vermeidet man bei der Frequenzmessung – wie gesagt – durch eine synchronisierte Messung von Vielfachperioden und der nachfolgenden Berechnung des Kehrwerts aus den Perioden. Zudem kann die Empfindlichkeit des Zählers und die Rauschunterdrückung eingestellt werden.

Eine bestimmte Triggerverzögerung, die man als Hold-Off bezeichnet, kann man wie ein digitales Tiefpaßfilter mit variabler Grenzfrequenz benutzen. Hierbei wird z.B. die Verzögerungszeit auf etwa drei Viertel der Periodendauer des Eingangssignals  $u_1$ eingestellt.

### ■ **Hold-Off zur Verzögerung**

Das Bild 7 zeigt den Verlauf der falschen Zählung u<sub>2</sub> und der richtigen Zählung u<sub>4</sub> mit Hilfe der Triggerverzögerung und dem Hold-Off-Signal u<sub>3</sub>. Bei Zeitmessungen kann das Meßergebnis nie genauer sein, als es der Triggerfehler zuläßt.

Als Triggerung bezeichnet der Fachmann generell das zeitgezielte Auslösen eines Vorgangs (z.B. einer Zeitfunktion oder Start einer Kippspannung) durch einen bestimmten Spannungswert der Flanke eines Signals. Bei der Betrachtung von Messungen mit dem Oszilloskop werden wir später die Triggerung noch als eine der überaus wichtigen Funktionen für jede stabile Abbildung von Oszillogrammen und ihre zeitliche Auswertung erkennen.

Entscheidende Faktoren sind bei Zählern in diesem Zusammenhang die hohe Empfindlichkeit der Eingangsstufen sowie die hohe Geschwindigkeit, die kleinstmögliche Verzögerung durch die Hysterese und eine hohe Genauigkeit beim Einstellen des Triggerpegels, d.h. genau dem Spannungswert, bei dem jeweils ausgelöst wird.

### ■ **Impulsbreitenmessungen**

Ein externes Torsignal kann verhindern, daß unerwünschte Signale getriggert werden (Bild 8). Ein sogenannter Armierungsimpuls gibt die Triggerung erst mit dem darauffolgenden Eingangssignal frei. Hinzu kommt eine variable Triggerverzögerung, die z.B. gegen prellende Relaiskontakte sehr wirksam ist. Eine Vielfachtriggerung wird damit sicher unterbunden.

Impulsbreitenmessungen sind mit Intervallmessungen an Einzelimpulsen vergleichbar. Während bei Periodendauermessungen die Zeit zwischen zwei gleichartigen Flanken (also zwei ansteigenden oder zwei abfallenden) festgestellt wird, ist es bei der Impulsbreitenmessung die Zeit zwischen einer ansteigenden und der jeweils darauffolgenden abfallenden Flanke.

Die Vielfalt der erwähnten Triggermöglichkeiten bietet somit besonders einfache Messungen. Hinzu kommt, daß viele Zähler mit einer blinkenden Leuchtdiode die richtige Triggerung anzeigen und mit Dauerlicht der Leuchtdiode signalisieren, daß der Triggerpegel zu niedrig liegt. Diese Zeitmessung entspricht – wie die Messung einer Periodendauer – im Verfahren genau der reziproken Frequenzmessung.

#### ■ **Ausgeben der Meßwerte**

Viele Meßergebnisse müssen protokolliert werden, also auf einem Bildschirm angezeigt oder mit einem Drucker festgehalten werden. Dazu gibt es an den Meßgeräten die unterschiedlichsten Ausgänge. Beispiele dafür sind: analoger Schreiberausgang, genormte Schnittstelle (z.B. IEEE-Bus), BCD-Ausgang, Ausgabe an einen Drucker, an einen Schreiber oder an ein Oszilloskop. Für einige Zähler gibt es im Zubehör einen BCD-Ausgang, einen Bus-Ausgang für Talker-Listener, einen Analogausgang und eine Batterie-Einheit. Durch Tasten können die einzelnen Funktionen des Meßgeräts ausgewählt und eingestellt werden. Ein großes Display mit Siebensegment- oder LCD-Anzeige ergibt eine deutliche, gut ablesbare Darstellung des jeweiligen Meßwerts.

Die Anzahl der Bedienelemente läßt bei größeren Zählern bereits die Vielseitigkeit des Meßgeräts ahnen. Die Hold-Off-Zeit kann je nach Typ zwischen wenigen Mikrosekunden und 1 Millisekunde bzw. zwischen 1 und mehreren hundert Millisekunden gewählt werden.

# **FUNKAMATEUR – Bauelementeinformation**

## **8-Bit-AVR-Mikrocontroller mit 1 KB Flash-RAM**

**Kennwerte** (V<sub>CC</sub> = 2,7...6,0 V,  $\partial_A$  = –40...85°C)

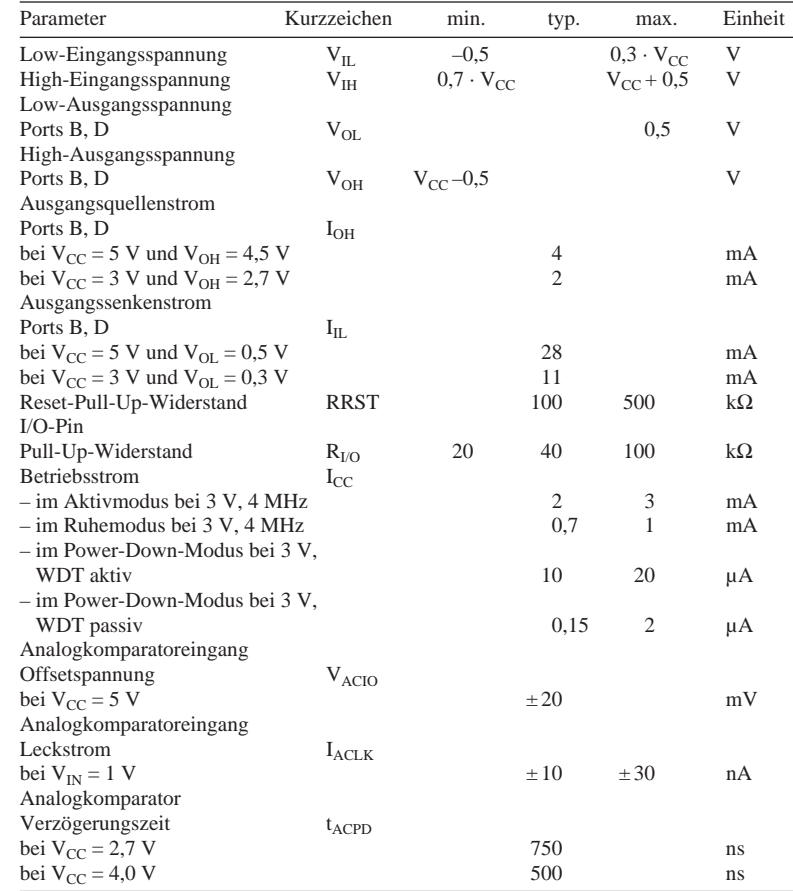

### **Systemarchitektur**

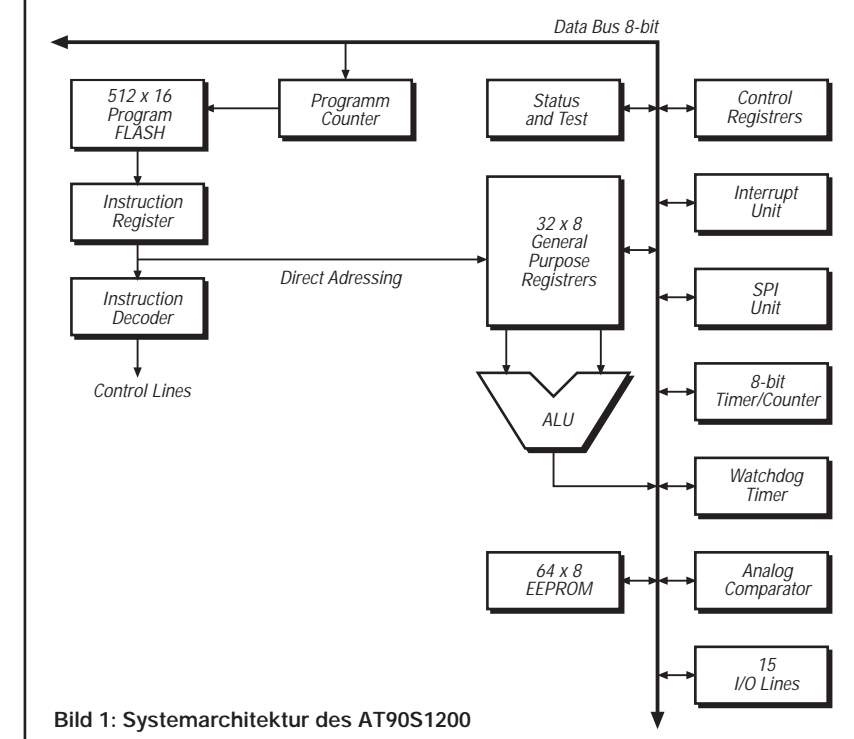

# **AT90S1200**

### **Kurzcharakteristik**

- AVR-RISC-Architektur
- 89 leistungsfähige Prozessorbefehle, meist in Ein-Zyklus-Ausführung
- 1 KB integrierter reprogrammierbarer Flash-RAM
- 64 Bytes EEPROM,
- 100 000 Schreib-/Lösch-Zyklen
- 32 allgemeine 8-Bit-Register
- 15 programmierbare I/O-Pins ● Betriebsspannungsbereich von 2,7 V
- bis 6,0 V ● bis zu 12 MIPS Durchsatz bei 12 MHz Taktfrequenz
- 8-Bit-Timer/Counter mit separatem Vorteiler
- externe und interne Interruptquellen
- programmierbarer Watchdog-Timer mit On-chip-Oszillator
- programmierbare Lesesperre für Softwaresicherheit

### **Beschreibung**

Der AT90S1200 ist ein 8-Bit-Low-Power-CMOS-Mikrocontroller in erweiterter AVR-RISC-Architektur. Durch die meist in nur einem Zyklus ausgeführten leistungsfähigen RISC-Befehle erreicht er einen Leistungsdurchsatz von ca. 1 MIPS pro MHz. Der AVR-Kern kombiniert einen leistungsfähigen Befehlssatz mit 32 allgemein verwendbaren Arbeitsregistern. Diese sind direkt mit der Arithmetik-Logik-Einheit verbunden, so daß innerhalb eines Taktzyklus auf zwei unabhängige Register zugegriffen werden kann. dadurch ist die AVR-RISC-Architektur etwa zehnmal schneller als vergleichbare CISC-Mikrocontroller.

### **Anschlußbelegung**

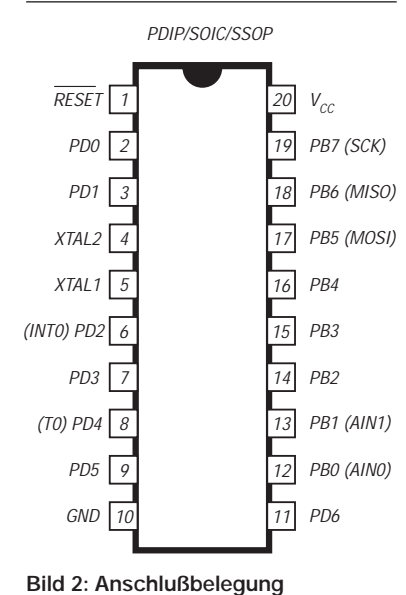

### **Wichtige Diagramme**

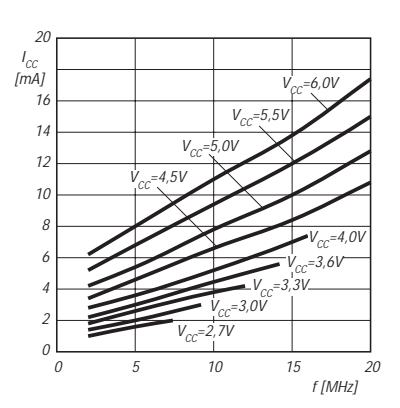

**Bild 3: Betriebsstrom mit aktivem** Analogkomparator bei T<sub>A</sub> = 25 °C

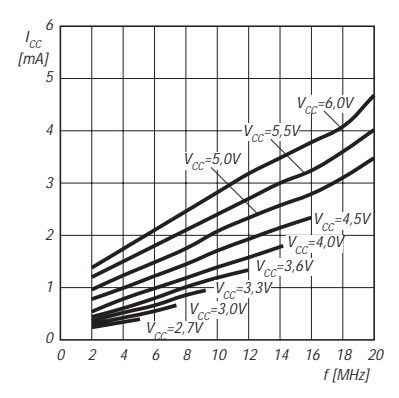

**Bild 5: Ruhestrom mit aktivem Analogkomparator bei T<sub>A</sub> = 25 °C** 

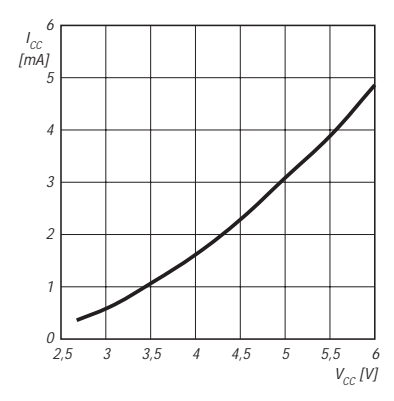

**Bild 7: Betriebsstrom des RC-Oszillators bei aktivem Analogkomparator**  $(T_A = 25 °C)$ 

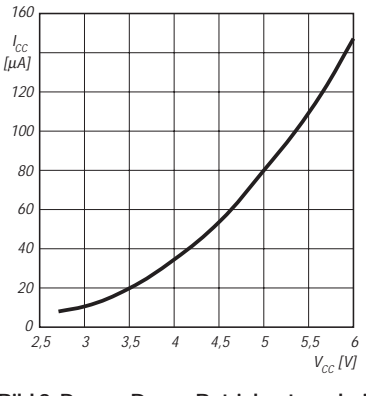

**Bild 9: Power-Down-Betriebsstrom bei** aktivem Watchdog-Timer  $(T_A = 25 \degree C)$ 

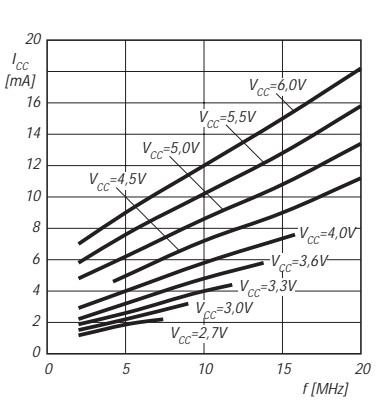

**Bild 4: Betriebsstrom mit passivem** Analogkomparator bei T<sub>A</sub> = 25 °C

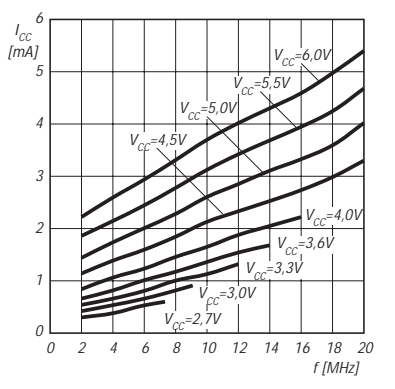

**Bild 6: Ruhestrom mit passivem Analogkomparator bei T<sub>A</sub> = 25 °C** 

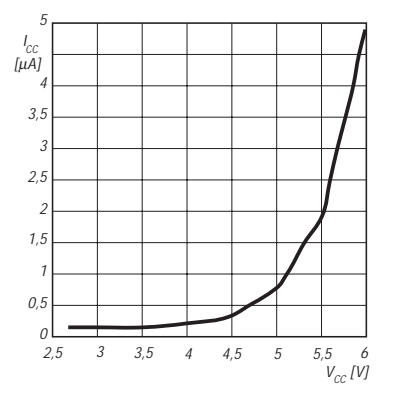

**Bild 8: Power-Down-Betriebsstrom bei passivem Watchdog-Timer (T<sub>A</sub> = 25 °C)** 

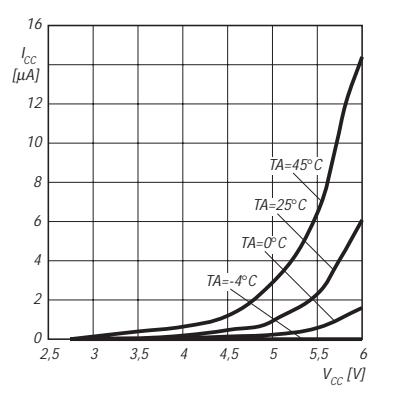

**Bild 10: Power-Down-Betriebsstrom bei passivem Watchdog-Timer bezüglich verschiedener Umgebungstemperaturen**

# **FUNKAMATEUR – Bauelementeinformation**

# **8-Bit-AVR-Mikrocontroller mit 2 KB Flash-RAM**

### **Kennwerte** (V<sub>CC</sub> = 2,7...6,0 V,  $\partial_A$  = –40...85°C)

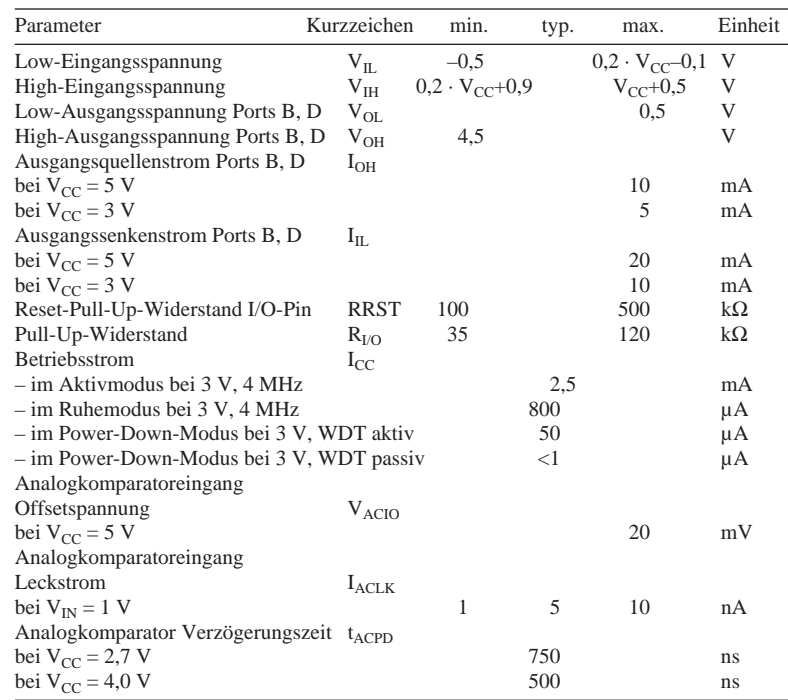

## **Systemarchitektur**

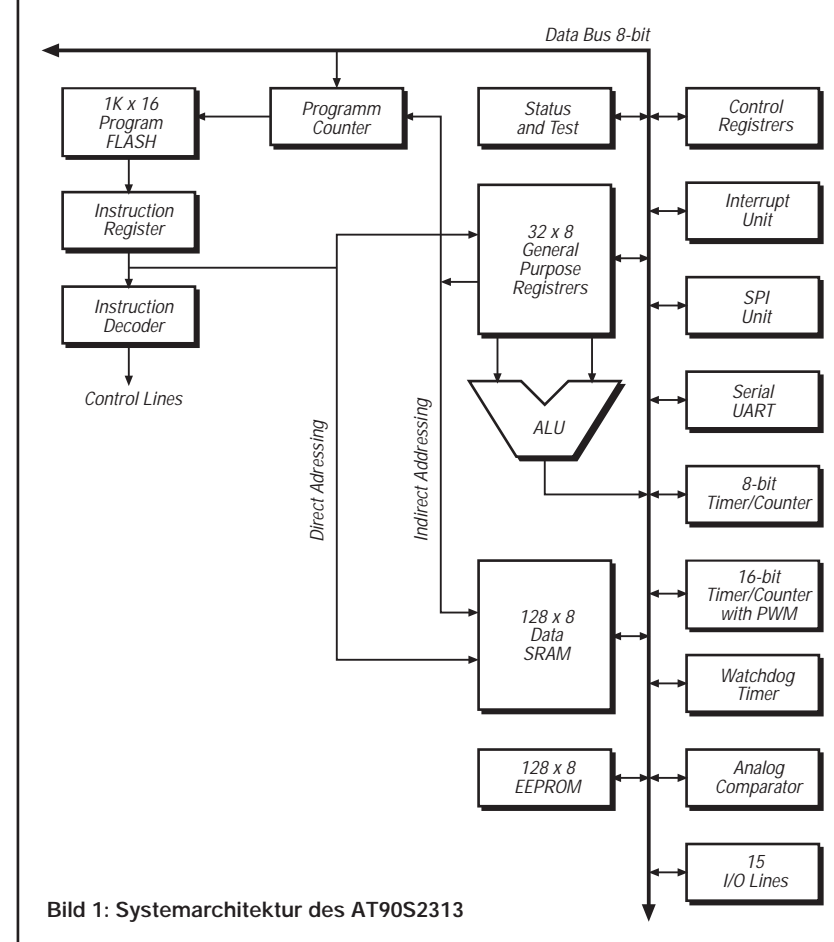

# **AT90S2313**

### **Kurzcharakteristik**

- AVR-RISC-Architektur
- 120 leistungsfähige Prozessorbefehle, meist in Ein-Zyklus-Ausführung
- 2 KB integrierter reprogrammierbarer Flash-RAM, serielles Interface zum Programm-Download
- 128 Bytes EEPROM
- 128 Bytes interner RAM
- 32 allgemeine 8-Bit-Register
- 15 programmierbare I/O-Pins
- Betriebsspannungsbereich von 2,7 V bis 6,0 V
- bis zu 10 MIPS Durchsatz bei 10 MHz
- 8-Bit- und 16-Bit-Timer/Counter mit separatem Vorteiler
- Vollduplex-UART
- programmierbarer Watchdog-Timer mit On-chip-Oszillator
- programmierbare Lesesperre für Softwaresicherheit

### **Beschreibung**

Der AT90S2313 ist ein 8-Bit-Low-Power-CMOS-Mikrocontroller in erweiterter AVR-RISC-Architektur. Durch die meist in nur einem Zyklus ausgeführten leistungsfähigen RISC-Befehle erreicht er einen Leistungsdurchsatz von ca. 1 MIPS pro MHz. Der AVR-Kern kombiniert einen leistungsfähigen Befehlssatz mit 32 allgemein verwendbaren Arbeitsregistern. Diese sind direkt mit der Arithmetik-Logik-Einheit verbunden, so daß innerhalb eines Taktzyklus auf zwei unabhängige Register zugegriffen werden kann. Dadurch ist die AVR-RISC-Architektur etwa zehnmal schneller als vergleichbare CISC-Mikrocontroller.

### **Anschlußbelegung**

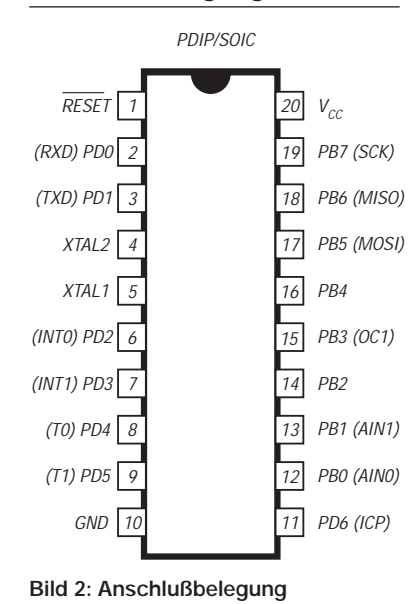

### **UART**

Der AT90S2313 enthält einen Vollduplex-UART (Universal Asynchronous Receiver and Transmitter). Die UART-Hauptmerkmale sind: Baudratengenerator für beliebige Baudraten, hohe Baudraten auch bei niedriger Taktfrequenz, 8- oder 9-Bit-Datenbreite, Rauschfilterung, Overrun-Erkennung, Rahmenfehlererkennung, Startbitfehlererkennung sowie drei separate Interrupts für die Zustände "Senden fertig", "Sendedatenregister leer" und "Empfang fertig".

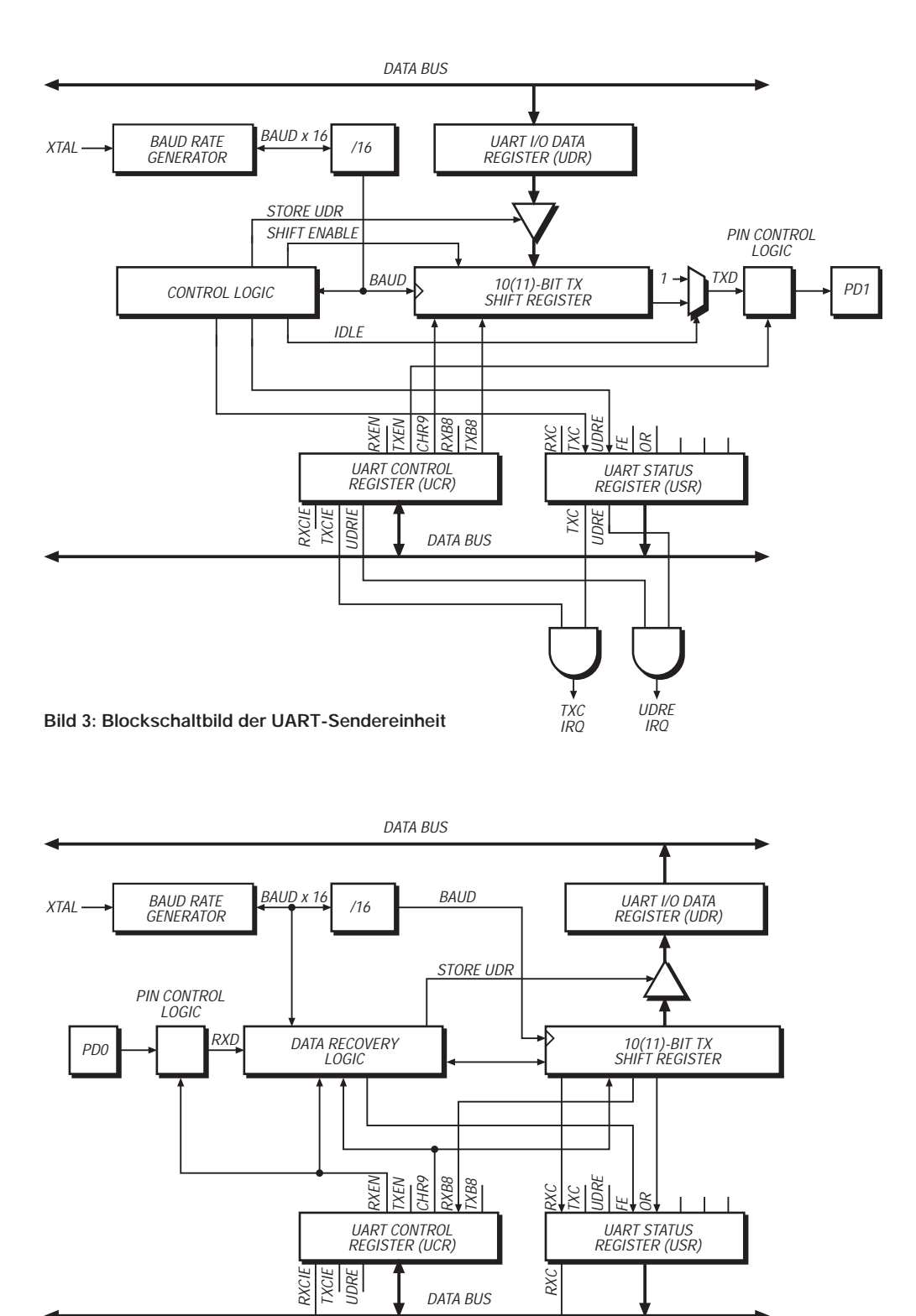

TXC IRQ

**Bild 4: Blockschaltbild der UART-Empfängereinheit**

# **Kleine Vertikalantenne für den gesamten KW-Bereich**

# *Dipl.-Ing. HORST-DIETER ZANDER – DJ2EV*

*Für den Funkbetrieb auf allen Bändern von 10 bis 160 m optimierte Antennen sind der Wunschtraum vieler Funkamateure. Die Realisationsmöglichkeiten werden aber bei den meisten (von finanziellen Gründen abgesehen) vor allem durch örtliche Gegebenheiten eingeschränkt.*

*Nachfolgend sei eine kleine Allband-Vertikalantenne beschrieben, die zwischen Reihenhäusern auf dem Erdboden steht und, durch einen Smartuner SG-230 am Fußpunkt automatisch abgestimmt, Funkbetrieb auf allen Kurzwellen-Amateurbändern ermöglicht.*

Die Randbedingungen meines aktuellen Standortes bestehen in einer Wohnung im Erdgeschoß eines Dreifamilien-Reihenhauses, wobei die in Nord/Süd-Richtung gebauten Häuserreihen nur etwa 22 m voneinander entfernt sind. Die Firsthöhe der Häuser beträgt 9 m. Die Anlage befindet sich auf einer leichten Hanglage mit etwa 2° bis 3° Gefälle in Richtung Westen; nach Osten besteht ein weiterer Anstieg um etwa 50 m. Hinter dem Haus befindet sich ein kleiner Garten mit  $10 \text{ m} \times 10 \text{ m}$  freier Rasenfläche, der für die alleinige Nutzung zur Verfügung steht. Dazu kommen Gemeinschaftsantenne(n) auf den (kleinen) Dächern.

### ■ **Favorit: Vertikal im Garten**

Ich bin vor allem an DX- und Europaverbindungen interessiert. Funkverkehr sollte aber auch während des Sonnenfleckenminimums, d.h. auf den niedrigen Bändern (160, 80 und 40 m) möglich sein. Horizontale Drahtantennen schieden wegen der nur geringen möglichen Antennenhöhe (potentielle Steilstrahler auf den niedrigen Bändern) aus. Antennen direkt auf dem Dach kamen, u.a. wegen der Platzverhältnisse, nicht in Frage. Als Alternative blieb eine Vertikalantenne im Garten. Diese würde u.a. auch den Vorteil der jederzeitigen, sehr guten Zugänglichkeit für Experimente (!) das erforderlichenfalls nach mehreren Seiten hin mit isolierten Halteseilen abgespannt ist. Ein solcher Vertikalstrahler weist eine komplexe Fußpunktimpedanz auf, die von seiner Länge in bezug auf die Wellenlänge l/λ sowie vom Schlankheitsgrad des Strahlers (Länge zu Strahlerdurchmesser) abhängt und im allgemeinen weit von 50 Ω abweicht (s. [6], S. 523 ff, und [5], S. 13 ff).

In einem heute üblichen 50-Ω-System (50-Ω-Senderausgang, 50-Ω-Koaxialkabel) müßte jedoch eine Antenne für den sehr großen Frequenzbereich von 1,8 bis 30 MHz auf allen Frequenzen einen Eingangswiderstand von reell 50 Ω aufweisen, um dem Sender die optimale Abschlußimpedanz zu bieten und die max. Leistung entnehmen zu können. Es ist daher grundsätzlich wünschenswert, die Antenne auf allen Frequenzen "anzupassen", d.h., durch Kompensation des Blindwiderstandes resonant zu machen (reeller Fußpunktwiderstand) und gleichzeitig den reellen Widerstandswert auf 50 Ω zu transformieren.

### ■ **Der Trick:**

### **Antennenkoppler am Fußpunkt**

Einfach überschaubare, elektrisch eindeutige Verhältnisse erreicht man mit einer Anpaßschaltung (Antennenkoppler) direkt am Fußpunkt (Speisepunkt) des vertikalen Strahlers (Bild 1).

Eine elektrisch kurze Antenne ( $< 0.25 \lambda$ ) ist relativ schmalbandig [5]. Wenigstens für 80 m und 160 m sollte der räumlich abgesetzte Antennenkoppler daher fernsteuerbar sein oder besser eine Abstimmautomatik enthalten. Änderungen der Fußpunktimpedanz durch Umgebungseinflüsse, z.B. durch Änderung des Bewuchses im Garten (Büsche) in Strahlernähe, wechselnder Einfluß von Regen auf die Leitfähigkeit von Blattwerk und Erdboden, Vereisung des Strahlers im Winter u.ä. lassen sich dadurch jederzeit mit ausgleichen.

### ■ **Antennenkoppler SG-230**

In der kommerziellen Funktechnik kommen schon seit vielen Jahren automatische, mikroprozessorgesteuerte Anpaßgeräte, wie z.B. die FK-852-Familie von Rohde & Schwarz [7], für die Anpassung gängiger Antennen (Peitsche, Stab, Langdraht, Breitband) zum Einsatz. Inzwischen sind ähnliche Geräte auch für Funkamateure erschwinglich, so daß sie nicht zuletzt in Deutschland bereits große Verbreitung gefunden haben.

Unter Berücksichtigung der räumlichen Randbedingungen wurde der evtl. auch spätere Einsatz eines zusätzlichen Leistungsverstärkers ausgeschlossen, um BCI/TVI-Probleme zu vermeiden. Daher fiel die Entscheidung zugunsten eines 150-W-Antennenkopplers SG-230 leicht (Bild 2).

Der Smartuner SG-230 erlaubt lt. Herstellerangaben bei einer minimalen Strahlerlänge von 7,1 m Betrieb von 1,8 bis 30 MHz. Dabei bringt er bei Eingangsleistungen von 3 bis 150 W PEP an Koaxialkabeln mit einem Wellenwiderstand von  $50 \pm 5 \Omega$ das SWR auf 2 oder besser und nimmt dazu bei einer Betriebsspannung von 13,8 V einen Strom von 0,9 A auf. Der Arbeitstemperaturbereich beträgt –35 °C bis +70 °C; das Gehäuse besteht aus wetterfestem ABS.

Alle für die Abstimmung nötigen Informationen gewinnt der Smartuner mit Hilfe der abzustrahlenden HF. Daher werden keine

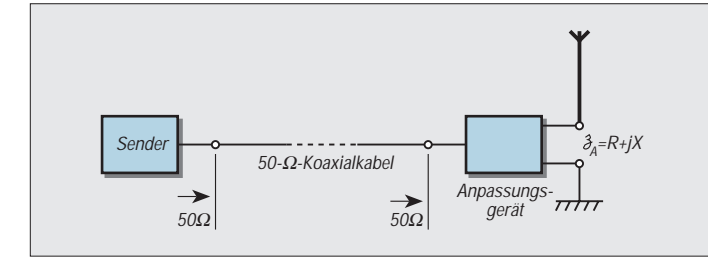

und Wartung bieten und (zumindest theoretisch) besser für DX geeignet sein. Die einfachste Form einer gegen Erde erregten linearen Vertikalantenne ist ein gerader, isoliert aufgehängter Draht. An seine Stelle kann z.B. ein isoliert aufgestelltes Metallrohr ausreichender Festigkeit treten,

**Bild 1: Grundprinzip der Anpassung am Antennenfußpunkt**

> **Bild 2: Blick in den Smartuner SG-230**

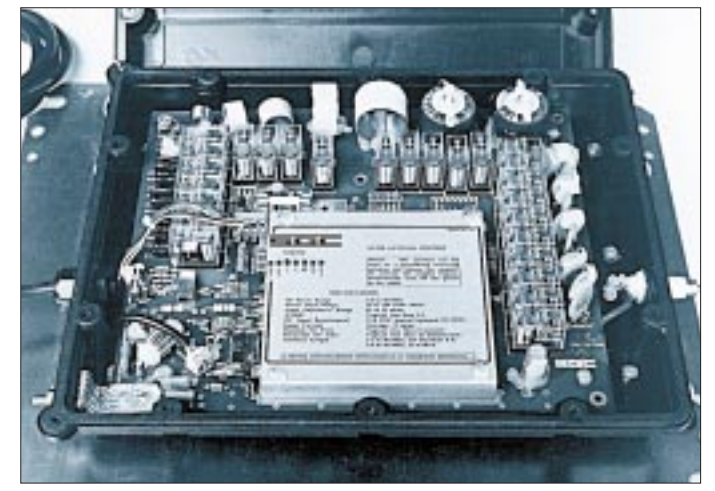

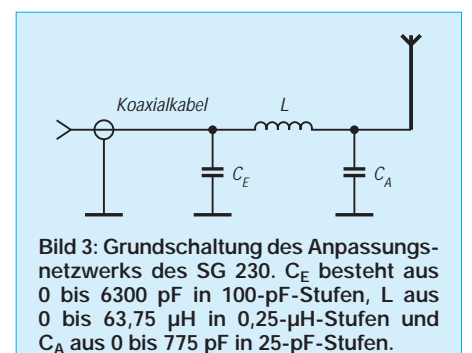

speziellen Steuersignale vom Sender benötigt. Außer dem Koaxialkabel für die HF ist nur noch eine 12-V-Versorgungsleitung erforderlich. Für zusätzlichen Komfort kann man zusätzlich eine Leitung für die Anzeige des Zustands "tuned" und eine für "reset" bzw. "lock" anschließen (drei bis vier Adern für Speise- und Signalleitungen).

Das Anpassungsnetzwerk im Smartuner SG-230 ist im Prinzip ein Pi-Netzwerk mit Eingangs- und Ausgangskapazitäten sowie einer Längsinduktivität (Bild 3). Die Kapazitäten und die Induktivität sind durch dual gestufte Einzelelemente (6 Eingangs- und 5 Ausgangskondensatoren, 8 Spulen) realisiert, die über Relaiskontakte geschaltet werden. Diese Konfiguration ermöglicht über 0,5 Mio.  $(64 \times 256 \times 32 = 524288)$ verschiedene Anpassungskombinationen mit den in Bild 4 dargestellten Konfigurationen!

Die Abstimmung wird, z.B. bei Frequenzwechsel, automatisch ausgelöst und beruht darauf, daß die Elektronik sehr schnell eine Reihe von Messungen durchführt:

- HF vorhanden?
- Frequenz?
- Eingangsimpedanz < 50 Ω?
- Phase der HF-Spannung am Kopplereingang?
- $-$  SWR am Eingang  $<$  4?
- SWR am Eingang <2?

Der Mikroprozessor bewertet die Meßergebnisse, errechnet die sequentielle Optimierung der von Netzwerk und angeschlossener Antenne gebildeten Eingangsimpedanz auf den Wert 50 Ω reell und steuert das Öffnen bzw. Schließen der Relaiskontakte. Dieser Vorgang erfolgt sehr schnell (typisch unter 2 s) und verkürzt sich durch die automatische Nutzung einer von 500 "selbstlernend" gespeicherten Abstimmkombinationen (bei Rückkehr auf dieselbe Frequenz) erheblich auf typisch 10 ms.

Ohne die 12-V-Speisespannung sind alle Relaiskontakte geöffnet, d.h., alle Induktivitäten sind in Reihe geschaltet, und die Ein- und Ausgangskapazität gleich Null (Bilder 3 und 4 a).

Durch Betätigung von "reset" (ohne HF vom Sender!) läßt sich der Smartuner auf direkten Durchgang schalten (alle Längsinduktivitäten sind durch geschlossene Relaiskontakte überbrückt, Eingangs- und Ausgangskapazitäten sind Null; "Kontakte offen"). Die gleiche Situation entsteht nach Aus- und Wiedereinschalten der +12-V-Speisespannung ohne HF (Bilder 3 und 4 b).

Über die Reset/lock-Leitung ist eine manuelle Auslösung des Abstimmvorgangs, z.B. für Optimierungszwecke, möglich. Über "lock" kann man den jeweils letzten Zustand "einfrieren". Der Start eines neuen Abstimmvorgangs, manuell oder automatisch, wird dadurch blockiert.

### ■ **Strahlermechanik: Grundforderungen**

Die Antenne sollte auf allen Frequenzen aller Bänder von 10 bis 160 m mit dem Smartuner SG-230 nutzbar sein. Daher war eine Strahlerlänge von mehr als 7,1 m erforderlich. Außerdem wollte ich eine hohe Sturmfestigkeit auch ohne Abspannungen mit einer selbsttragenden Konstruktion. Möglichst wenige korrosionsgefährdete (Schraub-)Verbindungsstellen tragen zu einer langjährigen störungsfreien Nutzbarkeit bei. Schließlich sollte die Antenne im Sinne der Akzeptanz auch für Nicht-Funkamateure optisch ansprechend wirken.

In [9] berichtet DL1BU über eine 8,2 m hohe Vertikalantenne für 10 bis 80 m, die ohne Abspannungen auskommt. Bei dieser Antenne (DX-2000) werden zusätzlich zu einem stabilen Mittelstrahler vier Seitenstrahler in elektrisch unterschiedlichen Längen benutzt, um zusammen mit einem zugehörigen Anpassungstransformator die direkte Speisung über ein 50-Ω-Koaxialkabel zu ermöglichen. Der Aufsatz zeigt übrigens auch Abhängigkeiten dieser Antenne von den HF-Erdverhältnissen.

Davon ausgehend, wurde zusammen mit DK2WM, dem Hersteller der DX-2000 (s.a. [10]), folgendes Konzept für die Mechanik des neuen Strahlers realisiert (Bild 6):

Die Basis bildet ein 8,50 m hoher stabiler Mittelstrahler aus wenigen, teleskopartig abgestuften Rohren aus einer hochwertigen Aluminiumlegierung. Die Verbindungsstellen der Aluminiumrohre und der Speiseanschluß sind mit Gummibälgen gegen das Eindringen von Wasser abgedichtet, die Schrauben bestehen aus Edelstahl. Der Mittelstrahler wird durch fünf gleichlange Seitendrähte stabilisiert. Die Seitendrähte (PVC-ummantelte Stahlseile oder Kupferbronze) sind an ihrem unteren Ende mit dem Mittelstrahler verbunden und oben isoliert befestigt. Etwa 750 mm über dem Speisepunkt werden sie durch fünf je 500 mm lange Abstandshalter geführt.

Läßt man gedanklich das Gebilde um den Mittelstrahler rotieren, ergeben die Seitendrähte die Form eines nach oben schlank zusammenlaufenden Kelches. Die Abstandshalter sind radial an einem Isolierring befestigt, der auf dem Mittelstrahler beweglich (!) angeordnet ist (Bild 7). Die Seitendrähte wirken dadurch nicht als Abspanndrähte, sondern als "Fangleinen", die zu große Auslenkbewegungen des Mittelstrahlers in Windrichtung verhindern. Ferner wird hierdurch eine Verringerung oder Unterdrückung von Taumelbewegungen (Achter-Bewegung) des Mittelstrahlers bei böigem Wind erreicht. Bei Wind kann die ganze Anordnung daher elastisch reagieren. Die reusenähnliche Anordnung der Seitendrähte vergrößert den Windwiderstand der Antenne nicht unnötig.

### ■ **Elektrische Eigenschaften der Strahleranordnung**

Es wurden keine besonderen Maßnahmen getroffen, um die Strahleranordnung selbst resonant zu machen, da dies über den Smartuner SG-230 erfolgen sollte. Die Anordnung (Bild 6) aus dem Mittelstrahler und den fünf gleichlangen Seitendrähten, die bis auf den gemeinsamen Speisepunkt, gegenüber dem Mittelstrahler isoliert angebracht sind, darf als Parallelschaltung zweier Vertikalantennen unterschiedlicher Resonanzfrequenz interpretiert werden. An dem aufgebauten Antennenstrahler (ohne Smartuner) wurde eine Eigenresonanz bei etwa 7,1 MHz gemessen. Für 7,1 MHz entspricht λ/4 einer Ausdehnung von 10,56 m. Die Strahlerlänge von etwa 9 m entspricht aber mit 9 m/10,56 m = 0,848 nur ungefähr 85 % des formalen Rechenwertes!

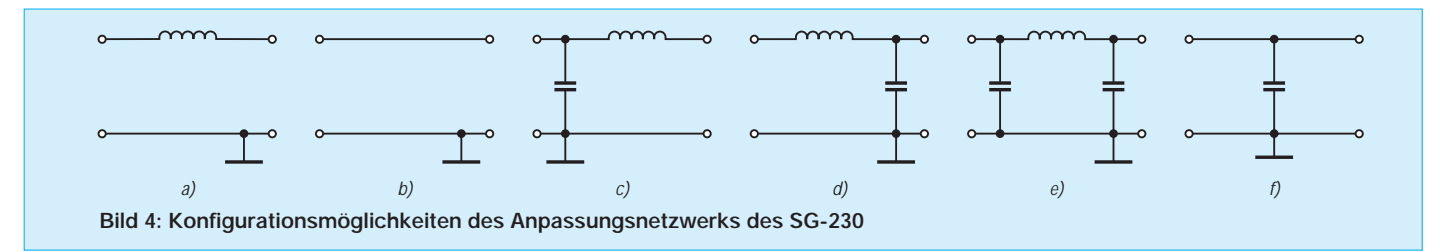

# **Amateurfunktechnik**

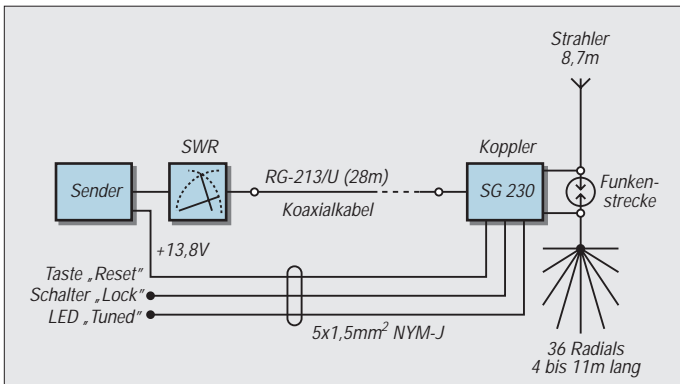

Diese erhebliche Verkürzung läßt sich aus dem Zusammenwirken folgender Effekte erklären: Die kelchförmig angeordneten zusätzlichen Seitendrähte bewirken, obwohl sie am oberen Ende nicht mit dem Mittelstrahler verbunden sind (wohl durch kapazitive Kopplung), eine reusenähnliche frequenzabhängige Vergrößerung des elektrisch wirksamen Gesamt-Strahlerdurchmessers, s. auch [5], S. 169.

Der effektive Schlankheitsgrad, d.h., das Verhältnis Antennenlänge zu effektivem Durchmesser, wird dadurch gegenüber dem des Mittelstrahlers (etwa 0,96) verringert. Das bedeutet eine Verringerung der für die λ/4-Resonanz erforderlichen Antennenhöhe.

Außer der Verkürzung aufgrund des Schlankheitsgrades ist noch ein anderer Effekt wirksam. Im Kapitel 10.2.5, Mehrfachdipole, des "Rothammel" [1] liest man: "Werden zwei unterschiedlich lange, einander angenäherte Dipole am Einspeisepunkt parallelgeschaltet, erfährt der kürzere Dipol eine deutliche elektrische Verkürzung (Resonanzfrequenz steigt), während der längere Dipol elektrisch verlängert wird (Resonanzfrequenz fällt)."

Das gleiche dürfte auch für parallelgespeiste Vertikalstrahler (Monopole) gelten. Bei der Anordnung nach Bild 6 nimmt der längere Mittelstrahler der Antenne eine niedrigere Resonanzlage ein und der Kelch der Außendrähte eine höhere, als es aus den mechanischen Abmessungen abzuleiten wäre. Damit ergeben sich folgende Wirkungen: Die tiefere Resonanz rutscht auf etwa 7 MHz, und dort, wo der Mittelstrahler hochohmig wird, etwa bei 14 MHz, gewinnt dann die frequenznahe niederohmige Resonanz des äußeren Kelchstrahlers an Einfluß auf den Fußpunktwiderstand.

Dieses Gegeneinanderspiel der beiden Fußpunktwiderstände setzt sich bei den Harmonischen beider Strahler im Gebiet höherer Frequenzen fort. Zusammen mit dem verringerten Schlankheitsgrad führt das dazu, daß die Gesamtantenne oberhalb der niedrigsten Eigenresonanz (hier etwa 7 MHz) bei keiner Frequenz extrem hochohmig wird.

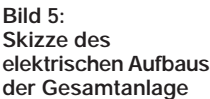

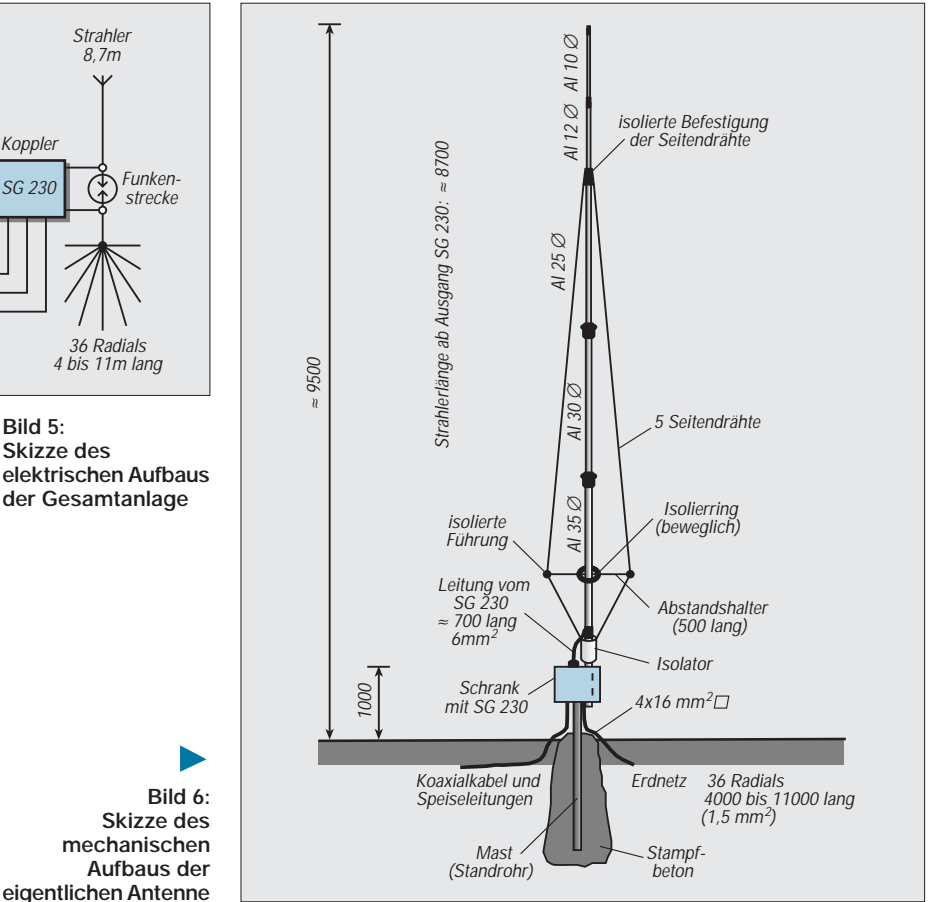

Bei Frequenzen unterhalb der niedrigsten Eigenresonanz, also für 80 m und 160 m, stellt die Anordnung einen nichtresonanten linearen Monopol (Vertikalstrahler) mit hohem kapazitiven Blindwiderstand dar. Die vorerwähnte Verringerung des effektiven Schlankheitsgrades der Antenne führt jedoch zu weniger hohen Maximalwerten der Blindwiderstände und damit zu

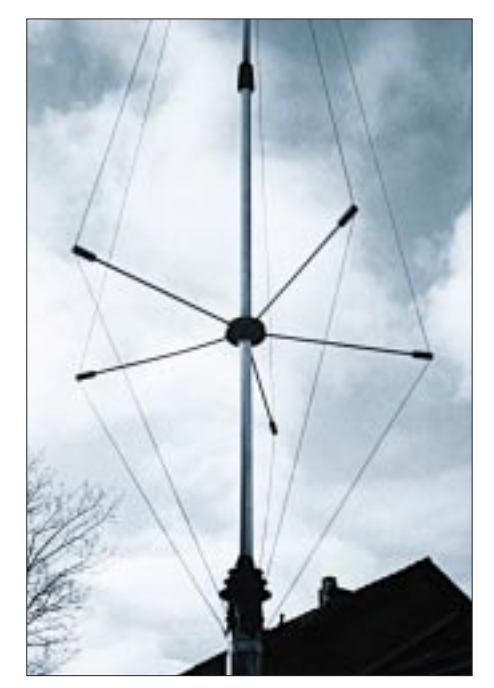

**Bild 7: Die Seitendrähte sind beweglich geführt.**

entschärften Anforderungen an die Spannungsfestigkeit des Fußpunktisolators.

### ■ **Fußpunktisolator**

Der Fußpunktisolator muß sowohl hohe HF-Spannungsfestigkeit ("kurze Antenne" bei 80 und 160 m), niedrige Kapazität gegen Erde (Standrohr) als auch die erforderliche mechanische Langzeitstabilität (mechanische Wechselbeanspruchung durch Windturbulenzen) aufweisen.

Er wurde in zylindrischer Form durch den Einsatz von PTFE (Teflon) mit 75 mm Außendurchmesser realisiert. Ein kleines Stück des unteren Hauptstrahler-Teilrohres wurde in den Isolator eingepreßt, der seinerseits auf dieselbe Weise mit einer längeren Stahlhülse verbunden ist. Der untere Isolatorteil wird auf das Standrohr aufgesteckt und durch eine M6-Maschinenschraube aus Nylon (Isolation) gegen Verdrehen gesichert. Es ergeben sich Isolationsstärken von 20 mm Teflon.

Aus der Geometrie des Isolatorfußes (Reihenschaltung zweier zylindrischer Kondensatoren) und den Werkstoffparametern wurde als Kapazität Strahlerfußpunkt gegen Standrohr C<sub>E</sub>  $\approx$  8 pF errechnet. Die Metallhülse darf nicht geerdet werden, da sonst  $C_F$  etwa 40 pF wird!

### ■ **Installationsdetails**

Der Standort für den Vertikalstrahler wurde in der Nähe des Zauns zum Nachbargarten gewählt, um trotz kleiner verfügbarer Fläche längere Erdradials, wenn auch nur über 180°, unterbringen zu können (Bilder 8, 9, 10). Ein Standrohr (48 mm Durchmesser) für das Anpaßgerät und den Strahler wurde etwa 1,5 m tief in den Boden einbetoniert und ragt noch 1 m darüber hinaus. Das Koaxialkabel RG-213 und eine Speise/Signal-Leitung  $(5 \times 1, 5 \text{ mm}^2 \text{ Cu})$ NYM-I, Feuchtraumkabel), jeweils etwa 28 m lang, wurden als Schutz gegen Beschädigung durch Gartenarbeiten in etwa 200 mm Tiefe in Kunststoff-Abflußrohren (40 mm Durchmesser) zur Antenne geführt.

Der Smartuner SG-230 ist zwar in einem stabilen wetterfesten ABS-Gehäuse untergebracht (305 mm  $\times$  406 mm  $\times$  76 mm;  $B \times H \times T$ ), doch wollte ich die verschiedenen Anschlüsse (Antennenverschraubung am Durchführungsisolator, Erdschraube, Versorgungs- und Signalleitungen) und das Gehäuse optimal vor Witterungseinflüssen schützen und optisch verstecken. Am Standrohr montierte ich daher einen kleinen, abschließbaren Schaltschrank und baute den Smartuner hinein (Bilder 9 und 10). Dadurch besteht auch die Möglichkeit, mit anderen, in den Schrank eingebauten Selbstbau-Anpaßnetzwerken experimentieren zu können.

Ein glasfaserverstärkter Polyester-Schaltschrank der Fa. Bopla (Modell PL 500, IP 54, Außenmaße 408 mm  $\times$  508 mm  $\times$ 210 mm;  $B \times H \times T$ ) erwies sich als geeignet. Der Smartuner wurde auf einer als Zubehör erhältlichen Montageplatte (Typ M-Pl(F) 500; 450 mm  $\times$  350 mm, chromatiertes 2 mm dickes Stahlblech) senkrecht in den Schrank montiert. Die Montageplatte ist über ein breites Kupferband mit der Erdschraube des Smartuners und der Leitung zum Erdnetz ( $4 \times 16$  mm<sup>2</sup> Cu) verbunden; der Korrosionsschutz erfolgte mit "Polfett". Auf der unteren Schrankinnenfläche ist eine Feuchtraumdose montiert, die die Verbindungsstellen für die nach außen führenden Leitungen (+12 V, 0 V, tuned, reset/lock), außer der Koaxialverbindung, enthält. Die +12-V-Versorgungsleitung ist hier mit 2 A zusätzlich abgesichert.

Die 2-A-Sicherung im Smartuner wurde daher durch eine 3-A-Ausführung ersetzt. Diese Maßnahme ermöglicht bequeme Zugänglichkeit für Sicherungswechsel und Messungen an der Versorgungsgleichspannung, ohne den Smartuner aufschrauben zu müssen. Die Leitungen werden durch Stopfbuchsen von unten in den Schrank geführt.

Vom Ausgangsisolator des Smartuners läuft die Verbindung (isolierte, 6-mm2-Kupferlitze) zum Strahlerspeisepunkt auf kürzestem Wege durch einen oben am Schrank montierten Isolator.

Diese 700 mm lange Leitung stellt einen Teil des Antennenstrahlers dar, woraus sich eine mechanische Strahlerlänge von ungefähr 8,70 m ergibt!

### *Überspannungsschutz*

Statische Aufladungen des Strahlers leitet im Smartuner die galvanische Verbindung über einen eingangsseitigen HF-Transformator zur Gleichstrommasse ab. Als zusätzliche Maßnahme gegen Überspannungsspitzen am antennenseitigen Ende des Anpaßgerätes habe ich außerhalb des SG-230-Gehäuses von dessen Durchführungsisolator gegen die geerdete Montageplatte eine kleine kapazitätsarme, edelgasgefüllte Funkenstrecke (8 mm Durchmesser, 8 mm lang, mit axialen Drahtanschlüssen, Typ SSG 5 X-1 von Siemens) eingebaut.

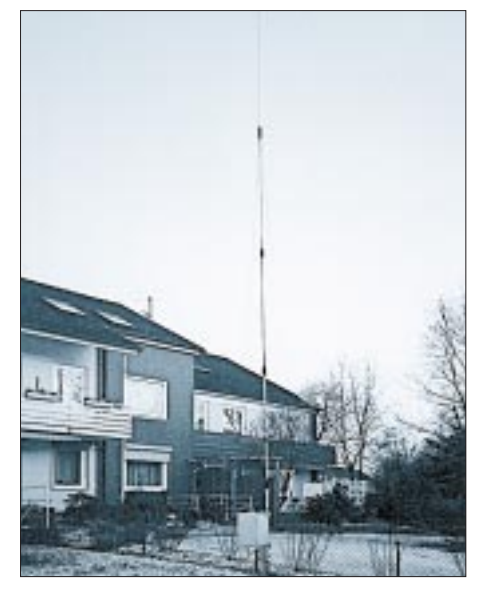

**Bild 8: Das Gesamtfoto der Antenne beweist, daß sie sich durchaus einigermaßen unscheinbar ausnimmt.**

Diese Funkenstrecke darf beim Senden bei der höchsten auftretenden HF-Spannung selbstverständlich noch nicht zünden. Das kann u.U. durch Versuche mit Funkenstrecken unterschiedlicher Zündspannung ermittelt werden. (Der Typ SSG ... ist für Durchbruchspannungen von 350 V bis 20 kV lieferbar.)

Anmerkung: Das Anpaßgerät FK 852 C1 von Rohde & Schwarz enthält als Schutz gegen Überspannungen innerhalb des Gehäuses direkt am Antennenanschluß eine (Luft-)Funkenstrecke mit einstellbarem Abstand (normale Ansprechschwelle etwa 6 bis 8 kV).

### *Erdnetz*

Vom Fuß des Standrohres sind 36 Drähte mit Längen von 4 bis 11 m radial über 180° gleichmäßig auf dem Erdboden verteilt. Die Erdradials (isolierte 1,5-mm2- Kupferlitze) sind am Fußpunkt miteinander und der HF-Erdleitung vom Smartuner  $(4 \times 16 \text{ mm}^2/\text{je } 20 \times 0.8 \text{ mm}^2)$  sorgfältig verlötet. Als Korrosionsschutz hat sich Plastik 70 bewährt. Die Überlegungen, die zur Wahl dieses Kompromisses führten, sollen aus Platzgründen einem späteren Beitrag vorbehalten bleiben.

Die Radialdrähte sind lose auf dem Boden verlegt, da der Versuch, Schlitze in den Rasen zu stechen und die Drähte darin zu versenken, durch diverse größere Steine u.ä. behindert und daher abgebrochen wurde. In der Nähe des Antennenfußpunkts sind die Erddrähte in vier Gruppen durch kleine Stücke "Kaninchengitter" geflochten. Vor dem Rasenmähen werden die Drähte (in vier Bündeln) an den Rasenrand verlagert und danach wieder verteilt, wobei sich die Ordnung durch die Reihenfolge der Drähte in den Kaninchengittern leicht einhalten läßt.

Durch die lose Verlegung der Drähte wurden auch Experimente mit der Zahl der Radials möglich, indem einfach die Drähte in einer entsprechenden Zahl von Bündeln zusammengefaßt werden.

Die einzige leitende Verbindung von diesem HF-Erdnetz ins Haus ist das HF-Kabel selbst, dazu kommt noch das Gleichspannungsspeise- und -signalkabel für den Smartuner. Das Erdnetz ist nicht mit Metallteilen in oder am Haus verbunden!

### ■ **SWR-Werte**

Im praktischen Betrieb hat sich für die Überwachung der Antennenabstimmung ein SWR-Kreuzzeigergerät NS 660 P bestens bewährt. Dabei wurden für den Smartuner im abgestimmten (tuned) Zustand folgende SWR-Werte am Eingang des Koaxialkabels (Bild 5) ermittelt: Von 10 bis 40 m liegt das SWR unter 1,2 (auf 40 m: 1,0); im CW-Bereich des 80-m-Bandes bleibt es unter 1,6, oberhalb von 3650 kHz unter 1,3, auf 160 m schließlich werden auf der Abstimmfrequenz SWR-Werte unter 1,1 erreicht.

Die Bandbreite habe ich bestimmt, indem zuerst bei einer Frequenz abgestimmt (tuned), dann die Abstimmsperre mit lock eingeschaltet und schließlich durch Variieren die Frequenz bis zu einem SWR von 2 verändert wurden. So ließ sich auf 80 m je nach Abstimmfrequenz eine Bandbreite zwischen 90 und 120 kHz, auf 160 m eine solche von 25 kHz ermitteln.

### ■ **Praktische Erfahrungen**

1980 wurde die erste fernabstimmbare Vertikalantenne im Garten aufgebaut und 14 Jahre lang erfolgreich auf 80 bis 10 m betrieben (u.a. fast 200 Länder auf 40 m mit max. 100 W Ausgangsleistung!). Sie bestand aus einem einfachen 5-m-Strahler aus teleskopartig zusammengesetzten Alu-

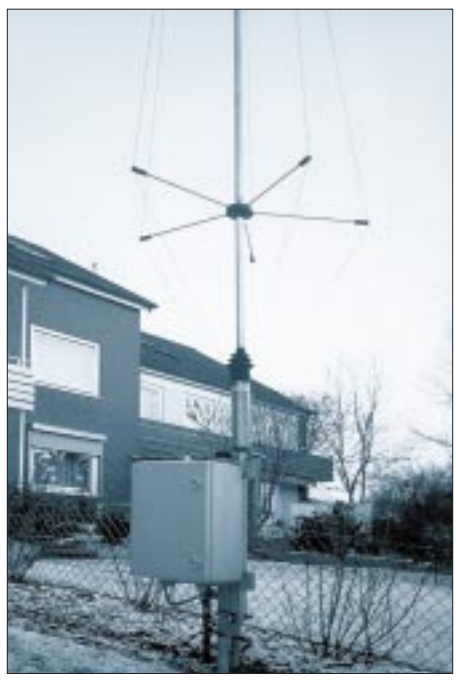

**Bild 9: Die Antenne mit Blickrichtung Südosten**

miniumrohren, einem Erdnetz mit 42 Drähten von 4 bis 11 m Länge, einem TCS 80 (großes, motorbetriebenes Luftvariometer von DJ2UT) am Speisepunkt 1 m über dem Erdboden.

Diese Anordnung erfüllte jedoch nicht alle Wünsche, so daß ich sie 1994 durch die neue ersetzt habe. Alle nachfolgenden Betriebsergebnisse wurden überwiegend in CW, auf 160 m mit max. 75 W, auf den anderen KW-Bändern mit max. 100 W Ausgangsleistung erzielt.

### *Funkverbindungen*

Langjährige praktische Erfahrung und die Auswertung sehr vieler QSOs zeigt, daß sich die Antenne trotz der "Umbauung" und des kleinen Radialnetzes wie eine freistehende Vertikalantenne verhält, was jedoch über die Absorptionsverluste durch die Umgebung noch nichts aussagt: Auf 40 m und 80 m antworten auf CQ-Rufe auch am Tage fast nur Stationen, die mindestens 300 bis 500 km, meistens noch wesentlich weiter entfernt sind.

Verbindungen innerhalb Deutschlands sind daher weitgehend beeinträchtigt bzw. je nach Entfernung nur mit geringen Lautstärken möglich. Europaverkehr ist auf 40 m am Tage und abends auf 80 m (zumindest in CW) problemlos möglich. Weder im Europa- noch im DX-Verkehr konnte eine Benachteiligung bestimmter Richtungen beobachtet werden.

Der Funkbetrieb mit Smartuner und der Allband-Vertikal vermittelt ein völlig neues Gefühl: Ohne irgendwelche Knöpfe außer Bandschalter und VFO zu betätigen, ist blitzschneller Bandwechsel möglich. Manche seltenere Station konnte ich dadurch arbeiten, daß ich schneller auf einer neu angekündigten Frequenz eines anderen Bands erschien als die "Verfolgermeute".

### *Versuche mit 1 bis 3 Radials*

Eine drastische Verringerung der Radialzahl brachte eine "Verbesserung" für Deutschland auf 80 m, jedoch bei DX ein schwächeres Signal, z.B. erzeugte W 6 auf 20 m etwa 9 dB weniger Signalstärke als mit 36 Radials. Aber Funkverkehr, auch DX, blieb auf allen Bändern möglich.

### *Einige Bandergebnisse*

**160 m:** innerhalb weniger Wochen 56 (!) Länder, überwiegend Europa jedoch auch einige DX-QSOs: PY0FF, 5A28, ZC4, 9K, 4X, ZF, USA Ost, VE1, UA9, UA0; **80-m-DX:** USA, PY, Karibik (6Y, ZF ...), Südafrika (ZS, 9J ...), 9K, JY, 4X, UA9; 40-m-DX: 38 WAZ-Zonen, (nach "Vorarbeit" mit dem 5-m-Strahler am selben

Standort), etwa 250 Länder; praktisch alle DXCC-Länder in der Karibik; oft Erfolg auch in Pile-Ups; W6 über den langen Weg mit 579; Tendenz zu besseren Rapporten als andere europäische "Normalstationen".

**20, 15 und 10 m:** viel "Normal"-DX, jedoch Konkurrenz durch "Beam & Co" bei selteneren Stationen sehr spürbar; in SSB alle Kontinente einschließlich der Antarktis.

Vergleiche mit anderen Stationen über erreichte Funkkontakte sind natürlich immer problematisch, da es zu viele Randbedingungen zu beachten gilt. Einige davon sind z.B. die persönlich zur Verfügung stehende Zeit, die Tageszeiten, zu denen man QRV sein kann, die aktuellen Ausbreitungsbedingungen (Zeitpunkt im Sonnenfleckenzyklus), Standortbesonderheiten usw. Hinzu kommt die leider im Amateurfunk zunehmend zu beobachtende Materialschlacht mit hoher Leistung und großen, hohen Antennen sowie eine teilweise rücksichtslose Betriebstechnik, die oft verhindern, daß der "Normal-Amateur" zum QSO mit einer selteneren Station kommt.

Meine o.a. QSO-Erfolge zeigen aber, daß auch bei "normaler" Leistung und ungünstigen Umgebungsbedingungen schöne Verbindungen mit der ganzen Welt möglich sind.

### *BCI und TVI*

Eine besondere BCI- oder TVI-Agressivität der Vertikal wurde nicht beobachtet, was u.a. auch auf das von Metallteilen in oder am Haus getrennte Erdnetz zurückzuführen ist. Störende Beeinflussungen bei Geräten der Unterhaltungselektronik blieben im "normalen" Rahmen. Streifen in TV-Bildern ließen sich durch Mantel-

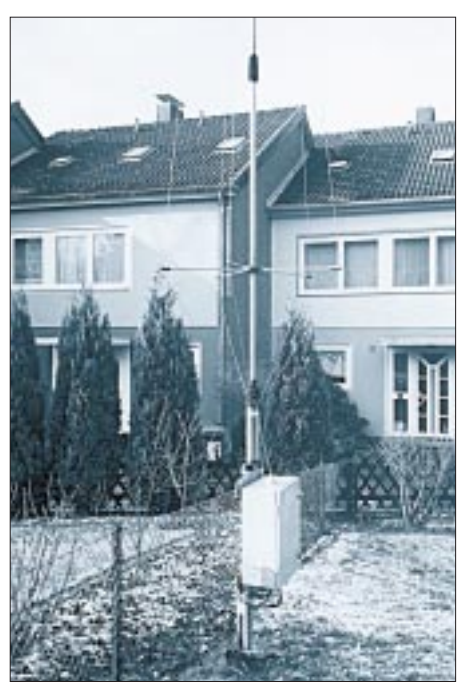

**Bild 10: Diese Ansicht der Antenne (mit Blickrichtung Westen) zeigt Einzelheiten der Montage und des ABS-Gehäuses für die Unterbringung des Smartuners.** 

wellendrosseln beseitigen. Bei HiFi-Anlagen mit langen Lautsprecherleitungen konnten Geräusche in den Lautsprechern durch Verdrosseln unterdrückt werden.

### ■ **Ausblick**

Als einfachen Ersatz für den von mir benutzten Strahler käme ein möglichst senkrecht aufgehängter und mit einem Smartuner abgestimmter Draht von z.B. 8 m Länge in Frage. Beim Verzicht auf 160-m-Betrieb könnte für 80 bis 10 m auch ein einfacher unabgespannter Vertikal- (rohr)strahler von 5 bis 6,5 m Höhe, z.B. von Titanex mit GfK-Isolator, in Verbindung mit einem Smartuner SG-230 und wenigstens einem Gegengewichtsdraht (länger als der Strahler) zur Anwendung kommen.

### **Literatur**

- [1] Rothammel, K.: Antennenbuch, 11.Auflage
- [2] The ARRL Antenna Book, 14th ed., Newington, **IISA**
- [3] Devoldere, J., ON4UN: Low Band DXing, DARC Verlag GmbH, Baunatal
- [4] Hock, A. u.a.: Antennentechnik. Reihe Kontakt und Studium, Expert Verlag, Grafenau
- [5] Janzen, G.: Kurze Antennen, Franckh'sche Verlagsbuchhandlung
- [6] Meinke/Gundlach: Taschenbuch der Hochfrequenztechnik, 3. Auflage, Springer-Verlag 1968
- [7] Anpaßgeräte FK 852 zur Funkgeräte-Familie HF 850, Neues von Rohde & Schwarz 120, Winter 1987/88 und Datenblatt N2-235 zum FK852 C1
- [8] SGC: SG-230 Antenna Coupler, Installation and Operations Manual
- [9] Schwarzbeck, G., DL1BU: Allband-Vertikalantenne 3,5 MHz bis 30 MHz mit reusenartigem Aufbau (DX-2000), cq-DL 57 (1986), H. 9, S. 513
- [10] Gebrauchsmuster G 83 27 882.6; Inh. K.-H. Mühlau; Anm. 28.9.83

# **432-MHz-Linearverstärker für 10 W Ausgangsleistung**

### *ROLF MERGNER – DJ9FG*

*Dieser Linearverstärker für das 70-cm-Band macht bei der angegebenen Transistorbestückung aus einer Ansteuerleistung zwischen 50 und 100 mW eine Ausgangsleistung von mindestens 10 W. Außerdem läßt sich aus der dreistufigen Konfiguration auch je nach Bedarf eine ein- oder zweistufige machen.*

Die Konzeption dieses Verstärkers ist die Abwandlung eines Konzepts von I1TEX. Die Dimensionierung einschließlich der Transistortypen wurde geändert und die Basisspannungserzeugung vereinfacht. Die Schaltung bietet ansonsten keine Besonderheiten.

Die Kopplung der drei Stufen erfolgt über Anpaßnetzwerke unter Verwendung von Leitungskreisen. Unter anderem deshalb besteht die Leiterplatte aus doppelt kaschiertem Leiterplattenmaterial von 1,5 mm Dicke (Epoxid).

Die Arbeitspunkteinstellung der Transistoren geschieht ohne Emitterwiderstände über die Dioden, deren temperaturabhängige Flußspannung durch thermische Kopplung mit den jeweiligen Transistoren für einen genügend konstanten Ruhestrom sorgt. Die Baugruppe ist für 50 Ω sowohl am Eingang wie am Ausgang dimensioniert.

### ■ **Aufbau**

Die Maße 95 mm × 50 mm der Leiterplatte habe ich an die Größe eines Transvertergehäuses (für einen Sende/Empfangs-Umsetzer 6 m/70 cm; die Beschreibung erscheint in einer der nächsten Ausgaben des FA) angepaßt. Die Platine läßt sich bei Bedarf jedoch auf beiden Seiten noch um 2,5 mm kürzen. Man sollte sie mit einem Gehäuse aus einseitig kupferkaschiertem Leiterplattenmaterial oder Weißblech umgeben. Die Einbauhöhe kann zwischen 20 und 30 mm liegen. Der Baustein sollte HF-dicht eingeschlossen sein. Zum Abgleich der Trimmkondensatoren erhält der Deckel passende Bohrungen, die Seitenwände brauchen für die Durchführungskondensatoren ebenfalls welche.

Die Leiterseite der Platine (Bild 2) stellt gleichzeitig die Bestückungsseite dar. Massepunkte werden zur durchgehend kaschierten Rückseite der Platine durchkontaktiert. Die Platine erhält an den entsprechenden Punkten Bohrungen ausreichenden Durchmessers für die Transistoren. Die Anschlußfahnen der Transistoren biegt man an der Verjüngungsstelle (bei BLX-Typen) mit einer Flachzange vorsichtig entgegen dem Gewindestutzen um (etwa 5 mm).

Der Gewindestutzen wird nun durch die Bohrung in der Leiterplatte geführt, so daß die Schrift von der Leiterseite aus lesbar ist. Erst nachdem alle Transistoren auf dem gemeinsamen Kühlblech bzw. Kühlkörper befestigt sind, darf man sie einlöten. Dabei ist Sorgfalt angebracht, um mechanische Spannungen bei den ja sehr starr mit der Platine verlöteten Bauelementen zu vermeiden.

Die nach oben gebogenen Anschlußfahnen der Transistoren dienen u.a. als Lötstützpunkt für die Drosseln. Neben den Emitteranschlüssen sind 1-mm-Löcher zu bohren und durchzukontaktieren, dann folgen die SMD-Kondensatoren (keramische Scheibenkondensatoren sind möglich; aber kurz anlöten) und die Trimmkondensatoren. Letztere lötet man ebenfalls kurz an die Leiterzüge.

Die Kollektordrosseln werden direkt zu den Durchführungskondensatoren geführt, die der Basisdrosseln an Stützkondensatoren. Basis- und Kollektordrosseln dürfen dabei untereinander nicht koppeln, sind also versetzt einzubauen (eine Seite Kollektordrossel, andere Seite Basisdrossel).

Die Dioden zur Basisspannungserzeugung werden (nicht gar zu kurz) mit der Katode jeweils an die betreffende Emitterfahne (Masse) angelötet. Das garantiert eine gute Wärmeübertragung und ist vor allem bei einer stärkeren Erwärmung des Transistors wichtig. Alle drei Transistoren benutzen, wie erwähnt, denselben Kühlkörper, der nicht zu klein sein sollte. Beim Muster hat er etwa 30 mm hohe Rippen; seine Fläche entspricht etwa der Grundfläche der Leiterplatte. Wärmeleitpaste nicht vergessen!

Die Vorwiderstände für die Basisspannungen und der IC befinden sich außerhalb, eventuell auf einer kleinen Extra-Leiterplatte, ebenso Dr7, Dr8 und die dazugehörigen Abblockkondensatoren. Die Koaxialkabel werden kurz an die Trimmkondensatoren und an Masse gelötet.

### ■ **Arbeitspunkteinstellung**

Die Arbeitspunkteinstellung erfolgt über die Vorwiderstände. Ihre Werte hängen vom

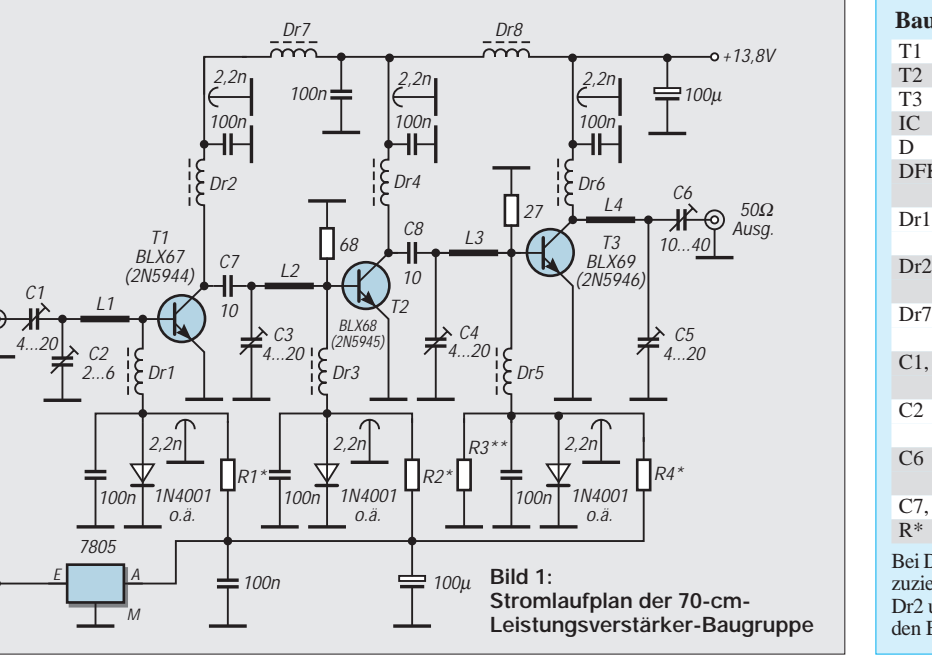

**Bauteileliste** BLX 67 (2 N 5944) BLX 68 (2 N 5945) BLX 59 (2 N 5946, max. 10 W out) Spannungsregler 7805 1-A-Diode, z.B. 1N4001 Durchführungskondensator  $1...4,7$  nF (6  $\times$ )  $, 3, 5$  Drossel (Ferrit)  $3, 3 \mu$ H (bis 20  $\mu$ H), keine Dämpfungsdrosseln!  $, 4, 6$  Luftdrossel 0,1 µH oder 6 Wdg. auf Widerstand 0,25 W/> 10 kΩ , 8 Dämpfungsperlen oder Ferritdrossel (Stromstärke beachten) 3, 4, 5 keramische Scheibentrimmer 4...20 pF, 10 mm ∅ (3 bis 12 pF) keramische Scheibentrimmer 2...6 pF, 10 mm  $\varnothing$  (kann entfallen) keramische Scheibentrimmer 10...40 pF, 10 mm ∅ 8 Chip-Kondensator (SMD) 10 pF Vorwiderstände, s. Text Dr1, 3 und 5 sind Drosseln aus Ferritperlen vorehen, dabei sind die Stromstärken zu beachten.

und 4 werden mit 0,5-mm-CuL bewickelt. Bei Basisdrosseln genügt 0,2-mm-CuL

**B**c

 $\frac{50\Omega}{500}$ Eing.
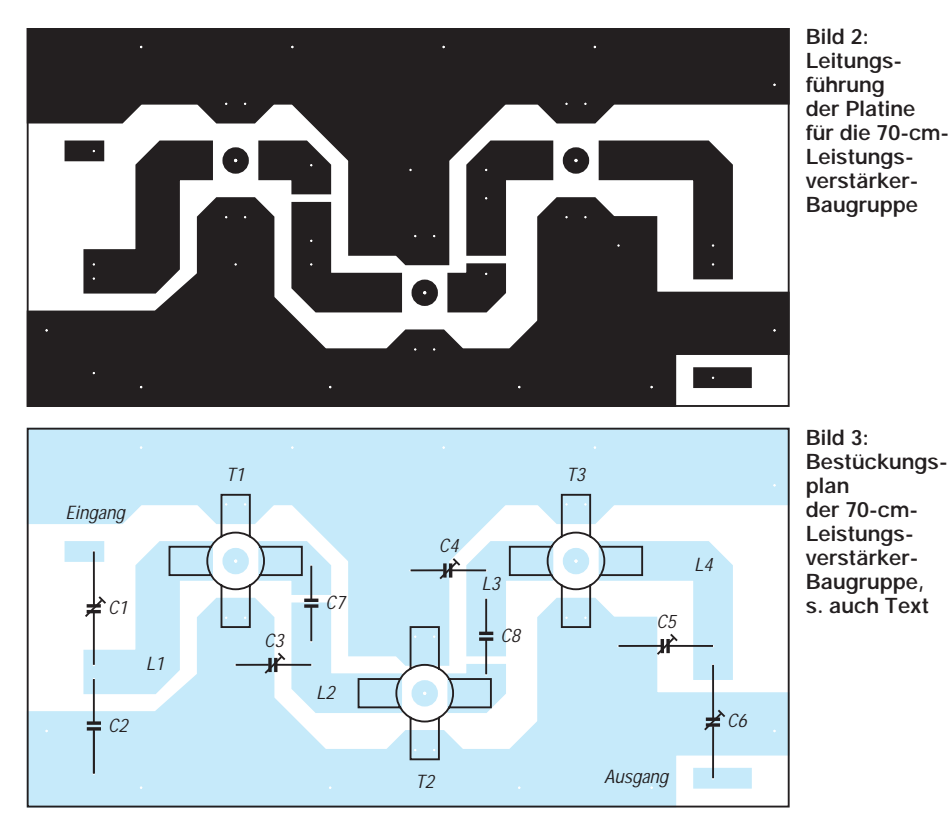

Transistor, den verwendeten Dioden und dem eingesetzten Spannungsregler (5 V bzw. 8 V) ab. Bei 5 V liegen die Richtwerte für T1 bei 560 Ω, für T2 bei 270 Ω und für T3 bei 120 Ω. Es eignen sich 0,4- bis 1,5-W-Metallschichtwiderstände. Der genaue Wert des jeweiligen Vorwiderstands ist am besten vorher über ein 250-Ω-Trimmpotentiometer mit 100 Ω (bei T1 330 Ω) in Reihe zu ermitteln. Mit einem Widerstand R3\*\* parallel zur Diode kann man den Strom der einzelnen Stufen optimieren. Dieser Wert ist auszuprobieren.

Als Kollektorruheströme für AB-Betrieb empfehle ich bei T1 (BLX 67) etwa 50 mA, bei T2 (BLX 68) etwa 80 bis 100 mA und bei T3 (BLX 69) etwa 250 mA. Diese Ruheströme liegen zwischen 1/20 und 1/10 des maximalen Kollektorstroms. Keramische Scheibenkondensatoren haben sich bis 20 W Ausgangsleistung bewährt; ich bekam damit noch keine Probleme. Eine Relativ-HF-Anzeige mit einer LED erleichtert Abgleich und Funktionskontrolle der Endstufe.

# ■ **"Verkürzte" Varianten**

Dieser Baustein läßt sich auch ein- oder zweistufig aufbauen. Die Leiterstreifenkreise sind dann dementsprechend zu beschalten:

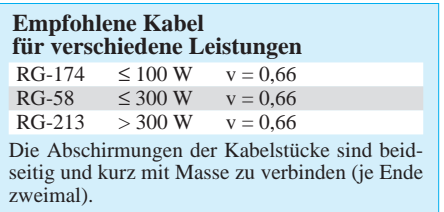

**Variante A:** Für einen einstufigen Verstärker mit dem 2 N 5944 z.B. erhält der Transistor den Platz von T3. Der Koppeltrimmer (C1) tritt an die Stelle des SMD-Kondensators C8, dazu wird noch der Lötstützpunkt von T2 genutzt, und hier erfolgt auch die Einspeisung des Steuersignals. Bei 200 mW Ansteuerleistung ist mit einer Ausgangsleistung von etwa 1,5 W zu rechnen. Bei Bedarf läßt sich die Platine selbstverständlich kürzen.

**Variante B:** Diese Ausführung ist etwas leistungsfähiger, da sich der Ausgang als Pi-Filter schalten läßt (ähnlich wie ein doppeltes L-Glied) und dadurch mehr Selektion bietet. Man setzt T1 und T2 (zweistufig) oder nur T2 (einstufig) ein; C8 wird gebrückt und der Trimmer C4 direkt am Kollektor von T2 angelötet. Anstelle von T3 fügt man einen Trimmkondensator von 10 bis 40 pF zwischen L3 und L4 ein; C6 entfällt dadurch. Die Auskopplung geschieht direkt an C5 und L4. L3 ist der Ausgangskreis und L4 arbeitet jetzt als Tiefpaß, so daß sich ein weiteres Oberwellenfilter erübrigt. Die nicht benötigten Bauelemente entfallen natürlich ebenfalls.

Kommt als T1 ein BLX 67 und als T2 ein BLX 68 zum Einsatz, darf man mit einer Ausgangsleistung bis 8 W PEP rechnen (Bezugsquelle für BLX-Typen: u.a. Fa. Oppermann).

## ■ **Tiefpaßfilter**

Dem Endstufenbaustein sollte unbedingt ein Tiefpaßfilter folgen.

**L-Filter 1** eignet sich besonders für Endstufen geringer Leistung. Schaltet man es über einen Auskoppeltrimmer gleich hinter die Endstufe, kann der Trimmer 4 bis 20 pF entfallen.

Die Induktivität L läßt sich gleichzeitig als Verbindung zum Antennenrelais nutzen. Leitungslängen von  $3/4$   $\lambda$  sind auch möglich (Verkürzungsfaktor beachten). Eventuell besteht die Möglichkeit, den Massetrimmer durch einen 6,8-pF-Kondensator zu ersetzen.

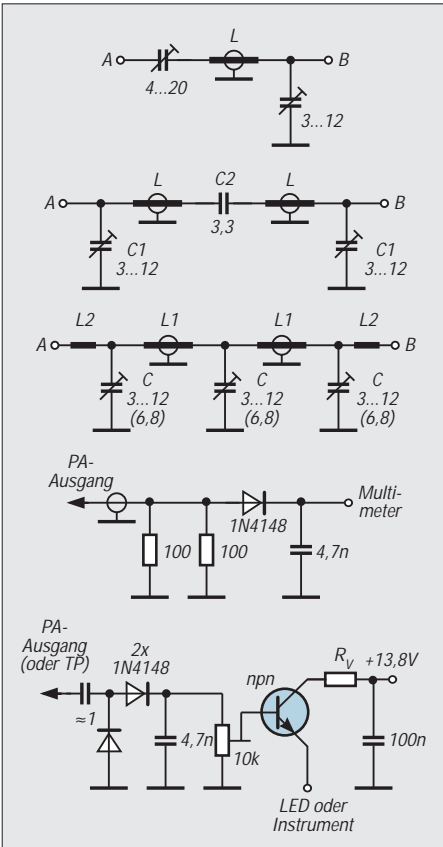

**Bild 4: Tiefpaßfilter 1 als L-Glied. L: 50-**Ω**-Koaxialkabel der Länge v · 0,8 ·** λ**/4; A: Eingang** ≥**50** Ω**; B: Ausgang** ≤**50** Ω**. Bei Verwendung keramischer Scheibentrimmer von 10 mm Durchmesser ist dieses Filter bis über 20 W einsetzbar. Es ist mit einer Dämpfung der ersten Oberwelle von etwa 18 dB zu rechnen.**

**Bild 5: Tiefpaßfilter 2 als doppeltes L-Glied. L wie bei Bild 6; C2 ist ein keramischer Scheibenkondensator (max. 5 pF) und unbedingt kurz einzulöten. A/B: Ein- bzw. Ausgang** ≤**50** Ω**. Die Oberwellendämpfung dieses Filters liegt zwischen 30 und 40 dB. C2 muß stromfest sein. Bei 63-V-Kondensatoren ist das Filter bis max. 20 W einsetzbar.**

**Bild 6: Tiefpaßfilter 3 als doppeltes Pi-Filter mit L-Anpassung. L1: 50-**Ω**-Koaxialkabel der Länge v · 0,4 ·** λ**/4; L2: 1-mm-CuAg, 15 bis 20 mm lang. Der Anschluß der Buchse bis zur Masse ist mit einzurechnen. C: Trimmer oder Festkondensator, Richtwert 6,8 pF. A/B: Ein- bzw. Ausgang** ≤**50** Ω**. Hier sind Oberwellendämpfungen zwischen 40 und 45 dB zu erwarten.**

**Bild 7: Messung der Ausgangsleistung Bild 8: Betriebsmäßige Kontrolle der relativen Ausgangsleistung mittels LED oder Instrument**

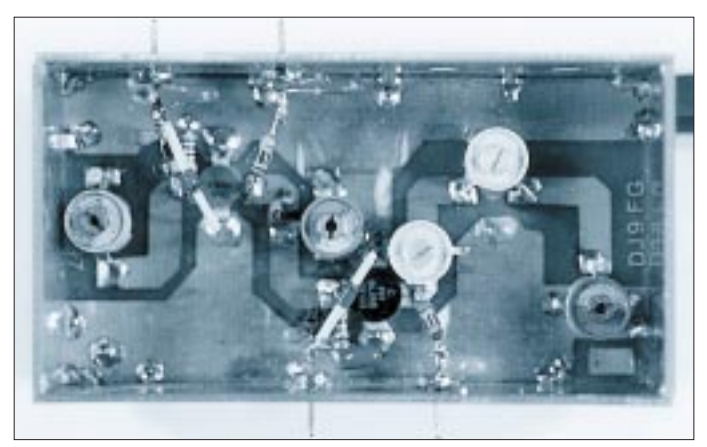

Dieses Filter läßt sich mit 75-Ω-Kabel als L zusammen mit dem Trimmkondensator auch gut als Impedanzwandler einsetzen.

Der Eingang ist auf hoch- und der Ausgang auf niederohmigere Impedanzen als der Wellenwiderstand des für L als verwendeten Koaxialkabels abstimmbar. Es ist auch nach einer 2 C 39-Endstufe einsetzbar, induktive Blindkomponenten lassen sich gut kompensieren.

**Filter 2** verkörpert zwei entgegengesetzt gekoppelte L-Filter entsprechend der Va-

**Bild 9: Ansicht eines Musters der 70-cm-Leistungsverstärker-Baugruppe Foto: DJ9FG**

riante 1. Durch den 3,3-pF-Kondensator fließt fast der gesamte Antennenstrom.

**Filter 3** besteht mit L1 aus zwei Pi-Filtern; die Induktivitäten L2 dienen zur hochohmigen Anpassung. Werden für C Festkondensatoren eingesetzt, muß man die optimale Länge von L2 durch Probieren ermitteln, wobei auch die Länge des Lötanschlusses mit eingeht. Die Kondensatoren lassen sich auf einer Grundplatte aus doppeltem Leiterplattenmaterial (Epoxid) ätzen, das Filter ist dann auch für höhere Leistungen einsetzbar.

Zur besseren Oberwellendämpfung kann man noch mehrere Pi-Filter einschleifen. Kombinationen sowie Reihenschaltungen einzelner Tiefpaßfilter sind ebenfalls möglich.

Die Tiefpaßfilter können zusammen mit der Endstufe in einem separaten Gehäuse oder auch außerhalb Platz finden. Dünnes Koaxialkabel (RG-174) läßt sich in einer Schleife verlegen (Ausführung 1 oder 2). Bei dickerem Kabel (RG-58 oder RG-213) liegen bei Ausführung 1 und 2 die Buchsen für den Ein- und Ausgang nebeneinander, und das Kabel wird V- oder U-förmig verlegt. Gut lötbare Weißblechgehäuse entsprechender Größe bieten sich an.

Der Abgleich der Filter geschieht am besten mit einem Richtkoppler am Abschlußwiderstand oder an der Antenne auf maximale Ausgangsspannung. Wird das Filter extern zwischen Endstufe und Antenne angebracht, läßt es sich auch auf bestes Stehwellenverhältnis am Endstufenausgang abgleichen. Das hat den Vorteil, daß das Filter die Blindkomponenten der Antenne mit kompensiert, was für ein optimales Arbeiten der Endstufe natürlich Vorteile bringt.

# **HF-Clipper für Sprachsignale**

# *WOLFGANG SCHNEIDER – DJ8ES*

*Durch die fortschreitende Digitalisierung, nicht zuletzt im Bereich der Nachrichtentechnik, werden nach und nach auch moderne analoge Baugruppen ausgetauscht und damit für uns Funkamateure auf dem Surplusmarkt verfügbar. Einer dieser Quellen entstammt ein größerer Posten hochwertiger mechanischer Resonatorfilter für den Frequenzbereich um 128 kHz, die ursprünglich als Kanalfilter für Sprachübertragung in Einseitenbandmodulation (SSB) eingesetzt waren. Eine mögliche Anwendung ist der hier beschriebene HF-Clipper.*

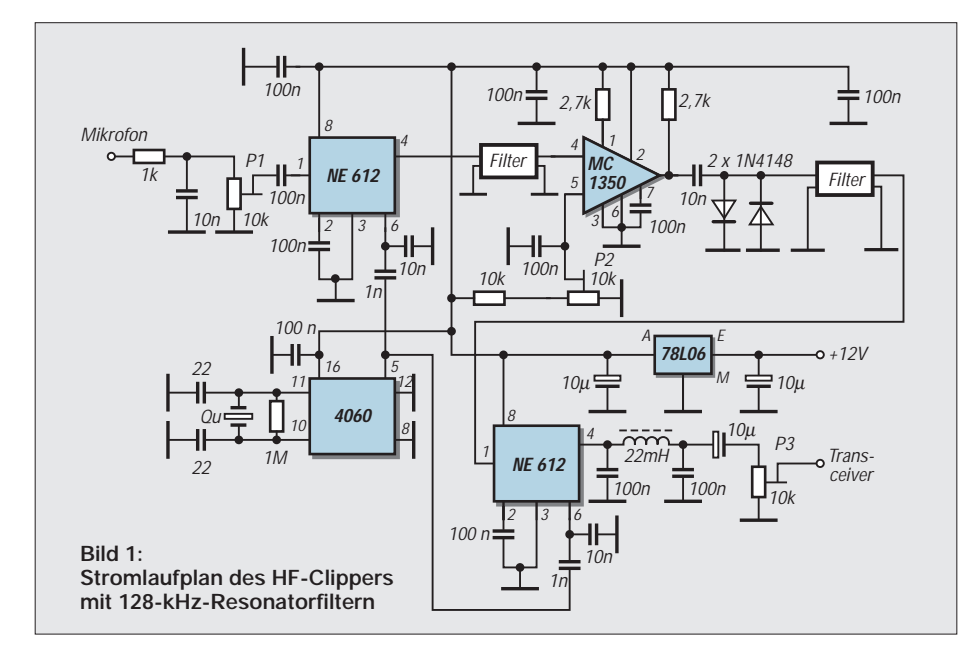

Es gibt grundsätzlich zwei Möglichkeiten zur Clippung eines Sprachsignals. Erstere geschieht direkt auf der NF-Ebene, also im Frequenzbereich 300 bis 2400 Hz. Die notwendige Verstärkung mit anschließender Begrenzung erzeugt zwingend Oberwellen und ungewollte Mischprodukte. Dies schlägt sich direkt in der Sprachqualität nieder.

Beim zweiten Verfahren findet die Kompression und Begrenzung in der HF-Ebene statt. Dazu wird das Sprachsignal zuerst einem HF-Träger aufmoduliert. Ein Filter siebt, wie bei der üblichen SSB-Modulation, das obere bzw. untere Seitenband aus. Weiter wird das SSB-Signal verstärkt, in der Amplitude begrenzt, mit einem nachfolgenden Filter von den unerwünschten Oberwellen und dem größten Teil der Intermodulationsprodukte befreit und schließlich demoduliert, damit es auf der NF-Ebene wieder verfügbar ist.

Beide Verfahren wurden in der Vergangenheit bereits ausgiebig diskutiert. Ein entscheidendes Kriterium bestand bislang jedoch im recht hohen Preis geeigneter Einseitenbandfilter für einen HF-Clipper. Aufgrund der im Vorspann geschilderten veränderten Situation kann der HF-Clipper durchaus wieder an Bedeutung gewinnen.

# ■ **Schaltungsbeschreibung**

Bild 1 gibt den Stromlaufplan wieder. Das Mikrofonsignal gelangt vom Schaltungseingang über den Tiefpaß (1 kΩ/10 nF) auf den Eingang des integrierten Mischerbausteins NE 612. Dieser moduliert das NF-Signal auf das 128-kHz-Trägersignal. Als Trägeroszillator fungiert ein CMOS-Frequenzteiler mit internem Oszillator vom Typ 4060. Die Quarzfrequenz von 4,096 MHz, geteilt durch 32, ergibt die benötigten 128 kHz, so daß ein teurer Quarz in diesem Frequenzbereich entfallen kann.

Das mechanische Resonatorfilter (s. Bild 4), Frequenzbereich 128,3...134,1 kHz, siebt das obere Seitenband (USB) aus. Für den notwendigen Signalpegel sorgt der einstellbare Verstärkerbaustein MC 1350P, dessen Ausgangsamplitude durch zwei antiparallel geschaltete Dioden 1 N 4148 auf  $U_{ss} \leq 1.4$  V begrenzt wird (Clippung).

Bei diesem Vorgang entstehen zwangsläufig unerwünschte Mischprodukte und Oberwellen, die dank eines zweiten schmalbandigen Filters fast vollständig außerhalb des Sprachbandes unterdrückt werden.

Abschließend demoduliert ein weiterer Mischer NE 612 mit nachgeschaltetem Tiefpaßfilter (100 nF/22 mH/100 nF) dieses geklippte Signal. Die Sprache ist somit wieder auf der NF-Ebene verfügbar und kann vom Schaltungsausgang in den Mikrofoneingang eines Transceivers eingespeist werden.

## ■ **Aufbauhinweise**

Die Schaltung ist auf einer doppelseitig kupferbeschichteten Leiterplatte mit den Abmessungen 60 mm  $\times$  100 mm realisiert (Bild 2). Die vollkaschierte Seite (Bestükkungsseite) dient hier gleichzeitig als Massefläche. Nach dem Bohren (alle Bohrungen 0,8 mm) werden die Anschlüsse mit einem 2,5-mm-Bohrer freigesenkt, nicht aber die Masseanschlüsse! Hier sind später alle Anschlußdrähte direkt mit der Massefläche zu verlöten.

Die Masseverbindung der Resonatorfilter erfolgt mittels Hohlnieten zur Durchkontaktierung. Die Leiterplatte kann in zwangloser Reihenfolge bestückt werden (Bild 3).

# ■ **Inbetriebnahme**

Nach vollständigem Aufbau und einer ersten optischen Kontrolle kann der HF-Clipper erstmalig in Betrieb gehen. Alle Potentiometer werden auf Mitte voreingestellt.

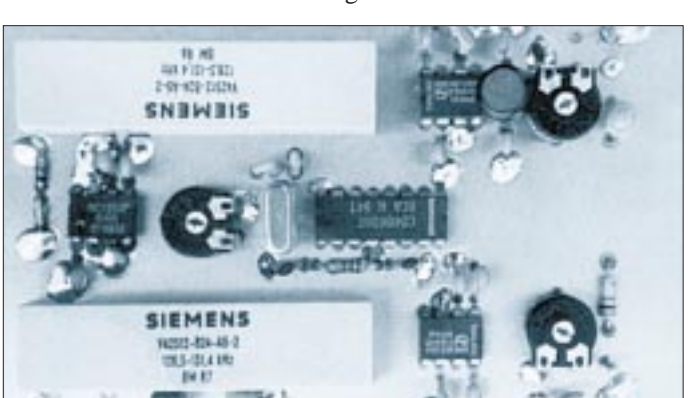

**Bild 2: Leitungsführung der Platine des HF-Clippers DJ8ES 035 im Maßstab 1:1. Die Bestükkungsseite bleibt durch gehend als Massefläche stehen.**

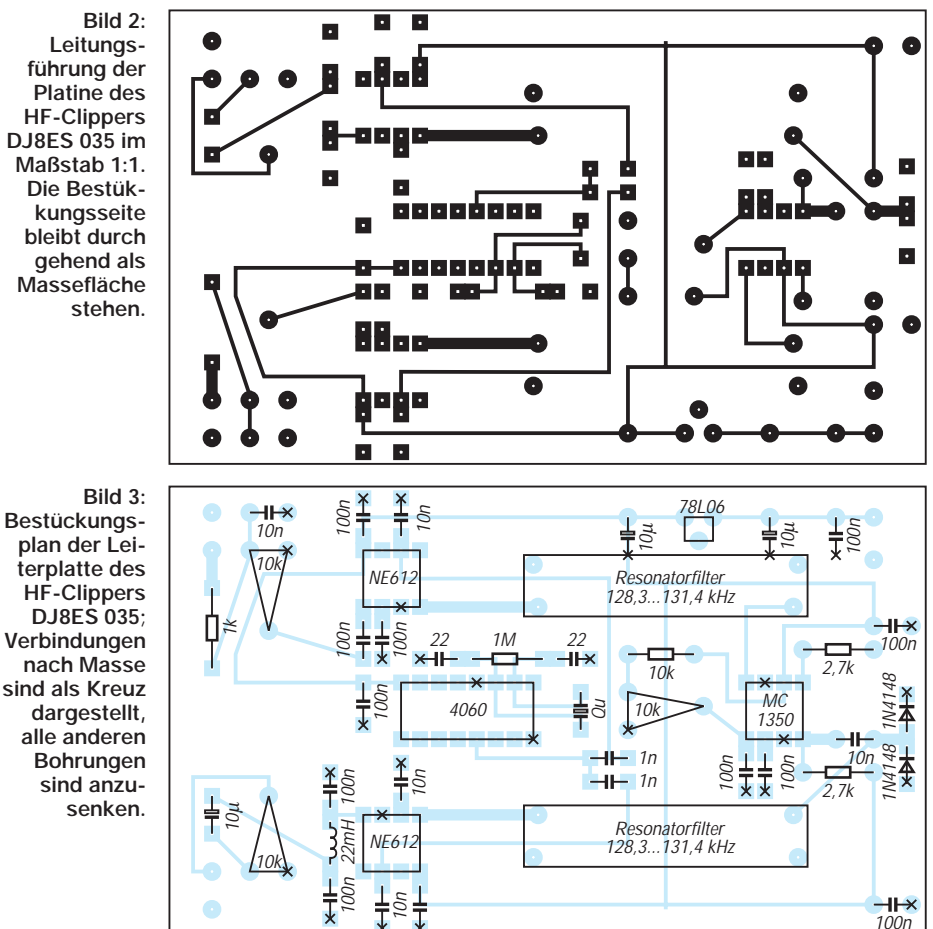

#### **Bauteileliste**

- 2 NE 612, Mischer
- 1 MC 1350 P, ZF-Verstärker<br>1 78 L 06 Spannungsregler
- 1 78 L 06, Spannungsregler
- 1 4060, CMOS-IC<br>2 1 N 4148, Si-Dio
- 2 1 N 4148, Si-Diode<br>1 4.096 MHz, HC-8U
- 1 4,096 MHz, HC-8U, Standardquarz
- 2 Resonatorfilter 128 kHz
- 1 Drossel 22 mH, stehend, RM 5 mm
- 3 Trimmpotentiometer 10 kΩ,
- RM 5/10 mm, liegend (Piher)
- 3 10 µF/25 V, Tantal
- 4 Hohlniete
- Widerstände 1/4 W, RM 10 mm:<br>2 2,7 k $\Omega$
- 2 2,7 kΩ<br>1 10 kΩ
- $1 \t10 k\Omega$ <br>1 1 MO
- 1 1 MΩ
- keramische Kondensatoren, RM 5 mm:<br>
2 22 pF<br>
2 1 nF

**Bild 4:** 

**Foto des HF-Clippers als Aufbau mit bedrahteten Bauteilen. Die großen Siemens-Bauteile sind die Resonatorfilter**

**Foto: DJ8ES**

- 22 pF
- $\frac{2}{4}$   $\frac{1}{10}$  n<sup>F</sup>
- 10 nF
- 11 100 nF

Bei einer Betriebsspannung von +12 V beträgt die Stromaufnahme etwa 18 mA. Wird jetzt ein Mikrofon an den Eingang angeschlossen und besprochen, sollte dessen NF-Signal am Ausgang hörbar sein. Allerdings ist zu beachten, daß das aufgrund der relaiv hohen Ausgangsimpedanz nur mit einem ebenfalls hochohmigen Kopfhörer bzw. mit NF-Verstärker und Lautsprecher funktioniert.

Für den endgültigen und exakten Abgleich sollte man jedoch die Potentiometereinstellungen für Eingangsverstärkung (P1), Clippgrad (P2) und Ausgangspegel (P3) noch mit einem Oszilloskop kontrollieren.

Wir bedanken uns bei der Zeitschrift "UKW Berichte" für die freundliche Genehmigung zum Nachdruck (aus Heft 4/1997).

❋

Bei UKW Berichte Telecommunications sind auch ein Bausatz für den Clipper (Art.-Nr. 06428, 79 DM), die Platine (06427, 18 DM) bzw. die mechanischen Filter (10139, je 25 DM) erhältlich.

### **Literatur**

- [1] Schmitzer, E., DJ4BG: Clippen aber richtig, UKW Berichte, 10 (1970), H. 1
- [2] Kestler, J., DK1OF: SSB-Exciter mit HF-Clipper, UKW Berichte, 14 (1974), H. 3
- [3] Elektromechanische Filter, ANT Nachrichtentechnik

# **Das Pa(c)ket-Radio (1): Synthesizergesteuerter 9k6/70-cm-Packet-Transceiver**

# *Dipl.-Ing. GÜNTER BORCHERT – DF5FC*

*Dieser Beitrag befaßt sich mit dem Selbstbau eines 70-cm-Packet-Radio-Transceivers, beschreibt die Schaltung, geht auf die Funktion der einzelnen Teile ein und befaßt sich mit dem Aufbau selbst. Er wendet sich dabei an den einigermaßen erfahrenen OM, der schon die eine oder andere Schaltung aufgebaut hat.*

Die Komplexität eines kompletten Transceivers im UHF-Bereich macht die Schaltung nicht für den echten Newcomer geeignet. Er sollte sich unbedingt der Hilfe eines erfahrenen OMs versichern oder das Ganze bei einem Seminar aufbauen. Dann ist der Erfolg sicher!

Angefeuert besonders von meiner Jugendgruppe (DARC-OV Hildesheim, H 15), entstand im vorigen Jahr diese Schaltung eines Transceivers für 70-cm-Packet-Radio. Er ist speziell für die Anforderungen von 9600 Bps ausgelegt; natürlich eignet er sich auch für normalen Mikrofonbetrieb und 1200 Bps.

Das Pflichtenheft für das Gerät entstand in diversen mehr oder weniger feuchten Abendsitzungen mit Helge, DG3OBN,

Hartmut, DC5ON, Peter, DL5OBP, und Wolfgang, DL4OAD. Besonders durch die Zusammenarbeit mit Wolfgang und dem AATiS e.V. konnte ob seiner großen Erfahrung auch ein Seminarkonzept erarbeitet werden, das sichere Aufbauaktionen in kleineren Gruppen gewährleistet. Diesen OMs und natürlich allen anderen Ideenspendern, die ich aus Platzgründen nicht sämtlich nennen kann, sei hier mit Nachdruck gedankt.

Erst diese Zusammenarbeit machte die Arbeit möglich, halfen die OMs doch auch über so manche "Hängephase" bei mir hinweg.

## ■ **Prämissen**

Im Vordergrund der ganzen Entwicklung stand ein möglichst einfach nachzubauendes Gerät, wobei bei einigen technischen Daten ggf. ein Kompromiß denkbar sein sollte. Keinerlei Abstriche waren dagegen für die Übertragungseigenschaften erlaubt.

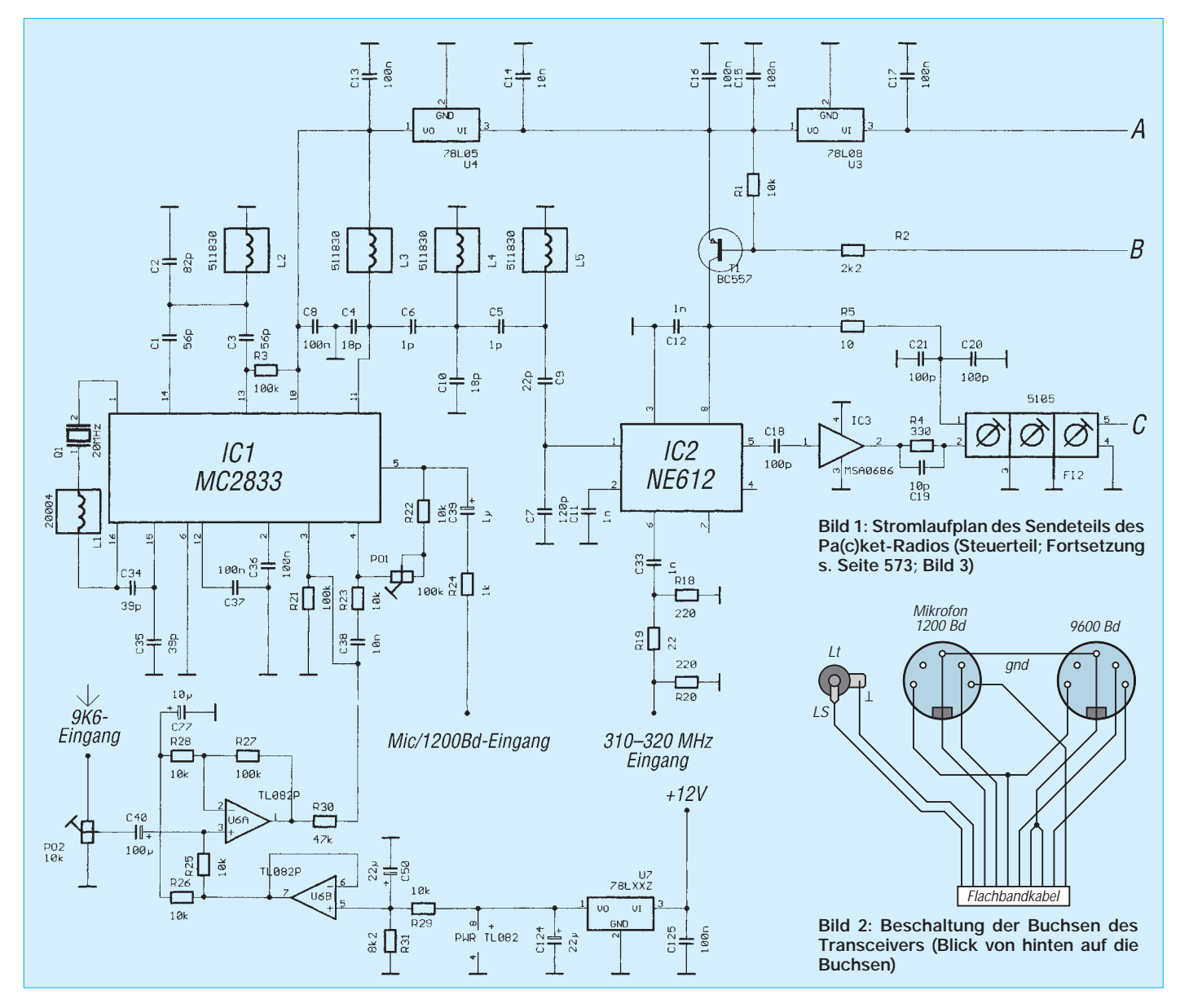

Speziell im Sender wurde durch besondere Maßnahmen eine untere Modulationsgrenzfrequenz von theoretisch 0 Hz erreicht. Praktisch enthält die Schaltung einen Koppelkondensator, der etwa 5 bis 10 Hz als Grenzfrequenz bewirkt. Wenn man immer nur dasselbe Modem benutzt, kann er entfallen, doch heißt es dann, ggf. die Gleichspannungsverteilung in der Schaltung neu einzustellen. Weiterhin muß das Gerät für das ganze 70-cm-Band tauglich sein, da ein einkanaliges Quarzgerät wohl keine interessante Neuerung wäre.

Außerdem sollte das Ganze möglichst klein werden, ohne daß dabei ausschließlich SMD-Technik zum Einsatz kommt, denn die läßt sich in der Regel nur von Spezialisten problemlos handhaben.

mehr mit der unteren Grenzfrequenz des Modulationszweiges). Wir befürchteten zudem Rückwirkungen von der Endstufe sowie thermische Probleme. Im Empfangszweig wurden dagegen an keiner Stelle besondere Probleme erwartet.

Die Probeaufbauten zeigten dann, daß der Sender ziemlich problemlos arbeitete, der Empfänger jedoch zuwenig Empfindlichkeit hatte (s. Teil 2 des Beitrags).

Die vorgestellten Schaltungen sind von ihrem Aufbau her übrigens nicht als Digipeater-Komponenten gedacht (Empfänger und Sender auf einer Leiterplatte, Großsignalfestigkeit des Empfängers).

## ■ **Sender**

Wie erwähnt, kam eine direkte Modulation der Abstimm-PLL nicht in Frage. BesonDesign-Programms von HP verschiedene Frequenzkombinationen von Abstimmfrequenz und Modulationsfrequenz untersucht. Unter Berücksichtigung des erforderlichen Schaltungsaufwandes (Vervielfacher, Filter usw.) fiel die Wahl schließlich auf 120 MHz für die Hilfsfrequenz und 20 MHz für den eigentlichen Modulator.

Die 120 MHz entstehen durch Versechsfachung. Dieser auf den ersten Blick umständliche Weg ist nicht vermeidbar, denn leider kann man einen Quarz, auch wenn er im Grundton erregt wird, um nicht mehr als  $\pm 100$  ppm (d.h.  $\pm 2$  kHz bei 20 MHz) sicher ziehen. Durch entsprechende Schaltungen mit zusätzlichen Reihenschwingkreisen läßt sich dieser Bereich zwar erweitern, doch besteht dann die Gefahr, daß

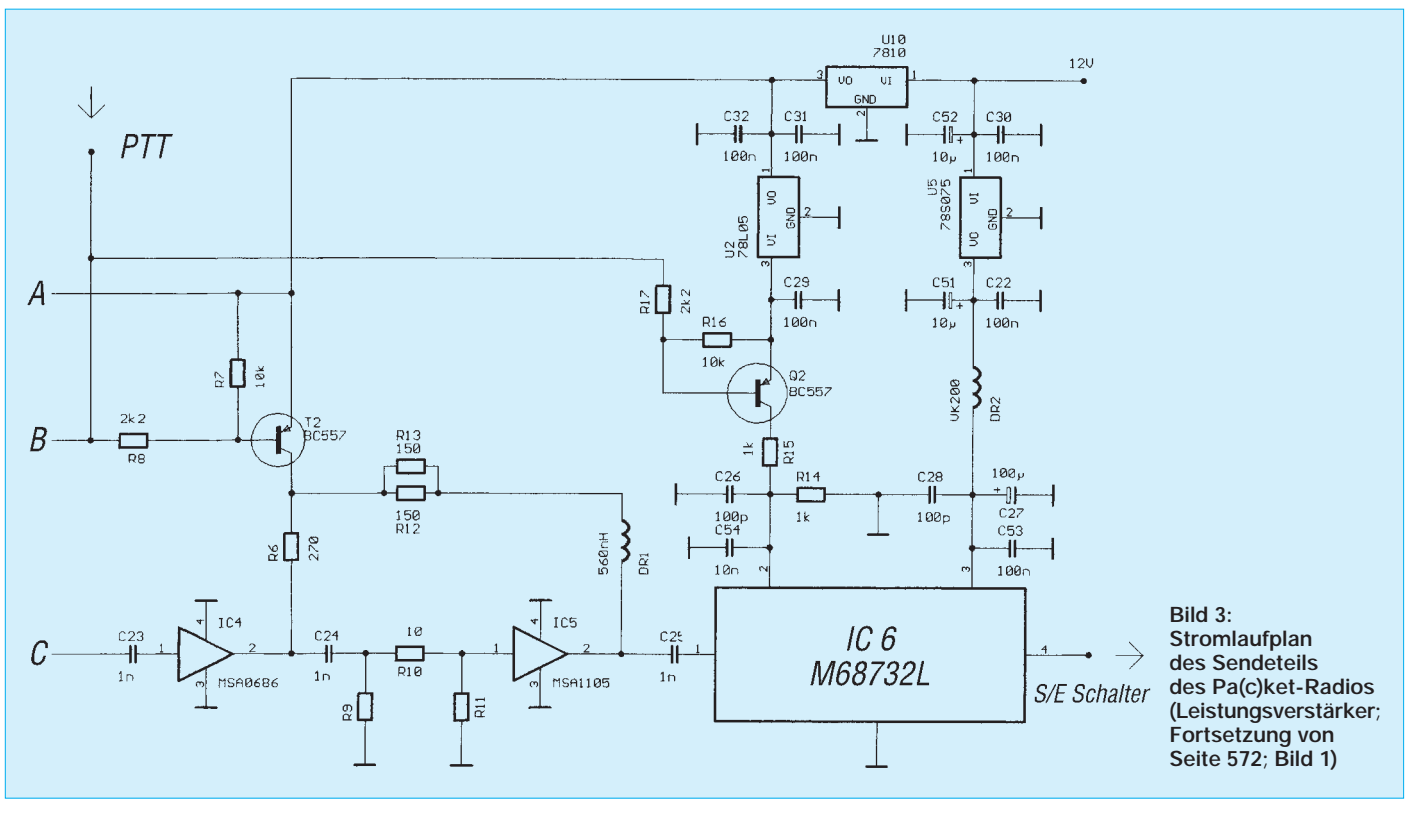

Besonders wichtig erschien natürlich eine sehr kurze Umschaltzeit von Empfang auf Senden. Ferner sollte die Empfindlichkeit (bei 2 bis 4 W Sendeleistung) im Bereich "kommerzieller" Transceiver liegen, um auch mit einfacheren Antennen sicher den nächsten Digipeater zu erreichen. Um etwas Spielraum zu haben, wurde, besonders im Hinblick auf den Preis, zunächst eine geringere Leistung "zugelassen", denn Endstufenmodule können teuer sein. Einen weiteren Kompromißpunkt bilden das Gehäuse bzw. die Schaltungsgröße.

Die Summe dieser Forderungen erschienen besonders beim Sender zunächst nur schwer erfüllbar, denn bisher haben alle direkt modulierten PLL-Geräte Probleme mit der hohen Übertragungsrate gehabt (eigentlich ders die niedrigeren Frequenzanteile würden von der PLL-Schleife ausgeregelt oder zumindest beeinflußt. Das ließe sich durch entsprechende Vorverzerrung der Signale abmildern; doch so etwas ist relativ kompliziert und evtl. auch extra abzugleichen.

Eine Synthesizerschaltung muß aber als Abstimmsteuersender her. Was also tun? Die Lösung ist im Grunde recht einfach: Wie in jedem SSB-Funkgerät werden die Funktionen der Modulation und der Abstimmung getrennt. So lassen sich beide Funktionsblöcke einzeln optimieren.

Es erhebt sich natürlich die Frage, was die richtige Frequenz für die Aufbereitung ist. Um nicht vollständig aufs Raten angewiesen zu sein, wurden mittels eines HF-

der Quarz auf Nebenresonanzen umspringt oder ein sehr merkwürdiges Ziehverhalten an den Tag legt (Modenkopplung). Außerdem muß man einen solchen Quarz leider für teures Geld extra herstellen lassen.

Der ausreichende Hub auf der Endfrequenz kommt durch die schon erwähnte Versechsfachung zustande. Auf der 120-MHz-Ebene liegt so auf jeden Fall ein ausreichender Hub vor, ferner ist der Abstand von der Endfrequenz (430 MHz) so groß, daß beim Mischen keine Probleme mit der Nebenwellenfreiheit zu erwarten sind. Außerdem fallen die weiteren Oberwellen des Signals, die im Mischer unweigerlich entstehen, mit einem ausreichenden Abstand (320 MHz oder 480 MHz) zu ihm entweder auf Frequenzen unter- oder oberhalb des

Nutzsignals. Um das 70-cm-Band zu erreichen, muß der Abstimmsender im Bereich von 310 MHz bis 320 MHz arbeiten. Alle unerwünschten Signale werden sehr gut ausgefiltert.

Nachdem der Frequenzplan für den Sender stand, war die Frage der besten Schaltungsrealisierung zu lösen. Umfangreiche Untersuchungen, auch im Rahmen der Entwicklung eines Hochgeschwindigkeits-HF-Modems für meinen Arbeitgeber, haben mich dann dazu verleitet, als Modulationsoszillator einen speziellen Senderbaustein von Motorola (MC 2833) zu verwenden. Er enthält den eigentlichen Oszillator, den FM-Modulator, einen NF-Verstärker (für ein Mikrofon sowie 1200 Bps) und noch diverse Transistoren, die als Vervielfacher eingesetzt werden können. Obwohl Versuche mit einer diskreten Lösung auch sehr erfolgreich verliefen, war die integrierte Variante kleiner und in Aufbau und Reproduzierbarkeit insgesamt stabiler.

Für die reine FM des 9600-Bps-Teils wird der Baustein direkt gleichspannungsgekoppelt an seinem Modulatorpin angesteuert. Die NF-Signalaufbereitung erfolgt davor in einem FET-Doppel-OV (TL 082). Hier werden der erforderliche Gleichspannungsoffset für den MC 2833 eingestellt sowie die Modulationsspannung angepaßt. Als Kopplung zur Außenwelt dient ein 100-µF-Tantalelektrolytkondensator. Für die Hubeinstellung existiert ein eigenes Potentiometer, ebenso für 1200 Bps/NF.

# ■ Stromlaufplan des Senderteils

Das 120-MHz-Signal wird in einem dreikreisigen Bandfilter von seinen 20-MHz-Anteilen befreit und dann mit einem preiswerten Mischer (NE 612) auf 430 MHz umgesetzt. Dieser Mischer enthält noch einen Oszillator, der hier aber ungenutzt bleibt. Für die angestrebte sehr schnelle Sende/ Empfangs-Umschaltung darf man nämlich auf keinen Fall Oszillatoren oder gar eine ganze PLL in der Frequenz umschalten. Damit trotzdem in jedem Fall eine sehr hohe Dämpfung der Sendefrequenz beim Empfang vorliegt (die Eigenstörung würde den Empfänger völlig zusteuern), werden der Mischer und die Verstärker im Sender abgeschaltet. Alle Versuche zeigten, daß keine Rückwirkungen auf die Oszillatoren vorhanden sind und die Umschaltung nur wenige Millisekunden dauert.

Auf den Mischer folgt direkt ein erster MMIC vom Typ MSA 0686. Diese integrierten HF-Verstärker sind im kompletten Sendezug bis vor das Endstufenmodul eingesetzt worden. Ihre Stromaufnahme ist zwar recht hoch (das resultiert aus der 50-Ω-Technik), dafür benötigen sie jedoch keinerlei Abgleich. Bei entsprechendem

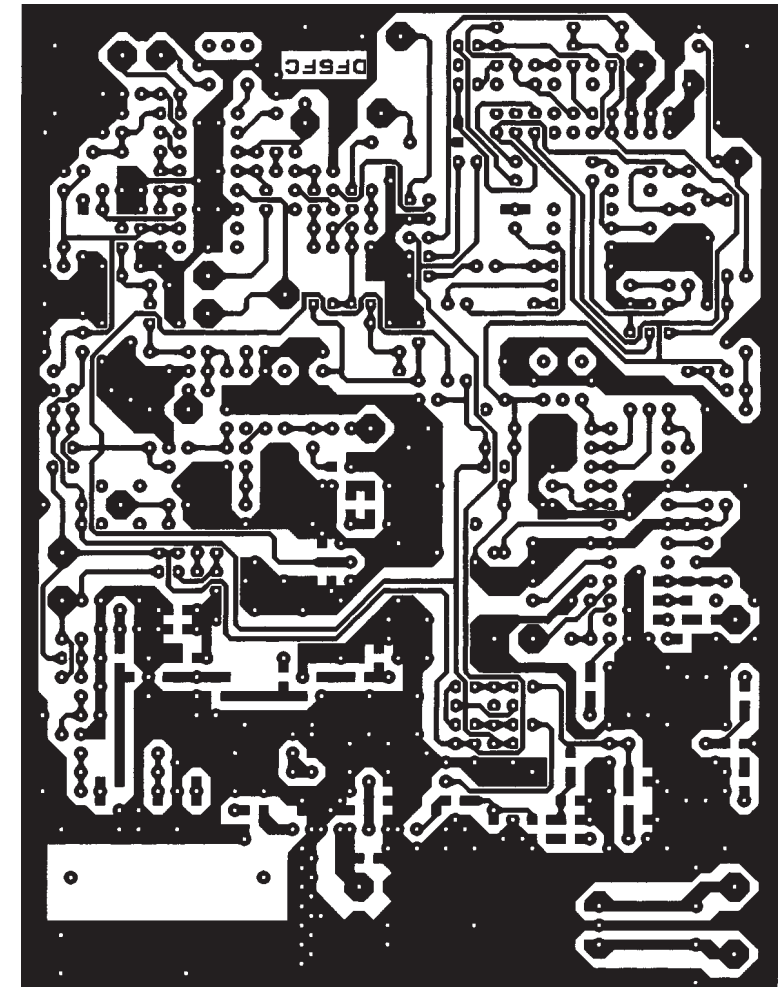

**Bild 4: Leitungsführung der Platine für Sender und Empfänger des Pa(c)ket-Radios**

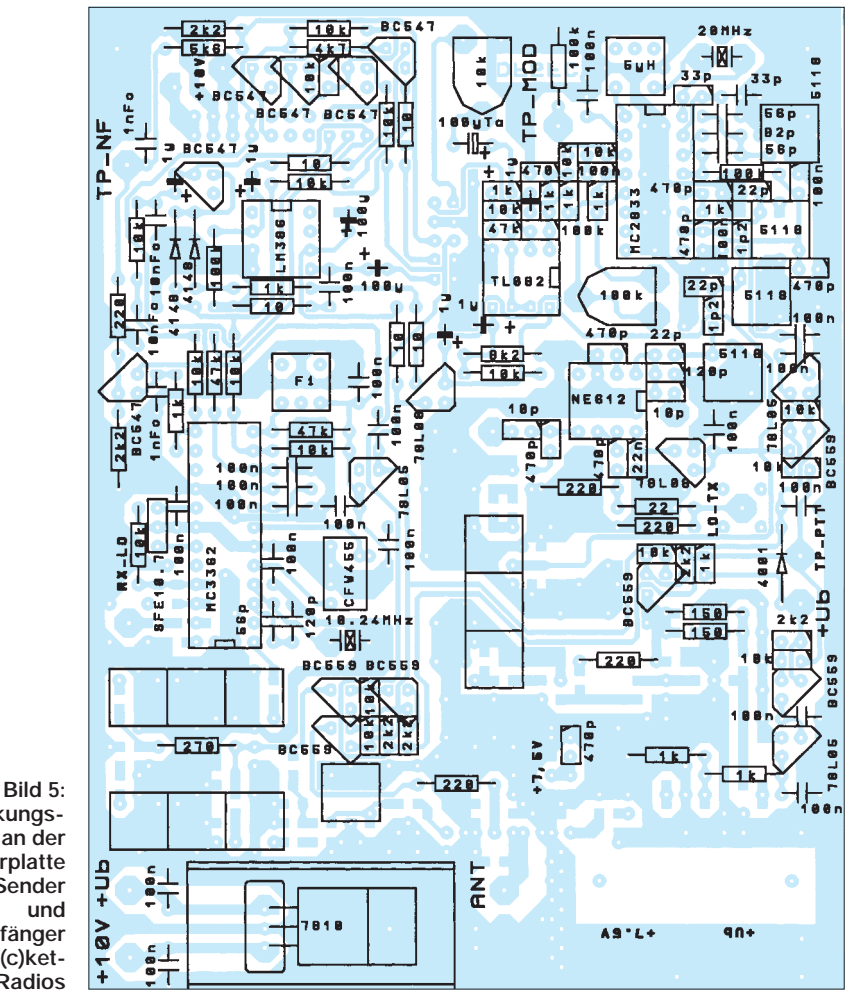

**Bestückungsplan der Leiterplatte von Sender und Empfänger des Pa(c)ket-Radios**

Aufbau zeigt sie auch fast keine Schwingneigung.

Auf den MMIC folgt das einzige Filter im Sender. Bedingt durch die geplante Frequenzlage reicht es aus. Bis zu 70 dB Meßtiefe sind keine Nebenlinien zu beobachten. Auf dieses Filter folgen zwei weitere MMICs (MSA 0686 und MSA 1105). Alle Versuche mit diskreten Halbleitern waren zwar erfolgreich, brachten aber abwechselnd Schwierigkeiten mit der Schwingneigung, der Verstärkung, der Nachbausicherheit oder einer freien Kombination von allem. Nachdem die MMICs immer leichter erhältlich sind, erschienen sie uns als beste und sicherste Lösung des Problems. Am Ausgang des MSA 1105 können bis zu 17 dBm entsprechend 50 mW entnommen werden. Für ein anderes Endstufen- oder Umschaltkonzept läge hier die beste Schnittstelle.

Die Endstufe enthält ein Modul von Mitsubishi mit einer maximalen Ausgangsleistung von 5 bis 8 W. In der vorliegenden Schaltung werden damit etwa 3 bis 4 W erreicht. Alle diskreten Versuche verliefen völlig unbefriedigend.

**Bild 6: Ansicht von oben in das geöffnete Muster des synthesizergesteuerten 9k6/70-cm-Packet-Radio-Transceivers auf die Sender/Empfänger-Leiterplatte. Die Verkabelung erfolgt servicefreundlich via Flachkabel und die zugehörigen Steckverbindungen. Foto: TO**

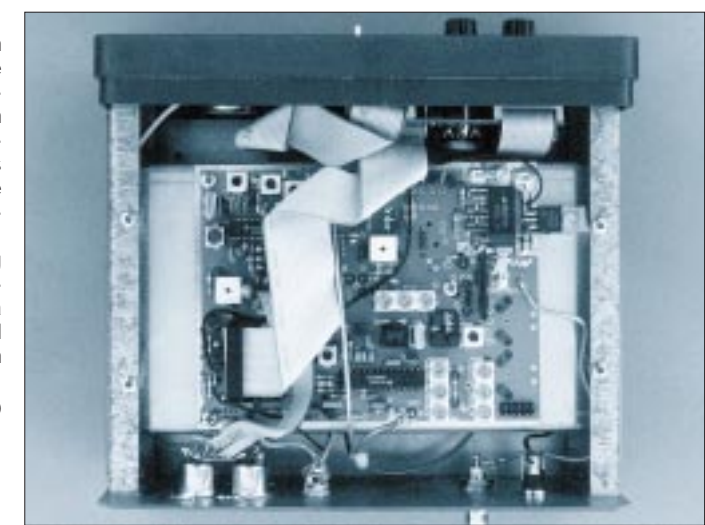

Besonders die stets notwendige Anpassung bereitete Probleme. Die maximal erlaubte Betriebsspannung liegt bei 10 V. Die Betriebsspannung wird daher mit einem 78 S 075 auf 7,5 V gebracht. Er sitzt mit auf dem Kühlkörper der Endstufe. Die Spannung muß nicht geschaltet werden. Für die S/E-Umschaltung dient die Vorspannung, die hier einen eigenen Regler und Schalter besitzt.

Als Sende/Empfangs-Umschalter arbeitet ein Halbleitermodul von Mitsubishi (MD 001L). Es weist keinerlei Abnutzung auf, und es besteht auch keine Gefahr durch falsche Leitungslängen in den Transformationsleitungen. Seine Leistungsverträglichkeit beträgt max. 10 W. Für eine ggf. zu ergänzende High-Power-Lösung muß es umgangen werden! (wird fortgesetzt)

# **Praktisches Gehäuse für Traps und anderes Antennenzubehör**

Für den noch selbst experimentierenden Funkamateur ergibt sich oft die Frage, wie er seine Kreation vor der Unbill des Wetters schützen kann. Bastler mit dem Weitblick für praktische Dinge sehen beim Wandern durch Baumärkte oft das Richtige für ihre Lieblingsbeschäftigung [1], [2], [3].

Bei der Ergänzung meines 40-m-Dipols auf 80 m benötigte ich ein Gehäuse für die Traps; ins Auge stach eines für Netzkabelkupplungen, wie es für den Gartenbereich billig angeboten wird (Bild 1). Dieses Gehäuse ist mit einem Schnappverschluß zu schließen und jederzeit auch wieder zu öffnen.

Für meinen Anwendungsfall habe ich einen Trap für 40 m eingebaut, um mit einer Ver-

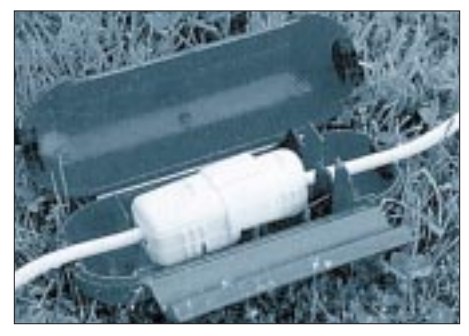

**Bild 1: Die Safe-El-Box ist dafür gedacht, eine Netzkabelkupplung wetterfest zu machen.**

längerung von 6,71 m auf 80 m in Resonanz zu kommen (W3DZZ-Prinzip). Die Querstege habe ich als Zugentlastung benutzt (Bild 2). Sie erlauben auch die Befestigung von Abspannseilen. In Bild 3 ist die komplette Anordnung zu sehen. Als Spulenkörper diente ein vorhandener Keramik-Rillenkörper; PVC-Rohre sind ebenso geeignet und vor allem leichter.

Bei Zweifeln bezüglich der Eignung von Isoliermaterialien für HF mache ich den Versuch, dieses Material in der Mikrowelle zu braten (ohne Metallteile). Daraus kann man schließen, ob z.B. PVC-Rohre auch als "Radom" für den Gigahertzbereich zu gebrauchen sind oder nicht. Es darf keine Erwärmung auftreten, sonst sind die Verluste im Gigahertzbereich zu

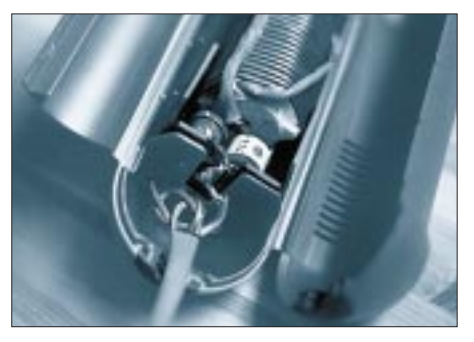

**Bild 2: Bei der Verwendung als Trap-Gehäuse dienen die Querstege im Inneren der Box als Zugentlastung.**

groß, jedoch für den KW-Bereich oft noch akzeptierbar.

Für unkritische Anwendungen kann man das Ganze mit einer geeigneten Vergußmasse ausgießen. Schwingkreise werden dies allerdings mit einer Verstimmung beantworten, und vor allem würde sich so die Masse erheblich vergrößern. Deshalb habe ich mit diesem Trap lieber die "Luftisolation" bevorzugt, mit kleinen Löchern in der unteren Seite, damit ggf. Kondenswasser abfließen kann (evtl. "Schwerpunkt" einbauen, der die Unterseite klar definiert).

### **Eugen Berberich, DL8ZX**

#### **Literatur**

- [1] Berberich, E.: Big Wheel Antenne für das 70-cm-Band, UKW-Berichte 34 (1994), H. 2, S. 90
- [2] Berberich, E.: Einfach aufzubauende UHF-SHF-Antennen für den Funkamateur, UKW-Berichte 34 (1994), H. 4, S. 210 (Kuchenform-Antenne für 13 cm)
- [3] Berberich, E.: Die Eggbeater Antenne, UKW-Berichte 37 (1997), H. 4, S. 195

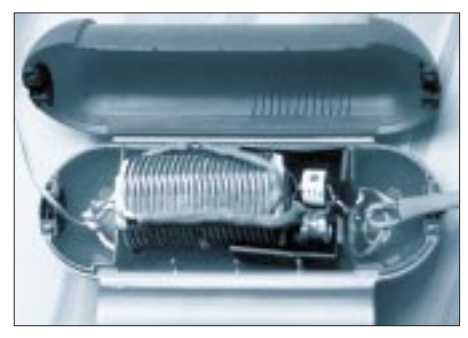

**Bild 3: So läßt sich ein W3DZZ-Sperrkreis in die Safe-El-Box einbauen. Werkfoto, DL8ZX (2)**

# *Arbeitskreis Amateurfunk & Telekommunikation in der Schule e.V.*

**Bearbeiter: Wolfgang Lipps, DL4OAD Sedanstraße 24, 31177 Harsum e-Mail: wolfgang.lipps@t-online.de Wolfgang Beer, DL4HBB Postfach 1127, 21707 Himmelpforten**

## **13. Bundeskongreß des AATiS mit vielseitigem Programm**

Seit nunmehr 13 Jahren findet der "Bundeskongreß für lizenzierte und am Amateurfunkdienst interessierte Lehrer" in der Heimvolkshochschule Goslar statt. Dafür ist stets das zweite Märzwochenende vorgesehen. Ab 1999 wird diese AATiS-Veranstaltung den Titel "Bundeskongreß für experimentelle Teleging er auf die Praxis der Funkübertragung und die Auswertung von GPS-Navigationsdaten\*) ein, erläuterte den Einsatz von Software wie z.B. GPSS\*) oder WINGPS\*) und stellte verschiedene Lösungen für die Ortung von Fahrzeugen mit GPS vor. Alle vorgestellten Komponenten – außer dem GPS-Empfangsmodul – lassen sich selbstbauen.

# *Meteorscatter-Funkverbindungen*

Faszination löste der Schüler André Grede, DJ1SHF, mit seinem Vortrag über Meteorscatter-Funkübertragung an ionisierten Meteoritenbahnen\*) aus. Seine Darstellungen beruhten auf den Erfahrungen der vergangenen zwei Jahre, die André mit dieser selbst im Amateurfunkbereich sehr speziellen Weitverkehrstechnik gewinnen konnte. Er stellte die besonderen betriebstechnischen Anforderungen dar, erläuterte den Einsatz elektronischer Hilfsmittel, präsentierte empfehlenswerte Software und ging

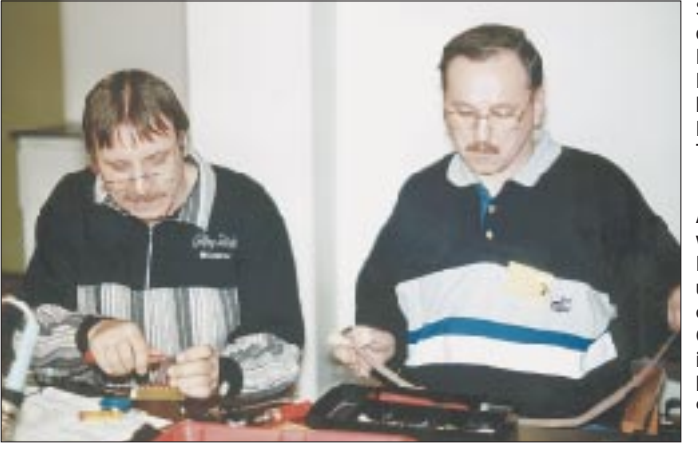

kommunikation an Schulen" führen. Der neue Name berücksichtigt, daß immer mehr Schüler und Studenten bei dieser Veranstaltung Verantwortung für Vorträge und Arbeitsgruppen übernehmen.

## *Ballon-Projekt – ein Rückblick*

Die Studenten Thea Beer, DG3MMH, und Andreas Schweizer, DK2GS, blickten auf drei Jahre Ballon-Projekt zurück. Sie stellten die Missionsabläufe dar, gingen auf die Nutzlasten ein und wiesen nach, wie diese stets weiter verbessert und verfeinert wurden. So arbeiteten die ersten Ballonboxen mit Sprachspeicher und einer einfachen Steuerung. Schon nach wenigen Monaten wurden diese durch Sensorik, Mikrocontrollersteuerung und Telemetrieaussendungen ergänzt. Die späteren Nutzlasten enthielten schon GPS-Empfänger zur exakten Positionsermittlung und schließlich sogar eine spezielle Sprachausgabe. Auch 13-cm-ATV kam erfolgreich zum Einsatz. Dieser Vortrag wird in ähnlicher Form anläßlich der Ham Radio in Friedrichshafen erneut angeboten.

Ein Funkamateur, der das Ballon-Projekt mit seinen Ideen wesentlich vorangebracht hat, ist Klaus Hirschelmann, DJ7OO. Seine Experimente mit GPS-Empfängern und Ergänzungen dazu ermutigten nicht nur die Nutzlastexperten, sich mit dieser noch jungen Technik zu beschäftigten, sondern er gab entscheidende Hinweise bei der Integration von GPS in das Ballon-Projekt. In seinem diesjährigen Vortrag

**Seit Jahren beim Bundeskongreß zu Gast: Franjo, DK1QU, und Burkhard, DF8YM, beim Aufbau des von DG0MG entwickelten Transistorprüfers.**

**Amateurfunk-Nachwuchsgewinnung: Ferdinand, DG9ACP, und Stefan, DG1SCM, erhalten durch Günther, DF5FC, individuelle Hilfe beim Aufbau des 9k6-Transceivers. Fotos: DL4OAD**

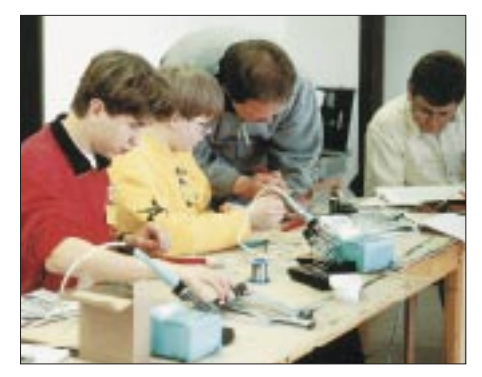

abschließend auf die minimale Ausstattung ein, die für einen erfolgversprechenden Einsatz beim Meteorscattern erforderlich ist.

### *Das WX-NET-Projekt*

Während Wolfgang Lipps, DL4OAD, eine Einführung in das AATiS-Projekt WX-NET als meteorologisches und Umweltdatennetz im Amateurfunkbereich gab, machte Oliver Amend, DG6BCE, die damit verbundenen Möglichkeiten an einem Schwerpunktthema des WX-NETs fest: der Blitzortung. Es ist geplant, ein Netz von Beobachtungsstationen in Deutschland und darüber hinaus aufzubauen, um wie beim AATiS-Ballonprojekt an Schulen auf den Amateurfunkdienst aufmerksam zu machen und erneut eine große Zahl von Interessenten für die experimentelle Telekommunikation zu gewinnen. Neben den bekannten me-

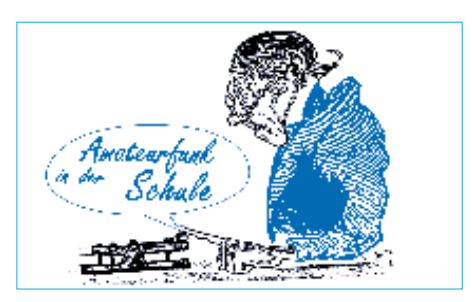

teorologischen Elementen sollen dabei z.B. die Daten von Photovoltaikanlagen an Schulen, Sichtweite, UV-Index usw. einbezogen werden. Experimentelle Schwerpunkte sind u.a. die Ermittlung von Blitzeinschlägen, die Erfassung von Änderungen des Erdmagnetfeldes zur Unterstützung von Aurorawarnungen sowie die Einbeziehung von 10-GHz-Rainscatterbaken. Das WX-NET wird anläßlich der Ham Radio in Friedrichshafen erstmalig einem größeren Interessentenkreis im Rahmen eines Vortrages und am AATiS-Stand vorgestellt. Außerdem besteht für Interessenten am WX-NET die Möglichkeit, sich in einen speziellen "WXNET-Verteiler" aufnehmen zu lassen (ein Hinweis an DK2GS@DB0PRT genügt).

### *Selbstbau einer Schul-Wetterstation*

Johannes Meyer, DL3PR, Schüler am Paulvon-Denis-Gymnasium, erläuterte in seinem Vortrag den Selbstbau einer Schul-Wetterstation mit Packet-Radio-Anbindung, wobei die Kosten eine Obergrenze von 100 DM nicht überschreiten sollten. Aus diesem Grunde wurde eine aufgefundene Vaisala-Wettersonde RS80 als Recyclingmaterial (siehe Praxishefte 5 und 6) reaktiviert. Gesteuert wird diese Wetterstation von einer selbstentwickelten Mikrocontrollereinheit, die Temperatur-, Feuchteund Druckdaten von der o.g. Wettersonde erhält. Weitere Sensoren sind über A/D-Umsetzer anschließbar. Die Ausgabe der Meßwerte erfolgt über einen Sprachprozessor oder einen Rechner, der die Speicherung bzw. Auswertung übernimmt. Auch ein Datenlogger ist in Vorbereitung. Ziel ist die Ausgabe über eine Packet-Radio-Anbindung. Die Programmierung erstellten die Schüler in Assembler.

## *Satellitenbeobachtung*

Der Vortrag über visuelle Beobachtung von Satelliten und Raumflugkörpern\*) von Lutz Schindler, DF8AY, löste große Begeisterung aus, was nicht nur an der Vielzahl der Zuhörer abzulesen war. Der Referent verstand es, sein Publikum trotz des späten Abends zu fesseln. Anhand einiger ausgewählter Satelliten und Raumflugkörper erläuterte er die Voraussagemöglichkeiten, ging auf die dazu erforderlichen Keplerelemente ein und stellte die für visuelle Beobachtungen empfehlenswerte Software vor. Diese errechnet nicht nur die Sichtbarkeitszeiten, sondern ermöglicht durch die Orientierung an bekannten Sternbildern eine gute Vorbereitung der Beobachtung. Wer laufend und aktuell über dieses Thema informiert werden möchte, kann sich in den "SEESAT-Verteiler" bei DF8AY@DK0MAV aufnehmen lassen. **Wolfgang Lipps, DL4OAD** \*) siehe Praxisheft 7

# *SWL-QTC*

**Bearbeiter: Andreas Wellmann DL7UAW@DB0GR Andreas.Wellmann@t-online.de Angerburger Allee 55, 14055 Berlin**

# ■ **Störungen verschwunden**

Der Rundfunksender "Stimme Rußlands -Voice of Russia World Service" hat die Frequenz 7100 kHz im exklusiven 40-m-Band mit Beginn der Sommerzeit verlassen. Es ist sicher auch den Protesten der nationalen Fernmeldebehörden und Bandwachten zu verdanken, daß er seine Aussendungen dort einstellte.

Auch SWLs können einen aktiven Beitrag zur Unterstützung der Arbeit der Bandwacht des DARC leisten. Stellen Sie Bandeindringlinge auf den exklusiven Amateurfunkbereichen fest, dann teilen Sie diese Beobachtungen bitte über einen der nachfolgenden Wege der Bandwacht mit: e-Mail *dj9kr-monitor@t-online.de*, Fax (0 70 71) 8 24 19 oder per Post an Eichhaldenstraße 35, 72074 Tübingen.

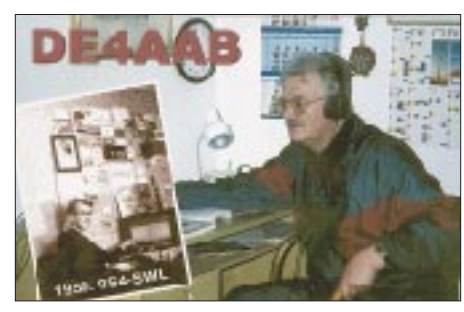

# ■ **Bandbelebung auf 10 m**

Seit einigen Wochen sind auf diesem Band wieder verstärkt Amateurfunksignale zu vernehmen. Wer über einen entsprechenden Empfänger verfügt, der sollte ruhig mal ein paar Kilohertz oberhalb des CB-Funkbereiches lauschen. Ab 28,0 MHz sind Telegrafiesignale zu vernehmen. Bakensender sind im Bereich von 28,190 bis 28,225 MHz zu finden. Wer sich auf Telefoniesignale konzentrieren möchte, wird ab 28,225 MHz, dem Anfang des SSB-Bereiches, fündig. Im 10-m-Band sind auch Frequenzen für FM-Relaisfunkstellen reserviert. Mit etwas Glück hört man auf deren Ausgabefrequenzen (29,660 bis 29,690 MHz) interessante Amateurfunkverbindungen.

# ■ Wie wird man SWL in HB9?

Diese Frage hat sich vielleicht der eine oder andere Leser schon mal gestellt. Dazu erhielt ich die folgenden Informationen:

Um als SWL in der Schweiz am Amateurfunkdienst teilnehmen zu können, ist im Gegensatz zu DL keine spezielle Prüfung erforderlich. Um ein Hörerkennzeichen (HE9-Präfix) zu erhalten, ist nur die Mitgliedschaft in der USKA (Union Schweizerischer Kurzwellenamateure) erforderlich. Über die QSL-Vermittlung der USKA erfolgt dann auch der kostenlose Versand der Hörer-Karten.

Besitzen Sie bereits einen Kurzwellenempfänger und haben Interesse am Amateurfunk gefunden, dann wenden Sie sich an M. Schuetz, HB9XAM, Alpenblickweg 3, CH-4800 Zofin-<br>gen, Tel. (06 27 52) 82 84. **(tnx HE9ZDH** gen, Tel. (06 27 52) 82 84.

# *IOTA-QTC*

**Bearbeiter: Thomas M. Rösner, DL8AAM PR: DL8AAM@ DB0EAM.#HES.DEU.EU e-Mail: troesne@gwdg.de URL: http://www.gwdg.de/~troesne Wörthstraße 17, 37085 Göttingen**

## ■ **Berichte**

**Europa:** Norby, LX1NO, ist zusammen mit YL Manu, LX2LX, vom 11. bis 17.5 als SM1/LX9EG von der vor Gotland gelegenen Insel Farö, **EU-020,** in SSB und RTTY QRV (auf Wunsch auch in CW). – Von Baltrum, **EU-047,**sind DL6CGC, DF5WBA und DJ3XG vom 29.5. bis 2.6. aktiv. – DL2RNS, DL2RTK, DL2VTK und DG1RNO sind vom 21. bis 25.5. von der Insel Ruden (DIA: O-011) und, wenn es die Wetterbedingungen zulassen, von der Greifswalder Oie (DIA: O-012) von 160 bis 2 m hauptsächlich in CW aktiv. Man plant auch Betrieb auf den IOTA-SSB-Frequenzen und auf 3645 kHz für innerdeutsche QSOs. Für das IOTA zählen beide Inseln zu **EU-057.** QSLs via Heimatrufzeichen. – GM0DEQ, GM0KVI und GM0SEI funken am 1.5. von Staffa Island, **EU-008** (IOSA: NH-029), als GB8FF in SSB und CW. Anschließend versuchen sie am 2.5. von den Treshnish Islands, **EU-108** (IOSA: NH-017), unter dem Rufzeichen GB5TI QRV zu sein. QSLs via GM0KVI. – Zum viertem Mal in Folge sind die Bremer Pfadfinder um DF0VCP anläßlich ihres Pfingstlagers von Rømø, **EU-125** (OZ: 08-03), unter OZ1RDP (Ring Deutscher Pfadfinder) vorrangig auf 20, 40 und 80 m in SSB aber auch in SSTV QRV. QSL via DL9BCP.

**Nordamerika:** Steve, G0UIH, ist vom 14. bis 29.5. von den IOTA-Gruppen **NA-085** und **NA-142** unter W4/G0UIH/m in SSB aktiv. Er beabsichtigt, auch einige weitere in der Nähe liegende Gruppen zu aktivieren (u.a.: NA-052, NA-069, NA-034 und NA-076). – Alain, F2HE, der nun als FG/F2HE aktiv ist, plant während seines Aufenthalts vom 4. bis 30.5. einen Besuch der ebenfalls zu Guadeloupe gehörenden Les Saintes Inseln, **NA-114.** QSL via F6LQJ. – Anläßlich des 125jährigen Jubiläums der Royal Canadian Mounted Police (RCMP) führen die Mounties um VE7ARS und VE7FYO am 23./24.5. eine DXpedition auf die Insel Trutch, **NA-181,** durch.

**Afrika:** Anläßlich der diesjährigen internationalen IOTA-Convention vom 1. bis 3.5. auf Gran Canaria, **AF-004,** ist die Sonderstation EG8OTA aktiv.

**Asien:** Eiji, JQ1SUO, besucht vom 3. bis 4.5. Kozushima, **AS-008,** und will in den Abendstunden auf 14260 kHz für Europa QRV sein. – Lorenzo, IK5MDF, macht vom 2. bis 10.5. von Alimatha Island im Vaavu-Felidu-Atoll, **AS-013,** unter 8Q7DF in SSB Betrieb. Seine Vorzugsfrequenzen sind 3780, 7080, 14180, 21280 und 28480 kHz. – Noch bis Ende April ist JA5UIM/4 vom Oki-Archipel, **AS-041,** in SSB und CW anzutreffen. – JN1XLV, JO1OYZ, JF0KYK und JR0BAQ sind vom 3. bis 4.5. unter /0 von Sado Island, **AS-117,** auf 10 bis 160 m (inkl. WARC-Bänder) in SSB und CW aktiv. QSLs gehen an die jeweiligen Heimatrufzeichen. – Sechs BY-OPs planen im Zeitraum vom 27.4. bis 10.5. eine fünftägige DXpedition zum Xi-Sha-Archipel (Parcel Islands), **AS-neu.** Unter BI7YE will man Betrieb in SSB, CW und RTTY auf 10, 15, 20 und 40 m machen. QSL via BD7JA. – Das italienische 425DX-Bulletin meldet, daß sich der Standort des neu lizenzierten S21K auf der Insel Bhola befindet. Eine mögliche IOTA-Zugehörigkeit ist bisher ungeklärt.

**Südamerika:** Das Sonderrufzeichen PT163MP ist anläßlich des 163. Jahrestages der Abschaffung der Militärpolizei im brasilianischen Staat Santa Catarina vom 1. bis 5.5. von der Insel Guarazes, **SA-026** (DIB-071) in SSB und CW zu hören. QSL via PP5LL (s.u.). – Der neue Termin für die Aktivierung der Insel Mel, **SA-047** (DIB-024) unter PQ5L ist nun der Zeitraum vom 28. bis 31.5. Als Vorzugsfrequenzen gelten für CW 3510, 7010, 14010, 21010 und 28110 kHz sowie für SSB die üblichen 60er-Frequenzen. QSL via PP5LL, LIRA, P.O. Box 8, 88010-970, F'Polis-SC, Brazil.

**Ozeanien:** JM1LJS und JE1OYE besuchen als 3D2LJ/p bzw. 3D2TS/p vom 1. bis 3.5. die Yasawa Group, **OC-156.** Anschließend wollen sie

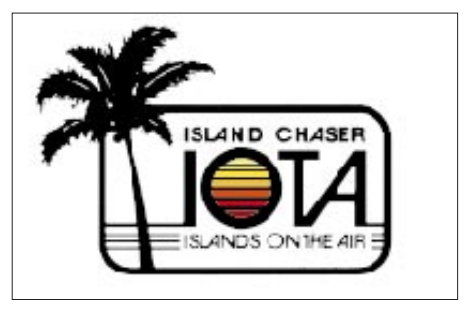

noch bis 7.5. von Viti Levu, **OC-016,** funken. QSL via JM1LJS. – Eine Gruppe des Yamato ARC ist am 2. und 3.5. von den Mololo Inseln, **OC-121,** aktiv. Rufzeichen sind 3D2HI, 3D2KZ, 3D2SH und 3D2TK. Als Vorzugsfrequenzen wurden für SSB 3798, 7080, 14197, 18147, 21271, 24937 und 28497 kHz bzw. für CW 7 kHz vom Bandanfang angegeben. – Zwangsläufig tauchte die Frage nach den jeweiligen IOTA-Referenznummern der beiden Temotu-DXpeditionen auf: Die multinationale Gruppe um OH2BH, die als H40AA aktiv war, befand sich auf Nendo Island in der Santa Cruz Gruppe, **OC-100.** Jim, VK9NS, machte als H40AB von Pigeon Island in den Reef Islands, **OC-065,** Betrieb.

### ■ **IOTA-Treffen**

Auf der diesjährigen International DX Convention in Visalia (Kalifornien) findet auch erstmals ein gesondertes IOTA-Dinner (1.5. um 1930 Uhr Ortszeit im Plaza Room des Holyday Inn) statt. Reservierungen über N6VV (Tel. + 1 925 945 6413, Fax + 1 925 944 49 89). Kosten US \$ 19 (ohne Flug!).

### ■ Neue IOTA Referenznummern

**AF-079** *(ZS2) Cape Province – Indian Ocean Coast Group,* durch ZS23BI von Bird Island Anfang März 1998. QSL via ZS1FJ.

**AS-133** *(XU) Cambodian's Gulf of Thailand Group,* durch JA2EZD/XU2A unter XUX0 von der Insel Koh Poah im Februar 1998. QSL via 7L1MFS, Yoh Yoshida, Shinko Bldg, 4-4-1 Arakawa, 116-0002, Japan.

# *UKW-QTC*

**Topliste, Conteste, 6 m: Dipl.-Ing. Peter John, DL7YS Kaiserin-Augusta-Str. 74, 12103 Berlin Aktuelles:**

**Wolfgang Bedrich, DL1UU Mühlenstr. 31, 13187 Berlin e-Mail: dl1uu.aol.com, PR: @DB0BLO**

### ■ **DXpeditionen**

Mehrere Mitglieder des schwedischen Radioklubs Roslagen (u.a. SM5TSP) funken vom 1.5. (2000 UTC) bis 3.5. (1200 UTC) von den Aland-Inseln (OH0) aus KO09. Gearbeitet wird mit 300 W an 2 x 15-Ele.-Cue Dee und mit 2000 lpm via Meteorscatter.

Vom 23.5. bis zum 1.6. sind TK/DC3VW/p, TK/DJ0KF/p und TK/DF2VJ/p von 2 m bis 23 cm (jeweils auf .215  $\pm$  QRM) von Korsika aktiv. Ihr Standort befindet sich in JN42 in 1200 m ü. NN. Die Antennen verteilen sich wie folgt: 2 x M2 (5 WL) für 2 m, 8 x 21-Ele. für 70 cm und 4 x 35-Ele. für 23 cm. Am 30.5. versucht man auch, von JN43 mit 17-Ele.-Yagi und Endstufe Betrieb zu machen. Skedwünsche bitte an Jürgen, DC3VW, Triererstr. 13, 66822 Lebach.

Einige deutsche OMs (u.a.DG0FMD) funken zu Beginn der E<sub>s</sub>-Saison vom 24.5. bis 1.6. aus Gibraltar (ZB) nicht nur auf Kurzwelle, sondern auch auf 6 und 2 m.

Die für den 26.5. bis 5.6. angekündigte Expedition von Dit, DF7KF, und Udo, DH8NAA, nach SV9 (Kreta) droht zu scheitern. Das schon fast sicher geglaubte QTH mit gutem Take-off Richtung Mitteleuropa kann nun leider nicht genutzt werden, da der für die Gebäude des Klosters von Moni Toplou zuständige Bischof sein Veto einlegte. Da das Kloster eine stark frequentierte touristische Sehenswürdigkeit ist, ist seiner Ansicht nach der Anblick großer Antennenanlagen den Touristen nicht zuzumuten. Derzeit ist man verstärkt auf der Suche nach einem neuen brauchbaren Standort in KM35. Uli, DG0CAL, und Matti, DK5KK, gaben einen konkreten Ablaufplan ihrer Wasserfelder-Tour im Juni bekannt: Am 1. und 2.6. ist Tropo-Betrieb auf 144,330 MHz aus den Feldern JO34, JO24, JO14 und JO04 vorgesehen (Start des Fährschiffes ist um 1430 UTC von Hamburg). Den 3. und 4.6. verbringt man auf dem schottischen Festland in IO76 mit Meteorscatter-Betrieb in CW (Skeds, auf eventuelle CQ-Rufe achten!) auf 144,144 MHz unter dem Rufzeichen MM0/DK5KK/p (MMTDK5KK in MS). Tropo-Aktivitäten finden auf 144,330, 432,230 und 1296,230 MHz statt. Am 6. und 7.6. widmet man sich auf der Rückfahrt von Newcastle (Start der Fähre um 1200 UTC) über die Wasserfelder JO04, JO14, JO24 und JO34 besonders dem Contestgeschehen auf 432,230 und 1296,230 MHz.

Vom 3. bis 13.7. arbeitet HB0/PI4TUE aus JN47TC von 6 m bis 23 cm. Schwerpunkt wird 2-m-Betrieb via Meteorscatter (CW/SSB) und EME sein. Stationen, denen Liechtenstein noch als DXCC-Land fehlt, können Skeds über *pe1ogf@iaehv.nl* verabreden. Weitere Kontaktmöglichkeiten sind im VHF-Net auf 14,335

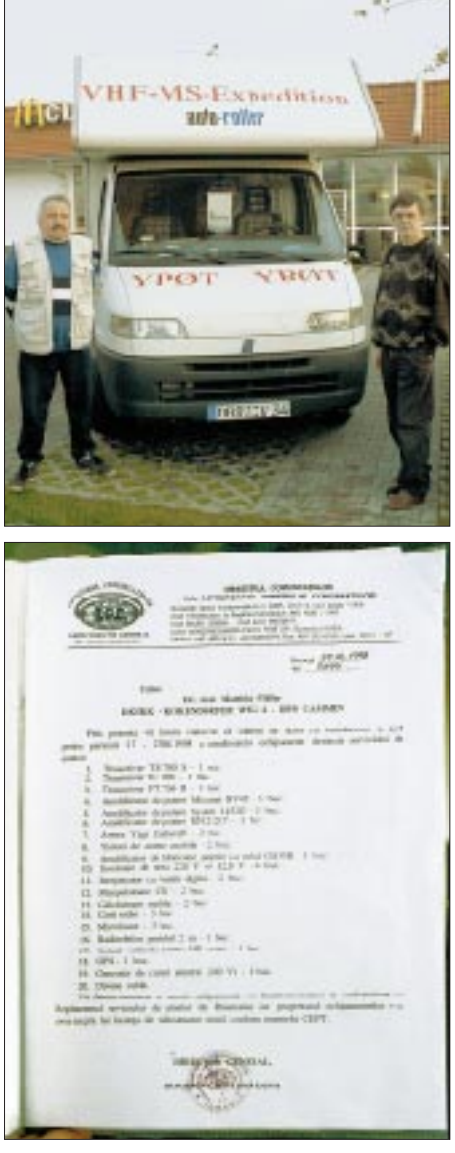

**Ein ganz wichtiges offizielles Dokument – inklusive dem alles entscheidenden Stempel: Die Genehmigungsurkunde für den Funkbetrieb in Rumänien als YP0T. Matti, DK5KK, mußte dazu fast sämtliche Bestandteile der Funkausrüstung auflisten, bis hin zum Mikrofon und diversen Kabeln.** 

**Bei einem frühmorgendlichen Treffen in Berlin am 17.4. (oberes Bild) wurde die Liste noch um einen wichtigen Bestandteil erweitert. Die OPs (links Matti, DK5KK, rechts Jo, DL9MS) waren guter Dinge und fuhren Richtung KN38 weiter. Im nächsten QTC folgt ein ausführlicher Bericht über den Verlauf und die Ergebnisse der Expedition. Fotos: DL1UU**

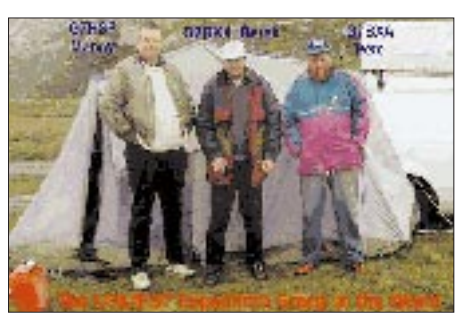

**Gewichtige OPs der Ugly Expedition Group (GS7UEG) bei einer ihrer vorhergehenden Unternehmungen. Foto: via Internet**

MHz bzw. mit dem digitalen Pendant auf WW-Convers (Channel 14345), gegeben.

Die Ugly Expedition Group arbeitet vom 5. bis 12.7. von der Ostküste der Insel Barra aus IO66HX. Vorgesehen ist Betrieb mit vier OPs unter GS7UEG/p auf 144,222 und 50,122 MHz via Meteorscatter (nur SSB) und Tropo. Auf 2 m kommt ein 26-Ele.-Array mit 180 W und auf 6 m eine 5-Ele.-Yagi mit 100 W zum Einsatz. Im selben Zeitraum versucht man, unter MS0BPG/p das nur 5 km entfernte Nachbarfeld IO67 mit einer 13-Ele.-Yagi und 100 W auf 2 m und 6 m zu aktivieren. Skedanfragen sind an G7DKX@GB7GBY.#15.GBR.EU zu richten.

Walter, SV/OE6IWG konnte seine möglichen Standorte während seiner 2-m-Aktivität in Westgriechenland vom 16. bis 30.7. (Tropo, E. Meteorscatter) weiter präzisieren. In KM16 lokalisierte er bisher zwei mögliche Standorte: Einerseits zwischen Skàla und Spàrti, andererseits in der Nähe von Kalàmata. Beide bieten zumindest ein brauchbares Take-off in Richtung Nordwesten (DL, PA, OE etc.) und Nordosten. Für KM06 bietet sich die Gegend um Methòni und Finikoùnda-Evangelismòs mit einem Take-off von Südwesten bis Nordosten an und in KM07 dürfte das ins Auge gefaßte Gelände brauchbar für Richtungen von Westen bis Norden sein. Jetzt muß er dort jeweils noch eine passende Steckdose mit 220 V finden (ein 200 m langes Kabel wird mitgeführt) oder notfalls sein Aggregat anwerfen. QRV ist er zwischen 0000 und 0500 UTC, an Wochenenden auch schon ab 2300 UTC. Wer noch Skeds benötigt, sollte sich beeilen.

Enrico, IK0BZY, kündigt für Juli eine Meteorscatter-Aktivität aus dem seltenen Mittelfeld JM76 an. Weitere Informationen dazu folgen (auch im VHF-DX-Net auf 14,345 MHz).

## ■ **Aurora**

Neben mehreren kleineren Ereignissen kam es am 21.3. zu wesentlich besseren Aurora-Bedingungen mit starken Feldstärken zwischen 1500 und 1800 UTC. Die südliche Grenze der Nutzbarkeit lag wieder auf der Linie Paris – Zürich – Wien. Dortigen Stationen gelangen zumindest Verbindungen bis Dänemark. Weiter nördlich gelegene Stationen profitierten von der guten Aktivität aus GM, LA (Raum Oslo) und SM (bis Gotland). Die teilweise hohen Feldstärken der Signale gestatteten viele SSB-QSOs – so gelangten etliche MM-, LB- und LC-Präfixe ins Log.

## ■ **Magic-Band**

Im März "zuckte" es auf 50 MHz erstmals so richtig. Der 14.3. brachte einige gute TEP-Öffnungen. CT- und EA7-Stationen arbeiteten ab 2000 UTC mit PY und um 1800 UTC mit TT8JE (JK72). EA7KW (IM67) hörte u.a. die Bake PY2SYF auf 50,010 MHz. OMs aus Mittel- und Süditalien hielten sich zwischen 1400 und 2000 UTC an Stationen aus ZS und V5 sowie an 7Q7RM (KH74) schadlos.

Bei diversen weiteren Öffnungen gelang es zahlreichen italienischen Stationen und den Spezialisten aus Malta mit 3C5I, 7Q7RM, 9G1AA, 9G1BJ, FR1GZ, TR8CA, TR8XX, TT8JE, V51KC, Z21KA und Z22JE zu arbeiten. Mit von der Partie waren auch Stationen
aus 4X, CT3, EA8, OD5, PY und ZD8. PY5CC hatte wieder das Vergnügen, mit KH6- und JA-Stationen zu funken.

In der zweiten Monatshälfte konnte TT8JE erstmals auch kurzzeitig in Süddeutschland aufgenommen werden. Richtig los ging es für DL allerdings erst am 31.3., als DL2GBT, DL4MDQ und DK5KV mit TT8JE ins QSO kamen. Kein Aprilscherz war danach eine Öffnung am 1.4., die TT8JE für Stationen bis nach JO51 hinauf erreichbar machte. Gehört wurden dort auch die Bake V51VHF sowie Video-Signale aus Guinea, allerdings konnte 3C5I nicht aufgenommen werden. Der 2.4. brachte weitere QSOs mit ZS6 und Z21 für etliche europäische Stationen. Am 3. und 4.4. langte PY5CC wieder nach Europa herüber. Eine neuerliche Bandöffnung zwischen TT8JE und Europa bescherte der 4.4., und IT9RZR loggte die Bake ZD8VHF auf 50,032 MHz. Am 6.4. arbeitete ZS6AXT mit EK6AD (LN20FE)! Leider nur hören konnte er VQ9RU in CW. Der 7.4. öffnete das Magic-Band zwischen Japan und Australien sowie zwischen 5R, 7Q, FR, V5, Z2, ZS und Südeuropa.

Mike, VE9AA, trägt sich immer noch mit dem Gedanken, CY9AA wieder in die Luft zu bringen. – Ende April bietet sich G7SLP die Gelegenheit, unter HZ2AB zu funken. Er arbeitet mit 400 W an einer 5-Ele.-Yagi.

Neil, G0JHC, beschreibt in den 6-m-News eine interessante Theorie vom "DXCC ohne F<sub>2</sub>". Er erstellte eine Statistikt, in der die 89 DXCC-Länder aufgeführt sind, die er in den vergangenen 10 Jahren via Es und Tropo arbeiten konnte. Das ODX war 5T5, so daß TEP/Es als Übertragungsmode ausgeschlossen werden kann. Neil erfaßte 63 Länder in Europa, neun Länder in Asien, neun Länder in Afrika, 13 Länder in Nordamerika und ein DXCC-Land in Südamerika, die er arbeiten bzw. hören konnte. Das ergibt 95 DXCC-Länder via E<sub>s</sub> und Tropo.

Zählen wir CY9, 5A und JW, die von Europa aus zu arbeiten wären dazu, sind es 98 DXCC-Länder. Dazu kämen noch die in Reichweite liegenden 4U1UN und CO (6 m zugelassen, aber noch nicht QRV) hinzu, und fertig wäre das 6-m-DXCC ohne TEP oder F<sub>2</sub>!

In Griechenland wurde laut einer Mitteilung von SV1EN das 6-m-Band nun für alle Lizenzinhaber freigegeben. Wie vormals in Deutschland muß man am Jahresende Aktivitätsberichte an die Lizenzbehörde einreichen.

### ■ Streifzug durch die Bakenwelt

Eine der nördlichsten Baken des Magic-Bands befindet sich auf der Insel Svalbard. Am Standort des Svalbard-Amateur-Radio-Club (JW5E) in JQ78TF liefert die Bake unter dem Rufzeichen JW7SIX etwa 10 W an eine 4-Ele-Yagi auf 50,047 MHz. Erbaut wurde die Bake von Stefan Heck, LA0BY, im Jahre 1995.

Mittlerweile sind den Bakenbetreibern Empfangsberichte aus Estland, Dänemark, Finnland, Deutschland, den Niederlanden, Norwegen, Schweden und von den Britischen Inseln zugegangen. Die größte Entfernung belegte 1995 ein Hörbericht aus Holland mit etwa 3000 km. Die Bake sendet eine Reihe von Punkten, unterbrochen durch Rufzeichen und Locator. Bislang konnte nur eine kleine Anzahl von Zweiweg-Verbindungen von Svalbard aus

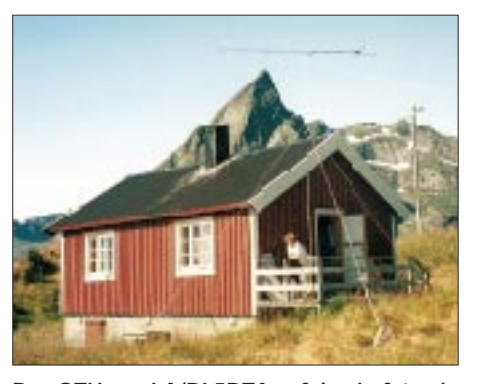

**Das QTH von LA/DL5DTA auf den Lofoten in JP67NV. Arnfried machte aus diesem Feld im Sommer 1997 mehr als 40 Meteorscatter-Verbindungen. Auch für dieses Jahr schmiedet er Pläne: Wenn alles klappt, meldet er sich im Juli aus JP77.**

getätigt werden. 1990 gelangen JW/PB0AKB, 1995 LA0BY und 1996 JW7QIA (von der Station JW8GV) einige QSOs via Sporadic-E. ES1CW berichtete, daß er 1995 die Bake im Zeitraum vom 15.6. bis 7.7. jeden Abend 30 min nach Sonnenuntergang (gegen 2100 UTC) für fünf bis acht Minuten hören konnte. Das Signal, mit einem sauberen T 9-Sound, kam nicht auf dem direkten Weg, sondern aus Richtung 270 Grad. An einigen dieser Tage gab es auch 6-m-Öffnungen via Sporadic-E nach GM und OY. Vielleicht ein Anhaltspunkt für mögliche Skeds mit JW?

Sollten Sie die Bake hören, versuchen Sie mit JW5NM (Matthias Bjerrang, Tel. (0047 790) 2 11 52) oder JW8GV (Ola Johan Østvig, Tel. 0047 790) 2 15 83) in Kontakt zu kommen. Beide können binnen 15 min von der Klubstation JW5E aus QRV sein. Dort stehen 6 W aus einem Transverter an der 4-Ele.-Antenne der Bake zu Verfügung.

Der Betrieb einer Bake erfordert seitens der Erbauer und Betreiber viel Zeit, Geld und Enthusiasmus. Wenn sie Ola, JW8GV, mit einer kleinen Spende unterstützen wollen, dann tun Sie es – die 6-m-Freunde werden es Ihnen danken. Die erste norwegische 6-m-Bake war LA7SIX. Auf 50,051 MHz sendete dieser Dauerläufer aus Tromsø (JP99LO) mit 30 W an einer 4-Ele.-Yagi in Richtung 190 Grad. Das ODX in Sachen Empfangsberichte war ein Bericht von CN8ST vom Februar 1992. Mit Hilfe der F2-Schicht wurde eine Distanz von etwa 4200 km überbrückt.

Am gleichen Standort ist auch die 2-m-Bake LA7VHF untergebracht gewesen. Auf 144,451 MHz brachten die 55 W an einer 10-Ele-Yagi als Entfernungsrekord einen Empfangsbericht von DB8KJ (Distanz mehr als 2300 km) über Sporadic-E. Spenden für die Baken nimmt Birger Jakobsen, LA5TFA, Graetveien 1, N–9100 Kvalaeysletta, gern entgegen. Er mußte sich im vergangenen Herbst auf die Suche nach einem neuen Standort begeben.

Auf dem Weg zur ersten transatlantischen (terrestrischen) VHF-Verbindung haben kanadische UKW-Amateure einen weiteren Schritt nach vorn gemacht. Serge, VE1KG, installierte eine neue Transatlantik-Bake in Nova Scotia. Das Rufzeichen ist VE1SMU/H, der Standort ist in FN84CM in 20 m Höhe direkt über dem Meer. Mit 4 x 10-Ele.-Yagis (vertikal gestockt, horizontal polarisiert) wird in Richtung 61° mit 250 W auf 144,300 MHz versucht, die 3800 bis 4000 km von der nordamerikanischen Küste bis nach Europa zu überbrücken. Die Bake gibt eine CW-Kennung, unterbrochen durch einen längeren Träger. Für den Fall, daß das Unwahrscheinliche eintritt, hier die Telefonnummer von Serge: (0 01) 90 28 52 23 99. Seit einiger Zeit ist die Aurorabake DL0PR aus JO44JH auf ihrer neuen QRG von 144,486 MHz wieder QRV. Die Strahlungsrichtung wird alle 5 min DCF77-gesteuert umgeschaltet. Von Minute 00 bis 04 strahlt sie mit 25 W bei einer relativ schnell getasteten Kennung Richtung Süden. In den Minuten 05 bis 10 sendet die Bake mit 90 W Richtung Norden, wobei die Kennung langsam getastet wird. (DD0VF)

### ■ **EME**

F5HRY wird zur diesjährigen EME-Konferenz in Paris einen besonderen Leckerbissen präsentieren. Unter TM8EME wird auf 23 cm (1296,015 MHz) mit dem NANCAY-Teleskop (32-m-Spiegel) am 1.5. von 1630 bis 1710, am 2.5. von 1720 bis 1800 und am 3.5. von 1810 bis 1850 UTC im Split-Betrieb (RX 1296,020 bis 1296,030 MHz) gearbeitet.

# ■ **UHF/SHF**

Eine Liste aktiver Mikrowellen-Stationen stellen derzeit DG0OPK und DH0LS zusammen. Für die Bänder ab 23 cm werden Rufzeichen und Kontaktadressen geführt. Auf diese Weise will man bei guten Bedingungen schneller QSO-Partner aktivieren. Infos via Packet-Radio an DG0OPK@DB0SIF. (Löbenberg-RS)

**Anzeige**

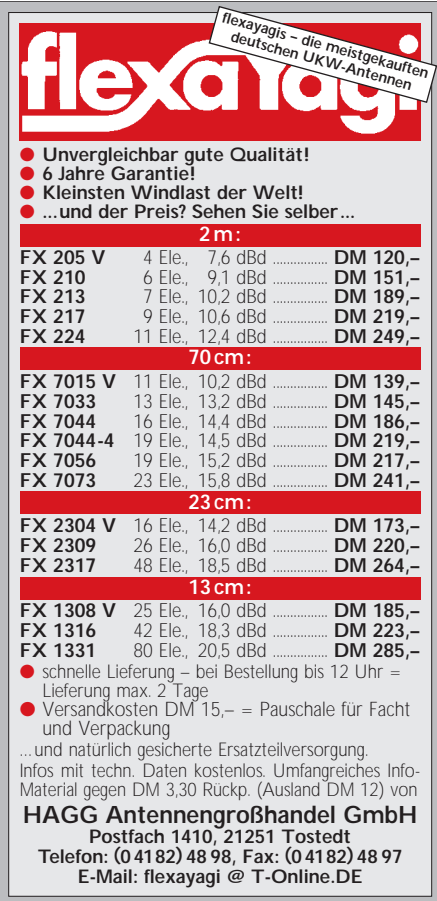

# *Sat-QTC*

**Bearbeiter: Frank Sperber DL6DBN@DB0SGL E-Mail: dl6dbn@amsat.org Ypernstraße 174, 57072 Siegen**

# ■ Mir-Packet-Daten online

WB4APR bemüht sich, weltweit Bodenstationen zu vernetzen, die Online-Daten der Amateurfunksatelliten ins Internet bringen können. Jetzt ist der erste Baustein ans Netz gegangen. An der Ostküste der USA steht eine Bodenstation, die Daten der Raumstation Mir empfängt und im WWW abrufbar hält. Außerdem werden die letzten acht Überflüge gespeichert. Dadurch kann nun nahezu in Echtzeit die Mir-Situtation über den USA via Internet abgerufen werden. Die URL ist: *http://web.usna.navy. mil/~bruninga/mirex.html.*

# ■ **LUSAT-OSCAR 19: Informationen im Internet**

Nun können auch Informationen über den argentinischen Amateurfunksatelliten LO-19 unter der Adresse *http://www.arrakis.es/ ~ea1bcu/lo19.htm* im Internet bezogen werden. Neben allgemeinen Daten stehen noch Telemetriebeispiele zur Verfügung.

# ■ Computercrash bei **DO-17, WO-18 und FO-29**

Bei beiden MicroSats traten Softwareprobleme auf, die zum Absturz der Bordcomputer führten. WO-18 sendet inzwischen wieder einfache Sicherheitsinformationen. DO-17 bleibt vorerst stumm, bis die Kommandostationen den Fehler aufspüren und eine entsprechend verbesserte Software in den Bordcomputer hochladen.

Auch der Fuji-Satellit erlitt einen Rechnerabsturz. Die Kommandostationen schalteten ihn in den sicheren Mode-JA (Analogtransponder von 2 m nach 70 cm). Das Neuladen der Packet-Radio- und Kontrollsoftware wird allerdings einige Zeit in Anspruch nehmen.

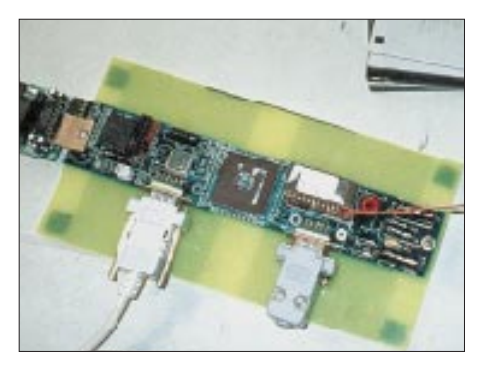

**Blick ins Phase 3-D-RUDAK-Hardware-Entwicklungslabor: Der Smart-Node-Board – hier laufen verschiedene analoge Telemetriedaten auf den CAN-Bus. An der linken Seite des Boards befindet sich eine RS-232- Steckverbindung. Das andere Kabel gehört zum CAN-Bus. Die beiden Kabel rechts dienen der Gleichspannungsversorgung des Moduls im Laboraufbau. Die etwas mysteriös aussehenden Objekte in der rechten oberen Ecke sind simple 3,5-Zoll-Disketten. Foto via KB5FU**

# ■ **Noch ein Sputnik-Remake?**

Zusammen mit der im vergangenen Jahr erfolgreich gestarteten Sputnik-Peplik (RS-17) wurde auch ein einsatzfähiges Ingenieurmodell erstellt. Nun soll es um eine Sprachausgabe erweitert und auf einen zukünftigen Flug vorbereitet werden.

Eventuell könnte der Satellit im Maßstab 1:3 des Original-Sputniks noch in diesem Jahr mit einer 2-m-Bake in einen Orbit gelangen und für rund zwei Monate mit einfachen Geräten auf der Erde empfangen werden.

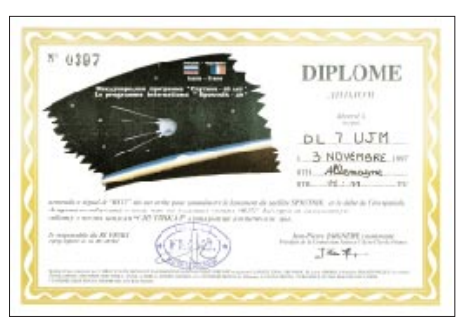

**Das vom Astro de l' Aéro Club de France und FR5KJ herausgegebene Sputnik-40-Diplom**

# ■ **Techsat II startklar**

Anfang Mai soll der israelische Amateurfunksatellit Techsat II von Kasachstan aus in den Orbit gebracht werden. Das berichten Mitglieder des Projektteams. Techsat II ersetzt den im März 1995 bei einem Fehlstart verlorenen Techsat I.

Wie sein Vorgänger wird der neue Satellit auch Packet-Radio-Store&Forward ermöglichen. Die Mailbox wird mit 9600-Baud-FSK auf 2 m und 23 cm ansprechbar sein.

Die Downlinksignale liegen im 70-cm-Band. Damit kann Techsat II mit der gleichen Hardware wie für die UoSats und Kitsats genutzt werden.

## ■ **ITAMSAT-OSCAR 26 weiter im Aufwärtstrend**

Nach längerem Ausfall ist es gelungen, IO-26 zu reaktivieren. Nun wurde der nächste Schritt des Softwarereloads abgeschlossen. Der Satellit sendet jetzt wieder auf 435,822 MHz reguläre Telemetriedaten mit 1200 Baud PSK. Außerdem werden Whole-Orbit-Daten gesammelt. Damit sind Untersuchungen des Satellitenverhaltens auch außerhalb der direkten Sichtbarkeit der Kontrollstation möglich. Nach Abschluß der Überprüfung aller Systeme des Satelliten soll er in den Digipeatermodus geschaltet werden. Als letzter Schritt sind dann der Reload der Mailbox/Broadcast-Software und die Wiederaufnahme des Store & Forward vorgesehen.

# ■ **Neuer Afu-Satellit**

Studenten der Universität von Alabama beschäftigen sich seit geraumer Zeit mit dem Bau eines neuen Afu-Satelliten, der den Namen Sedsat-1 bekommen soll. Neben Transpondern für Mode A und L soll auch Packet-Radio (Store&Forward) funktionieren.

Entsprechend den derzeitigen Planungen ist der Start des Satelliten für Juli 1998 mit einer Delta-2-Rakete vorgesehen. **(aus FT 3/98)**

# *Packet-QTC*

**Bearbeiter: Jürgen Engelhardt DL9HQH@DB0MER.#SAA.DEU.EU Rigaer Straße 2, 06128 Halle**

# ■ **Digipeater-News**

Am 19.3. erhielt **DB0AX** (Wünnenberg) eine neue Einstiegsantenne vom Typ Comet GP-95. Mit ihr dürften sich die bisher auftretenden Feldstärkeschwankungen vermindern. Beim Testen stellte man leider fest, daß der 9k6-Einstiegs-Transceiver nur jedes zweite bis dritte Frame dekodieren kann. An der Behebung dieses Problems wird gearbeitet.

Nach längerem Warten traf bei **DB0FBB** (Dortmund) die Genehmigung für den neuen 9600- Baud-Einstieg im 70-cm-Band ein. Die Frequenz des neuen Zugangs ist auf 438,225 MHz. Nachdem die Frequenz feststeht, konnten die Quarze für den Einstiegs-Transceiver und die Duplexweiche bestellt werden. Das Einstiegsgerät ist ein Storno CQM 763, das bereits für 9600 Baud umgebaut wurde. Erste Versuche werden von einem Standort in Unna aus durchgeführt, um den Betrieb am Digipeater nicht zu beeinträchtigen und schneller auf etwaige Mängel am Funkgerät reagieren zu können.

Seit dem 4.4. ist der Digipeater **DB0ME** und die Box **DB0IZ** (Solingen) wieder in Betrieb. Noch nicht funktionsfähig sind die Links zu DB0BM (Jülich) und zu DB0QS (Dinslaken). Für die drei Einstiege gibt es nun eine neue und höher montierte Antenne. Interessant wären Signalrapporte vor und nach dem Umbau. Die Betreiber nutzten die vergangenen Monate, um alle Antennenkabel neu zu verlegen sowie zwei neue Masten zu montieren. In der Nähe der Antennen befindet sich nun auch ein wasserdichter Schaltschrank zur Aufnahme von Geräten.

Bei **DB0MVP** (Schwerin) erfolgte kürzlich die Umstellung der Box auf LINUX-DP. Der (X)NET-Digipeater DB0MVP-1 als Zwischenknoten und die DP-Box DB0MVP-8 laufen auf dem selben Rechner und sind am RMNC DB0MVP angebunden. Der 9k6-Zugang wird vom RMNC und der 1k2-Zugang und die Mailbox über den (X)NET-Zwischenknoten bedient. Der Link zu DB0LWL (Ruhner Berge) ist nun mit 19200 Baud in Betrieb. Leider gibt es Probleme mit dem Link zu DB0HWI (Wismar). Hierfür sind noch dringend Spenden nötig.

Mit **DB0USI** (Usingen) ist Anfang April in Hessen ein weiterer Digipeater ans Netz gegangen. Die Benutzer erreichen ihn auf 430,675 MHz. Die Anbindung an das Packet-Radio-Netz geschieht über eine Linkstrecke zu DB0GIS (Giessen), die mit 76800 Baud im 6-cm-Band arbeitet. Als Knotenrechner kommt bei DB0USI ein TNC3 mit der Digisoftware 3NET V1.12 zum Einsatz.

**DB0ZB** (Ochsenkopf): Nachdem bei einem Gewitter Anfang März das Netzteil der Funkgeräte "gestorben" war, gelang es am 28.3., ein neues Netzteil zu installieren. Die Betreiber bedanken sich bei DK3CZ für die Spende.

# ■ **Linkstrecken**

Aufgrund eines defekten Linktransceivers bei **DB0CTB** (Cottbus) konnte man die Verbindung zu DB0SPB (Spremberg) vorerst noch nicht in Betrieb nehmen. Nach einer Leistungserhöhung bei DB0EHS (Eisenhüttenstadt) läuft die Verbindung nun zufriedenstellend. Mit einem Neuabgleich des Linktransceivers soll diese Strecke dann auf 9600 Baud umgestellt werden. Dies kann innerhalb der nächsten Wochen geschehen.

Bei **DB0EV** (Oberpfälzer Wald) mußte man Ende März leider den Link zu DB0ABH (Nürnberg) abschalten. Ursache sind die immer größer werdenden Bäume am Standort von DB0EV. Die an der oberen Mastspitze angebrachte Richtantenne für den Link nach Nürnberg wird bei starkem Wind durch die Äste der Bäume verdreht. Dieser Effekt dürfte bei weiterem Wachstum der Bäume zunehmen. Der dadurch freigewordene Linktransceiver soll nun dazu genutzt werden, die Linkverbindung nach DB0RGB (Regensburg) auf Vollduplex umzubauen.

# ■ Mailboxen

Die Mailbox **DB0EIN** (Kreiensen) erhielt kürzlich eine neue Festplatte. Leider vertragen sich die bisherigen Versionen nicht mit WAM-PES. Dadurch kommt es immer wieder zu Ausfällen der Box. Betroffen davon ist zumeist aber nur der AX25-Zugriff. An der Beseitigung dieses Problems wird gearbeitet.

Ein Festplattendefekt der Mailbox **DB0WDR** (Köln) zerstörte sämtliche Userdaten. Daher fehlen die Namen und MyBBS-Einträge. Beim Absenden von Nachrichten an andere User sollte deshalb auch die Zielmailbox mit angegeben werden.

# ■ **Fit für TCP/IP**

Unter diesem Motto führte das Leipziger Sysop-Team Ende März eine Veranstaltung im Seminarraum von DL0KBL (Elektronik Service R. Dathe) in Bad Lausick durch.

Der Einladung folgten eine XYL und 29 OMs. In den Vorträgen behandelte man u.a. folgende Themen: Parametrisierung auf dem Funkkanal und OSI-Schichtenmodell. Weiterhin wurden verschiedene TCP/IP-Parameter und diverse Verbindungsarten vorgestellt sowie Einblicke in die Dienste am Server *db0lpz-svr.ampr.org.* gegeben.

Der praktische Teil der Veranstaltung widmete sich der Einrichtung von Windows 95 in Verbindung mit PC/FlexNet für den TCP/IP-Betrieb im Amateurfunk-Packet-Radio-Netz. Untermalt wurden die Vorträge mit Bildern und Folien, die man mittels Projektoren den Zuhörern präsentierte. Vor Ort war eine CD-ROM erhältlich, die neben verschiedenem Informationsmaterial zu den Vorträgen auch Programme für den praktischen Betrieb und nützliche Afu-Tools enthielt.

# ■ **Umzug bei DB0LPZ (Leipzig)**

Im Dezember 1997 kündigte sich an, daß dem Digipeater in Leipzig (DB0LPZ) ein erneuter Umzug bevorsteht. Der Grund ist ein Besitzerwechsel des bisherigen QTHs, wodurch es auch zu einer Kündigung der Nutzungs- und Antennengenehmigung kam. Da es unwahrscheinlich ist, daß mit dem neuen Besitzer ein ähnlicher Vertrag zustande kommt und die bevorstehenden Sanierungsarbeiten ein erheb-

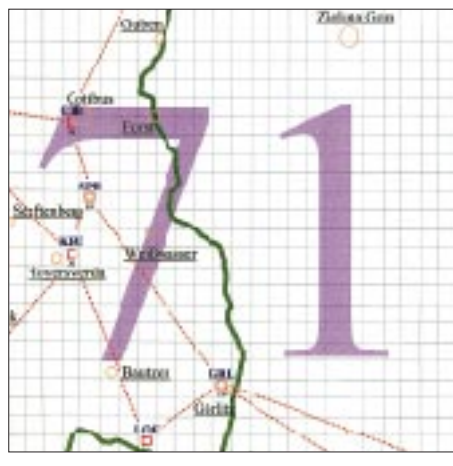

**Linkkarte des Locatorfeldes JO71 Entwurf: DL9HQH**

liches Sicherheitsrisiko für den Digipeater darstellen, wird der Standort nach vierjährigem Betrieb geräumt. Glücklicherweise konnte ein neuer Vertrag über die Nutzung eines Raumes für Amateurfunkzwecke mit der Baugenossenschaft Leipzig e.G. abgeschlossen werden.

Das neue QTH befindet sich in einem Elfgeschosser in Leipzig-Lößnitz. Der etwa 15 m höhere Standort läßt auf ein ähnliches Einzugsgebiet wie bisher hoffen. Noch nicht endgültig geklärt ist die Lage des Betriebsraumes zur Antennenanlage. Hier würden im ungünstigsten Fall etwa 30 m Antennenkabel pro Antenne zu verlegen sein. Bei sechs Antennen kommt dann einiges zusammen. Ein genauer Umzugstermin steht bisher noch nicht fest. Die Leipziger Digipeaterbetreiber möchten sich an dieser Stelle recht herzlich bei der Baugenossenschaft Leipzig e.G. für die bisherige gute Zusammenarbeit und das erneute Entgegenkommen bedanken. Für seine Vermittlungen und Bemühungen bedanken sich die Sysops auch bei Bernd, DL9WBK.

# ■ **TCPIP** in der Slowakei

Die Mailbox von OM3WKW (Brano) veröffentlichte kürzlich eine TCPIP-Host-Liste. In dieser Aufstellung sind die Adressen der meisten slowakischen Funkamateure, die über TCPIP erreichbar sind, aufgeführt. Übrigens ist OM3WKW auch der lokale Koordinator für TCPIP-Adressen in der Slowakischen Republik.

### ■ **Mißstand oder Normalität?**

Angeregt durch einen OM möchte ich an dieser Stelle folgende, vermeintlichen Mißstände bzw. Fragen zur Diskussion stellen:

- Immer wieder ist zu beobachten, daß eine Reihe von Usern bestrebt ist, eine möglichst originalgetreue Kopie der umliegenden Mailboxen zu besitzen. Außerdem versucht man, per User-S&F unter Verwendung des PR-Netzes, diese Kopien zu vervollständigen bzw. auszutauschen. Weiterhin besteht der begründete Verdacht, daß derartige Stationen diese "Datensammlungen" einer anderen Nutzergemeinde auf anderen Frequenzen zur Verfügung stellen.
- Wer ist für die Finanzierung eines Digipeaters zuständig? Wie wird das an Ihrem Digipeater gehandhabt?
- Ist Packet-Radio denn nun eine Dienstleistung, Experimentalfunk oder gar beides?
- Für wen sind eigentlich die DX-Cluster da?
- Wie ist das mit dem Urheberrecht bei der Software, die via Packet-Radio-Netz transportiert wird?
- Ist es notwendig, daß einige User mittels WinGT einen eigenen User-S&F über die Digipeatereinstiege organisieren? Ob das vom WinGT Autor so gedacht war?

Ich würde mich über rege Teilnahme an einer Diskussion zu diesen Themen freuen. Diese könnten dann bereits im nächsten QTC veröffentlicht werden.

Vielen Dank für die Infos von DG0LGF und DL5CN.

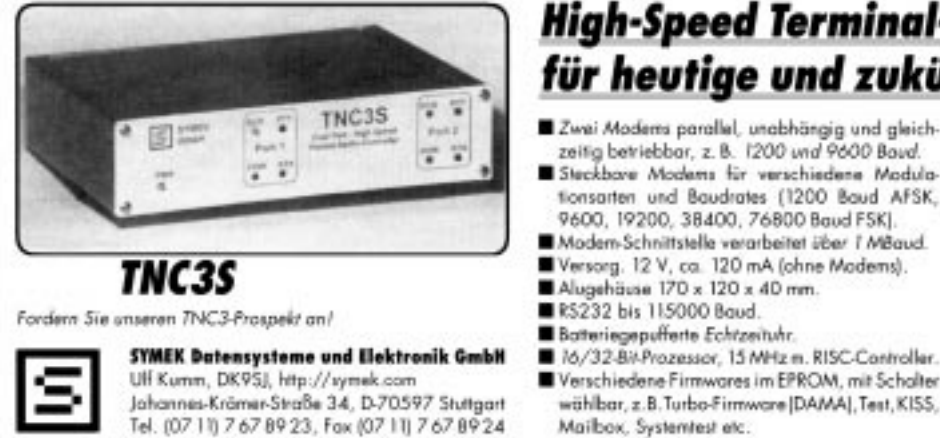

# **High-Speed Terminal-Node-Controller** für heutige und zukünftige Anwendungen!

- RAM 64 kByte batteriegepuffert, bis 2 MByte
- Download never Software ins RAM.
- Leistungsfähiges Mailboxprogramm eingebaut.
- Steckerkompatibel zu TNC2.
- Louft mit SP, GP, TERM, KISS, WinGT, TOP etc.
- Optional: FLASH-EPROM für Saftware-Update.

### Preise:

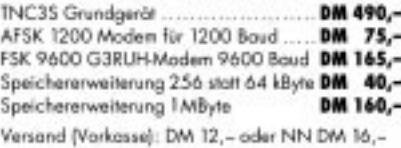

# *DX-QTC*

**Bearbeiter: Dipl.-Ing. Rolf Thieme DL7VEE@ DB0GR e-Mail: rthieme@metronet.de Landsberger Allee 489, 12679 Berlin**

Alle Frequenzen in kHz, alle Zeiten in UTC Berichtszeitraum 5.3. bis 10.4.98

# ■ **Conds**

In guten Phasen waren schon extrem starke Signale aus dem Pazifik auf 17 und 15 m zu empfangen, an Supertagen sogar auf 12 m und 10 m! Auf 10 m konnten kurzzeitig auch Japan und die gesamte USA erreicht werden. Die mittleren Frequenzen 7 bis 18 MHz boten morgens und abends stabile Öffnungen in den pazifischen Raum. Interessant war, daß sich Signale aus W6/7 morgens auf 40 und 30 m sehr auroral anhörten, europäische Signale auf der Gegenseite aber nicht. Auf den unteren Bändern ist neben zunehmender Dämpfung auch erstes störendes QRN zu bemerken. So hat sich Anfang April der Schwerpunkt der DX-Aktivität deutlich auf die hohen Bänder verschoben.

# ■ **DXpeditionen**

**H40AA** und **H40AB** begannen wie angekündigt am 1.4. ihre Aktivität. Tagsüber bestanden gute Chancen für Europa auf 15 m, aber auch 12 und 10 m gingen. Zu einem QSO dürfte jeder Interessent gekommen sein. Abends auf 40 m dann das Trauerspiel: Viele europäische "Funkamateure" legen es offenbar darauf an, die DXpeditionen zu stören und möglichst QSOs zu verhindern. Dabei sind die Zurechtweiser-Polizisten nicht besser als die Störer. Da hilft nur eines: Das Signal der DX-Station muß möglichst laut sein!

Exzellenten Betrieb kann man den tschechischen OMs bescheinigen. **5W0VV, 5W0VD** und **5W0SZ** erzeugten dank guter Ausrüstung prima Signale auf etlichen Bändern und ermöglichten zahlreiche Europa-QSOs. Zwei Tage wurde Betrieb von KH8 gemacht. Der angekündigte Zwischenstop in A3 fiel leider wegen Visa-Problemen aus. Ab 22.3. waren dann **3D2CB, 3D2KT** und **3D2WC** von Fidschi QRV. Dank hohem Solarflux gelangen viele QSOs mit Europa, sogar auf 12 m. Anfang April gab es noch einige Tage Rotuma als Zugabe, wobei viele Verbindungen auf 17 und 12 m liefen.

**DF8AN** funkte nachmittags von DU3, V6 und T8 mit gutem Signal auf 30 m. – **3A/DJ7RJ** konnte zwei Wochen lang leicht auf vielen Bändern einschließlich 160 m in CW und SSB erreicht werden. – **FT5XN** erschien mit leisem Signal öfters gegen 1700 UTC auf 30 bzw. 40 m in CW und war sehr umlagert. Helios ist noch bis Juli von 40 bis 10 m aktiv. – **VP2VI/50** (13. bis 15.3.) funkte in Erinnerung an die erste "moderne DXpedition" vor 50 Jahren (was das auch immer bedeuten mag). – **KH8/N5OLS** produzierte tolle Signale auf mehreren Bändern in Europa. Die QSL kommt via N5JA. – Dieter, DJ2EH, erschien als **FW2EH** mit gutem Signal von 20 bis 12 m und auch in RTTY. Der Andrang aus Europa war gewaltig. Für die unteren Bänder war wohl die Jahreszeit schon etwas zu spät, dafür entschädigten unerwartete Supersignale von S 7 an einer GP auf 12 m.

Mit **ZK2CK** (HB9BCK) kam man gut in CW ins QSO, schwieriger gestaltete sich RTTY. – Auch die spanische Crew von **J8** überzeugte mit flottem Betrieb und ließ sich von 80 bis 10 m arbeiten.

**HK3JJH/0M** funkte drei Tage von Malpelo mit schwachem Signal in SSB! – Western Sahara erschien mit **S08R** in SSB, allerdings vorwiegend auf den höheren Bändern (entgegen der Ankündigung). – JA1UT und Co. aktivierten mehrfach **ZC6MPT** in Palästina. Leider zählt es im Moment für nichts. – **ED8CMT** war eine Aktivität Berliner OMs. QSL via DL7VRO. – **XV7SW** ist für einige Wochen wieder in der Luft, speziell in CW auf 15 und 10 m. – Planmäßig erschien eine italienische

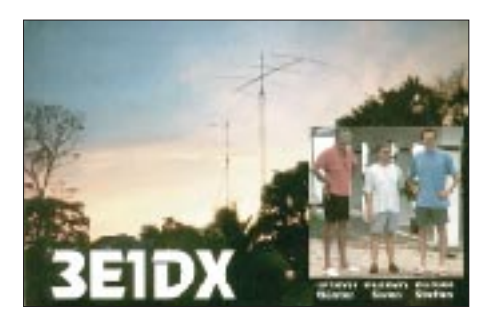

Gruppe aus der Mongolei unter **JT1Y.** Besonders die RTTY- und WARC-Freunde durften sich über die gute Aktivität freuen.

Der Berichtszeitraum vermeldete zahlreiche weitere DX-Raritäten, die nicht alle ausführlich erwähnt werden können. Hier zumindest einige davon: 3W7TK, 4S7/DK3FW, 9M6QQ, 9M6AAC, AP2WAP, H44XX, TG9NX, XU2A, XU6BND, ZL7VIR.

# ■ **ZL7DK**

ZL7DK schloß mit einem sehr guten Ergebnis ab: Insgesamt mit Dupes 31335 QSOs, davon über 1600 in SSB und ebenfalls über 1600 in RTTY. Der "Rest" von 28000 QSOs in CW da soll einer sagen, CW ist tot!

Zwei Stationen mit 500-W-Endstufen schafften sich rund um die Uhr, teilweise noch eine dritte 100-W-Station. Empfangsmäßig herrschten phantastische Bedingungen, man konnte mit den Vertikal-Sendeantennen "bis auf den Grund" hören und brauchte so keine Beverages. Sehr viel Zeit wurde den niederfrequenten Bändern gewidmet, wo QSOs am schwersten zu machen sind.

Hier zeigt sich auch das Vermögen einer DXpedition. Die Pile-Ups aus Europa ebbten selbst am letzten Tag kaum ab, während die aus

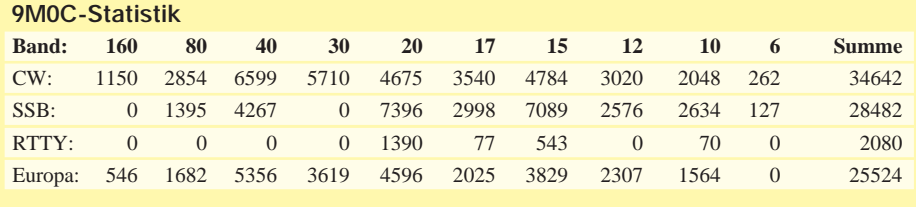

Insgesamt: 65496 QSOs (einschließlich 292 FM-QSOs)

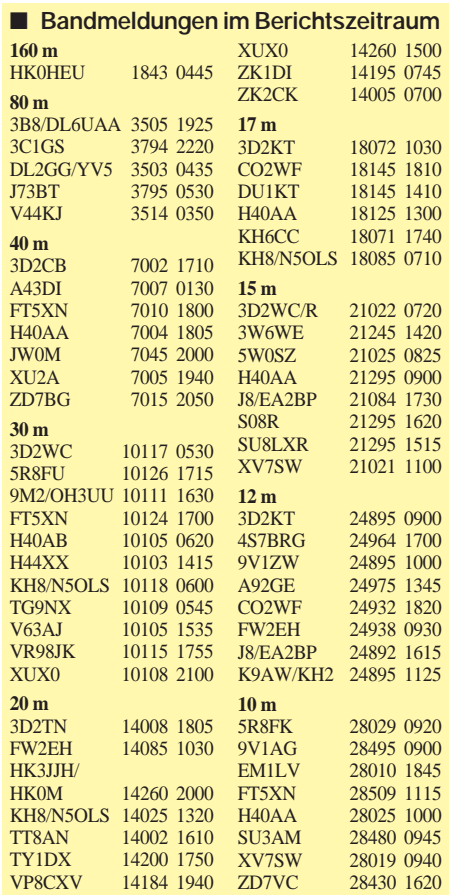

den USA und JA nach zwei Wochen Betrieb nachließen. Dies zeigte sich zudem in der prozentualen Verteilung. Trotz Antipodenentfernung hat Europa wohl die meisten aktiven DXer: 39% aller QSOs liefen mit EU!

# ■ **Kurz-Infos**

**EA1FH** (9U/EA1FH und 9U5CW) hat nach 37000 QSOs das Land verlassen und versucht jetzt, in Kenia eine Lizenz zu bekommen. – Dan, **XT2DP,** geht im April zurück in die USA. Er beabsichtigt aber, im Juni 1999 mit besseren Antennen Obervolta wieder zu besuchen. – Der **S0-**Präfix für Western Sahara wird am 31.12. dieses Jahres auslaufen. Mit Beginn des neuen Jahres soll die Republica Arabe Saharani einen eigenen ITU-Präfix erhalten. K4VUD berichtet aus Nepal, daß **9N1AA** Genehmigung und Platz für 160 m hat und ab Herbst dort QRV sein wird. Henning, **9N1CU,** ist für zwei Jahre aus Nepal aktiv. – Mark, ON4WW, ist bis Oktober QRL-mäßig in **7X** und versucht, mit 100 W und G5RV auf allen Bändern QRV zu werden. Wenn möglich, soll auch vom Nachbarland **S0** gefunkt werden. – Ab 1.5. dieses Jahres gilt für Pitcairn statt VR6 der neue Präfix **VP6.** – F5PCU hört bis Ende 1999 auf das Rufzeichen **5V7BM.** – Für die nächsten zwei Jahre wird F5PFD (ex J28FO) in Neukaledonien sein. Er bemüht sich um eine Lizenz. – Claus, ST1AP, will von April bis September als **ST0AP** von Südsudan funken, das allerdings nicht mehr als extra DXCC zählt. QSL via DJ6SI.

Das **V. Norddeutsche DX-Treffen** findet am 16.5. statt. Nähere Informationen gibt es bei Stefan, DJ7AO. DJ6SI und DJ9ZB haben ihre Teilnahme angekündigt.

## ■ **DXCC**

Mit Stand vom 1.4.97 haben die Komitees der ARRL einstimmig beschlossen, Südsudan (ST0) aus der DXCC-Liste herauszunehmen. Bis zum 1.1.1995 zählen ST0-QSLs damit letztmalig als neues Deleted Country. Die DXCC-Liste umfaßt somit im Moment 328 geltende und 58 gestrichene Länder. Die Deleted-DXCC-Liste wird beim DXCC 2000 nicht mehr weitergeführt. Allerdings könnte die DXpedition H40AA von Temotu Island, einer mehr als 350 km von den Salomonen entfernten Insel der Inselgruppe Santa Cruz, nach dem Wunsch der Operateure N7NG, JA5DQH, OH2BH usw. und dem Willen der neuen DXCC-Regel (statt 225 Meilen = 362 km gilt jetzt 350 km Abstand zum nächsten Mutterland) ein neues Land werden und die DXCC-Liste wieder auf 329 bringen. Auch VK9NS funkte ab 1.4. als H40AB von dieser Inselgruppe.

Für die Marquesas und die Austral-Inseln (FO0M) läuft ebenfalls ein neuer Antrag auf DXCC-Anerkennung. In den 80er Jahren scheiterte ein Antrag am Abstand der Inseln über Wasser von weniger als 225 Meilen.

## ■ **DL-Länderwertung**

Die Redaktion FUNKAMATEUR hat für die Teilnehmer der jüngsten DL-Länderstandswertung fünf Bierkrug-Souvenirs der VK0IR-DXpedition zur Verfügung gestellt, die unter allen Teilnehmern verlost werden.

### ■ **Vorschau**

Bärbel, DL7UTO, und Bernd, DJ1TO, arbeiten vom 22.4. bis 5.5. auf 10 bis 80 m vorwiegend in CW als **8P9IU** und **8P9IR.** – Noch bis 30.4. will **VK9LZ** (N0AH) von Lord Howe in CW und SSB oberhalb 7 MHz funken. – JA1JQY, JA1KJW und JA8VE aktivieren vom 25.4. bis 1.5. Tuvalu **(T2)** auf allen KW-Bändern in CW und SSB. Danach sind die japanischen OMs am 2./3.5. von Fidschi mit drei 100-W-Stationen auf allen Bändern in der Luft. – Vom 6. bis 17.5. findet die großangelegte **3B7-**Expedition der Schweizer Gruppe mit mehreren Stationen gleichzeitig auf allen Bändern statt (QTC 3/98). **JU0HA** ist eine Multi-OP-Expedition von ungarischen OPs vom 17.5. bis 2.6.1998. QSL via HA0HW. – DB4VI, DL8FF, DL4VBE und DL4VCR aktivieren wie im Vorjahr Korsika von 160 bis 2 m vom 1. bis 10.5. – DG0FMD, DL3JMM, DL5JAB und DL5JAN sind vom 24.5. bis 1.6. aus Gibraltar auf Kurzwelle in CW/SSB/RTTY sowie auf 6 und 2 m in der Luft. – N6VV, NG7S und W7DR machen ab 24.5. von Mikronesien **(V63)** Betrieb. Danach ist vom 1. bis 7.6. eine Aktivität von Mokil Atoll (neue IOTA) geplant, wahrscheinlich als **V63VV/p.** – Für den 9. bis 25.1.1999 ist die große DXpedition mit internationaler Beteiligung nach **ZL9** jetzt bestätigt worden. Europäischer Teilnehmer ist Declan Graig, EI6FR. Anfragen nimmt er unter *westnet@ iol.ie* entgegen. – Die Lyon-DX-Gruppe um F5PFP kündigt für Dezember 1998 eine vierwöchige DXpedition nach **FT5Z** an.

# *DXCC-Länderstand (2) DL – Kurzwelle 1997*

**Stand 31.12.1997, zusammengestellt von Rolf Thieme, DL7VEE**

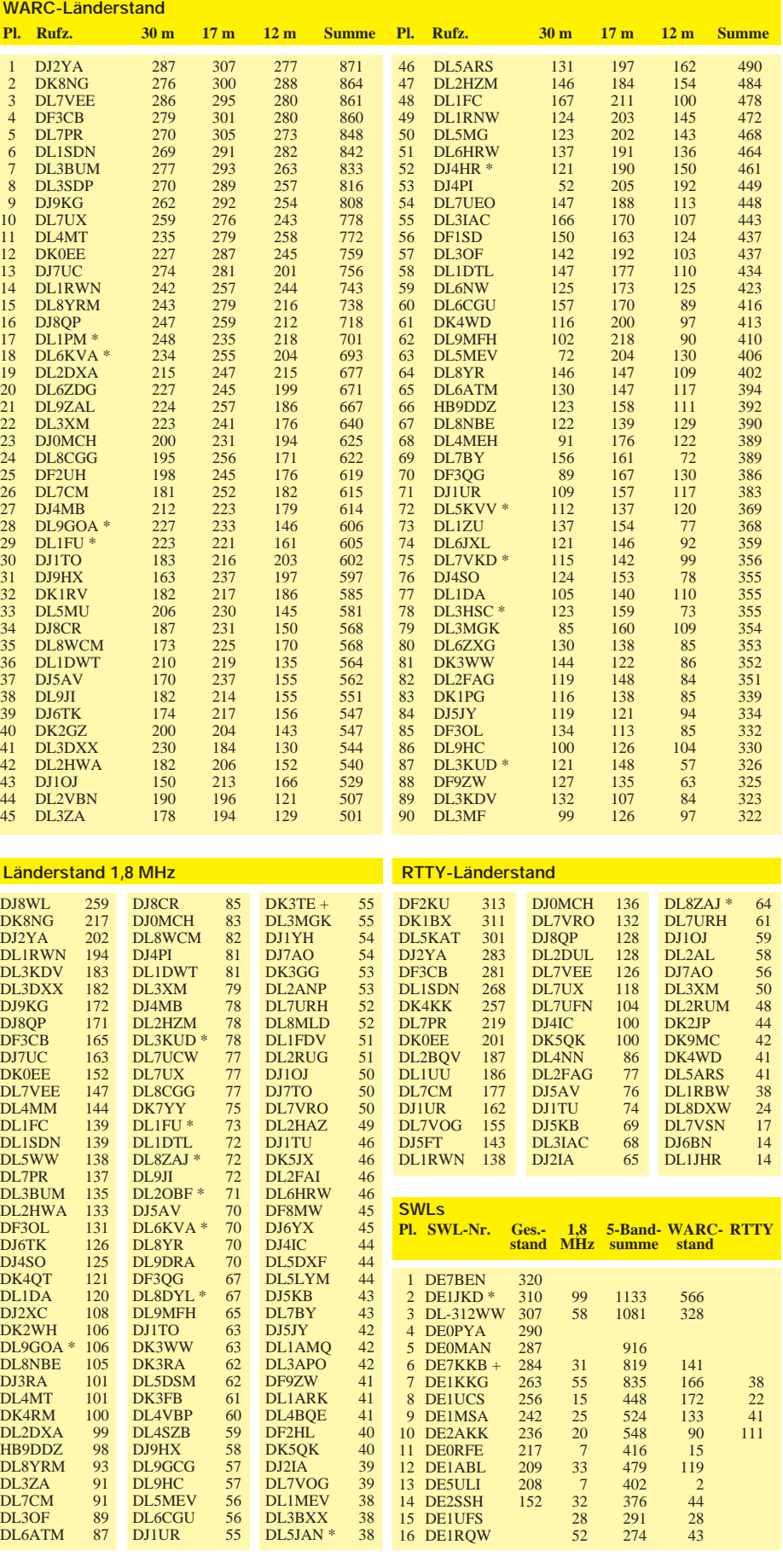

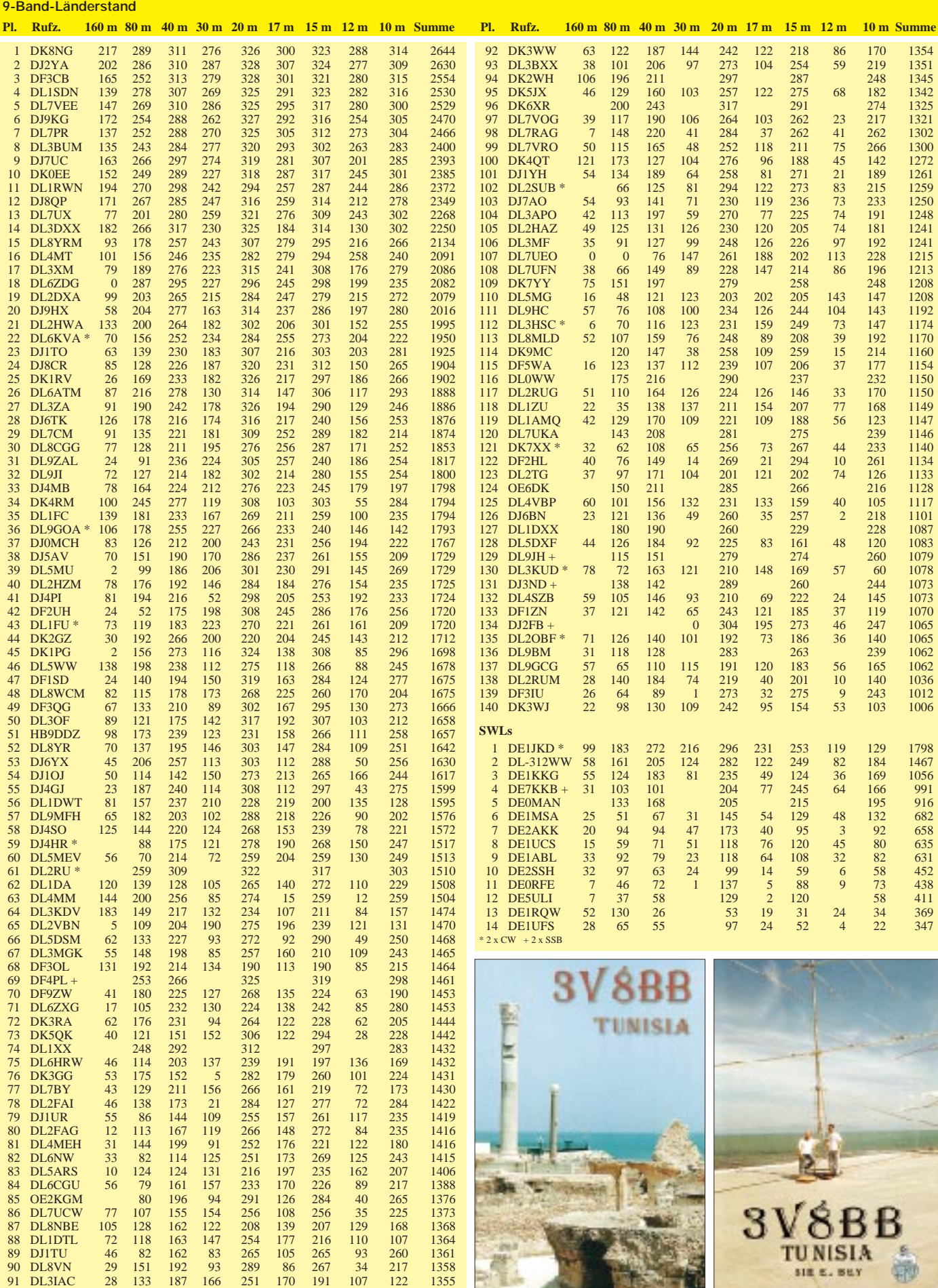

단절소

0

**SIE E. BEY** 

# *CW-QTC*

# ■ **CW-Outdoor-Weekend**

Veranstalter: Radio Telegraphy Club (RTC) Termine: 22. bis 24.5.98, 17. bis 19.7.98 und 25. bis 27.9.98. Beginn/Ende: jeweils freitags 1700 Uhr bis sonntags 1700 Uhr ME(S)Z. Teilnehmer: Klasse A – Mobil- und Portabel-Stationen, Klasse B – Feststationen. Anruf: CQ LDK. QRGs: 3,5 und 7 MHz. Mode: CW. Austausch: übliche QSO-Daten und der LDK (Landkreiskenner, entspricht dem Kfz-Kennzeichen des jeweiligen Standortes – Spezial-Log anfordern). Punkte: Summe der QSO-Punkte x Summe der gearbeiteten LDK. Mobil- und Portabel-Stationen multiplizieren dieses Ergebnis mit der Anzahl der aktivierten LDK. Logs: Spezial-Logblatt gegen SASE bei DF7QK (weitere Informationen dazu in Packet-Radio unter RTC, Diplom und Termine) sowie über *http://www. muenster.de/˜˜df7qk* zu finden. Einsendeschluß: 15.6., 10.8. und 19.10.98. Auswerter: Ela Kanitz, DF7QK, Dülmener Str. 18a, 48163 Münster. Hinweis: Mobil- und Portabel-Stationen können bis 16.5., 11.7. und 19.9.98 ihre ge-

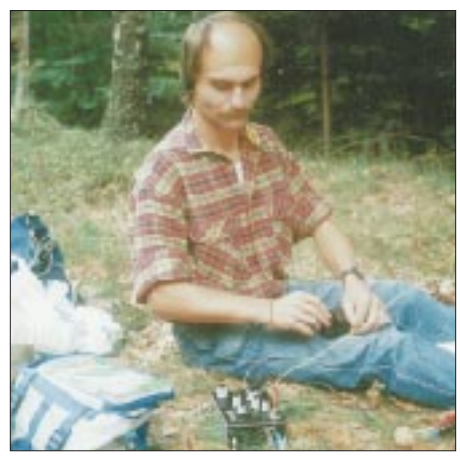

**Peter, DF6IN, in CW-Outdoor-Position**

planten "Weekend-LDK" bei DF7QK melden. Anhand dieser Liste (Packet-Radio sowie auf der o.g. Homepage) können die Teilnehmer gezielt nach fehlenden LDK Ausschau halten. Zum Jahresende wird eine "TOP-Liste" erstellt. Die 10 Erstplazierten erhalten Urkunden, ab Platz 11 gibt es Teilnahmebestätigungen. Zukünftig wird auch eine "Most-Wanted"-Liste der LDK veröffentlicht.

# ■ **Neues von der AGCW**

Am 11.4.98 fand in Schriesheim die Mitgliederversammlung der AGCW-DL statt. Werner, DK7VW, wurde zum 1. Vorsitzenden gewählt. Die AGCW-DL e.V. möchte zukünftig der Telegrafieausbildung größeres Gewicht verleihen. DL1ARG sammelt als zentraler Ansprechpartner für CW-Lernende Informationen über Lehrgänge, Software und Bereiche der Ausbildung. OMs, die relevante Informationen haben oder CW-Lehrgänge anbieten, werden um entsprechende Mitteilung an Rolf Grunwald, DL1ARG, Eduardstr. 5, 99510 Apolda, Tel. (01 72) 7 94 93 47, gebeten.

Auf der Ham Radio (25. bis 27.6.98 in Friedrichshafen) gibt es einen eigenen Informationsstand (Halle 9, Stand 949).

# *QRP-QTC*

**Bearbeiter: Peter Zenker DL2FI@DB0GR e-Mail: ZENKERPN@Perkin-Elmer.com Saarstraße 13, 12161 Berlin**

# ■ **Über eine dunkle Seite des Amateurfunks**

Dieses QTC möchte ich benutzen, mich auch einmal über dunkle und negative Seiten des Amateurfunks auszulassen. Meine XYL weiß es schon lange ganz genau, die Kinder beginnen es zu ahnen, die Oma hat es schon immer gesagt: Amateurfunk ist ungesund, macht krank. Gemeinerweise trifft es nicht nur den Funkamateur selbst, sondern ähnlich wie man bei Rauchern das sog. Mitrauchen kennt, gibt es bei unserer Sucht das "Mitfunken" mit allen üblen Folgeschäden – wobei besonders schwere seelische Störungen sowie Leiden am Bewegungsapparat und den Atmungsorganen zu nennen sind. Gesicherte wissenschaftliche Erkenntnisse beweisen ohne Zweifel, daß Amateurfunk in Familien mit lizenziertem Vater zu großen Problemen für die Kinder führt.

Die Rede ist hier nicht vom Elektrosmog, auch nicht von diversen Amtsblättern – davon wüßten weder meine XYL noch die Oma etwas, solche Dinge halte ich natürlich von ihnen fern. Nein, die Rede ist von der Hockeritis, einer Primärfolge des aktiven Amateurfunks. Da die Hockeritis sowohl durch QSO-fahren als auch durch den Selbstbau (Löten!) gefördert wird, gehören QRPer und ihre Familien innerhalb der Amateurfunkgemeinde zum gefährdetsten Personenkreis, da sie in der Regel sowohl der einen als auch der anderen Spielart des Amateurfunk frönen.

Endlose Sitzungen vor dem Funkgerät auf der Jagd nach irgendwelchen seltenen DX-Stationen führen genauso wie der ewige Drang, schon wieder etwas Neues zu basteln, zwangsläufig nach kurzer Zeit zur Hockeritis und hinterlassen, wenn nicht energisch dagegen eingeschritten wird, nach einer gewissen Zeit als Endprodukt einen ausgewachsenen Stubenhocker. Die übrigen Familienmitglieder können unter Umständen noch schlimmer betroffen sein als der funkende Vater, da bei ihnen häufig der erschwerende Umstand hinzukommt, daß die Unabkömmlichkeit des Vaters zu erhöhtem Fernsehkonsum führt, was neben den erwähnten Erkrankungen auch noch zu einer gewissen Verdummung führen kann.

Die Hockeritis ist leider nicht heilbar, zum Glück kann man aber etwas gegen das Endstadium, den Stubenhocker, unternehmen. Für die beste Methode halten die Experten die Einführung von amateurfunkspezifischen Maßnahmen, die den aktiven Funkamateur dazu bringen, seine Sucht in der freien Natur zu befriedigen. Ein gut eingeführtes Therapeutikum ist der internationale Fieldday, der aber leider nur zweimal im Jahr stattfindet.

Der RTC (Radio Telegrafie Club) versucht nun mit Einführung seines CW-Outdoor-Weekend (die komplette Ausschreibung finden Sie in der nebenstehenden Spalte) an drei Wochenenden im Jahr die Zahl der Therapieplätze deutlich zu erhöhen. Von der Anlage her scheint mir das

COW hervorragend geeignet, darüber hinaus eine erheblich breitere Wirkung zu entfalten. Ich kann mir vorstellen, daß viele Teilnehmer durch die COW auf den Geschmack kommen und auch an anderen Wochenenden ähnliche Freiluftaktivitäten in ihr Amateurfunkprogramm einbauen werden. Das CW-Outdoor Weekend ist *kein* Contest, sondern ein Aktivitätswochenende für CW-Stationen außerhalb des Standard-QTHs. Es gibt zwei Teilnahmeklassen, wobei natürlich klar ist, daß Teilnehmer der Klasse B (Feststationen) ihrer Stubenhockerei Vorschub leisten und Teilnehmer der Klasse A (Mobil) nur den halben gesundheitsfördernden Effekt erzielen.

Gegen die Stubenhockerei – auf zum CW-Outdoor-Weekend! Ich werde beim Pottensteintreffen des G-QRP-Clubs sein und von dort aus mitmachen.

# ■ **Deutsche Bauanleitung für NorCal 40A**

Andreas, DL2LUX, hat dankenswerterweise die komplette Bauanleitung für den beliebten NorCal-40A-Transceiverbausatz übersetzt. Die deutsche Bauanleitung kann man von Andreas Homepage im Internet herunterladen. Die Adresse: *members.aol.com/dl2lux/index.html*. OMs ohne Internetzugang schicke ich gegen SASE gerne eine Kopie.

# ■ Größeres Angebot an QRP-Geräten

Nachdem SGC mit dem SGC 2020 als Nachfolger des QRP+ den Einstieg in den QRP-Markt angekündigt hat, avisiert die in amerikanischen QRP-Kreisen bekannte Firma S&S Eng ebenfalls einen Allband-Allmode-QRP-Transceiver. S&S ist bisher durch sehr innovative Digital-Transceiver und DDS-VFOs bekanntgeworden, so daß man auf Einzelheiten gespannt sein darf. Leider waren bis Redaktionsschluß keine Details zu bekommen. Unsere QRP-Freunde in den USA versprachen aber, uns auf dem Laufenden zu halten.

Bis dahin sollte auch mehr über den K2 von N6KR bekannt sein. Die erste Vorstellung eines wirklich funktionierenden Gerätes anläßlich eines QRP-Treffens in Kalifornien kommt laut Berichten von Teilnehmern einer mittleren Sensation gleich. Wie auf solchen Treffen üblich, wurde das elektrisch zwar fertige, aber in ein blankes, ungespritztes Gehäuse eingebaute Gerät stundenlang auf einem Parkplatz an schnell aufgehängten Antennen getestet und für überaus gut befunden.

Wayne, N6KR, konnte nur durch eine zwischendurch von einem hilfsbereitem OM vorbeigebrachte Bulette vor dem Hungertod gerettet werden. Welches Glück, solche Entwickler sollten uns noch lange erhalten bleiben.

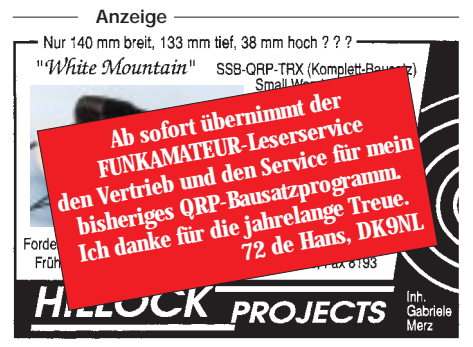

# *Ausbreitung Mai 1998*

Bearbeiter: Dipl.-Ing. František Janda, OK1HH **CZ-251 65 Ondˇrejov 266, Tschechische Rep.**

Nach der im Herbst und in diesem Frühjahr aufgetretenen Entwicklung der Sonnenaktivität haben wir Grund anzunehmen, daß der Zustand der Ionosphäre im Mai einem Wert für die Fleckenzahl von 60 entsprechen könnte; und diese Zahl zogen wir auch zur Berechnung der beigefügten Diagramme heran (übrigens sollte die Fleckenzahl sogar noch etwas rascher ansteigen, wenn sie in zwei Jahren den vorhergesagten Wert von  $R_{12} = 12$  erreichen "möchte"). Der Mai ist traditionsgemäß der geeignetste Monat, um entsprechend viel Zeit im 20-m-Band "um die Ecke zu bringen". Wenn wir nun zu einem etwas verheißungsvolleren  $R_{12} = 60$ die Tatsache, daß die durchschnittliche Sonnenstrahlung ansteigen wird berücksichtigen, und daß die Saison der sporadischen E-Schicht ihren Anfang nimmt, wird es meist nicht sehr ergiebig sein, die höchsten Kurzwellen-Frequenzbereiche zu beobachten. Dafür können wir die mit ziemlicher Wahrscheinlichkeit anzunehmende größere Anzahl der Stationen mit recht ordentlichen Feldstärken vornehmlich auf dem 20-m-Band (und auf 17 m) nutzen.

\* Die Ausbreitungsbedingungen bewegten sich im Februar leicht über dem Durchschnitt. Der Grund lag in der Zunahme der Sonnenaktivität, wobei die magnetischen Konfigurationen auf der Sonne insoweit abgeschlossen waren und die Intensität des Sonnenwindes somit niedrig ausfiel. Daß es kein langweiliger Monat werden würde, deutete bereits die erste größere Sonneneruption mit Plasma-Emission an, die sich am 4.2. um 1751 UTC ereignete. Der Plasmaausstoß fand vom westlichen Rand der Sonnenscheibe statt, größtenteils jedoch nicht in Richtung Erde; es folgte keine erwähnenswerte Störung. Zuvor bewegten sich die Ausbreitungsbedingungen um den Durchschnitt herum, und das Niveau der Sonnenaktivität reichte für eine regelmäßige Öffnung der Bänder bis 20 MHz.

Die höheren Bänder zeigten sich, unter dem Einfluß der sporadischen E-Schicht, nur unregelmäßig offen. Ab 15.2. ließ sich eine erhöhte Sonnenaktivität mit vereinzelten Eruptionen beobachten; von mittlerer Stärke war eine weitere Eruption am 18.2. Auf ganz wenige der Eruptionen folgten auch Störungen des Erdmagnetfelds (insbesondere am 17. und 18.2).

Aktive Gebiete in der Nachbarschaft von Korona-Lücken verursachten Magnetstörungen, die am 17.2. von einem Polarlicht begleitet waren. Vorboten hierfür gab es bereits vor 1600 UTC, der Sturm erreichte seinen Höhepunkt jedoch erst in der darauffolgenden Nacht, und eine Ausbreitung von Aurora-Signalen über Europa konnte man bis 0430 UTC des 18. 2. beobachten. Die nur allmählich fortschreitende Zunahme der Störungen bewirkte, daß das Polarlicht für Verbindungen auf 2 m nur in einem schmalen Streifen nutzbar war, der sich über den Norden Deutschlands erstreckte. Diese Störungen verursachten natürlich eine Verschlechterung der Kurzwellen-Ausbreitungsbedingungen. Eine langsame Besserung konnte man ab 22.2. und einen Anstieg auf ein überdurchschnittliches Niveau ab 25.2. feststellen.

Die weitere Entwicklung verlief zwar unruhig, doch gab es nur wenige Störungen von kurzer Dauer – eine solche Art von Entwicklung dominierte insbesondere vom 28.2. bis 1.3. Die Ausbreitungsbedingungen änderten sich längerfristig regellos und untypisch, aber wiederholt gab es zu Beginn und sehr früh nach Störungen gute Bedingungen, namentlich auf den niederfrequenten Bändern, einschließlich dem 160-m-Band.

Von den IBP-Baken waren ZL6B, VK6RBP, ZS6DN, 4X6TU und OH2B auf mehreren Bändern gut aufzunehmen, ferner mit Unterbrechungen 5Z4B, regelmäßig abends LU4AA und YV5B, und schwächer auch 4U1UN, VE8AT sowie W6WX.

Die Tageswerte des in Penticton, B.C., gemessenen Sonnenstroms lagen im Februar bei 91, 89, 89, 89, 86, 84, 83, 84, 84, 84, 86, 91, 85, 105, 107, 107, 105, 103, 99, 96, 95, 96, 99, 99, 95, 93, 90 und 94 (Durchschnitt 93,5). Der Index der Aktivität des Erdmagnetfeldes  $(A_k)$ betrug in Wingst 8, 3, 4, 8, 4, 3, 4, 13, 14, 12, 25, 12, 9, 9, 2, 4, 17, 42, 7, 12, 6, 8, 10, 3, 5, 2, 6 und 15 (Durchschnitt 9,5).

Die durchschnittliche Fleckenzahl für Februar belief sich auf 40,7; der Durchschnittswert für den vorjährigen August betrug 25,3.

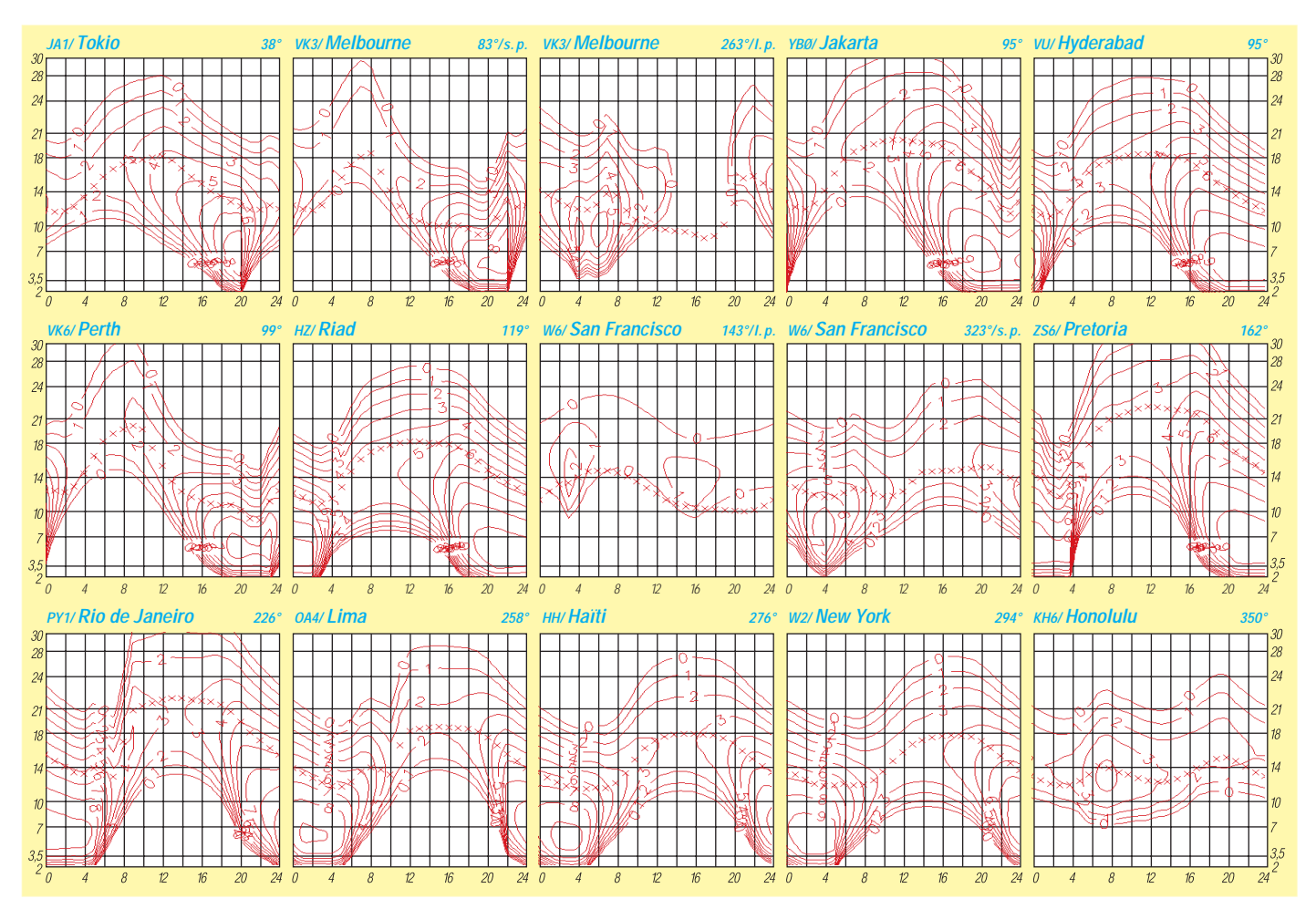

# *Diplome*

**Bearbeiterin: Rosemarie Perner DL7ULO**

**Franz-Jacob-Straße 12, 10369 Berlin**

# ■ Sachsendiplom (Neufassung)

Der DARC e.V., Distrikt Sachsen, stiftet dieses Diplom zur Förderung der Zusammengehörigkeit der Funkamateure im Bundesland Sachsen. Für diese Auszeichnung, die von lizenzierten Funkamateuren und SWLs beantragt werden kann, sind alle Kontakte mit sächsischen Stationen nach dem 1.1.92 gültig. Es gelten alle sächsischen DARC-DOKs, sächsische VFDB-DOKs sowie sächsische Sonder-DOKs. Die Bedingungen für das Grunddiplom auf Kurzwelle lauten:

DL-Stationen benötigen 40, europäische Stationen 20 und DX-Stationen 10 verschiedene Sachsen-DOKs.

Die Bedingungen für den Erwerb des Grunddiploms auf den UKW-Bändern lauten:

DL-Stationen benötigen 40, europäische Stationen 20 verschiedene, DX-Stationen 1 Sachsen-DOK.

Zum Sachsendiplom gibt es folgende Sticker:

- CW-Sticker, wenn das Grunddiplom ausschließlich in der Sendeart Telegrafie beantragt wird,
- Zusatzsticker für je 10 weitere DOKs aus Sachsen.

Der Diplomantrag ist mit einer geprüften Aufstellung der vorhandenen QSL-Karten (GCR-Liste) und der Gebühr von 10 DM, US-\$ 8 oder 8 IRCs (Sticker bei gleichzeitiger Beantragung des Grunddiploms kostenfrei; nachträglich SASE, US-\$ 1 oder 1 IRC) an Manfred Grimm, DL8DXL, Furtweg 1, 01936 Laußnitz, zu richten. Das Diplom ist 210 mm x 300 mm groß; schwarz, gold und grün auf 250 g schwerem, weißen Karton gedruckt.

### **(Stand März 1998, tnx DL5YYM)**

### ■ Maple Leaf Award

Erforderlich sind bestätigte Verbindungen mit verschiedenen kanadischen Präfixen ab 15.2.65. Das Diplom wird in sieben Klassen herausgegeben: Class IV – 10 Präfixe, Class III  $-15$ , Class II – 25, Class I – 30, Woodgrain Plaque – 50, Walnut Plaque – 100, Scroll – 200 verschiedene Präfixe. Gebühren: Klasse IV bis I je US-\$ 4 oder 7 IRCs, MLA-50 US-\$ 45, MLA-100 US-\$ 50, MLA-200 US-\$ 65. Der Antrag (GCR-Liste) ist an die Maple Leaf Radio Society, Garry Hammond, VE3XN, 5 McLaren Avenue, Listowel, Ontario, Canada N4W 3K1 zu senden. Wertbare Präfixe, jeweils von 0 bis 9 sind: CF, CG, CH, Cl, CJ, CK, CY, CZ, VA, VB, VC, VD, VE, VF, VG, VO, VX, XJ, XK, XL, XM, XN, XO.

# ■ **FA-FB Prefix Award**

Französische Novice-Stationen arbeiten mit den Präfixen FA und FB in den Frequenzbereichen 7020 … 7040, 14050 … 14100, 21050 … 21150, 28000 … 28100 und 28300 … 29000 kHz. Zum Diplomerwerb sind bestätigte Verbindungen je nach der Klasse erforderlich. Für SWLs gelten die Bedingungen sinngemäß.

Green Class – 5 Verbindungen, Red Class – 10, Marine-Blue – 25, Sky Blue – 10 Verbindungen auf einem Band, Excellence – 25 auf einem Band. Spezielle Endorsements gibt es für FA auf 2 m in SSB, FA und FB auf 2 m, FB auf einem Band in CW. Der Diplomantrag (übliche GCR-Liste) ist mit der Gebühr von 35 FF, US-\$ 7 oder 10 IRCs zu senden an: Gerard Descamps, F5LKS, 9 Hameau d'Ennequin, F–59120 Loos.

# ■ Zone 29 Award

Für dieses Diplom sind 25 verschiedene Stationen aus der Zone 29 inklusive VK6 und VK8 zu arbeiten. Es zählen alle Verbindungen ab 1.1.52. Crossband-Verbindungen gelten nicht. Minimales RS(T) ist 33(8). Der Antrag (übliche GCR-Liste) ist mit der Gebühr von 5 IRCs bzw. 1 Austr. \$ bei J. Rumble, Box F319, Perth W. A. 6001, Australien, einzureichen.

## ■ **Arabien Award (AA)**

Der Deutsch-Arabische Freundeskreis "Amateurfunk – DAFK e.V." gibt an lizenzierte Funkamateure und SWLs dieses Diplom heraus, um damit die Freundschaft, die Zusammenarbeit und den Dialog zwischen Orient und Okzident zu fördern. Für das Diplom müssen 100 Punkte durch Funkverbindungen ab 24.6.94, dem Gründungstag des DAFK, nachgewiesen werden. Alle Bänder und Betriebsarten sind zugelassen, für SWLs gelten die Bedingungen sinngemäß.

Es zählt jede Verbindung

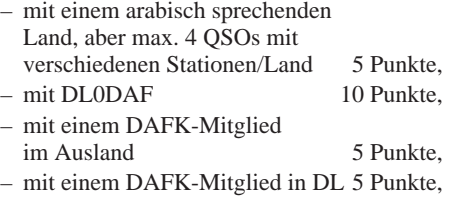

- mit einem arabischen internationalen DX-Net 5 Punkte.
- mit arabisch sprechenden Gaststationen in Europa 5 Punkte, – mit Stationen der UNO/4U in
- arabisch sprechenden Ländern 5 Punkte, – via Packet-Radio mit arabischer
- Schrift/Arbaycom 10 Punkte.

Wenn das Diplom auf Kurzwelle oder Mixed gearbeitet wird, so müssen aus Verbindungen

mit arabisch sprechenden Ländern mindestens 25 Punkte nachgewiesen werden. Jedes Rufzeichen (außer DL0DAF) darf dabei nur einmal im Diplomantrag aufgeführt werden. Eine Verbindung mit DL0DAF ist als Joker für fehlende Punkte einsetzbar. DL0DAF ist maximal fünfmal wertbar, wenn die Station hierbei jedesmal mit unterschiedlichen OPs aus verschiedenen Distrikten und Standorten gearbeitet wurde.

Die Klubstation des DAFK, DL0DAF, wird ständig im Rotationsverfahren durch die DAFK-Mitglieder aktiviert. Sie ist nach entsprechender Rücksprache jederzeit auf allen Bändern erreichbar.

Wer mindestens 90 Punkte mit den arabisch sprechenden Ländern erreicht hat und dazu mindestens 10 QSOs mit ein und derselben arabisch sprechenden Station nachweist, kann den DAFK-Sticker, das ArBaycom-Programm auf Diskette und den arabischen Sprachkurs für deutsche Funkamateure (Kassette mit Handbuch) beantragen.

Für das Diplom zählen alle Länder, in denen vorwiegend arabisch gesprochen wird und die eine DXCC-Anerkennung haben.

Ohne Anspruch auf Vollständigkeit sind das: Ägypten (SU), Algerien (7T bis 7Y), Bahrain (A9), Eritrea (E3), Irak (YI), Djibouti (J2), Jordanien (JY), Komoren (FH), Kuwait (9K2), Libanon (OD5), Libyen (5A), Marokko (CN), Mauritanien (5T), Qatar (A7), Somalia (T5), Syrien (YK), Sultanat Oman (A4), Saudi Arabien (HZ, 7Z), Somalia (6O), Sudan (ST, ST0), Tunesien (3V), Tschad (TT), Vereinigte Arabische Emirate (A6), Yemen (7O, 4W).

Eine DAFK-Mitgliederliste sowie alle anderen Listen (arabisch sprechende Länder und Stationen, die via Packet-Radio oder über Satellit erreichbar sind) können mit SASE entweder beim Awardmanager oder bei Elia Baz, DL1SEB, Justingerweg 1, 72535 Heroldstatt, Tel./Fax (0 73 89) 13 81 oder via Packet-Radio DL1SEB@DBOLX.#BAY.DEU.EU, angefordert werden.

Der Diplomantrag ist mit einem Logbuchauszug und der Gebühr von 10 DM oder US-\$ 7 (DAFK-Sticker, arabischer Sprachkurs und ArBaycom jeweils 10 DM oder US-\$ 7) an den Awardmanager Wolfhard Goldschmidt, DL9ZWG, Magdeburger Chaussee 40, 39288 Burg, einzusenden.

### **(Stand März 1998)**

**Das Arabian Award ist 210 mm x 297 mm groß. Es ist vierfarbig auf holzfreiem hellgelben Karton gedruckt. Als Musterexemplar lag ein Ausdruck eines Tintenstrahldruckers vor.**

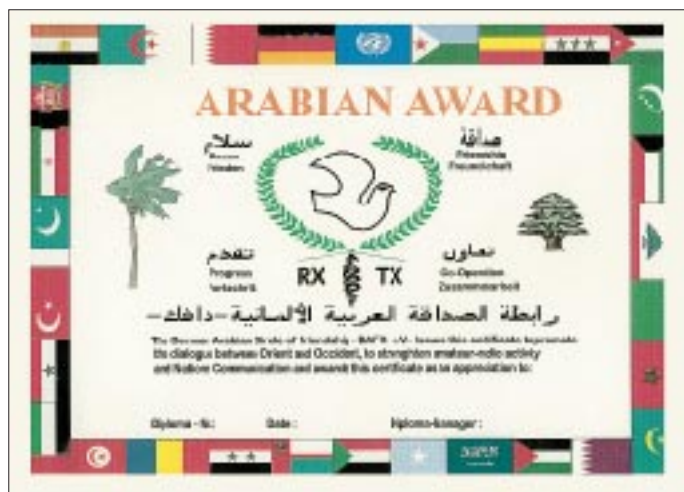

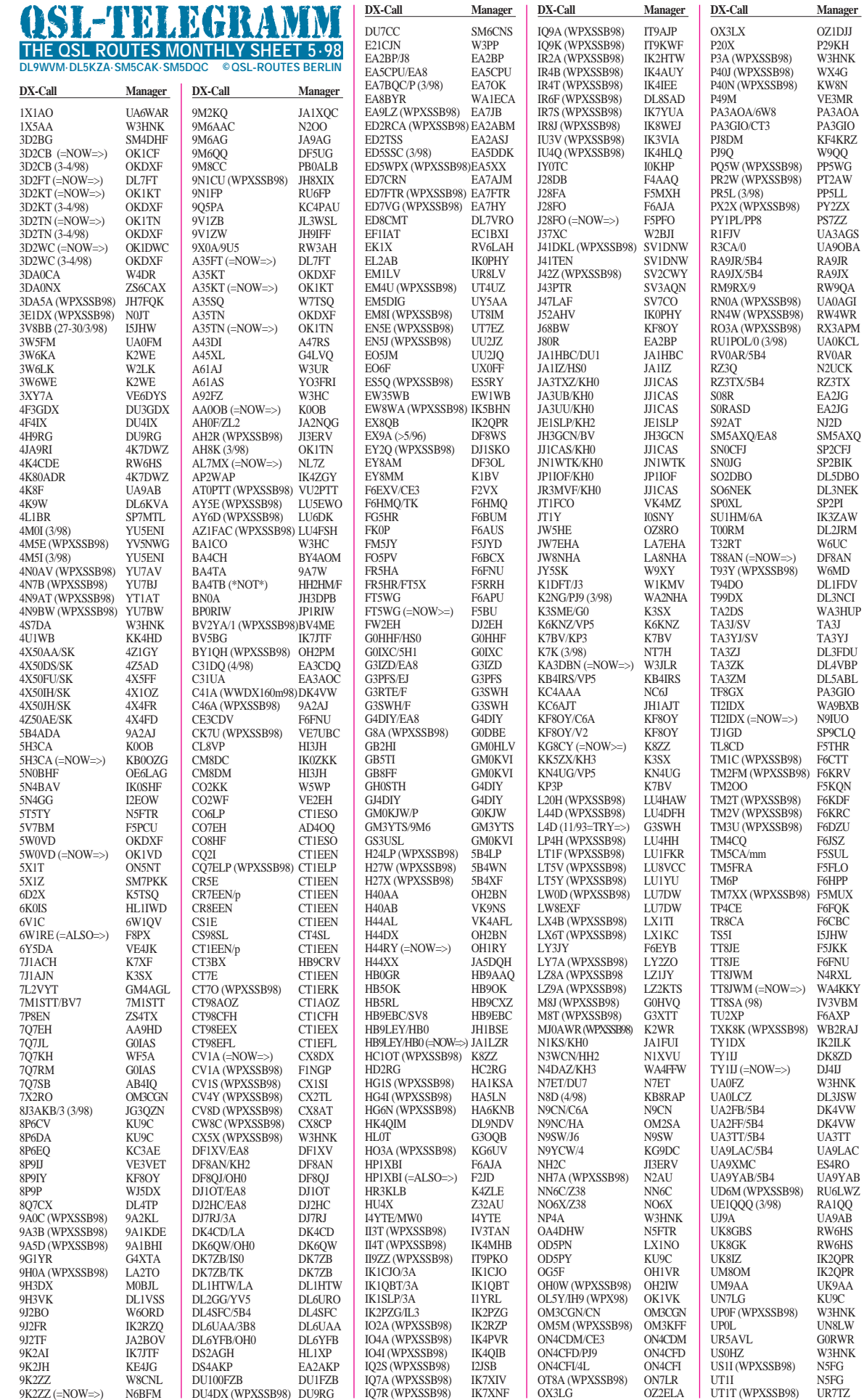

**DX-Call Manager** UT7Z (WPXSSB98) UT0ZZ<br>UU1JA N4NWT

V<sub>26</sub>B (WPXSSB98) WT3Q<br>V<sub>26</sub>DX (<03/03/98) KK3S V26DX (<03/03/98) KK3S<br>V26DX (<03/03/98) KU9C V<sub>26</sub>DX (>03/03/98) V<sub>26</sub>XX V26XX GM0GAV<br>V44KJ WB2TSL

V63AJ (=NOW=>) DF8AN<br>V8JA (WPXSSB98) JH7FQK V8JA (WPXSSB98) JH7FQK<br>VE0HSS K4MZU

VK4CSP HB9CQK<br>VK5IO DK5IO VK5IO DK5IO<br>VK8DX N3AH/

VK9NS/H44 VK9NS VP2VI/50 AB1U VP5E (WPXSSB98) K6HNZ<br>VP5JM W3HNK

VP9MN WB2YQH<br>VP9NC WB2YQH

VE0HSS<br>VI4WIA

VP8CXV<br>VP9ANV

VP9HK<br>VP9MN

 $V121C$ <br>VP9NC (=NOW=>)<br>VQ9KK VQ9KK KB0QKK<br>
VR2KF JH1OGX<br>
VR98LC VR2LC VR2KF JH1OGX VR98LC VR2LC VR98UW VR2UW<br>VI12IPS VK9NS VU2JPS VK9NS W0NB/VP2V W0NB W0YR/KH7 AA9DX W2LU/J8 W2LU<br>W3EH/PI8 W3EH W3EH/PJ8 W3EH<br>W4MDA/VP5 W4MDA W4MDA/VP5<br>
W5IJU (=NOW=>) N5VL<br>
W7FKF/KP2 W7FKF W5IJU (=NOW=>) N5VL W7FKF/KP2 W7FKF WA2NHA/P4 WA2NHA WJ8C/KP2 WJ8C WP3A (3/98) W4DN<br>XE2MX K6VN2 XE2MX K6VNX<br>XQ3PA CE3PA XQ3PA CE3PA<br>XU3FLT JN3FLT

VK3DXI/HS0<br>VK4CSP

N4NWT<br>WT3Q

WB2TSL<br>DF8AN

VK4XA<br>DI 4DBR

N3AHA<br>VK9NS<br>AB1U

W3HNK<br>G0TQJ

WB2YQH<br>K1EFI

WB2YQH<br>KA3CAA

JN3FLT<br>N4JR

DL4VBP<br>YO3RA

NO<sub>6</sub>X

WA2JUN G0WSA<br>G4RWD

W6VNR<br>NC8V

HB9BCK<br>DL7FT

DH1PAL<br>ZS1FJ

W<sub>4</sub>DR<br>W<sub>4</sub>DR

XUF2B N4JR<br>XIIXO 7L1MES XUX0 7L1MFS XUX0 (=NOW=>) JA2EZD XV7SW SM5MX YB9BV OH2KI YC8DEZ YB1XUR YC8FI (>10/97) <br>
YE2B (WPXSSB98) <br>
YC0FTD YE2B (WPXSSB98) YC0FTD YI0EB (98) KK3S YI1AK (98) AD5W<br>YI1HK (>3/98) KK3S YI1HK (>3/98) KK3S<br>YI1SEA WA3HUP YI1SEA WA3HUP YL8M (WPXSSB98) YL2KL YM2ZW OK1TN<br>YM3DL DI 4VBI

YO3RA/IS0 YO3RA<br>YR2R (WPXSSB98) YO2DFA YR2R (WPXSSB98) YO2DFA YR9P (WPXSSB98) YO9HP YT0A (WPXSSB98) YU1EXY YT0T (WPXSSB98) YU1EJK YT4G (3/98) YU1FW<br>YW1A (WPXSSB98) YV1AVO YW1A (WPXSSB98)<br>YW5A YW5A YV5A<br>Z21KM F6FNU Z21KM F6FNU<br>Z31VP DJ0LZ Z31VP DJ0LZ<br>
Z38C NO6X Z38C NO6X

Z39Z (WPXSSB98)<br>ZB2CN **Z39Z (WPXSSB98)** <br> **Z37FAD**<br> **ZB2CN** DJ9WH<br> **ZD7IP** NSETR ZD7JP N5FTR<br>ZD7WRG WA2JU

ZD8SA<br>ZF1WD<br>ZF2AH

ZF2JC/ZF8<br>ZK2CK

ZS26BI<br>ZS5UZ

 $ZZ1M(4/98)$ **TNX ES VY 73**

**SM5DQC** 

ZK2FT (=NOW=>) DL7FT<br>ZL7IR K8VIR ZL7IR K8VIR ZP0M (WPXSSB98) N2AU ZPOZ (WPXSSB98) W3HNK<br>
ZP2EHA DHIPAI

ZS5UZ/A2 W4DR<br>
ZS9F (WPXSSB98) KK3S ZS9F (WPXSSB98) KK3S<br>ZV3A (4/98) PY3ACC ZV3A (4/98) PY3ACC zv3C (4/98) PY3ACC<br>
ZW1B (4/98) PY1OB ZW1B (4/98) PY1OB<br>
ZW1S (4/98) PY1KS ZW1S (4/98) PY1KS<br>
ZW5B (WPXSSB98) PY5EG ZW5B (WPXSSB98) PY5EC<br>ZW5J (WPXSSB98) PP5JR zw5J (WPXSSB98) PP5JR<br>ZY2Y (WPXSSB98) PP5JR ZY2Y (WPXSSB98) PU2YZ<br>ZY5YZ (3/98) PP5LL ZY5YZ (3/98) PP5LL<br>
77.1R (4/98) PY1KR ZZ1B (4/98) PY1KB<br>ZZ1M (4/98) PY1MF

**DL9WVM@DB0MER.DEU.EU DL5KZA@DB0HRO.DEU.EU**

**614 • FA 5/98**

# *QSL-Splitter*

Im Berichtszeitraum gab es u.a. folgende **direkte** QSL-Eingänge: 9G1MR (IK3HHX), AP2TJ und EK6GC (W3HNK), FK8VHN, K4M und K7K (via GDXF), TZ6TT, VK9NS, VP2V/W8JAY, XUF2B (N4JR), YC0LOW und via **Büro** (meist über Manager): 3A2AH, 3B8/NK6F, 4X4NJ (WA4WTG), 8P9HA, 8P9Z, 9M8X, A61AF, A61AJ, A61AM, C6AHX (WA4WTG), CE1/N1MFW, CP8XA, EA9BF, OH0M, PJ8/ND5S, S92LB (DJ6QT), V31MP, W4SO/6Y5.

Seit Ende März sind die OMs um DL3KDV tagfertig bei der Bearbeitung der direkt eingegangenen QSLs für **5A2A.** Die Büro-Karten befinden sich ebenfalls in Bearbeitung.

John, SM0DJZ, hat die Logs von **5R8FU** (Ake, SM7CIP) vom Februar und März erhalten. Die QSL-Karten sind im Druck, so daß noch etwas Geduld aufgebracht werden muß.

Frank, WA1ECA, hat seit ungefähr zwei Jahren keine Logs mehr von **5X1F** erhalten, der nach langer Krankheit im März diesen Jahres verstorben ist. Alle deshalb nicht beantwortbaren Direkt-QSLs werden mit einer entsprechenden Notiz zu den Absendern zurückgesandt; alle Büro-QSLs werden vernichtet.

Auch von **5X1C** sind seit zwei Jahren keine Logs mehr eingegangen. Frank versucht weiterhin, sie doch noch in seinen Besitz zu bekommen.

Die Übermittlung der Logs der **5X1S-**Aktivierung durch Steve, DJ1US, verzögert sich. Wenn Gary, DF2RG, im Besitz der Papier-Logs ist, beginnt umgehend die Bestätigung der bisher eingegangenen Karten.

Das Postfach von Naser, **A61AN,** wurde geschlossen, so daß Karten für ihn nur noch von WA2JUN beantwortet werden können.

Leon, K2EWB, ist nicht der Manager für **AP2JZB** und **AP50JZB,** sondern sammelt die eingehenden US-Karten nur als Mail-drop. Alle anderen OMs bittet er, sich direkt nach

Pakistan zu wenden, ist jedoch bereit, europäischen OMs zu helfen, wenn diese Versuche fehlschlagen sollten (dann bitte nur direkt an ihn).

Bei Willi, DF8WS, sammelten sich etwa 500 QSLs für **AP2N** an, die er leider momentan nicht beantworten kann (obwohl 1500 leere AP2N-QSLs vorliegen), da ihm Naeem bisher nur die Logs von 12/97 zukommen ließ.Willi bemüht sich intensiv um das Log für die restlichen Verbindungen.

Die kompletten Logs von **EX0A** und **EX0M** liegen bei DF8WS vor. Von der Conteststation EX9A hat er Logs bis 31.3.97 sowie vom IARU-Test '97. Die Unterlagen des WPX CW '97 und CQ WW CW/SSB '97 fehlen noch.

Alle Direkt-QSLs für **GI/EI7NET** (Rathlin Isl.) sind bereits beantwortet. Für alle übrigen QSOs werden Karten unaufgefordert via Büro zum Versand gebracht.

Karten für **HR6/WP3A** und WP3A benötigen noch etwa 6 Wochen für den Druck. Dave, W4DN, bittet daher um etwas Geduld.

DL2VCL, DL2VTL und DL2VXL sind unter **OK8ADN, OK8ADM** bzw. als **OK8AFA** bekannt, jedoch nicht Mitglied des DARC. QSL-Karten können bei Bedarf an OK8ADN via CRK geschickt werden, da er dort Mitglied ist.

Wie WJ8Y berichtet, benötigt der Logaustausch mit **UN7QF** oft mehrere Monate. Jüngste Erfahrungen zeigten, daß infolge Totalverlustes von Postsendungen ein Bote benutzt werden muß.

QSLs an **LX0ITU** (1.5. bis 31.12.98) werden via Büro oder direkt über Juchemes J-M. 2, Haaptstrooss, L–6869 Wecker, Luxembourg, bestätigt.

Tom, **S21YG,** bleibt noch ein Jahr in Bangladesh. Seine QSLs vermittelt jetzt DL3NEO.

**T99DX** verfügt nun über QSL-Karten und beginnt schnellstmöglich mit dem Versand.

**TNX für die QSL-Karten via DG0ZB, DJ0IF und DJ1TO.**

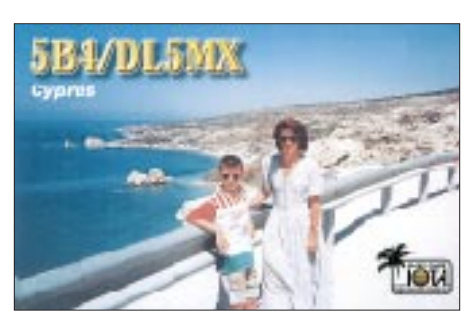

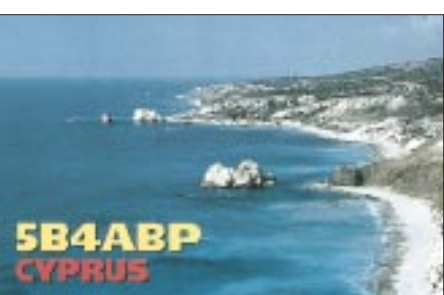

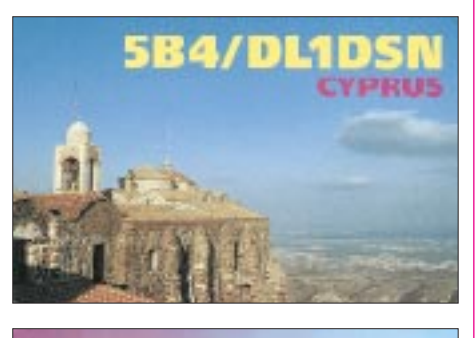

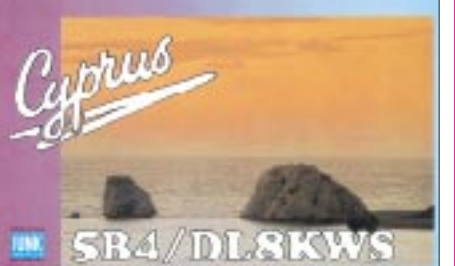

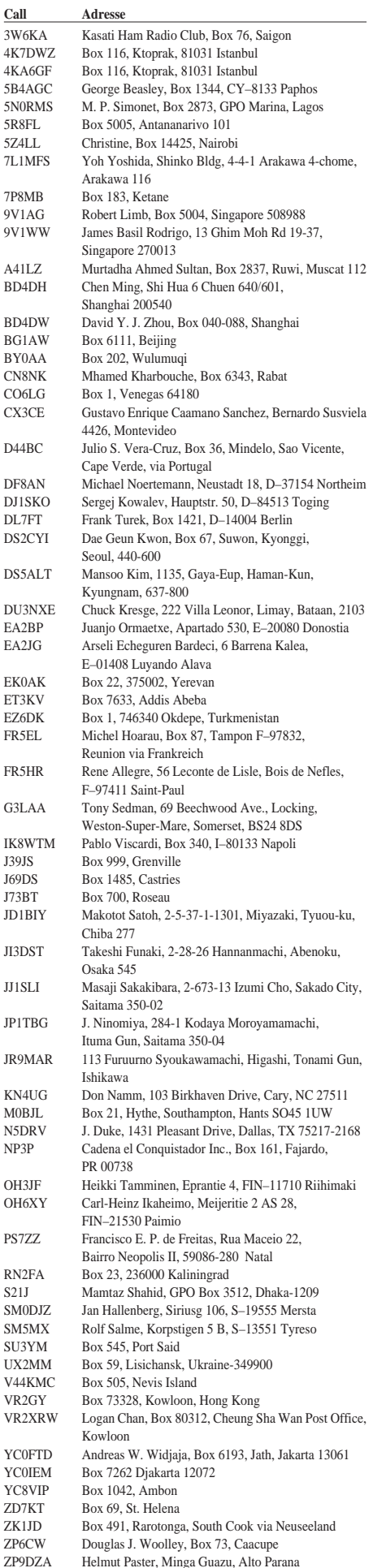

# *Termine – Mai 1998*

### **1.5.**

**Schleswig-Holsteintreffen** von 9 bis 14 Uhr in 24340 Eckernför-de (Stadthalle). Einweisung auf 145,500 MHz durch DL0EO. 1300/1900 UTC **AGCW DL QRP Party** (CW)

#### **2.–3.5.**

#### 0000/2400 UTC **Danish SSTV Contest** (SSTV)

0000/2400 UTC **MARAC County Hunters Contest** (CW) 0001/2400 UTC **Ten-Ten Int. Spring QSO Party** (CW/RTTY) 1400/1400 UTC **DARC VHF/UHF-Contest** (CW/SSB/FM) 1800/0400 UTC **Massachusetts QSO Party (1)** (All) 2000/2000 UTC **ARI International DX Contest** (CW/SSB/RTTY) 2000/0400 UTC **Connecticut QSO Party (1)** (CW/SSB/RTTY)

### **3.5.**

1100/2100 UTC **Massachusetts QSO Party (2)** (All) 1200/2000 UTC **Connecticut QSO Party (2)** (CW/SSB/RTTY)

# **5.5.**

1700-2100 UTC **144 MHz NAC/LYAC** (CW/SSB/FM)

#### **9.5.**

**Aachener Dreiländer Funkflohmarkt** von 9 bis 13 Uhr in der Aula des FB Architektur, FH Aachen, Bayernallee 9. Tischreservierungen unter Tel. (02 41) 9 10 83 35.

**18. Internationale Funkbörse** in Grafhorst auf dem Schützenplatz, geöffnet ist ab Sonnenaufgang. Weitere Auskünfte erteilt K.-H. Allermann, DK6AL, Kirchstr. 15, 38462 Grafhorst, Tel. (0 53 64) 25 93.

**24. Amateurfunk-, Computer- und Elektronikflohmarkt** von 8 bis 14 Uhr in Baden-Baden-Sandweier. Der Anfahrtsweg ist ausgeschildert: Über BAB 5 Ausfahrt Raststätte Baden-Baden/Autobahnkirche. Eine Einweisung erfolgt auf 145,250 MHz. Weitere In-formationen über Ralf, DG4IAG, Tel. (0 72 21) 6 79 56.

### **9.–10.5.**

0000/0600 UTC **Nevada QSO Party** (All) 0000/2400 UTC **Oregon QSO Party** (All) 1200/1200 UTC **Alexander Volta DX Contest** (RTTY) 1800/2000 UTC **Georgia QSO Party** (CW/SSB) 2100/2100 UTC **CQ-M International DX Contest** (CW/SSB/SSTV)

**10.5.**

0600/1200 UTC **144 MHz Contest Citta die Spoleto** (Ital.) **15. Amateurfunk-Flohmarkt** des OV N08 von 9 bis 15 Uhr in der Werkstatt für Behinderte, Ackerstr. 31, in 32051 Herford (neben Hagebaumarkt). Einweisung ab 7.30 Uhr auf 145,500 MHz oder über DB0TB. Weitere Informationen über Karl-Heinz, DL4YCG, Tel. (0 52 21) 1 59 29 (priv.), (0 52 21) 915314 (QRL) oder via Packet-Radio an DL4YCG@DB0EAM.

Amateurfunk- und Elektronik-Flohmarkt "Braunschweig und Umgebung" von 10 bis 15 Uhr in der Grund- und Hauptschule Braunschweig-Rüningen, Thiedestraße 24a. Anfahrt über A39, ei-ne Einweisung erfolgt auf 145,500 MHz. Informationen und Tischanmeldung bei Eberhard Kunz, DL5ABD, Tel. (0 53 07) 9 50 12 (möglichst von 19 bis 21 Uhr).

1300/1800 UTC **DARC VHF-,UHF-RTTY-Contest** (2.Teil) 1700/2100 UTC **FISTS CW Club Spring Sprint (**CW)

### **11.–13.5.**

ITG-Fachtagung "Wellenausbreitung bei Funk- und Mikrowellensystemen" in Weßling. Informationen: Tel. (0 69) 6 30 82 02 oder via e-Mail *VDE\_Tagungen@compuserve.com*

## **12.5.**

1700/2100 UTC **432 MHz NAC/LYAC** (CW/SSB/FM)

## **12.–13.5.**

**ETG-Fachtagung** "Bauelemente der Leistungselektronik und ihre Anwendungen" in Bad Nauheim. Informationen: Tel. (0 69) 6 30 82 02 oder via e-Mail *VDE\_Tagungen@compuserve.com*

### **15.–17.5.**

**Dayton Hamfest** (USA)

# **16.5.**

**Flohmarkt des OV Filderstadt** (P48) ab 10 Uhr in Filderstadt-Plattenhardt (Musikpavillon der Weilerhau-Schule). Tische werden kostenlos zur Verfühung gestellt. Eine Einweisung erfolgt auf 145,375 MHz. Nähere Einzelheiten über Detlef Degener, DJ4DG, Tel. (0 71 58) 6 04 32.

**3. Oldtimertreffen** ab 11 Uhr in 16359 Biesenthal (Waldhotel am Großen Wukensee). Eine Einweisung erfolgt ab 10 Uhr auf 145,500 MHz durch DL0AE und auf 145,475 MHz durch DF0WF. Teilnahmeanmeldungen unter Angabe des OV, Rufzeichen, Name und Jahrgang an Klaus-Dieter Müller, DL1BST, 16359 Biesenthal, Lanker Str. 26, Tel. (0 33 37) 32 84.

**Norddeutsches DX-Treffen** ab 12 Uhr im Gemeindezentrum Großhansdorf (Vogt-Sanmann-Weg). Verschiedene Vorträge bekannter DXpeditionäre. Eine Einweisung erfolgt auf 145,500 MHz durch DL0AS. Anmeldungen bzw. Informationen über Stefan Rey-ers, DJ7AO, Lübecker Str. 4, 22964 Steinburg, Tel. (0 45 34) 15 32 oder via Packet-Radio (DJ7AO@DF0HMB).

1400/2200 UTC **144 MHz CONTEST VHF Call-Area** (Ital.) 1500/1859 UTC **EU Sprint Spring** (CW)

1600/1800 UTC **Aktivitätswettbewerb Distrikt Franken** (2 m) 1800/1900 UTC **Aktivitätswettbewerb Distrikt Franken** (70 cm) **16.–17.5.**

# 1400/1400 UTC **G 144 MHz**

**17.5.**

0700/1000 UTC **Aktivitätswettbewerb Distrikt Franken** 80/40 m 0700/1200 UTC **Pokuplje VHF All Modes 9A** (144 MHz) 0800/1200 UTC **OK VHF/UHF/SHF Activity Contest**

#### **21.–24.5.**

**Jugendveranstaltung im Feriendorf** des Landesjugendverban-des Hessen vom 21. bis 24.5.98 im Feriendorf Tringenstein in der Nähe von Herborn. Eingeladen sind Jugendliche ab 12 Jahre. Die Unterbringung erfolgt in Blockhäusern. Ausbildungsfunkverkehr ist vorgesehen. Nähere Auskünfte erteilt Wolfgang Mrochen, DD9FF, Taunusstr. 28, 35578 Wetzlar, Tel. und Fax (0 64 41) 7 18 33 (bitte erst ab 18 Uhr).

#### **23.5.**

Amateurfunk- und Computermarkt "flotronica" von 9 bis 16 Uhr in Nürnberg (Messezentrum). Mehr als 300 private und kommerzi-elle Aussteller präsentieren ihr Angebot. 1400/0500 UTC **Texas QSO Party (1)** (All)

### **23.–24.5.**

2100/0200 UTC **Baltic Contest** (ehem. 11.4.) (CW/SSB) **24.5.**

0700/1700 UTC **144 MHz CONTEST Citta dI Olbia** (Ital.)

1400/2000 UTC **Texas QSO Party (2)** (All) **26.5.**

0000/2400 UTC **CQ WW WPX Contest** (CW)

#### **31.5.**

0700/1700 UTC **CONTEST GARGANO 50 MHz** (Ital.)

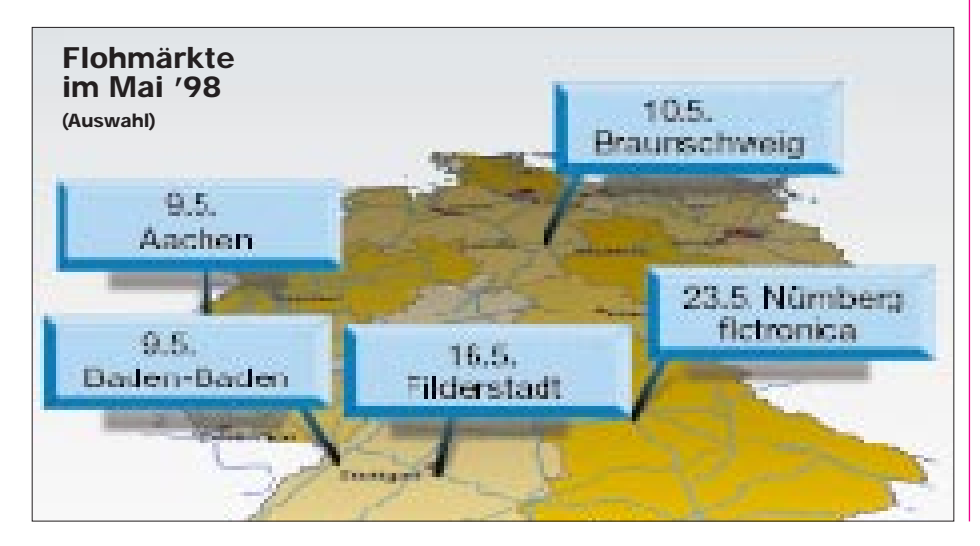

# *DL-QTC*

# ■ Afu-Prüfungen ab 1.5.98

Am 31.3.98 fand in Mainz ein Gespräch zwischen Vertretern der RegTP und des RTA statt. Zur Durchführung von Amateurfunk-Prüfungen wurde folgendes vereinbart: Ab 1.5.1998 bestehen die Prüfungsausschüsse aus einem Vorsitzenden, der von der Behörde gestellt wird, und einem Beisitzer aus den Reihen der Funkamateure.

Es sind nur noch Prüfungen für die neuen Zeugnisklassen 1, 2 und 3 vorgesehen. Der Fragenkatalog steht voraussichtlich im Mai zur Verfügung. Für eine Übergangszeit bis zum 1.10.1998 wird für die Klassen 1 und 2 noch nicht nach dem neuen Fragenkatalog und auch nicht nach dem Multiple-choice-Verfahren geprüft. Bis dahin verwendet man die bisherigen Fragen, soweit sie der Anlage 1 zur AFuV entsprechen, weiter. Allerdings sind in allen schriftlichen Prüfungsteilen 75 % der Maximalpunktzahl nachzuweisen. Für die Morseprüfung gelten die Ziffern A 4 und B 2 der Anlage 1 zur AFuV.

Es werden Gebühren nach Anlage 3 der Amateurfunkverordnung erhoben.

Wie bisher ist es auch weiterhin möglich, Amateurfunkprüfungen an anderen Standorten abzuhalten, wenn der jeweilige Organisator der Prüfung für entsprechende Räume sorgt und die Kosten für die Entsendung des Vorsitzenden übernimmt.

### **DL-Rundspruch des DARC 11/98**

### ■ **Frequenznutzungsplan**

Nach Auskunft der RegTP liegt der erste Entwurf des Frequenzzuweisungsplans Ende Juni 1998 vor. Bekanntlich werden die Frequenzzuteilung sowie weitere technische Parameter, wie Sendeleistung oder Modulationsart usw., nach § 3 Absatz 5 AFuG 1997 für den Amateurfunkdienst im Frequenznutzungsplan geregelt, der nach Inkrafttreten die Anlage 1 der DV-AFuG über die technischen Merkmale der Amateurfunkstellen ablöst.

Für die Abgabe einer Stellungnahme ist eine Frist von zwei Monaten vorgesehen. Eine mündliche Anhörung ist für Oktober geplant. **DL-Rundspruch des DARC 11/98**

### ■ **Neufassung EMV-Gesetz**

Die Bundesregierung hat dem Bundesrat mit Schreiben vom 27.3.98 den Entwurf eines Gesetzes über die elektromagnetische Verträglichkeit von Geräten mit einer entsprechenden Begründung zugesandt.

Eine Neufassung ist erforderlich, da die vollständige Umsetzung der EMV-Richtlinie 89/336/EWG, die Anpassung an den Leitfaden zur EMV-Richtlinie und neue Erkenntnisse, umfangreiche Änderungen und Erweiterungen erfordern. Auch werden durch den Gesetzentwurf Verordnungsermächtigungen zur Regelung, u.a. der Durchführung von Maßnahmen zur Ermittlung und Beseitigung elektromagnetischer Unverträglichkeiten, geschaffen.

Gegen SASE (3 DM) können interessierte Mitglieder des DARC eine Kopie des Entwurfes von der Geschäftsstelle erhalten.

**DL-Rundspruch des DARC 11/98**

1700/2100 UTC **NAC 50 MHz 30.–31.5.**

# *Halt! Kontrolle! Europa-QTC*

# ■ **DNAT 1998**

In diesem Jahr finden die 30. Deutsch-Niederländischen-Amateurfunker-Tage, DNAT, vom 27. bis 30.8. in Bad Bentheim statt. Wie in den vergangenen Jahren stehen das Schulgelände sowie die Sporthalle am Schürkamp für den Amateurfunkflohmark und die Geräteausstellung zur Verfügung.

Am 28.8. finden im Anschluß an die offizielle Eröffnung auch die Überreichung der 17. "Goldenen Antenne" und ein Anreise-Mobilwettbewerb der VERON statt. In den vergangenen Jahren wurde die DNAT von jeweils mehr als 5000 Funkamateuren besucht.

Der Flohmarkt und die Ausstellung finden am Samstag, den 29.8., von 0830 bis 1630 Uhr statt. Tische und Stromanschluß können in begrenztem Rahmen gestellt werden.

Weitere Auskünfte erteilt Henk Sibum, PA0GHS, Prins Hendrikweg 2a, NL–7811 KD Emmen, Tel. (00 31 59 16) 1 25 52.

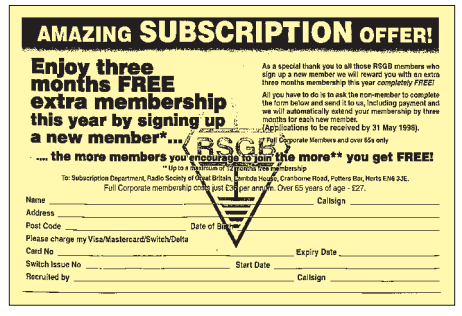

**Mitgliederwerbung auf Englisch: Für jedes neugewonnene RSGB-Mitglied bekommt man statt einer Kaffeemaschine eine dreimonatige Mitgliedsbeitragsbefreiung!**

## ■ **Sonderstation SN0JG**

Aus Anlaß von 500 Jahre Drucktechnologie im 1000jährigen Gdansk ist noch bis zum 30.6.98 die Sonderstation SN0JG auf allen Bändern zu hören. QSL-Karten gehen an SP2BIK.

Aus dem selben Grund gibt die Triplecity Radio Amateurs Associacion in Gdansk ein Sonderdiplom heraus. Die Bedingungen: mindestens 5 QSOs mit Stationen aus Gdansk, Mainz oder Frankfurt/Main zwischen dem 1.4. und 31.12. 98. Anträge (5 IRC) an den Award Manager SP2BIK, Jerzy Antczak, P.O. Box 102, PL–80-958 Gdansk 50.

# ■ **Handhabung der CEPT-Lizenz**

Bitte beachten Sie bei Ihren Urlaubsreisen mit CEPT-Lizenz, daß im jeweiligen Gastland von Deutschland abweichende Regelungen für die Freigabe einzelner Amateurfunkbänder, für zu benutzende Betriebsarten und für die zulässige Sendeleistung bestehen können.

Sie sind verpflichtet, sich vor Aufnahme des Funkbetriebes über eventuelle Abweichungen zu informieren, denn es gelten immer die Bestimmungen des Landes, aus dem Sie funken möchten.

Es ist gegenwärtig beispielsweise in einigen Regionen Nordschwedens nicht erlaubt, das 6-m-Band ohne ausdrückliche Genehmigung der dortigen Behörden zu benutzen.

**aus DL-Rundspruch des DARC 12/98**

Bestimmt wird man heute in den meisten Fällen höflich von Polizeibeamten im Rahmen einer Personen- oder einer Kfz-Verkehrskontrolle angesprochen. Doch wie diese dann endet, kann manchmal (natürlich keine "bösen" Taten des Kontrollierten vorausgesetzt) beim Mitführen einer Amateurfunkanlage leider nicht vorausgesagt werden. Zu groß ist scheinbar in einigen Fällen die Unsicherheit oder auch die pure Unkenntnis über den Amateurfunkdienst bei Polizisten, zu groß mag auch die Flut von Dienstvorschriften bei der Polizei sein, als daß sich jeder kontrollierende Beamte immer sofort darauf besinnen mag.

Vergessen werden darf dabei auch nicht, daß es neben unserem Amateurfunkdienst auch noch andere Funkdienste gibt, die gleichermaßen Portabel oder Mobil "QRV" sind – und gar (mehr oder weniger organisierte) Kriminelle, die natürlich auch die Vorzüge der drahtlosen Kommunikation erkennen und diese genehmigungslos nutzen. Unsere Sicherheit verlangt deswegen solche Kontrollen.

Was bei derartigen Überprüfungen entstehen kann, hört man ab und zu in Gesprächen auf den Bändern. So reichen einige Polizeiaktivitäten im Rahmen durchgeführter Personen- bzw. Verkehrskontrollen von langwierigen Rückfragen per Funk bei der Dienststelle bis hin zur vorläufigen Beschlagnahme der Amateurfunkgeräte. So etwas ist für alle Beteiligten immer unangenehm, vor allem für uns Funkamateure und insbesondere dann, wenn dies im Urlaub passiert.

Um solchen Unannehmlichkeiten noch besser aus dem Wege gehen zu können, ist es sicherlich empfehlenswert, bei Polizeikontrollen außer der Lizenzurkunde nebst Personalausweis oder Reisepaß dem Beamten auch eine aktualisierte Fassung des abgebildeten bewährten Informationsblatts zu überreichen. Ratsam wäre es auch, sich zusätzlich noch die Telefonnummer der eigenen zuständigen RegTP-Außenstelle zu notieren und dem Schreiben beizulegen. **Gerfried Palme, DC8AG**

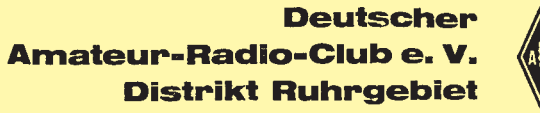

Dieses Merkblatt wurde erstellt in<br>Zusammenarbeit mit den BAPT-Außenstellen Krefeld, Mülheim und Münster.

Eine Ausfertigung dieses Merkblattes erhielten alle Polizeipräsidenten und Kreispolizeibehörden im Distrikt Ruhr-<br>gebiet sowie die o.a. BAPT-Außenstellen. OV Gladbeck - L 03 -<br>Werner Schmidt, DL 4 YBZ<br>stellv. Ortsverbandsvorsitzender Helmutstr. 21 45968 Gladbeck Tel.: 02043/35004 (p)<br>02361/535037 (d)

### Verkehrskontrollen durch die Polizei

Wir Funkamateure haben Verständnis für die Durchführung von Verkehrswhat remember were researched and the burst of the following von verkenry-<br>eigenen Sicherheit. Nach § 22 Fernmeldeanlagengesetz (FAG) ist die<br>Polizei verpflichtet, unbefugt errichtete, geänderte oder unbefugt be-<br>triebene Betrieb zu setzen oder zu beseitigen.

Nicht alle Polizeibeamten kennen jedoch die Amateurfunk-Lizenz-Urkunde<br>(Sende- und Empfangsgenehmigung für eine Amateurfunkstelle). Diese Urkunde wird vom Bundesamt für Post- und Telekommunikation (BAPT) bzw.<br>vordem von ei volume von eine Oberposturektion der Deutschen ausgegeben. Sie ist auf synthetischem<br>Papier (grau, oliv, gelb oder blau), ähnlich dem Führerschein, ge-<br>Papier (grau, oliv, gelb oder blau), ähnlich dem Führerschein, ge-<br>dru Bundespersonalausweis oder Reisepaß.

Amateurfunkgeräte oder -anlagen haben in der Regel keine und benötigen Amateurfunkgeräte oder -anlagen haben in der Regel keine und benötigen auch keine Zulassungszeichen, da lizenieiere Funkamateure ihre Geräte scheiden dürfen. Es können Zulassungszeichen wie z.B. DBP-, FTZ-, BAPT-, FCC-, BZ

Ansonsten erreichen Sie Ihre für Amateurfunkangelegenheiten zuständige<br>BAPT-Außenstelle während der üblichen Bürozeiten in:

Mühleim, Tel.: 0208/4507-0;<br>Mühleim, Tel.: 0208/4507-0;<br>Mühster, Tel.: 0251/6081-0;<br>Recklinghausen, Tel.: 02361/947-0.<br>In Funkstörungsfällen ist in NRW der Funkmeßdienst Regional bei der BAPT-Außenstelle Krefeld in 47509 Rheurdt, Tel.: 02845/960-0, rund um die Uhr erreichbar.

# *OE-QTC*

## **Bearbeiter: Ing. Claus Stehlik OE6CLD Murfeldsiedlung 39, A-8111 Judendorf e-Mail: claus.stehlik@netway.at**

# ■ Pordenone 1998

Wie alle Jahre veranstaltet der italienische Verband ARI auch heuer wieder zu den Themen Amateurfunk, Elektronik und HiFi die Messe in Pordenone, die dieses Jahr vom 1. bis 3.5. stattfindet. Unter anderem wollen Vertreter der IARU-Region-I-Arbeitsgruppe für Hochgeschwindigkeitstelegrafie (HST) anwesend sein (1999 finden in Pordenone die Telegrafie-HST-Weltmeisterschaften statt). Diese Messe ist eine gute Gelegenheit, mit italienischen Funkfreunden Kontakt aufzunehmen und gesellige Stunden zu verbringen.

# ■ 3. Grenzland Radio-, Funk- und **Elektronik-Flohmarkt (GFGF) 1998**

Am 16.5. findet von 8 bis 15 Uhr der GFGF in Taufkirchen/Pram in Oberösterreich statt. Die Veranstaltung findet im Saal des Gasthauses Daurer statt. Die Aufstellung der Tische ist am Freitag (15.5.) ab 16 Uhr bzw. am Samstag (16.5.) ab 6 Uhr möglich. Der Preis pro Tisch (2 m x 0,6 m) beträgt ÖS 100 oder 15 DM; Tischreservierungen sind unbedingt erforderlich. Nähere Informationen über G. Neuböck, A–4775 Taufkirchen/Pram 140, Tel. (++43 77 19) 73 60, FAX (++43 77 19) 73 60-4.

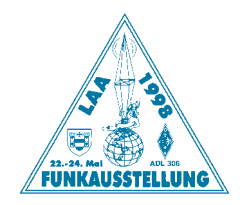

# ■ **Funkausstellung LAA 1998**

Bereits zum 12. Mal findet vom 22. bis 24.5. die Internationale Funkausstellung in Laa/ Thaya statt. Der Freitag ist für die Anreise und den Aufbau gedacht, auch der Flohmarkt ist bereits geöffnet. Nach der offiziellen Eröffnung treffen sich Funkamateure, Aussteller und Freunde zu einem gemütlichen Ham-Abend mit Grill im Biergarten. Die Messe hat an diesem Tag von 14 bis 19 Uhr geöffnet.

Auf Österreichs größtem Funk- und Elektronikflohmarkt (Samstag ab 9 Uhr) lassen sich viele Raritäten finden, während sich auf der Messe namhafte österreichische Firmen und viele ausländische Verbände mit ihren Informationsständen präsentieren. Hauptmessetag ist Samstag (geöffnet bis 18 Uhr); die Messe dauert jedoch bis Sonntagmittag 12 Uhr. Der Eintritt ist an allen Messetagen frei.

Das DX-Treffen (ab 10 Uhr) bietet u.a. den Vortrag über die österreichische DXpedition 5A28. Ferner steht die Siegerehrung des IARU-Reg.-I-Contests (OE-Wertung) und des AOEC 1997 auf dem Programm. Neben den Vorträgen gibt es weitere Aktivitäten wie Funkbetrieb an der Klubstation OE3XLA, SSTV- und ATV-Vorführungen, eine Oldtimer-Geräteschau sowie eine Ausstellung der QSL-Collection.

Es besteht die Möglichkeit, kostenlos am Messegelände zu campen. Weitere Informationen sind über Herrn Gschwindl, Tel. (++43 25 22) 26 38 erhältlich.

# ■ AOEC 80/40-m-Contest

Am 1.5. findet wieder wie alle Jahre der AOEC 80/40-m-Contest statt. Er ist ein lokaler Contest, die teilnehmenden Stationen müssen ihren Standort in Österreich haben (Stationen mit Gast- und CEPT-Lizenzen können mitmachen). Im Zeitraum von 0500 bis 0800 und von 1400 bis 1700 UTC sind in CW, SSB oder gemischt möglichst viele österreichische Stationen zu arbeiten. Ausgetauscht werden Rapport und Bezirk. Jedes QSO mit einer OE-Station zählt einen Punkt pro Band und Modus, jeder Bezirk je Band einen Multiplikatorpunkt, jedes Bundesland pro Band zwei Multiplikatorpunkte. Jede Staatsfunkstelle (OEC, OEX oder OEY) zählt ebenfalls zwei Multiplikatorpunkte. Die Gesamtpunktzahl ergibt sich aus der Summe der Multiplikatorpunkte mal der Summe der QSO-Punkte. Einsendeschluß ist der 31.5.98. Die Logs sind an den ÖVSV-KW-Contestmanager, Theresiengasse 11, A–1180 Wien, zu schicken, wobei die Verwendung des AOEC-Logformats erwünscht ist. Eine Einsendung des Logs via Fax an die Wiener Nummer (01) 4 03 18 30 ist möglich. Die Anzahl der übertragenen Seiten ist auf dem Deckblatt zu vermerken. Logeinsendungen auf Datenträgern sind nicht möglich. Die jeweils Erst- bis Drittplazierten jeder Klasse (CW, SSB, Mix und SWL) erhalten eine Plakette, ebenso die punktestärkste YL. Alle Einsender bekommen ein Teilnehmerdiplom.

# ■ **6 m in OE**

Auf Antrag des ÖVSV-DV gestattet die Oberste Fernmeldebehörde den Amateurfunkbetrieb im Frequenzbereich 50 bis 52 MHz unter den bisher geltenden Bestimmungen bis zum 1.7.2000 (die erste amtliche Terminankündigung mit dem Jahr 2000). Diese Genehmigung war nur wegen der neuerlichen Zustimmung des ORF, aber auch der Disziplin der "handelnden" Funkamateure möglich.

# ■ **Fahrt zur Ham Radio 1998**

Der Amateurfunkbezirk 321, Oberes Waldviertel, organisiert eine Busfahrt zur Ham Radio nach Friedrichshafen, die am 25.6. um 9 Uhr beginnt und am 27.6. um 18 Uhr endet. Die Abfahrt ist am 25.6. um 22 Uhr von Schremsweg, über Zwettl, Krems, St.Pölten, Amstetten, Linz in Richtung Deutschland. Am Freitag früh ist die Ankunft geplant. Die Heimfahrt ist am Sonntag (28.6.) vorgesehen. Auskunft und Anmeldung bei Franz Preissel, OE3FPW, Budweiser Straße 15, A–3943 Schrems, Tel. (0 28 53) 7 66 33.

# ■ Gastlizenz USA

Anträge zur Erlangung einer Gastlizenz für die USA sind nur mit dem Formblatt 610A, Ausgabe September 1997 der FCC (Federal Communications Commission) einzureichen. Mitglieder des ÖVSV können dieses Formblatt über den Dachverband beziehen, des weiteren kann es aus dem Internet unter *http://www. fcc.gov/Forms/Form610A* abgerufen werden.

# **Inserentenverzeichnis**

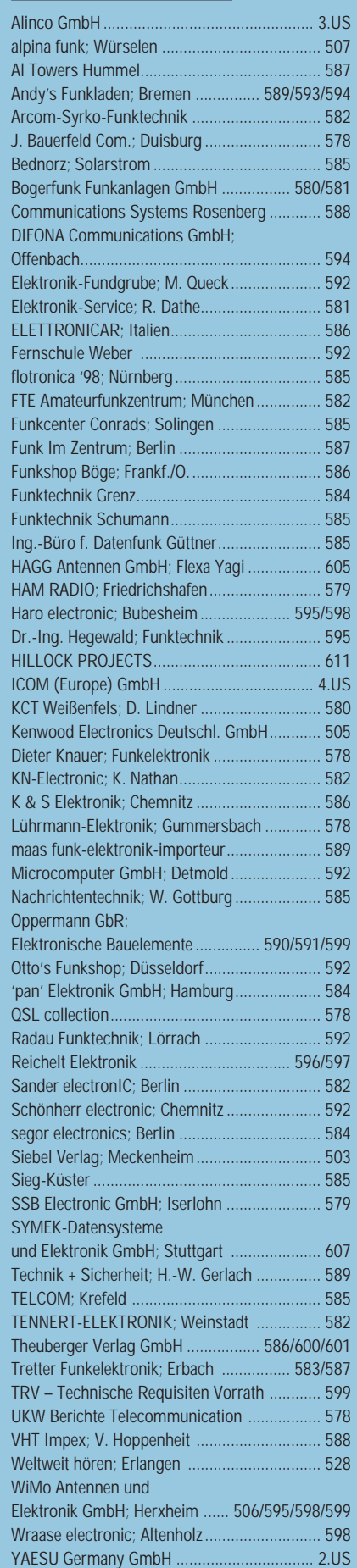